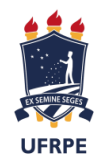

UNIVERSIDADE FEDERAL RURAL DE PERNAMBUCO DEPARTAMENTO DE FÍSICA PROGRAMA DE PÓS-GRADUAÇÃO EM ENSINO DE FÍSICA MESTRADO NACIONAL PROFISSIONAL EM ENSINO DE FÍSICA

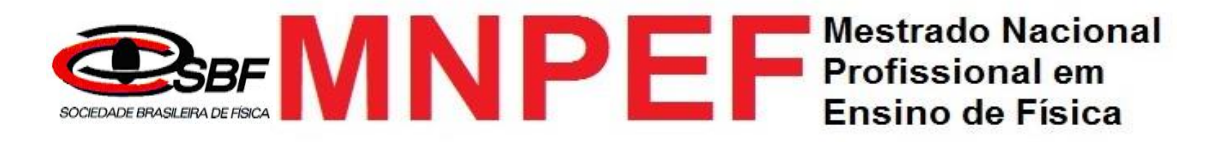

## **O ENSINO DE TÓPICOS DE CINEMÁTICA ATRAVÉS DE ROBÓTICA EDUCACIONAL**

## NALTILENE TEIXEIRA COSTA SILVA

Dissertação de Mestrado apresentada ao Programa de Pós-Graduação da Universidade Federal Rural de Pernambuco no Curso de Mestrado Profissional de Ensino de Física (MNPEF), como parte dos requisitos necessários à obtenção do título de Mestre em Ensino de Física.

Orientador: Dr. Michael Lee Sundheimer

RECIFE 2019

## O ENSINO DE TÓPICOS DE CINEMÁTICA ATRAVÉS DE ROBÓTICA EDUCACIONAL

Naltilene Teixeira Costa Silva

## Orientador: Dr. Michael Lee Sundheimer

Dissertação de Mestrado submetida ao Programa de Pós-Graduação da Universidade Federal Rural de Pernambuco no Curso de Mestrado Profissional de Ensino de Física (MNPEF), como parte dos requisitos necessários à obtenção do título de Mestre em Ensino de Física.

Aprovada por:

\_\_\_\_\_\_\_\_\_\_\_\_\_\_\_\_\_\_\_\_\_\_\_\_\_\_\_\_\_\_\_\_\_\_\_\_\_\_\_\_\_ Prof. Dr. Michael Lee Sundheimer (Orientador)

\_\_\_\_\_\_\_\_\_\_\_\_\_\_\_\_\_\_\_\_\_\_\_\_\_\_\_\_\_\_\_\_\_\_\_\_\_\_\_\_\_ Prof. Dr. Alexandro Cardoso Tenório

\_\_\_\_\_\_\_\_\_\_\_\_\_\_\_\_\_\_\_\_\_\_\_\_\_\_\_\_\_\_\_\_\_\_\_\_\_\_\_\_\_ Prof. Dr. João Francisco Liberato de Freitas

> **RECIFE** 2019

 Dados Internacionais de Catalogação na Publicação (CIP) Sistema Integrado de Bibliotecas da UFRPE Biblioteca Central, Recife-PE, Brasil

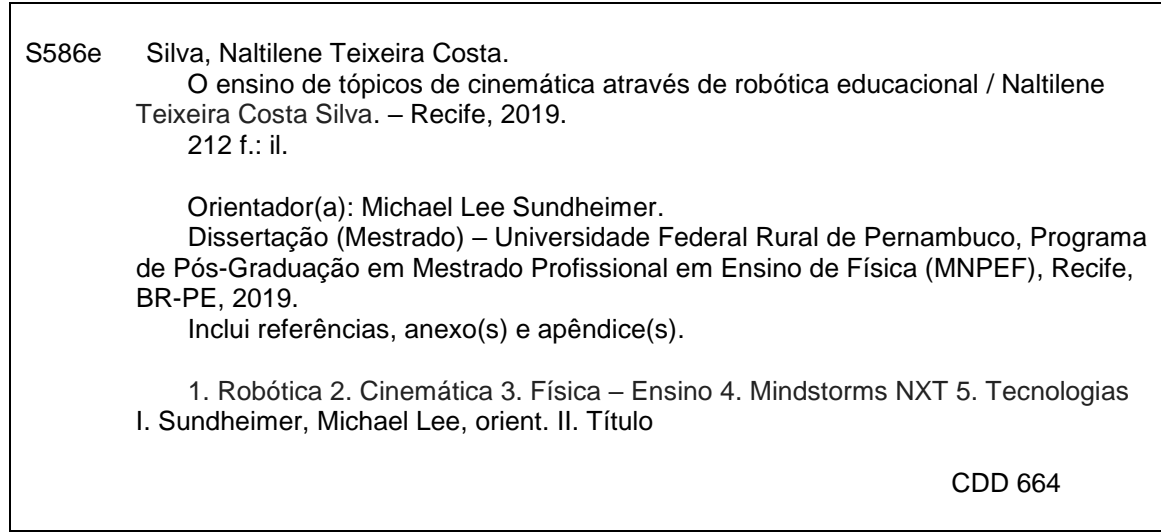

Morre lentamente quem não viaja, quem não lê, quem não ouve música, quem não encontra graça em si mesmo... Morre lentamente quem se torna escravo do hábito, repetindo todos os dias os mesmos trajetos, quem não muda de marca, não arrisca vestir uma nova cor, quem não conversa com quem não conhece... Morre lentamente quem não vira a mesa quando está infeliz com seu trabalho ou amor, quem não arisca o certo pelo incerto para ir atrás de um sonho, quem não permite, pelo menos uma vez na vida, fugir dos conselhos sensatos... Martha Medeiros (s/d)

## **AGRADECIMENTOS**

A DEUS, por me fazer existir e permitir por sua infinita graça ser sua filha amada.

Às minhas queridas filhas, Anne Julie e Anne Caroline pelo sacrifício das minhas presenças ausentes.

A José Nilton, meu esposo, pelo apoio constante, companheirismo, carinho e compreensão.

Ao professor Dr. Michael Lee Sundheimer, pela correção nos momentos necessários, pela orientação decidida e segura para a concretização desse trabalho.

À minha amada mãe Natália Silva que abriu mão de seu conforto para dar apoio às minhas filhas quando precisei estar ausente de casa para cursar as disciplinas propostas no programa desse mestrado.

Aos professores do mestrado que me trouxeram questionamentos e dúvidas possibilitando descobrir novas possibilidades para o ensino de Física.

Aos colegas da primeira turma do MNPEF pelos momentos partilhados durante o mestrado.

À Coordenação de Aperfeiçoamento de Pessoal de Nível Superior – Brasil (CAPES) e à SBF (Sociedade Brasileira de Física) por constituírem suporte na realização desse mestrado através da gestão do programa Mestrado Nacional Profissional em Ensino de Física.

#### **RESUMO**

## O ENSINO DE TÓPICOS DE CINEMÁTICA ATRAVÉS DE ROBÓTICA EDUCACIONAL

## Naltilene Teixeira Costa Silva

### Orientador: Dr. Michael Lee Sundheimer

Dissertação de Mestrado submetida ao Programa de Pós-Graduação da Universidade Federal Rural de Pernambuco, no Curso de Mestrado Profissional de Ensino de Física (MNPEF), como parte dos requisitos necessários à obtenção do título de Mestre em Ensino de Física.

A sociedade é bombardeada continuamente no seu dia-a-dia pelas novas tecnologias e essa interação não só conecta pessoas como modifica de uma forma profunda as possibilidades de uma vivência escolar mais significativa para o estudante. Além disso, os educadores e responsáveis pelas políticas educacionais em nosso País estão instigando e viabilizando cada vez mais esta realidade. Esta dissertação teve como objetivo principal integrar a robótica educacional no ensino de tópicos de Cinemática como: Movimento Retilíneo Uniforme (MRU), Movimento Retilíneo Uniformemente Variado (MRUV), Movimento Circular Uniforme (MCU) e Engrenagens utilizando kits *Mindstorms* NXT 9797 da LEGO. Além de, explorar conceitos físicos envolvidos no experimento com os dados coletados, assim como, análise de dados através dos gráficos da distância versus tempo. Desta forma, os conteúdos de Física são contextualizados vislumbrando superar a dicotomia entre teoria e prática, que dificulta o processo de aprendizagem na disciplina de Física. A proposta didática foi vivenciada com estudantes do 1º ano do Ensino Médio da Escola de Referência em Ensino Médio Maria Gayão Pessoa Guerra de Araçoiaba-PE. Entre os resultados, percebe-se que a realização de experimentos usando a robótica educacional como novas práticas pedagógicas, simultaneamente ligada à compreensão de conceitos no ensino de Física, pode ser uma ferramenta eficaz no processo ensino-aprendizagem.

Palavras-chave: Robótica, *Mindstorms* NXT, Cinemática, Tecnologias, Ensino de Física.

> **RECIFE** 2019

## **ABSTRACT**

## THE TEACHING OF KINEMATICS TOPICS THROUGH EDUCATIONAL **ROBOTICS**

#### Naltilene Teixeira Costa Silva

## Advisor: Dr. Michael Lee Sundheimer

[Master's Dissertation](https://www.linguee.com.br/ingles-portugues/traducao/master%27s+dissertation.html) submitted to Postgraduate Program of the Federal Rural University of Pernambuco, in the Professional Master's Degree in Physics Teaching (MNPEF), as part of the requirements for obtaining a Master's Degree in Physics Teaching.

Society is continually bombarded in its day-to-day by the new technologies and this interaction not only connects people but modifies in a profound way the possibilities of a more meaningful school experience for the student. In addition, educators and educational policy makers in our country are increasingly instigating and making this reality possible. This dissertation had as main objective to integrate the educational robotics in the teaching of topics of Kinematics like: Uniform Rectilinear Motion (URM), Uniformly Varied Rectilinear Motion (UVRM), Uniform Circular Movement (UCM) and Gears using LEGO *Mindstorms* NXT 9797 kits. In addition to exploring the physical concepts involved in the experiment with the data collected, as well as data analysis through distance versus time graphs. In this way, the contents of Physics are contextualized looking to overcome the dichotomy between theory and practice, which hampers the learning process in the Physics discipline. The didactic proposal was experienced with students of the 1st year of High School of the Reference School in High School Maria Gayão Pessoa Guerra de Araçoiaba-PE. Among the results, it is realized that the realization of experiments using educational robotics as new pedagogical practices, simultaneously linked to the understanding of concepts in Physics teaching, can be an effective tool in the teaching-learning process.

Key words: Robotics, *Mindstorms* NXT, Kinematic, Technology, Physics Teaching.

**RECIFE** 2019

# **Sumário**

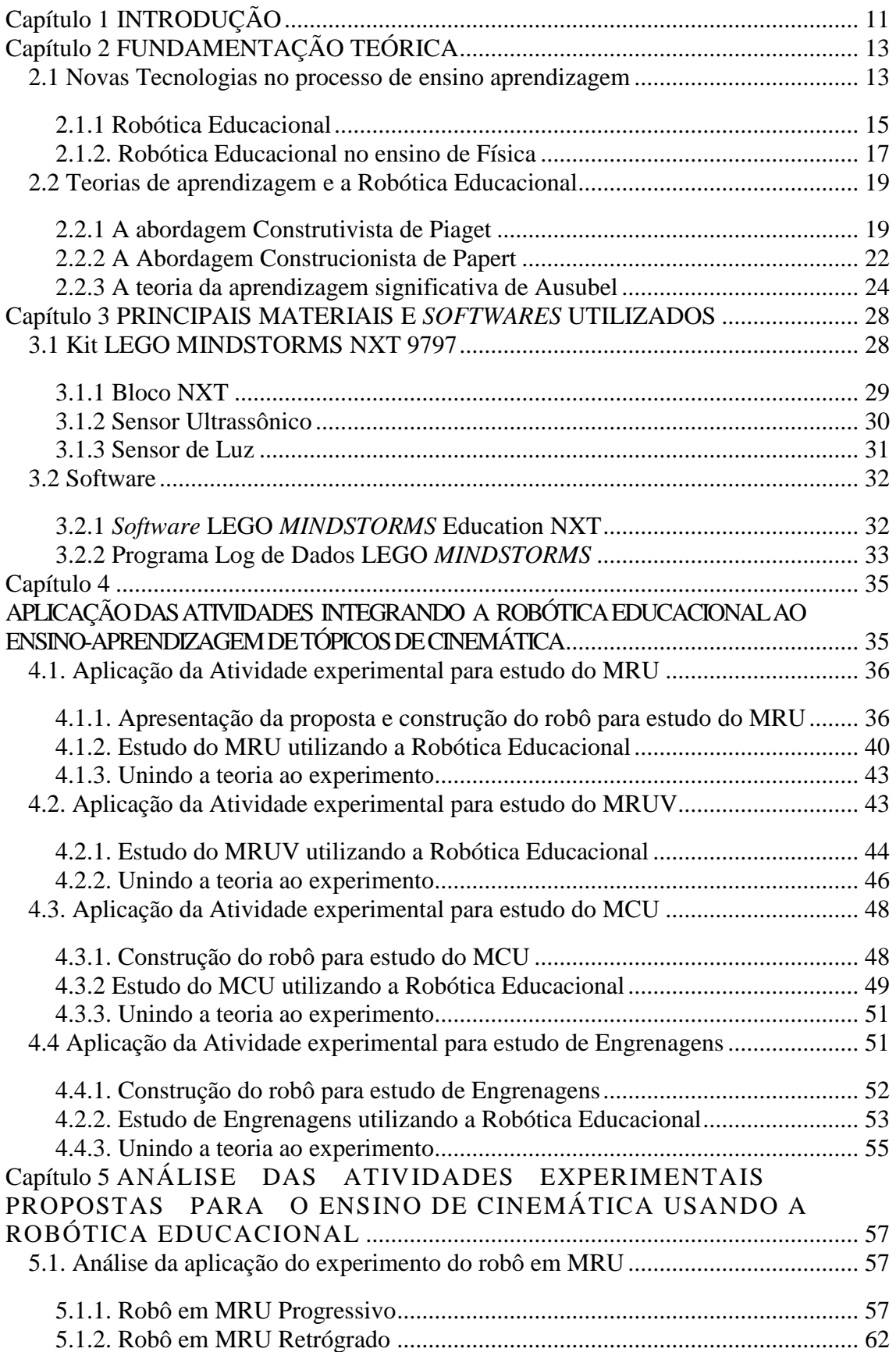

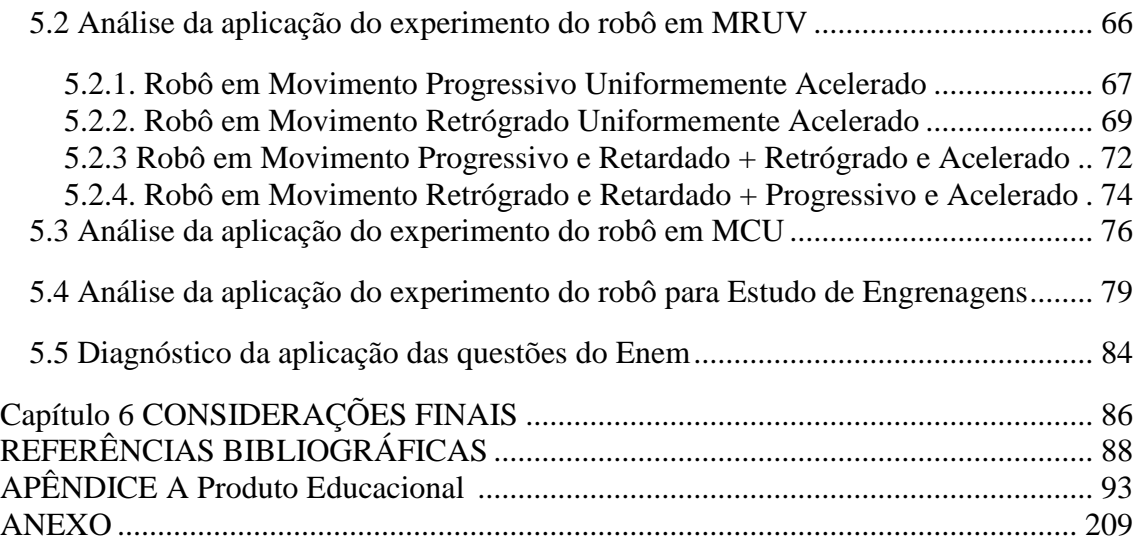

# **LISTA DE FIGURAS**

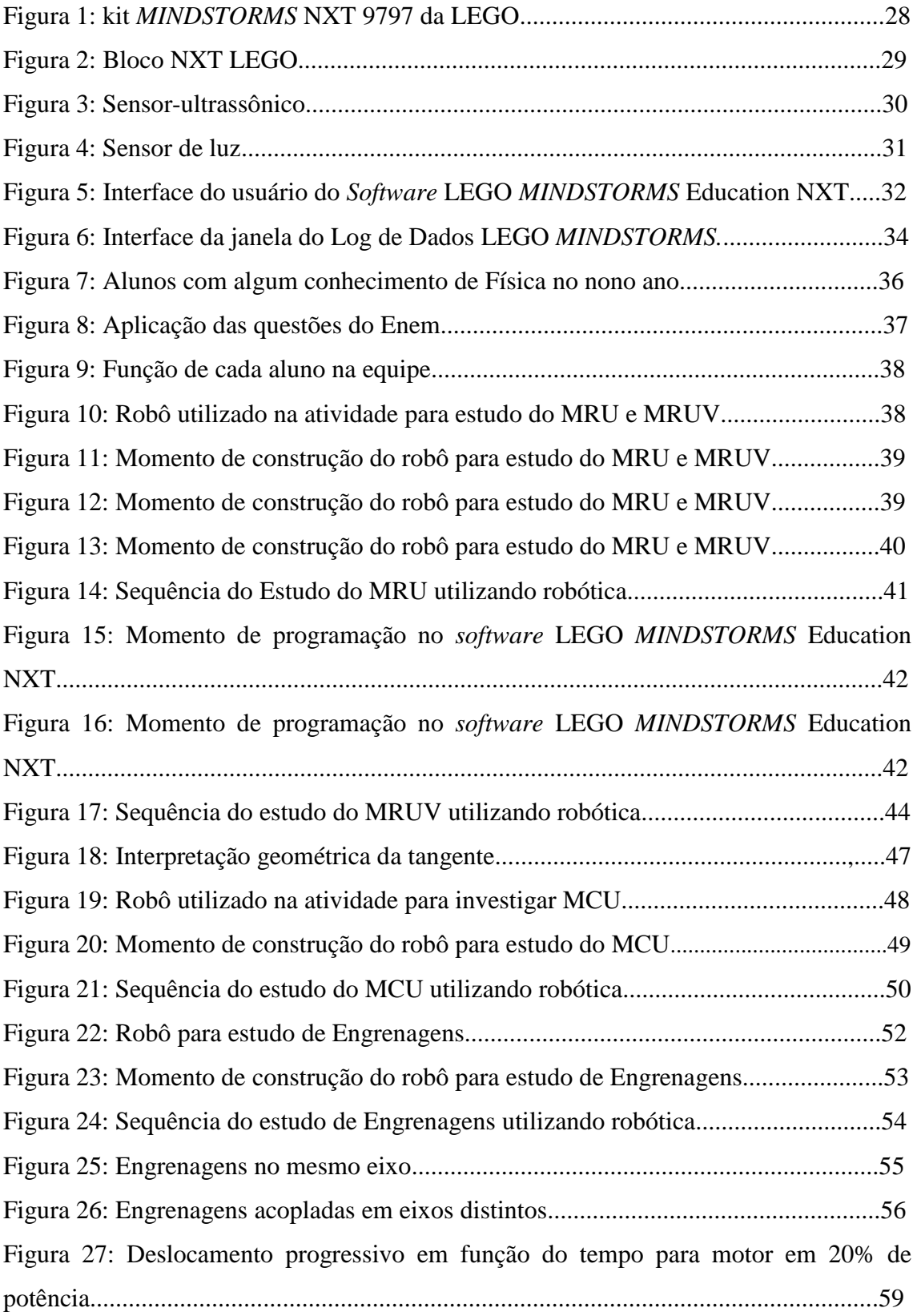

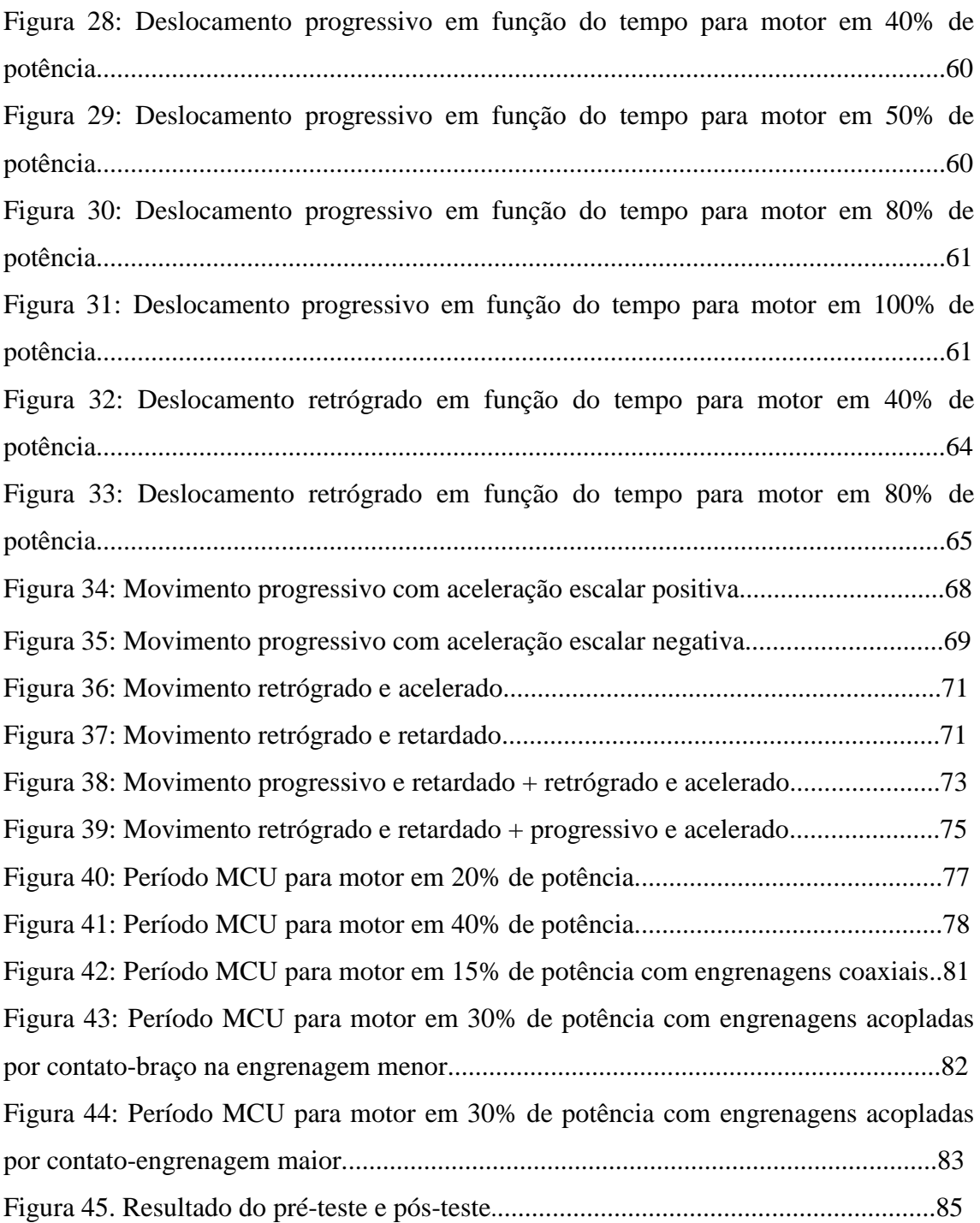

# <span id="page-11-0"></span>**Capítulo 1 INTRODUÇÃO**

A sociedade vem modificando expressivamente as formas de aquisição e difusão do conhecimento com a inserção das novas tecnologias no seu cotidiano. É fato que há representativos projetos das Secretarias de Educação contribuindo para a inserção do educando no universo tecnológico viabilizando a aquisição desses recursos para as escolas públicas, com vistas a proporcionar aos estudantes a reescrita de sua própria história. No entanto, não basta, simplesmente, disponibilizar as novas tecnologias nas escolas, mas também é preciso pensar no "como fazer", pois, o uso desses recursos na prática pedagógica requer mestria e o desenrolar de novas competências tanto do educador quanto do educando.

É neste contexto de iniciativas que se propõe esta dissertação, na qual apresentase quatro atividades para o ensino-aprendizagem de tópicos de Cinemática cujo objetivo principal foi integrar uma dessas tecnologias, a robótica educacional. Sendo a primeira atividade para estudo do Movimento Retilíneo Uniforme (MRU), a segunda atividade para estudo do Movimento Retilíneo Uniformemente Variado (MRUV), a terceira atividade para o estudo do Movimento Circular Uniforme e a quarta atividade para o estudo de Engrenagens.

Neste contexto foi construído, para a primeira e segunda atividade, um robô com sensor ultrassônico usando o kit básico *MINDSTORMS* NXT 9797 da LEGO. A proposta foi explorar conceitos físicos do Movimento Retilíneo Uniforme e Movimento Retilíneo Uniformemente Variado envolvidos no experimento, alicerçados nos dados coletados e baixados do microcontrolador do robô. Assim sendo, os dados coletados foram visualizados no Log de Dados LEGO *MINDSTORMS* que permite armazenamento e análise de dados através dos gráficos da distância versus tempo.

Para a terceira e quarta atividade foi efetuada a construção de um robô com sensor de luz também utilizando o kit básico *MINDSTORMS* NXT 9797 da LEGO. O robô contém uma peça (braço) que gira em cima do sensor de luz e pode ser encaixada de forma que o raio do círculo tenha tamanhos diferentes. O robô foi programado para marcar cada instante em que o braço passar por cima do sensor e assim foi possível visualizar o tempo necessário para o braço realizar uma volta completa, que se denomina o período *T* do movimento. Os estudantes visualizaram no Log de Dados LEGO *MINDSTORMS* que os intervalos de tempo (período) para uma volta completa foram sempre constantes. Dessa forma, pode-se obter a frequência (*f*) do movimento e consequentemente a velocidade angular (*ω*) e a velocidade escalar (*v*).

A relevância deste trabalho está em evidenciar que experimentos usando a robótica educacional poderiam ser usados pelos professores de Física do Ensino Médio como ferramenta inovadora que modifica o processo de ensinar e aprender. A utilização da robótica educacional de forma diversificada envolve competências distintas que promovem entusiasmo para uma reflexão mais acurada sobre as potencialidades de uma aprendizagem significativa. Além do mais, fomenta tanto nos professores quantos nos alunos uma visão mais ampla das tecnologias, em que os conhecimentos não são estanques, mas interligados, numa proposta que rompe com a linearidade e a hierarquia na abordagem da proposta curricular.

Esta dissertação está dividida em seis capítulos. O primeiro capítulo situa a introdução do trabalho, realçando que a utilização da robótica educacional como uma ferramenta pedagógica no ambiente escolar ajuda a emergir novas experiências no processo de ensino e aprendizagem de Física. No segundo capítulo é apresentado o referencial teórico utilizado neste trabalho que tem como inspiração a teoria de aprendizagem Construcionismo que é uma expansão do Construtivismo de Jean Piaget realizada por Seymour Papert no final do século 20 (PAPERT, 1991).

No terceiro capítulo apresenta-se os principais artefatos utilizados nos experimentos, bem como, o *software* utilizado para programar o robô, coletar e analisar os dados. No quarto capítulo descreve-se a aplicação das quatro atividades propostas integrando a Robótica ao ensino de tópicos de Cinemática. No quinto capítulo, abordase a análise da aplicação dessas atividades. Por fim, no sexto capítulo apresenta-se algumas considerações em relação a esse trabalho. Apêndices e anexos encerram o trabalho.

12

# <span id="page-13-0"></span>**Capítulo 2 FUNDAMENTAÇÃO TEÓRICA**

## <span id="page-13-1"></span>*2.1 Novas Tecnologias no processo de ensino aprendizagem*

Abordar o tema novas tecnologias no processo de ensino aprendizagem direciona a um amplo debate devido a profundas e constantes transformações na sociedade contemporânea, pela onda das inovações tecnológicas inseridas no seu cotidiano. Como ressalta Silva (s/d, p.01).

> Esse movimento impulsionou e foi impulsionado, de um lado, pelos avanços das pesquisas, das descobertas científicas e do desenvolvimento dos mais sofisticados meios tecnológicos de informação e comunicação e, de outro, pelas complexas inter-relações do mercado internacional, cada dia mais globalizado.

Na medida em que avançam as novas tecnologias, estas se tornam essenciais num processo de aprendizagem relevante. A cada momento, a sociedade moderna está envolvida em uma variedade de equipamentos eletrônicos, como celulares 4G, TV digital interativa, PlayStation 4 etc... e isso, certamente provoca questionamentos sobre a utilização das mesmas no ambiente escolar. Moran (2004, p. 1-2) explicita que as tecnologias são colocadas na:

> universidade e nas escolas, mas, em geral, para continuar fazendo o de sempre – o professor falando e o aluno ouvindo – com um verniz de modernidade. As tecnologias são utilizadas mais para ilustrar o conteúdo do professor do que para criar novos desafios didáticos. O cinema, o rádio, a televisão, trouxeram desafios, novos conteúdos, histórias, linguagens. Esperavam-se muitas mudanças na educação, mas as mídias sempre foram incorporadas marginalmente. A aula continuou predominantemente oral e escrita, com pitadas de audiovisual, como ilustração. Alguns professores utilizavam vídeos, filmes, em geral como ilustração do conteúdo, como complemento. Eles não modificavam substancialmente o ensinar e o aprender, davam um verniz de novidade, de mudança, mas era mais na embalagem.

Esses avanços das novas tecnologias pressionam por transformações nas relações envolvendo ensino/aprendizagem e possibilitam a adaptação de caminhar em ritmo próprio dos estudantes, indo além do que lhes foi proposto. Moran (2009, p. 59) e Behrens (2009, p. 103), respectivamente, parecem ser consonantes quando advertem que:

> Caminhamos rapidamente para processos de ensino-aprendizagem totalmente audiovisuais e interativos. Nos veremos, ouviremos, escreveremos simultaneamente, com facilidade, a um custo baixo, às vezes em grupos grandes, outras vezes em grupos pequenos ou de dois em dois

> Neste novo processo educativo, o aluno dispõe de recursos para avançar, pausar, retroceder e rever o conhecimento. Esse processo permite fazer anotações e investigações pessoais, consultar materiais alternativos e complementares, bem como discutir com outros usuários ou com os próprios colegas suas produções

É relevante deixar claro que as tecnologias não serão o salva-vidas que solucionarão em tempo recorde as dificuldades de ensino e aprendizagem no espaço escolar. Com efeito, as tecnologias revestem-se de importância relativa apenas como ferramenta que podem contribuir se incorporadas no processo de ensino e aprendizagem.

Para Masetto (2009, p.139-140) as tecnologias "têm sua importância apenas como um instrumento significativo para favorecer a aprendizagem de alguém…poderá colaborar, se for usada adequadamente para alcançar os objetivos que se pretenda que elas alcancem que no caso serão de aprendizagem".

Sem dúvida, com as tecnologias surge um leque de possibilidades para o processo de ensino-aprendizagem, que transformam, dinamizam e expandem o que já ocorre no espaço escolar. Segundo Masetto (2009, p.152) as tecnologias empreendem:

> o uso de imagem, som e movimento simultaneamente, a máxima velocidade no atendimento às nossas demandas e o trabalho com as informações dos acontecimentos em tempo real. Colocam professores e alunos trabalhando e aprendendo a distância, dialogando, discutindo, pesquisando, perguntando, respondendo, comunicando informações por meio de recursos que permitem a estes interlocutores, vivendo nos mais longínquos lugares, encontrarem-se e enriquecerem-se com contatos mútuos.

Neste contexto, o ambiente escolar não pode ficar à parte dessa nova realidade. As novas tecnologias estão aí, sendo modernizadas e apresentando novos recursos a cada dia. É necessário reorganizar-se "de acordo com as características da sociedade em rede, da globalização da economia e da virtualidade" (SILVA, s/d, p. 01). O professor deve encarar esse desafio, buscando "promover a aprendizagem do aluno para que este

possa construir o conhecimento dentro de um ambiente que o desafie e o motive para a exploração, a reflexão, a depuração de ideias e a descoberta" (ALMEIDA, 2000, p.77).

O professor precisa compreender essa nova realidade e ter disponibilidade para vislumbrar novas habilidades e competências, buscando criar vivências educativas que possibilitem contribuir para um processo educacional relevante. Não basta que as novas tecnologias estejam disponíveis na escola sem que se faça um direcionamento quanto ao seu uso. Moran enfatiza que é "necessário compreender os elementos constituintes de suas linguagens e códigos e analisar as implicações das mediações que propicia à formação dos sujeitos e ao processo educativo" (MORAN, s/d). Almeida (2000, p.16) discute que:

> Diante desse contexto de transformação e de novas exigências em relação ao aprender, as mudanças prementes não dizem respeito à adoção de métodos diversificados, mas sim à atitude diante do conhecimento e da aprendizagem, bem como uma nova concepção de homem, de mundo e de sociedade. Isso significa que o professor terá papéis diferentes a desempenhar, o que torna necessários novos modos de formação que possam prepará-lo para o uso pedagógico do computador, assim como para refletir sobre sua prática e durante a sua prática [...]

É necessária a construção de ambientes promissores ao desenvolvimento integral que harmonizem a interação em uma sociedade globalizada onde a informação circula com grande rapidez e as tecnologias vislumbram patamares nunca imaginados. Desta forma, proporcionar ao educando estimulação ao estudo e à vida cidadã por meio dos recursos tecnológicos como diversidade de metodologias e recursos para o ensino multidisciplinar, dinamizando o universo escolar.

#### <span id="page-15-0"></span>**2.1.1 Robótica Educacional**

A expressão robótica educacional está relacionada a montagem e a programação de robôs simultaneamente integrado ao processo de ensino e aprendizagem de conteúdos curriculares no ambiente escolar. A robótica é uma das novas tecnologias disponibilizada como recurso tecnológico e pedagógico no cotidiano escolar. Sem qualquer dúvida, a robótica educacional, como ferramenta pedagógica tem assumido atuação relevante e se apresenta como uma opção atraente no processo ensinoaprendizagem que tem sido cultivada na contemporaneidade. No que se refere Zilli (2004, p.77):

A Robótica contempla o desenvolvimento pleno do aluno, pois propicia uma atividade dinâmica, permitindo a construção cultural e, enquanto cidadão, tornando-o autônomo, independente e responsável. O professor, como facilitador desse processo, muitas vezes chega a confundir-se com o próprio ambiente.

A integração de recursos tecnológicos, como a robótica no universo escolar, cria espaços para a identificação e o diálogo entre as diferentes linguagens. A participação dos estudantes em atividades escolares que integram a robótica educacional como uma ferramenta auxiliar no ensino tradicional, vem sendo utilizada com maior frequência nas últimas duas décadas. Segundo Benitti *et al* (2009):

> Através da robótica educativa os estudantes poderão explorar novas ideias e descobrir novos caminhos na aplicação de conceitos adquiridos em sala de aula e na resolução de problemas, desenvolvendo a capacidade de elaborar hipóteses, investigar soluções, estabelecer relações e tirar conclusões.

Isso se deve, devido à grande potencialidade que a robótica educacional tem para ensinar conceitos e conteúdos específicos de física, matemática, eletrônica, mecatrônica, computação e programação, entre outros. Além disso, há a possibilidade de produzir "efeitos colaterais" desejáveis como aprimorar habilidades de raciocínio lógico, trabalho em equipe, elaboração de projetos de engenharia, organização e expressão de ideias e resultados, o uso do método científico de investigação, e pode até proporcionar melhorias em inglês.

O que é consonante as considerações explicitas por Zilli (2004, p. 77) quando descreve que a robótica educacional potencializa "o trabalho em equipe e colaborativo, desenvolvendo a responsabilidade, a disciplina, o senso de organização, a descoberta, a interação, a autoestima, a paciência, a persistência, a iniciativa, a socialização, a autonomia, a troca de experiências, entre outros". Conforme destaca Teixeira *et al*, (2018, p. 173):

> Deve-se considerar que quando a robótica é utilizada de forma não contextualizada, seu potencial pode se averiguar limitado. No entanto, o objetivo da abordagem não é somente aprender, de forma técnica, a usar um kit de robótica, nem tampouco programá-lo. Deste modo, a robótica não é o fim, e sim uma ferramenta a ser utilizada e explorada no processo multifacetado de ensino e aprendizagem.

Fornaza e Webber (2014, p.9) alertam que a:

Robótica Educacional pode contribuir para o aprendizado científico e tecnológico, integrados a uma área de conhecimento. Sob esta perspectiva, a aprendizagem ultrapassa os limites da sala de aula, levando o aluno a elaborar conjecturas, criar soluções que interajam com o mundo real e testar como elas se comportam. Assim, além de resolver os problemas curriculares, os alunos passam a reconhecer que tais situações são reais e a aprendizagem contextualizada pode se tornar significativa e, portanto, duradoura.

Nesse aspecto, a robótica educacional alinhada aos conteúdos curriculares amplia o papel da ação docente como mediador na exploração da linguagem gráfica e das diversas formas de representação de dados e conceitos em detrimento da simples transmissão de informações. Para tanto, é fundamental "saber que ensinar não é transferir conhecimento, mas criar as possibilidades para a sua própria produção ou a sua construção" (FREIRE, 1996, p.47).

De forma implícita, a realização de experimentos usando a robótica educacional modifica de uma forma profunda as possibilidades de uma vivência escolar mais significativa para o estudante. Segundo Fornaza e Webber (2014, p.4):

> Através de componentes diversos, o aluno constrói, testa hipóteses e desenvolve habilidades cognitivas variadas tais como pensamento crítico, solução de problemas, aplicação, análise e síntese. A programação dos dispositivos pode ser realizada de forma simples e adaptada à realidade de cada faixa etária

O campo educacional não pode se isolar e fazer de conta que tecnologias como a robótica não se encontram presentes na educação, pois segundo Moita (2006, p. 227) "a rede comporta um potencial que está embutido na sua possibilidade de promover os processos de inovação e colaboração dentro do grupo, permitindo a utilização de conhecimentos já adquiridos e de informações para gerar novos conhecimentos".

## <span id="page-17-0"></span>**2.1.2. Robótica Educacional no ensino de Física**

O ensino de Física no ambiente escolar normalmente é descontextualizado causando muitos problemas de aprendizagem e desinteresse nos estudantes. Heckler *et al* (2007) apontam que dentre as causas desse reconhecido fracasso no aprendizado de física está a falta de uma metodologia moderna, tanto do ponto de vista pedagógico quanto do tecnológico.

Neste contexto, sugere-se a que a robótica educacional voltada a experimentos de fenômenos físicos no ambiente escolar facilite o processo de aprendizagem e a criatividade dos estudantes. Essa prática educacional visa cooperar com prestigiados teóricos educacionais que acreditam que atividades integrando robótica têm uma tremenda potencialidade para melhorar o ensino em sala de aula.

Embora a ideia de usar a robótica como ferramenta educacional pareça válida e lógica, há uma escassez de dados concretos na literatura para comprovar isso, e os dados disponíveis algumas vezes parecem conflitantes. Benitti (2012) explicita isso de forma bem clara no artigo de revisão que compara diversos estudos publicados sobre a utilidade e o rendimento de robótica educacional para a aprendizagem de conteúdos específicos das áreas STEM (Science, Technology, Engineering, Mathematics) bem como habilidades como a resolução de problemas complexos. Além das contradições, boa parte dos trabalhos publicados apresentam resultados simplesmente anedóticos e descritivos em vez de quantitativos. Benitti enfatiza que não podemos adotar cegamente um novo programa educacional sem entender o que a tecnologia realmente tem a oferecer aos educadores, para evitar simplesmente cair numa moda.

Apesar das contradições, a literatura geralmente recomenda que há um ganho na aprendizagem quando a robótica educacional é utilizada como ferramenta, especialmente na aquisição de conceitos e conteúdos específicos da STEM. Os resultados sobre a utilidade para o desenvolvimento de habilidades como raciocínio lógico e resolução de problemas são mais inconclusivos (BENITTI, 2012). Das poucas publicações quantitativas, ressalta-se aqui Williams, *et al*, (2007) e Nourbakhsh, *et al* (2005) como exemplos típicos.

Williams, *et al*, aplicaram pesquisas qualitativas e quantitativas em um acampamento de robótica de duas semanas com alunos do ensino médio visando observar o impacto da robótica na aquisição de conhecimento em conteúdos de física e habilidades de investigação científica. A análise estatística indica uma diferença significativa no conhecimento sobre conteúdos de física medido através dos pré- e póstestes, indicando um ganho real no conhecimento específico de física dos alunos depois de participarem da atividade. Por outro lado, não foi encontrada diferença estatisticamente significante nas habilidades relacionadas ao processo de investigação científica, possivelmente devido à dificuldade de mensurar tais habilidades. Uma conclusão interessante de Williams *et al*, é que a apresentação de conteúdos específicos como lições, tutoriais e exemplos teriam sido mais relevantes e interessantes se fossem feitas utilizando recursos "just-in-time" (na hora certa).

O trabalho de Nourbakhsh, *et al* (2005), se destaca não pelos resultados relacionados aos conteúdo específicos, mas sim, pelos resultados do trabalho em equipe, resolução de problemas e a auto identificação com a tecnologia. A pesquisa foi realizada durante um curso intensivo de sete semanas para alunos de ensino médio. Antes e depois do curso, os alunos responderam a um questionário sobre as expectativas do que eles esperavam aprender. Ao final do curso, os alunos responderam a outro questionário sondando os conceitos e habilidades de fato adquiridos. Não é surpreendente que a maioria esperava aprender conteúdos de programação e engenharia e que depois relatou de ter aprendido tais conteúdos. O resultado interessante é que poucos inicialmente esperavam aprender habilidades como trabalho em equipe e resolução de problemas, enquanto a maioria relatou ter aprendido tais habilidades depois do curso. Por exemplo, enquanto 7% dos alunos inicialmente esperavam aprender habilidades de trabalho em equipe, 74% dos alunos responderam ter adquirido essa habilidade no final do curso.

Fica óbvio que a robótica educacional tem uma alta potencialidade para a aprendizagem de física, embora não a eficiência dela seja conclusivamente comprovada. Um dos objetivos deste trabalho é de contribuir ao corpo da literatura científica sobre o assunto, na tentativa de levantar reflexões sobre a utilidade da robótica educacional, com ênfase no ensino de física.

## <span id="page-19-0"></span>*2.2 Teorias de aprendizagem e a Robótica Educacional*

#### <span id="page-19-1"></span>**2.2.1 A abordagem Construtivista de Piaget**

Jean Piaget apesar de nunca ter exercido a profissão de educador, dedicou sua "vida à explicação biológica do conhecimento" (MUNARI, 2010, p. 13 apud PIAGET, 1965b, p.5).

As investigações do cientista foram submetidas à observação científica rigorosa numa tentativa de associar sua metodologia aos três métodos que a tradição ocidental conservava: "o método empírico das ciências experimentais, o método hipotéticodedutivo das ciências lógicos-matemáticas e o método histórico-crítico das ciências históricas" (MUNARI, 2010, p. 15 apud MUNARI, 1985a, 1985b).

> "Do estudo das concepções infantis de tempo, espaço, causalidade física, movimento e velocidade, Piaget criou um campo de investigação que

denominou epistemologia genética - isto é, uma teoria do conhecimento centrada no desenvolvimento natural da criança" (FERRARI, 2008, p. 55).

Como princípio educativo, segundo Munari (2010, p. 17), Piaget propôs uma escola "na qual o aluno é convidado a experimentar ativamente, para reconstruir por si mesmo, aquilo que tem de aprender". Para Piaget, o aprendizado é resultado de uma construção pessoal do estudante, onde o mesmo é participante proativo do processo e é sua teoria que consagra a corrente de aprendizagem construtivista.

Neste contexto, nossa sugestão é que integrar a robótica no ambiente escolar como ferramenta pedagógica conectada aos conteúdos curriculares, além de facilitar o processo de aprendizagem colocando o aluno como construtor de sua aprendizagem é uma ótima vivência do construtivismo usando a tecnologia como apoio.

> A Robótica Educacional é uma ferramenta que permite ao professor demonstrar na prática muitos dos conceitos teóricos, às vezes de difícil compreensão, motivando o aluno, que a todo o momento é desafiado a observar, abstrair e inventar. Utiliza-se dos conceitos de diversas disciplinas (multidisciplinar) para a construção de modelos, levando o educando a uma gama enorme de experiências de aprendizagem (AGUIAR *et al*., 2007, p.5 apud BESAFE, 2003).

Piaget trouxe uma nova forma de reflexão sobre as crianças que segundo Papert (1999) forneceu a base teórica para o movimento de reforma educacional de hoje, inspirando muitos professores de que as crianças não são recipientes vazios para serem preenchidos com conhecimento, mas construtores ativos de conhecimento.

Na perspectiva de estabelecer uma embriologia do desenvolvimento cognitivo, Piaget aponta quatro estágios do pensamento infantil, desde o nascimento até o início da adolescência, quando a capacidade plena de raciocínio é atingida: sensório motor (0 a 2 anos), pré-operacional (2 a 7 anos), operações concretas (7 a 11 ou 12 anos) e operações formais (11 ou 12 anos em diante) (MOREIRA, 2017, p. 96).

Segundo Piaget, todos os indivíduos passam por todos esses estágios, nesse encadeamento, entretanto "o início e o término de cada uma delas dependem das características biológicas do indivíduo e de fatores educacionais, sociais. Portanto, a divisão nessas faixas etárias é uma referência e não uma norma rígida" (BOCK *et al*. 1988, p.76).

Apesar disso, Piaget considera que a inserção das normas, valores e símbolos no desenvolvimento cognitivo das crianças ocorre gradativamente e mediante dois mecanismos: assimilação e acomodação (FERRARI, 2008, p. 55).

Moreira (2017, p.100) ressalta que "se o meio não apresenta problemas, dificuldades, a atividade da mente é, apenas, de assimilação; porém, diante deles, ela se reestrutura (acomodação) e se desenvolve. Fornaza e Webber (2014, p. 3) destacam que as situações de aprendizagem devem centrar-se nos processos interativos que possam surgir a partir de conflitos, contradições, dúvidas ou questões dos educadores que conduzem ao desenvolvimento cognitivo.

Nesse sentido, a escola deve ter ação preponderantemente ativa e o papel do professor nessa escola deve ser de promover ocasiões no processo de ensino que favoreçam desequilíbrios na mente da criança. No entanto, esses desequilíbrios devem ser provocados através de situações ao nível de desenvolvimento mental da mesma de forma que force ela mesmo buscar novos equilíbrios e assim gerar aprendizado pessoal.

No ambiente escolar, o ensino deve, portanto, está atrelado a competência mental do aluno para que ocorra o acionamento desse mecanismo. Pois, "o mecanismo de aprender da criança é sua capacidade de reestruturar-se mentalmente buscando um novo equilíbrio (em novos esquemas de assimilação para adaptar-se à nova situação)." (MOREIRA, 2017, p.103).

Segundo Moreira (2017, p.102), para Piaget, este processo reequilibrador, que ele chama de *equilibração majorante*, é o fator preponderante na evolução, no desenvolvimento mental, na aprendizagem (aumento de conhecimento) da criança".

> Resumindo, a adaptação intelectual, como qualquer outro, é uma equilibração progressiva entre um mecanismo assimilador e uma acomodação complementar. O espírito só se pode considerar adaptado a uma realidade quando há uma acomodação perfeita, isto é, quando nada nesta realidade modifica os esquemas do sujeito. Mas não há adaptação se a nova realidade impõe atitudes motoras ou mentais contrárias às que tinham sido adaptadas no contato com outros dados anteriores: só há adaptação quando existe coerência, assimilação. (MUNARI, 2010, p. 31)

Efetivamente Piaget considera que "só há aprendizagem (aumento de conhecimento), quando o esquema de assimilação sofre acomodação..., ou seja, uma reestruturação da estrutura cognitiva (esquemas de assimilação existentes) do indivíduo, que resulta em novos esquemas de assimilação" (MOREIRA, 2017, p.101,102).

Nesse contexto, refletir sobre a teoria de Piaget traz elucidações das vantagens do estudo da evolução do desenvolvimento cognitivo e evidencia a riqueza das decorrências teóricas e das implicações visíveis que sua teoria pode ainda oferecer aos educadores de forma a tornar seu trabalho mais eficiente.

## <span id="page-22-0"></span>**2.2.2 A Abordagem Construcionista de Papert**

A teoria de aprendizagem Construcionismo, efetivada por Seymour Papert é alicerçada na teoria de aprendizagem construtivista. Papert foi um dos fundadores do Artificial Intelligence Laboratory e do Média Laboratory, ambos da MIT (Instituto de Tecnologia de Massachusetts) (SILVA, 2015, p. 11 apud PAPERT, 1993). Embora Papert aceitassem aspectos da teoria de aprendizagem construtivista, ele considerava que o conhecimento não é construído sem o apoio de ferramentas, como qualquer outro constructo, matérias são necessários (PIRES et.al. p.3). Sua proposta sugere a utilização de computadores como uma ferramenta para a construção do conhecimento e para o desenvolvimento do aluno (ALMEIDA, 2000).

Papert propõe que haja um melhor aprendizado quando o aluno está ativamente envolvido na construção de um artefato palpável (PAPERT, 1991). O que é consonante com a teoria construtivista de Piaget quando, propõe que há uma aprendizagem potencialmente relevante quando o aluno é convidado "a experimentar, tateando, por si mesmo, trabalhando ativamente, ou seja, em liberdade e dispondo de todo o tempo necessário" (MUNARI, 2010, p. 18 apud PIAGET, 1949, p. 39). Segundo Fornaza e Webber (2014, p.3) Papert considera que:

> uma proposta construtivista moderna mediada pelas tecnologias deve partir da suposição de que os alunos devem buscar o conhecimento específico de que necessitam por si só, sendo subsidiados pela educação formal e assim apoiados moral, psicológica, material e intelectualmente em seus esforços. Novos meios para isso vêm sendo desenvolvidos e testados ainda em pequena escala nas escolas no Brasil. Uma dessas formas é através da Robótica Educacional que, conectada aos conteúdos curriculares, coloca o aluno como construtor de sua aprendizagem.

Portanto, o educador deve encarar esse desafio, buscando "promover a aprendizagem do aluno para que este possa construir o conhecimento dentro de um ambiente que o desafie e o motive para a exploração, a reflexão, a depuração de ideias e a descoberta" (ALMEIDA, 2000, p.77). Pois conforme destacam Fornaza e Webber (2014, p.4) Papert propõe que:

> as crianças são aprendizes inatas, construtoras de seu próprio conhecimento. Ele afirma que qualquer assunto é simples de aprender se a pessoa consegue incorporá-lo ao seu arsenal de modelos. Papert coloca a criança "como um construtor", ou seja, a instrução formal fornece os conteúdos necessários

para a construção e reestruturação dos conhecimentos preexistentes. A velocidade com que essa construção é feita está fortemente ligada à quantidade de materiais (conteúdos) acessíveis e à sua utilização de maneira eficaz.

O homem moderno vive bombardeado por diversas informações e, como argumenta Morin (2003, p. 06), "o conhecimento das informações ou dos dados isolados é insuficiente". Fornaza e Webber (2014, p.4) ressaltam que "estudos têm evidenciado que crianças e adolescentes desenvolvem e trazem para as salas de aula, concepções a respeito de fenômenos físicos".

Zilli (2004, p. 37) ressalta que na teoria Construcionista, "Papert vê o conhecimento de uma forma mais concreta, onde o aprendizado ocorre em um processo de projetar e materializar as ideias, buscando sempre melhorá-las". Neste contexto, nossa sugestão é que integrar a robótica no ambiente escolar como ferramenta pedagógica conectada aos conteúdos curriculares no ensino de Física, além de facilitar o processo de aprendizagem colocando o aluno como construtor de sua aprendizagem é uma ótima vivência do construtivismo usando a tecnologia como ferramenta

> [...]ensinar e aprender Física é mais do que conhecer os conceitos principais e suas fórmulas para resolver problemas de lápis e papel: ensinar e aprender Física exige que haja discussões, que ocorram momentos de investigação em que hipóteses sejam consideradas e testadas e os dados, coletados e organizados de modo a permitir perceber quais as variáveis realmente são importantes para aquele problema e como elas se relacionam entre si (SASSERON, 2010, p. 23).

O uso de tecnologias como a robótica educacional está baseado nos princípios teóricos de construtivismo de Piaget, em que as pessoas experimentam uma aprendizagem melhor e mais duradoura quando ativos no processo de aprendizagem, quer dizer aprendemos melhor enquanto fazendo e não simplesmente escutando e copiando do quadro.

Assim, alinhar a robótica educacional aos conteúdos curriculares no ambiente escolar pode atuar como mais um recurso enriquecedor no processo de ensinoaprendizagem. A robótica educacional "trabalha o conceito que Papert dá a *hard* (difícil), contida na expressão *hard fun* (diversão difícil). Assim, os alunos são desafiados a enfrentar, de forma divertida, as dificuldades que encontrarem nas tarefas" (FRANCESCHINI & GONÇALVES, 2012, p.7).

De forma implícita, a realização de experimentos usando a robótica educacional modifica de uma forma profunda as possibilidades de uma vivência escolar mais significativa para o estudante, além disso, amplia o papel da ação docente como mediador na exploração das diversas formas de representação de dados e conceitos em detrimento da simples transmissão de informações.

### <span id="page-24-0"></span>**2.2.3 A teoria da aprendizagem significativa de Ausubel**

Ausubel propõe que aprendizagem significativa é sempre aquela em que o ensino ocorre essencialmente a partir do que o estudante já conhece, organizando o conteúdo de acordo com sua estrutura cognitiva prévia. No entanto, ao mesmo tempo é evidente que para ocorrer efetivamente aprendizagem significativa os estudantes percebam a relevância do novo conhecimento, assim como, manifestem responsabilidade apropriada pela própria aprendizagem, para vincular a sua estrutura cognitiva prévia com o novo conhecimento. Esse processo de aprendizagem significativa se dá através da interação cognitiva entre o novo conhecimento e o conhecimento prévio. Do contrário, a aprendizagem será simplesmente mecânica, mesmo que o material seja potencialmente significativo.

> A aprendizagem é dita significativa quando uma nova informação (conceito, ideia, proposição) adquire significados para o aprendiz através de uma espécie de ancoragem em aspectos relevantes da estrutura cognitiva preexistente do indivíduo, isto é, em conceitos, ideias, proposições já existentes em sua estrutura de conhecimentos (ou de significados) com determinado grau de clareza, estabilidade e diferenciação (MOREIRA, 2011, p.129).

Pela vivência em sala de aula, percebe - se que o conhecimento prévio dos estudantes assume relevância determinante no aprendizado de novos conceitos. Nossos estudantes trazem ideias próprias obtidas com a vivência de fenômenos em seu cotidiano e de certa forma organizam uma amostra para sua explicação. Em especial, "a teoria da aprendizagem de Ausubel propõe que os conhecimentos prévios dos alunos sejam valorizados, para que possam construir estruturas mentais utilizando, como meio, mapas conceituais que permitem descobrir e redescobrir outros conhecimentos, caracterizando, assim, uma aprendizagem prazerosa e eficaz" (PELIZZARI, 2002, p. 37).

Segundo esta teoria, no processo de aprendizagem, a nova informação interage com os conceitos preexistentes na estrutura cognitiva do aprendiz, conceitos estes chamados de subsunçores (MOREIRA, 1999 apud GONÇALVES, 2005, p. 22). Por exemplo, nossos estudantes vêm à escola com conceitos prévios manifestos de qualquer área do conhecimento e esses conceitos, já existentes na construção cognitiva do estudante, serão os subsunçores para as novas informações que eles obterão através do ambiente escolar.

Diagnosticar o que os estudantes já sabem, é na teoria de Ausubel, indispensável para um ensino que promova um processo de aprendizagem significativa, visto que, esses conceitos prévios tornam-se pontes cognitivas entre o novo conhecimento e o já existente na estrutura cognitiva do estudante. Segundo Moreira (2011, p. 130) na aprendizagem significativa:

> há uma interação entre o novo conhecimento e o já existente, na qual ambos se modificam. À medida que o conhecimento prévio serve de base para a atribuição de significados à nova informação, ele também se modifica, ou seja, os subsunçores vão adquirindo novos significados, se tornando mais diferenciados, mais estáveis. Novos subsunçores vão se formando; subsunçores vão interagindo entre si. A estrutura cognitiva está constantemente se reestruturando durante a aprendizagem significativa. O processo é dinâmico; o conhecimento vai sendo construído.

Quando as novas informações a serem estudadas ocorrem de forma arbitrária e literal, sem atribuição de significados pessoais, sem relação com as informações anteriores, ocorre o que Ausubel chama de aprendizagem mecânica, ou seja, quando as novas informações são estudadas sem conexão com os subsunçores preexistentes na estrutura cognitiva do aprendiz. Assim, durante algum tempo o estudante reproduz expressões, regras, mas que não significam nada para ele e logo que finda a avaliação, esquece. Moreira (2011, p. 130) argumenta que não significa que esse conhecimento seja armazenado em um vácuo cognitivo, mas sim que ele não interage significativamente com a estrutura cognitiva preexistente, não adquire significados.

No entanto, haverá situações em que os estudantes não terão subsunçores quando da introdução de um novo conteúdo; nesses casos, segundo relata Heckler (2004, p. 47) "na visão de Ausubel a aprendizagem mecânica é necessária e inevitável [...], após a ocorrência da assimilação, a aprendizagem passará a ser significativa".

Tanto Heckler (2004, p. 47), como Yamazaki (2008, p. 01) expressam que Ausubel propõe, nesses casos, o uso de organizadores prévios como estratégia para ensino-aprendizagem quando se introduzem conceitos, informações totalmente novas em uma área de conhecimento que também é nova para os estudantes.

Neste contexto, organizadores prévios são materiais introdutórios apresentados antes do material de aprendizagem em si mesmo, em um nível mais alto de abstração, generalidade e inclusividade, para servir de ponte entre o que o aprendiz já sabe e o que deveria saber para que esse material fosse potencialmente significativo ou, mais importante, para mostrar a relacionabilidade e a discriminabilidade entre o novo conhecimento e o conhecimento prévio (MOREIRA, 2010, p.06).

Ausubel recomenda os organizadores prévios como uma tática potencialmente dinâmica para promover a aprendizagem significativa num processo mais rápido de manipulação da estrutura cognitiva do estudante, vinculando conceitos para o estudante que visivelmente parecem não se relacionar.

> Os organizadores prévios não devem ser confundidos com sumários e introduções que são escritos no mesmo nível de abstração, generalidade e inclusividade do material que se segue, simplesmente enfatizando os pontos principais desse material. Na concepção ausubeliana, os organizadores prévios destinam-se a facilitar a aprendizagem de um tópico específico. Por outro lado, os materiais introdutórios construídos para este estudo, são denominados pseudoorganizadores prévios, porque se destinam a facilitar a aprendizagem de uma unidade (SOUZA; MOREIRA, 1981, apud YAMAZAKI, 2008, p. 4).

Nesse sentido, o material introdutório que será proporcionado como material potencialmente significativo de aprendizagem em si, isto é, o organizador prévio de Ausubel, deverá possuir uma condição mais alta de abstração, e pode ser: uma figura ilustrativa; um texto; um vídeo; um conceito; experimento com robôs etc.

Neste contexto, sugere-se que experimentos com robôs no ambiente escolar, além de facilitarem o processo de aprendizagem, também realizem a função de organizador prévio de acordo com a definição de Ausubel.

> Uma das condições para a ocorrência da aprendizagem significativa, portanto, é que o material a ser aprendido seja relacionável (ou incorporável) à estrutura cognitiva do aprendiz...A outra condição é que o aprendiz manifeste uma disposição para relacionar de maneira substantiva e não arbitrária o novo material, potencialmente significativo, à sua estrutura cognitiva (MOREIRA, 2017, p.164).

De igual forma, Yamazaki (2008, p. 5) defende que se o material não for potencialmente significativo, os estudantes, mesmo com grande disposição para incorporar o conteúdo à sua estrutura cognitiva, terão aprendizagem mecânica. De nada

26

adianta haver estudantes dispostos se não se tem um material potencialmente significativo.

Para facilitar a aprendizagem no processo instrucional é necessário considerar primordialmente a estrutura cognitiva prévia, ou seja, o conhecimento prévio do aprendiz. Ausebel aconselhava também o uso dos princípios da "organização sequencial do conteúdo, a consolidação, o uso de organizadores prévios que mostrem a relacionabilidade e a discriminabilidade entre conhecimentos prévios e novos conhecimentos, e a linguagem envolvida no intercâmbio de significados" (MOREIRA, 2011, p.49).

Ausebel enfoca essencialmente em sua teoria a aprendizagem cognitiva e esclarece de forma teórica o processo de aprendizagem. Entretanto, vale ressaltar que o conceito de aprendizagem significativa "é subjacente a várias outras teorias" (MOREIRA, 2011, p.55 apud MOREIRA, 1999).

De certo, a reflexão sobre a teoria de Ausebel sensibiliza e inquieta educadores que estão cansados de uma ação pedagógica mecânica e tradicional e traz uma relevância ao papel do professor instigando-o a repensar a práxis e buscar novas ferramentas pedagógicas e tecnológicas.

# <span id="page-28-0"></span>**Capítulo 3 PRINCIPAIS MATERIAIS E** *SOFTWARES* **UTILIZADOS**

## <span id="page-28-1"></span>*3.1 Kit LEGOMINDSTORMSNXT 9797*

O kit LEGO *MINDSTORMS* NXT 9797, conforme Fig. 1 é um kit de montagem do Grupo LEGO voltado para a educação tecnológica, que possibilita construir e programar robôs para realizar movimentos e medições com certa precisão visto que, são capazes de reagir a movimentos, visualizar obstáculos, medir distância, identificar intensidade luminosa e sons.

O LEGO *MINDSTORMS* NXT 9797 apresenta um avançado bloco programável NXT controlado por um computador de 32 bits, sensores (ultrassônico, toque, som e luminosidade), servo-motores interativos, mesa giratória, pneus, bateria recarregável, *software* de programação NXT e peças [LEGO Technic](https://pt.wikipedia.org/wiki/LEGO_Technic) como: blocos de montar, eixos, engrenagens, polias, vigas e rodas. Esse kit de Robótica Educacional foi desenvolvido em parceria entre a LEGO Group e o *Media Lab* do Massachusetts Institute of Technology (MIT) e lançado em 2006 (FEITOSA *et al*, 2007, p. 21; (LEGO, 2008, p. 02 ).

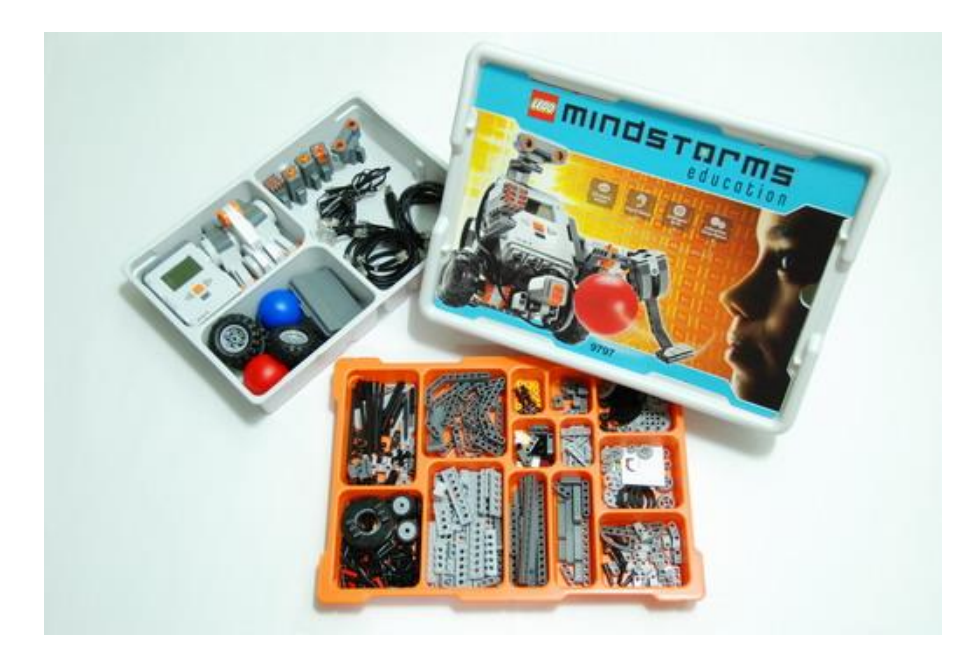

**Figura 1.** kit *MINDSTORMS* NXT 9797 da LEGO **Fonte:** http://edutecmodulo.blogspot.com/2013/09/preparativos-para-o-torneio-interno-2013.html

Papert foi a força principal por trás do desenvolvimento do kits de robótica educacional da LEGO, tanto que a linha de produtos *MINDSTORMS* da LEGO foi batizada baseado no livro do Papert, *Mindstorms: Children, Computers and Powerful Ideas,* originalmente publicado em 1980 (SILVA, 2015, p. 11 apud PAPERT, 1993).

O Kit *MINDSTORMS* NXT é voltado para o público escolar e possibilita que professores e estudantes convivam com tecnologias como a robótica, utilizando uma abordagem simples e relevante. Para utilizar os kits de robótica educacional da LEGO, alunos e professores não necessitam de conhecimento profundo em montagem e programação.

A utilização dos Kits *MINDSTORMS* NXT por professores e alunos potencializa a aprendizagem colaborativa, a autonomia e o protagonismo de suas respectivas aprendizagens. Assim como, favorece ao estudante pesquisar, idealizar e resolver dificuldades, visto que, podem construir seus próprios projetos ou protótipos que têm começo, meio e fim.

## <span id="page-29-0"></span>**3.1.1 Bloco NXT**

O bloco NXT ilustrado na Fig.2, conhecido também como "Smart Brick", é o cérebro do robô LEGO *MINDSTORMS* Education. É um bloco LEGO inteligente que toma decisões e controlado por computador apresenta um desempenho programável. O bloco inteligente NXT viabiliza na programação de robôs, expandindo um vasto caminho com o que ele proporciona de possibilidades de uso do kit, permitindo aos estudantes construir modelos interativos.

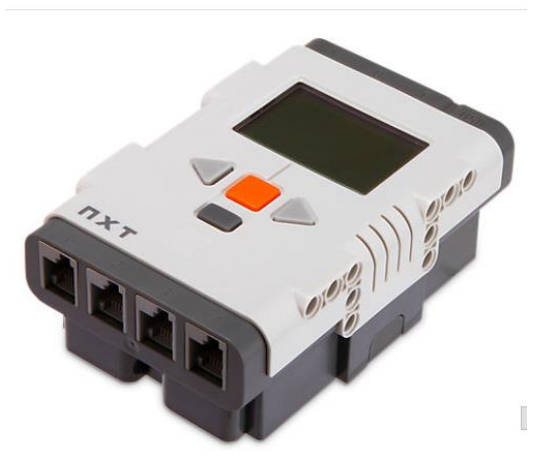

**Figura 2.** Bloco NXT LEGO **Fonte**: https://shop.lego.com/es-ES/Ladrillo-inteligente-NXT-9841

No bloco NXT possui um microprocessador 32-bit ARM7, 256 *kbytes FLASH*, 64 *kbytes* RAM, microprocessador 8-bit, 4 *kbytes FLASH,* 512 *Byte* RAM, uma tela LCD, um alto-falante (qualidade de som 8 kHz), quatro portas de entrada etiquetadas 1, 2, 3 e 4 para a inserção de sensores, 3 portas de saída etiquetadas A, B e C para servomotores ou lâmpadas, wireless bluetooth e porta USB 2.0. (LEGO, 2008).

É importante ressaltar que o bloco NXT apresenta uma linguagem de programação visual estruturada em blocos, que deixa a configuração de criar programas mais simplificada. Dessa forma, os estudantes aprendem a programar por meio de uma experiência mais interativa e simples.

### <span id="page-30-0"></span>**3.1.2 Sensor Ultrassônico**

O sensor ultrassônico, Fig. 3, possibilita detecção de objetos e verificação de presença, medindo a posição em função do tempo do robô ao objeto. Dessa forma, é possível programar o robô habilitando-o para detectar obstáculos, medir distâncias até um objeto e a responder a movimentos.

Este sensor funciona baseado na emissão de ondas sonoras ultrassônicas de 20kHz, inaudíveis ao ouvido humano, sobre o objeto à sua frente e na leitura desses mesmos sinais ao retornar ao sensor (reflexo/eco). A velocidade do som no ar, no nível do mar a uma temperatura de 20º C e em condições normais de pressão, se propaga a aproximadamente 343 m/s. Medindo o intervalo de tempo de emissão e leitura de retorno da onda sonora é possível calcular a distância do sensor até o obstáculo que refletiu o sinal, semelhante a um eco.

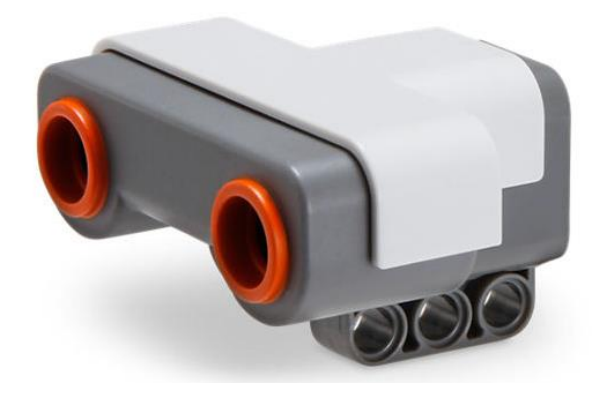

**Figura 3.** Sensor-ultrassônico **Fonte:** https://shop.lego.com/es-ES/Sensor-ultrasonico-9846

Para o uso desse artefato, são realizadas conexões diretamente no bloco inteligente NXT. No Capítulo 4, descrevemos o uso desse sensor para a elaboração do robô que ver e registra a distância do robô ao obstáculo, uma parede, medindo a posição em função do tempo. O Sensor Ultrassônico mede a distância em polegadas e centímetros e, está habilitado a medir distâncias de 0 a 2.5 metros, com uma concisão de +/-3 cm. (LEGO, 2008, p.32).

## <span id="page-31-0"></span>**3.1.3 Sensor de Luz**

O sensor de luz é o sensor que permite o robô "ver", ou seja, detecta e ler os níveis de luz refletida. "O sensor de luz habilita o robô a distinguir entre claro e escuro, ler a intensidade da luz em uma sala e medir a intensidade da luz em superfície coloridas (classificação em escala de cinza)" (LEGO, 2008, p.30). Dessa forma, detecta a luz e a escuridão em uma escala de 0 a 100, sendo 0 a cor preto e 100 a cor branco.

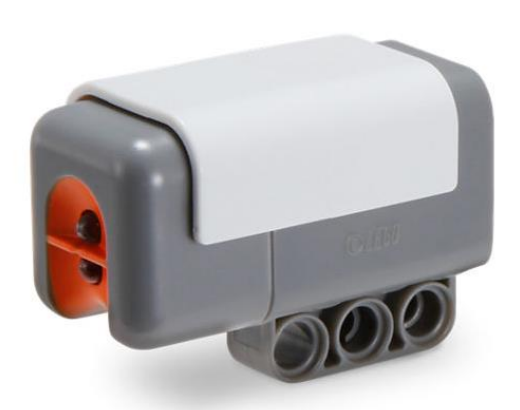

**Figura 4.** Sensor de luz **Fonte:** https://shop.lego.com/es-ES/Sensor-de-luz-9844

Também é possível adicionar o Sensor de Luz a um modelo NXT e depois programar o comportamento modelo quando o Sensor de Luz for ativado (LEGO, 2008, p.30). No sensor de luz também contém um [LED](https://en.wikipedia.org/wiki/LED) para iluminar um objeto. Este sensor também pode ser usado com um sensor de distância, se calibrado. No Capítulo 4, esse sensor foi usado para a elaboração do robô para ver e registra picos de luminosidade.

## <span id="page-32-0"></span>*3.2 Software*

O *software* LEGO *MINDSTORMS* Education NXT foi fundamental para a vivência desse trabalho. Ao instalar o *software* LEGO *MINDSTORMS* Education NXT o programa Log de Dados LEGO *MINDSTORMS* é também alojado no computador.

## <span id="page-32-1"></span>**3.2.1** *Software* **LEGO** *MINDSTORMS* **Education NXT**

O *software* LEGO *MINDSTORMS* Education NXT está incluído no kit de base padrão e "possui uma interface interativa e intuitiva de arrastar e soltar e ambiente de programação gráfica, o que o torna fácil o suficiente para um iniciante como também igualmente poderoso para um especialista (LEGO, 2008, p.47)". Esse *software* também pode ser baixado de forma gratuita diretamente do site da empresa (https://www.lego.com/en-us/mindstorms/downloads/nxt-software-download). A Figura 5 mostra a janela de programação do *software* LEGO *MINDSTORMS* Education NXT.

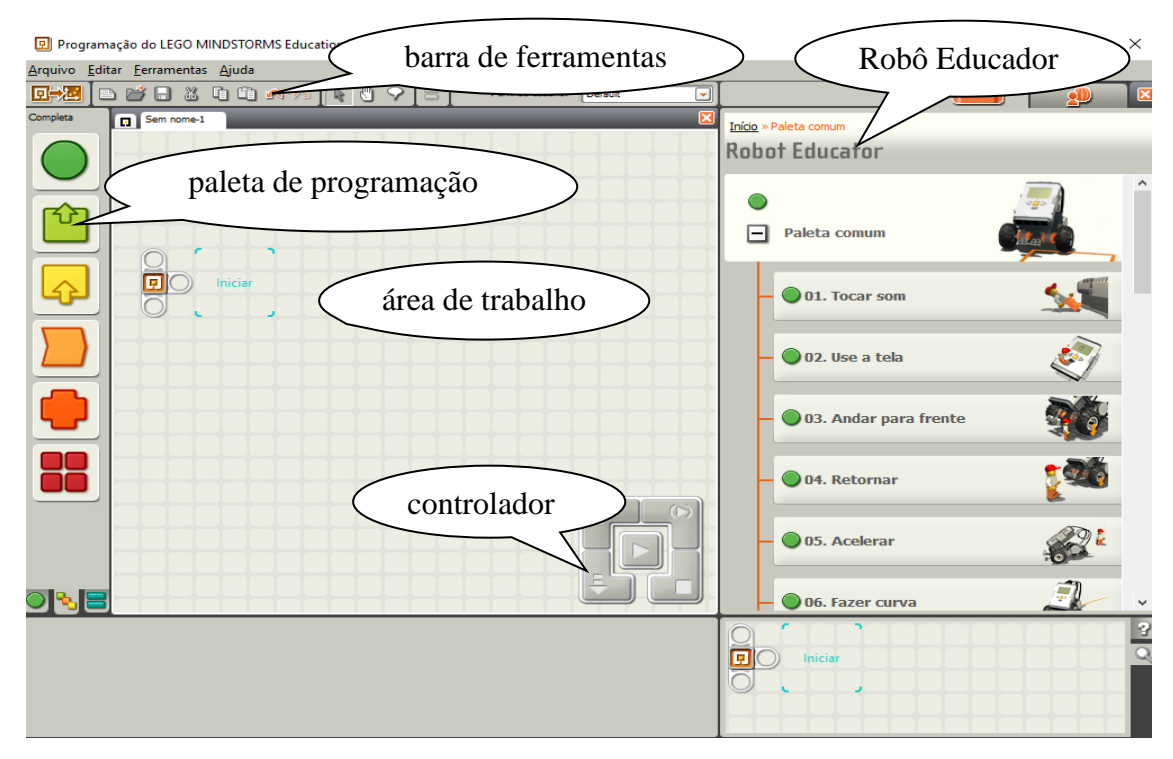

**Figura 5.** Interface do usuário do *software* LEGO *MINDSTORMS* Education NXT  **Fonte:** Print screen da interface do *software* LEGO *MINDSTORMS* Education NXT

O ambiente de programação gráfica do *software* LEGO *MINDSTORMS*  Education NXT viabiliza a criação e o download de programas para o NXT. Na paleta

de programação há todos os blocos de programação necessário para criar programas na área de trabalho, onde a programação ocorre. Para criar um programa basta arrastar os blocos de programação da paleta de programação para a área de trabalho e incorporar os blocos na coluna de sequência. É possível combinar os blocos para idealizar um programa.

Em cada bloco selecionado contém um painel de configuração que se torna visível e ativo no inferior da tela e permite ajustes nos parâmetros do bloco escolhido. Dessa forma, é possível modificar como um bloco em específico irá se comportar. A barra de ferramentas inclui os comandos mais utilizados na barra de menu. Na seção Robô Educador é possível encontrar uma série de tutoriais de construção e programação de robôs. Nos cincos botões do controlador é possível realizar o download de programas do computador para o NXT. No controlador é admissível alterar os ajustes do NXT.

#### <span id="page-33-0"></span>**3.2.2 Programa Log de Dados LEGO** *MINDSTORMS*

O programa Log de Dados é uma plataforma educacional utilizada para coletar, armazenar e analisar dados. É possível monitorar dados com o Log de Dados que permite usar os sensores do bloco NXT para realizar diversos tipos de experimentos, ou de forma remota no NXT ou quando estiver conectado ao computador (LEGO, 2008, p.61).

Os sistemas de Log de Dados acompanham um processo ou evento por períodos muito curtos ou muito longos, com o uso de sensores conectados ao bloco NXT ou a um computador favorecendo a criação automatizada de exibição de tabelas de dados, gráficos e diagramas em sua interface. Todos os sensores inclusos no conjunto básico 9797 LEGO *MINDSTORMS* Education, assim como, o sensor de temperatura opcional e uma grande variedade de sensores de terceiros funcionam com este programa (LEGO, 2008, p.61).

Modificações de temperaturas, medidas da posição em função do tempo, e intensidade de luz são exemplos das distintas informações que um sistema de Log de Dados pode registrar. O programa de Log de Dados pode ser acessado na área de trabalho pelo Log de Dados ou também, da janela de programação do NXT. A Figura 6 mostra a janela do Log de Dados desse programa, no qual a coleta automatizada favorece uma maior precisão aos dados analisados.

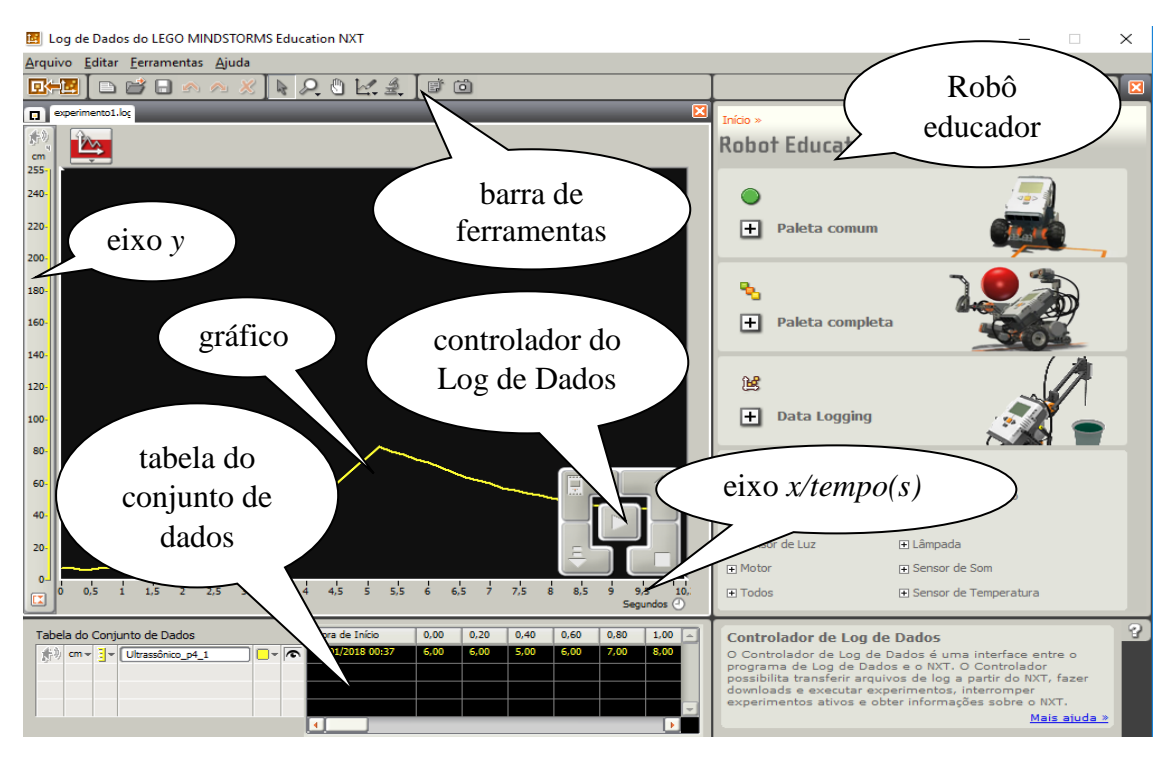

**Figura 6**. Interface da janela do Log de Dados LEGO *MINDSTORMS* Fonte: Print screen da interface da janela do Log de Dados LEGO *MINDSTORMS*

A seção Robô Educador contém orientações de programação e criação de Log de Dados utilizando os três exemplos de Log de Dados do NXT (LEGO, 2008, p.64). Na barra de ferramentas possuem: ferramentas de análise, ferramentas de previsão e distintas ferramentas para auxiliar a avaliar resultados. O gráfico representa visualmente os dados do arquivo de log.

No eixo *x* é sempre o registro do tempo do experimento e o eixo *y* apresenta a unidade de medida do sensor utilizado. No caso de usar mais de um sensor aparecerá distintos eixos *y* de forma que cada sensor apresente seu próprio eixo *y* no gráfico. Na tabela do conjunto de dados aparecem todos os valores dos eixos *x* e *y*.

A comunicação com o bloco NXT é permitida no controlador do Log de Dados. O botão de carregar permite que os arquivos de log sejam movidos do NXT para o computador (LEGO, 2008, p.64). Dessa forma, os arquivos de log que estão armazenados no bloco NXT podem ser facilmente salvos e exportados para o computador. Os dados coletados em um experimento de Log de Dados são sempre salvos como um arquivo de texto simples (chamado log). Assim sendo, "arquivos de log podem ser abertos em um editor de texto ou em uma planilha eletrônica" (LEGO, 2008, p.71).

## <span id="page-35-0"></span>**Capítulo 4**

# <span id="page-35-1"></span>**APLICAÇÃO DAS ATIVIDADES INTEGRANDO A ROBÓTICA EDUCACIONAL AO ENSINO-APRENDIZAGEM DE TÓPICOS DECINEMÁTICA**

Neste capítulo, descrevemos a aplicação de quatro atividades experimentais para o ensino-aprendizagem de tópicos de Cinemática que integram a robótica educacional. A robótica educacional potencializa-se como uma ferramenta de aprendizagem extremamente útil no ensino e aprendizagem de Física.

Conjeturando explorar as potencialidades do uso dessa ferramenta tecnológica para uma aprendizagem relevante, de forma diversificada e prazerosa, aplicou-se essas quatro atividades-experimentais: a primeira foi para estudo do Movimento Retilíneo Uniforme (MRU), a segunda foi para estudo do Movimento Retilíneo Uniformemente Variado (MRUV), a terceira para o estudo do Movimento Circular Uniforme (MCU) e a quarta para o estudo de Engrenagens. Os detalhes dessas atividades experimentais realizadas encontram-se no produto educacional O Ensino de Tópicos de Cinemática através de Robótica Educacional no Apêndice A dessa dissertação.

Em todas as quatro atividades experimentais vivenciadas foram coletados dados do microcontrolador do robô e visualizados no Log de Dados no *software* da Lego, que permite análise e interpretação através de gráficos. A análise dos gráficos foi realizada com os estudantes com o objetivo de entender os dados obtidos. Além da importância geral, a habilidade de analisar gráficos é necessária para a resolução de questões de ENEM, que explora conceitos físicos através de gráficos de dados.

Todas as quatro atividades foram vivenciadas com estudantes do 1º ano do Ensino Médio da Escola de Referência em Ensino Médio Maria Gayão Pessoa Guerra de Araçoiaba-PE onde eu desenvolvo minha atividade docente para alunos do Ensino Médio na disciplina de Física. Cada experimento foi realizado, em grupos de quatro estudantes, que efetuaram a montagem dos robôs sendo orientados por um manual de montagem, assim como, a programação que foi efetivada em cada atividade.

Cada grupo recebeu para a análise dos dados um Tablet da Cce doado para a escola como parte de um Projeto da Secretaria de Educação / Estado PE. Em cada tablet utilizado pelos grupos o programa NXT da Lego foi instalado anteriormente. Por
acreditar que um ensino que direciona para um caminho lúdico e prazeroso ameniza a dicotomia teoria-prática, nesta disciplina, foram ministradas aulas com uma metodologia para o ensino de Física que envolveu a construção do conhecimento utilizando da Robótica Educacional como ferramenta tecnológica.

# *4.1. Aplicação da Atividade experimental para estudo do MRU*

A atividade desenvolvida teve por objetivo: montar um experimento visando a compreensão do MRU utilizando o kit *MINDSTORMS* NXT 9797 da LEGO. Além de, compreender os gráficos da distância versus tempo, com velocidade constante. Dessa forma, foi criada uma aula experimental no intuito de facilitar o entendimento dos conceitos referentes a velocidade constante. A atividade foi aplicada no horário de aula da disciplina Física, sem acarretar prejuízos aos conteúdos curriculares propostos, no período diurno, totalizando 5 horas-aula e cada aula com duração de 50 minutos.

#### **4.1.1. Apresentação da proposta e construção do robô para estudo do MRU**

A primeira aula de aplicação da atividade foi iniciada com uma conversa informal com os estudantes. Nessa conversa foi perguntado oralmente aos estudantes quem já tinha estudado algum assunto de Física no nono ano do ensino fundamental? E dessa forma, constatamos que 77% dos 44 alunos presentes naquela aula ainda não tinham visto nenhum assunto referente a Física (Figura 7).

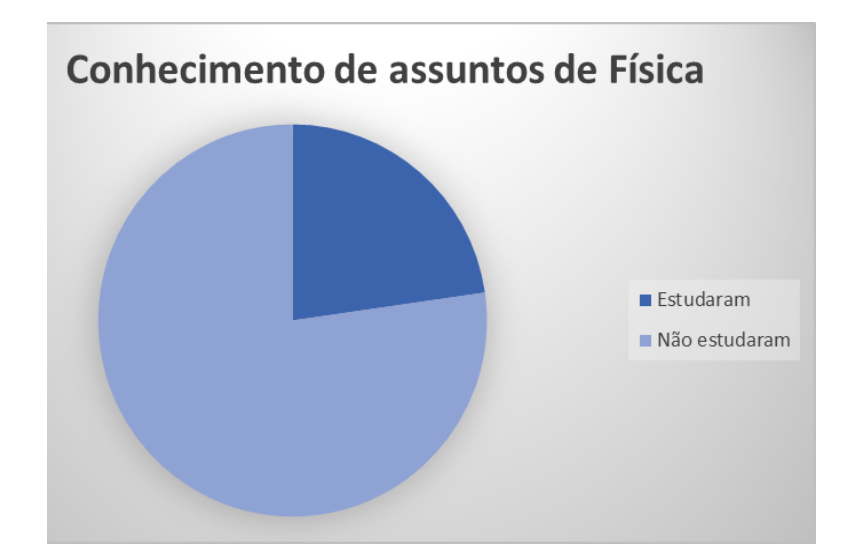

**Figura 7.** Alunos com algum conhecimento de Física no nono ano

Em continuidade, foi apresentado aos alunos a proposta da atividade experimental e o Kit *MINDSTORMS* NXT 9797 da LEGO, onde a maioria dos estudantes estavam tendo o contato pela primeira vez. Nos 20 minutos restantes da aula os alunos responderam individualmente a quatro questões aplicadas em provas anteriores do Enem. As questões do ENEM que foram respondidas antes da aplicação das quatro atividades são as questões 1, 2, 3 e 4 do Anexo presente nesta dissertação. O objetivo de responder essas questões foi de diagnosticar o conhecimento prévio dos estudantes sobre corpos em movimentos retilíneos com velocidade constante e com a presença de aceleração, e corpos em movimentos curvilíneos.

Durante a aplicação dessas questões de Enem, a maior parte dos estudantes mostrou-se com muitas dúvidas e dificuldades para responderem as questões. De certo, conforme constatou-se ( Fig. 8), boa parte desses estudantes ainda não tinham contato com o estudo de temas relacionados a disciplina de Física e os conteúdos ainda não haviam sido abordados em sala de aula.

Mesmo assim, os alunos responderam sem consulta e apenas com os conhecimentos prévios que tinham. Os estudantes foram informados que as questões respondidas não faziam de uma avaliação para nota, mas apenas para investigar o conhecimento prévio deles sobre os assuntos a serem abordados com os experimentos. Também foram informados que as questões poderiam ser resolvidas sem apresentar os cálculos. A figura 8 mostra esse momento correspondente a aplicação do questionário pela primeira vez. Essas mesmas questões foram respondidas no fim da aplicação das quatro atividades experimentais.

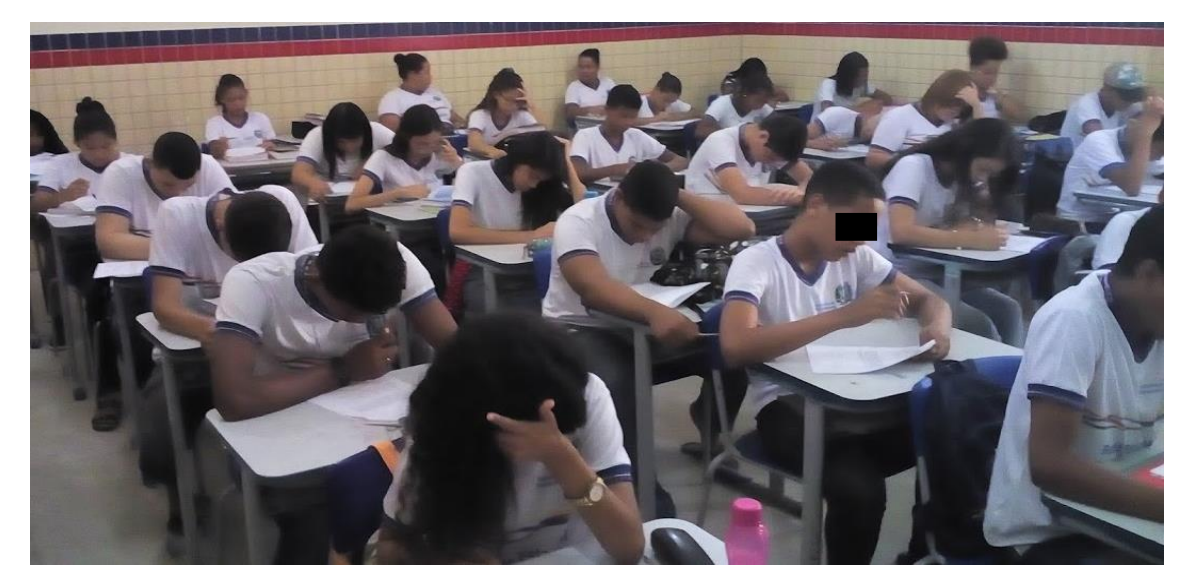

**Figura 8.** Aplicação das questões do Enem

Na segunda aula foram formados equipes de quatro alunos seguindo a mesma metodologia sugerida pela LEGO, onde cada um assumiu uma função distinta (organizador, construtor, programador, apresentador). A figura 9 traz de forma mais detalhada a responsabilidade de cada aluno participante na equipe.

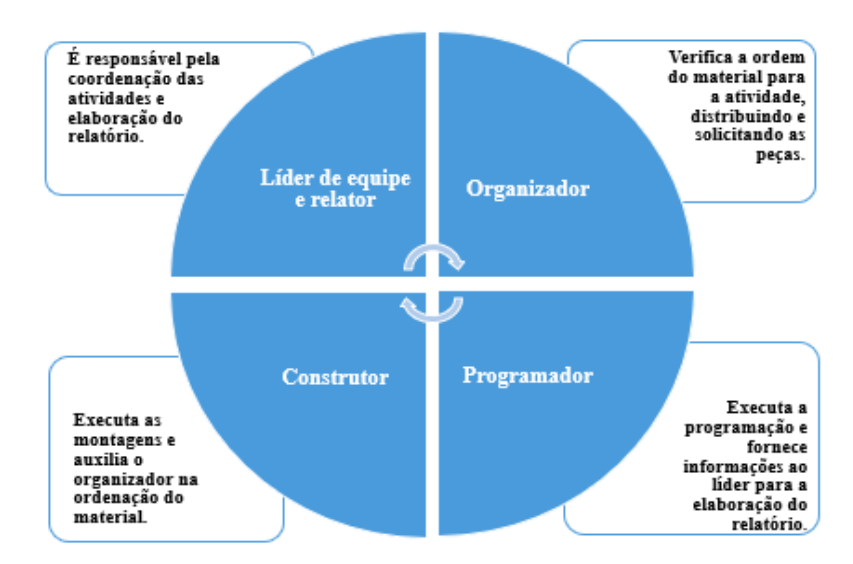

**Figura 9.** Função de cada aluno na equipe

Com as equipes definidas, os Kits *MINDSTORMS* NXT 9797 da LEGO foram distribuídos e foi construído um robô (carro simples) com sensor ultrassônico no traseiro, conforme Fig. 10. O sensor ultrassônico registra a distância do robô da parede, medindo a posição em função do tempo. Esse robô foi utilizado tanto no experimento para estudo do MRU, quanto para estudo do MRUV, mudando apenas a programação.

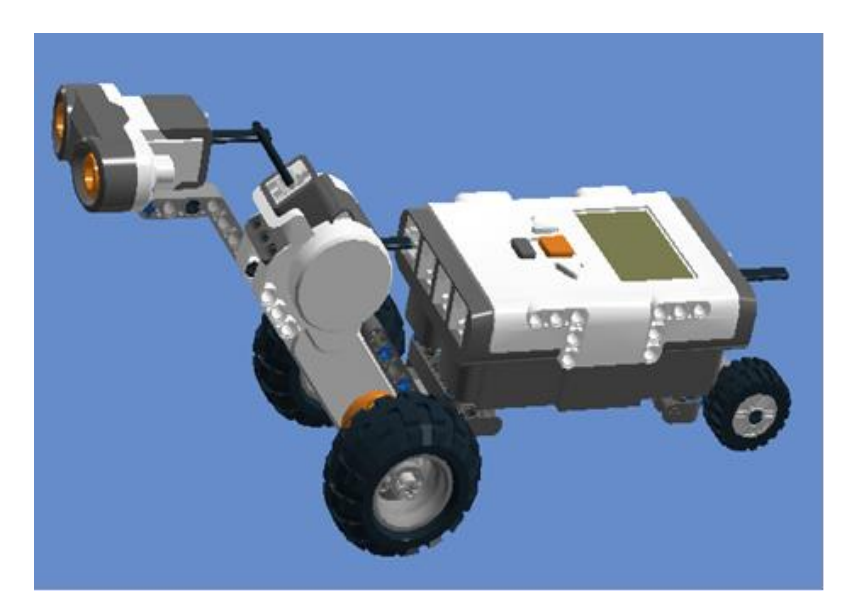

 **Figura 10.** Robô utilizado na atividade para estudo do MRU e MRUV.

O robô foi programado inicialmente para mover-se em linha reta com velocidade constante e potências determinadas pela força do motor estabelecida na programação do carro. As potências podem ser variadas conforme o interesse do professor. A orientação para a construção do robô está descrita neste trabalho no Apêndice A. As Figuras 11, 12 e 13 mostram momentos correspondentes a essa aula de construção desse robô que foi utilizado para estudo do MRU e MRUV.

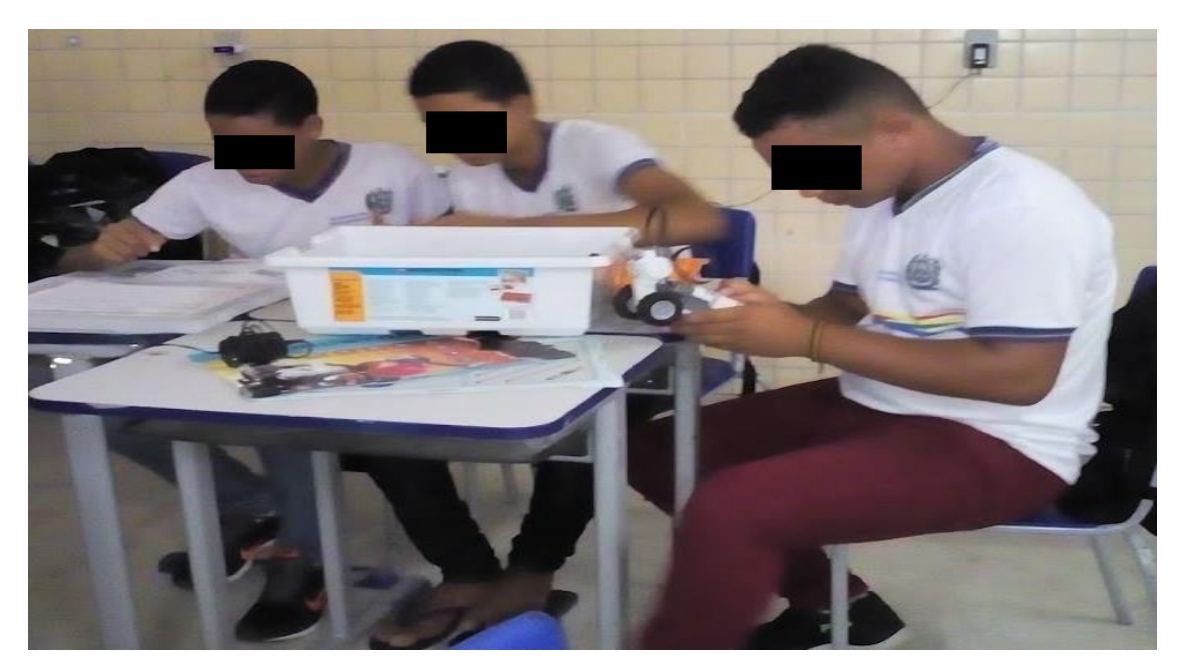

**Figura 11.** Momento de construção do robô para estudo do MRU e MRUV.

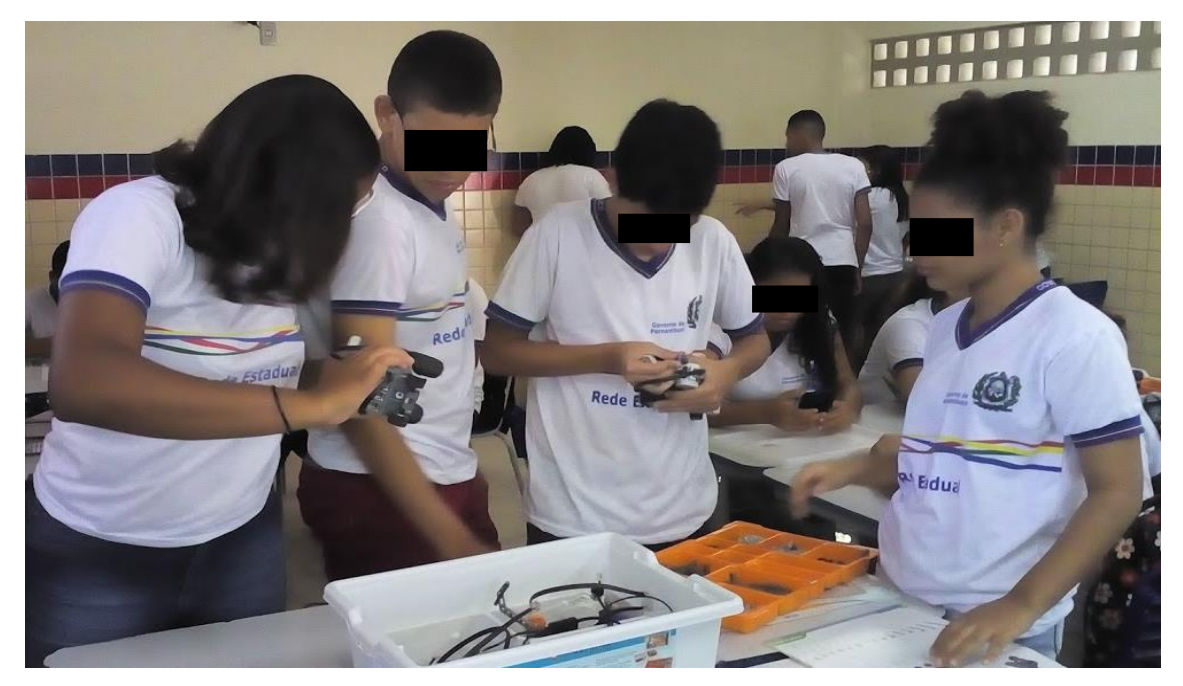

**Figura 12.** Momento de construção do robô para estudo do MRU e MRUV.

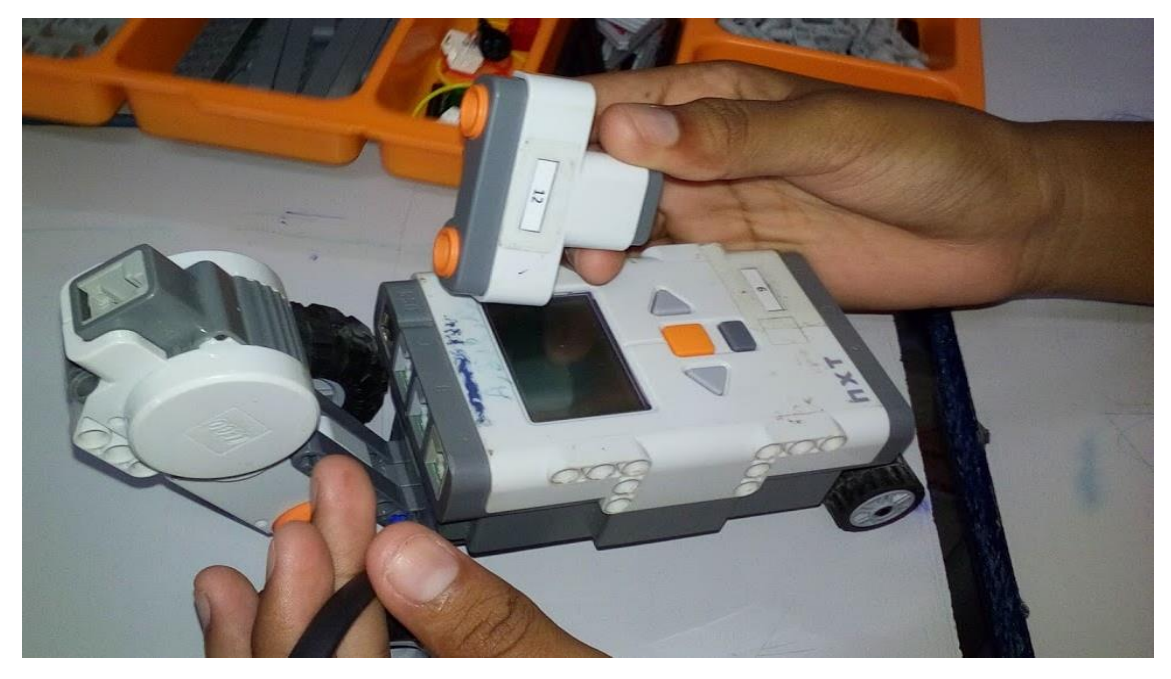

**Figura 13.** Momento de construção do robô para estudo do MRU e MRUV.

Nessa aula foi observado a interação, descontração, curiosidade, uma certa ansiedade em alguns alunos em verem seu primeiro robô sendo construído e discussões entre os estudantes para a construção do robô. Os alunos estavam ativamente envolvidos na construção do robô.

Segundo a teoria construtivista de Papert esse estar envolvido na construção de artefatos palpáveis é muito importante para que haja um melhor aprendizado. O que também é coerente com a teoria construtivista de Piaget quando, indica que um aluno que é levado a experimentar trabalhando ativamente no processo de construção do seu conhecimento tem uma aprendizagem potencialmente acentuada. Assim como, é consonante também com Ausubel no que diz respeito ao uso de materiais potencialmente significativos como organizadores prévios.

# **4.1.2. Estudo do MRU utilizando a Robótica Educacional**

Nesse experimento foi colocado um carrinho (robô) para mover-se em linha reta com uma velocidade constante, cuja relação matemática é manifesta também pela conhecida função horária da posição. Os dados foram obtidos através do Log de Dados baixados do microcontrolador do carro para análise, à medida que foi explicado os princípios e conceitos de Física envolvidos no experimento. Os alunos foram incentivados a formular uma relação de proporção entre as grandezas que combinava para calcular a velocidade constante em qualquer situação.

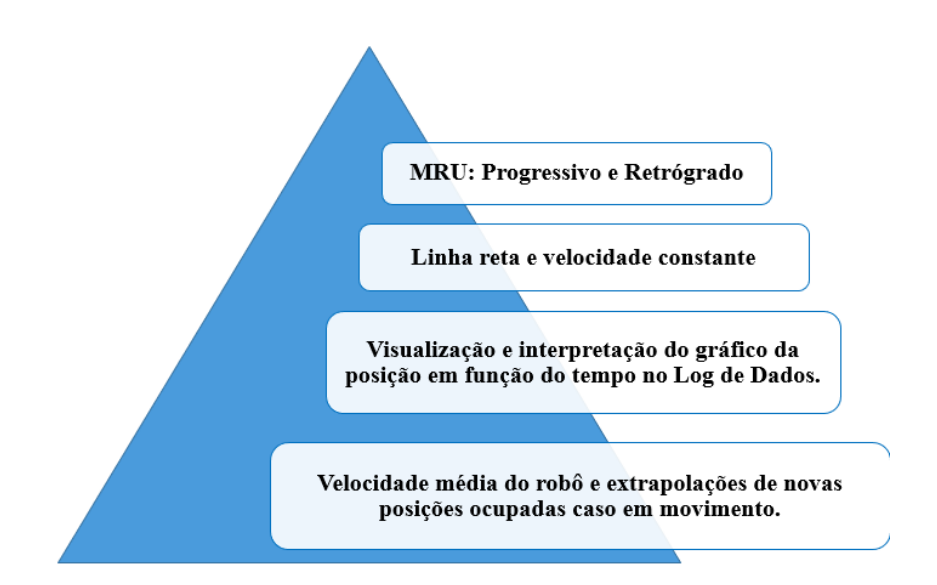

**Figura 14.** Sequência do estudo do MRU utilizando robótica

Com a construção do robô, na terceira e quarta aula os alunos foram orientados a observarem o desempenho do robô em experimentos em que a potência do robô foi alterada respectivamente em 20%, 40%, 50%, 80% e 100%. As equipes executaram a programação para estudo do MRU proposta no Apêndice A, usando o sensor ultrassônico e o Log de Dados.

Na quinta aula os estudantes foram orientados a observar o movimento do robô em experimentos tal que suas posições decrescem linearmente no decorrer do tempo (movimento retrógrado), ou seja, o robô foi colocado a uma posição inicial *s*<sup>o</sup> da parede e ligado para fazer a aproximação da mesma. A potência do robô foi alterada respectivamente em 40% e 80%. As equipes executaram a mesma programação para estudo do MRU proposta no Apêndice A, usando o sensor ultrassônico e o Log de Dados que forneceram o deslocamento em função do tempo usando como referência inicial de posição a parede da sala. A única mudança na programação é o sentido de rotação do motor do robô que invés de marcar a seta na direção para frente deverá marcar a seta na direção para trás e, assim produzir velocidades diferentes e negativas.

Foi observado nessas aulas que alunos com mais habilidades estavam interagindo com alunos de outros grupos, promovendo compartilhamento de conhecimentos e auxiliando uns aos outros a realizarem a devida programação. As

Figuras 15 e 16 mostram um desses momentos correspondentes a essa troca de conhecimentos.

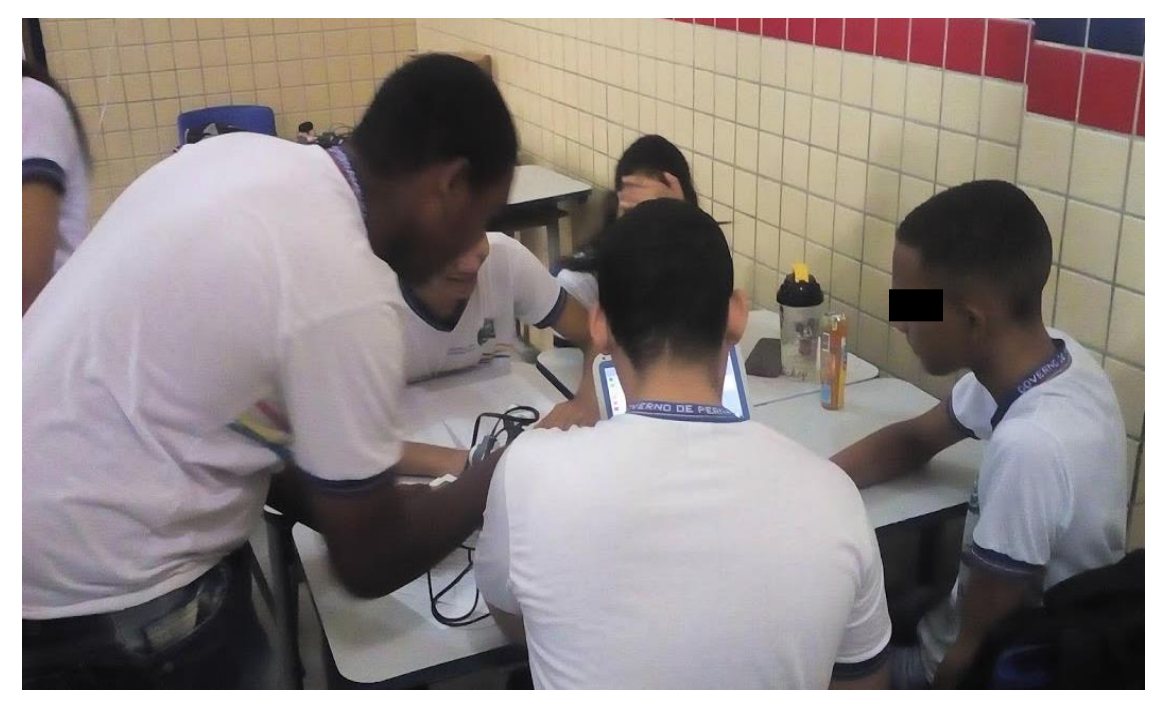

**Figura 15.** Momento de programação no *software* LEGO *MINDSTORMS* Education NXT

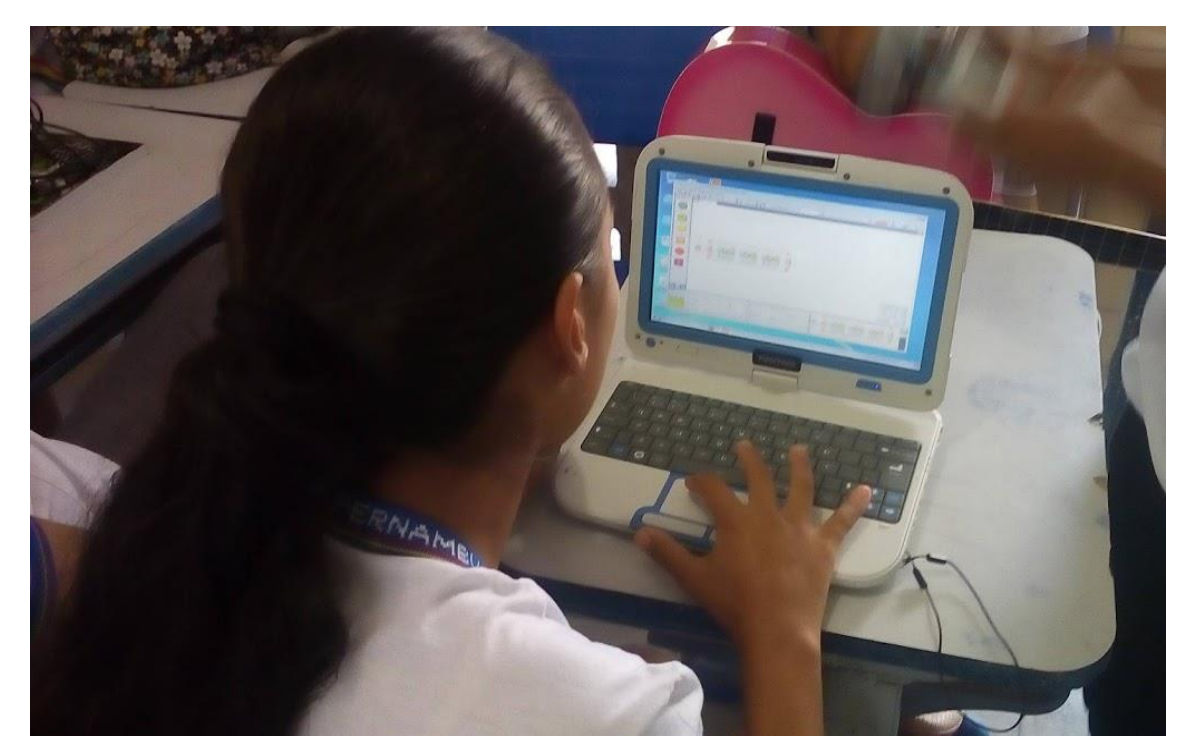

**Figura 16.** Momento de programação no *software* LEGO *MINDSTORMS* Education NXT

#### **4.1.3. Unindo a teoria ao experimento**

A abordagem de diversos princípios físicos e suas respectivas interações com outras disciplinas como matemática e computação pode ser realizada utilizando este experimento. O conceito de velocidade ainda que faça parte do nosso cotidiano e seja um dos mais simples de Cinemática normalmente está associado a uma equação matemática. O movimento de artefatos quando a velocidade (*v*) é constante, ou seja, a cada mesmo intervalo de tempo tem-se um deslocamento igual, é estudado pelo MRU.

Com os dados que foram coletados nos gráficos e na tabela abaixo no Log de Dados os estudantes obtiveram a variação da posição do robô (Δ*s*) e o intervalo de tempo (Δ*t*) gasto para realizar cada percurso e dessa forma os estudantes utilizaram esses dados para determinar a velocidade escalar média aproximadamente constante do robô, conforme a Eq. 1. Sendo: Δ*s* = *s* − *so*, onde *s* = posição final e *s<sup>o</sup>* = posição inicial;  $\Delta t = t - t_o$ , onde  $t =$  tempo final e  $t_o$  = tempo inicial.

$$
v_m = \frac{\Delta s}{\Delta t}
$$
 Eq. 1

Os alunos foram orientados a realizarem extrapolações de novas posições ocupadas pelo robô caso continuasse em movimento. Dessa forma, os estudantes descreveram a função horária da posição (Eq. 2) para cada velocidade encontrada. Todos os dados foram registrados em tabelas conforme a da atividade proposta para estudo do MRU no Apêndice A.

$$
S = S_o + \nu t \qquad \qquad Eq. 2
$$

### *4.2. Aplicação da Atividade experimental para estudo do MRUV*

Neste tópico descrevemos a aplicação da atividade para ensino-aprendizagem do conceito de aceleração e interpretação do gráfico da distância versus tempo em movimento acelerado. A atividade foi vivenciada no horário normal de aula da disciplina Física ministrada por mim, totalizando quatro horas-aula e cada aula com

duração de 50 minutos. Nessa aplicação da atividade experimental foi acrescentada uma aula que não estava na proposta inicial. Motivada pela curiosidade dos alunos foi acrescentada a investigação do movimento retrógado com velocidade não constante, variando no decorrer do intervalo de tempo proposto.

Para esta atividade para estudo do MRUV foi utilizado o mesmo robô para estudo do MRU. No entanto, o robô foi programado para mover-se em linha reta e velocidade não constante determinada pela potência do motor estabelecida na programação do carro, conforme programação proposta no Apêndice A. O robô para realizar movimento acelerado ou retardado requer que o motor do mesmo seja programado para aumentar ou diminuir a sua potência de forma gradativa enquanto o carro estiver em movimento.

Através dos gráficos projetados na interface do Log de Dados a distância e o tempo do deslocamento percorrido pelo robô do ponto de partida tornam-se conhecidos e foi possível utilizar as equações da cinemática para obter a aceleração do robô em movimento, além de projetar o deslocamento, e variação da velocidade, caso o robô continuasse em movimento.

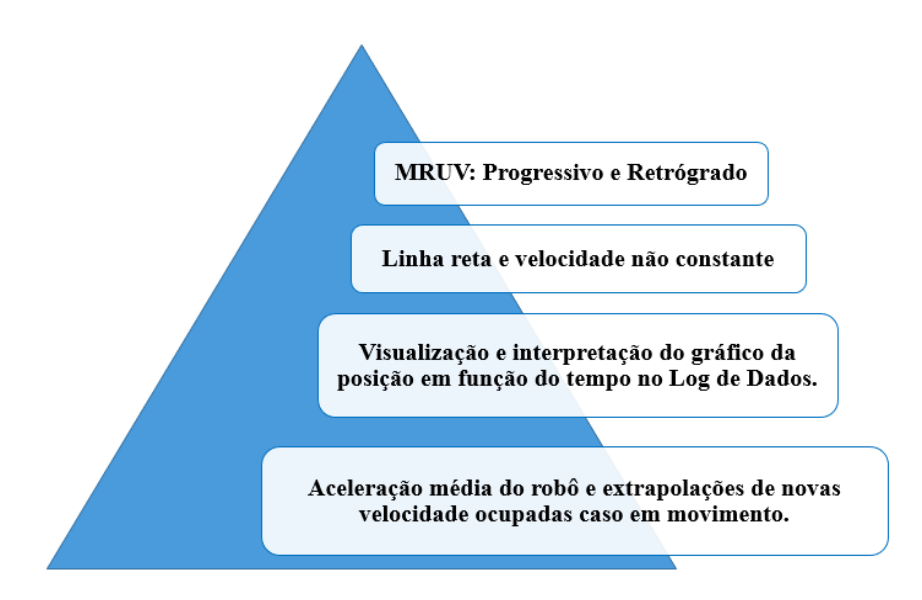

**Figura 17.** Sequência do estudo do MRUV utilizando robótica

# **4.2.1. Estudo do MRUV utilizando a Robótica Educacional**

Na primeira aula de aplicação foi observado o caso para o robô inicialmente em movimento progressivo e acelerado. O robô foi programado para aumentar a potência do motor continuamente em 20%, 40%, 60%, 80% e 100%, em intervalos de 1,0 s para cada potência enquanto movia-se. Dessa forma, o robô realizou movimento progressivo com aceleração positiva aproximadamente constante, pois em iguais intervalos de tempo Δ*t*, os deslocamentos Δ*s* foram cada vez maiores.

Ainda nessa primeira aula, a potência do motor também foi programada para diminuir consecutivamente a partir de 100%, 80%, 60%, 40% e 20% em intervalos de 1,0 s para cada potência, enquanto o carro estava em movimento, assim produzindo movimento progressivo e retardado (desaceleração).

Na segunda aula de aplicação foi observado inicialmente o caso para o robô inicialmente em movimento retrógrado e acelerado. O robô foi programado para aumentar a potência do motor continuamente em 20%, 40%, 60%, 80% e 100%, enquanto movia-se aproximando-se da parede. Ainda nessa aula a potência do motor também foi programada para diminuir consecutivamente a partir de 100%, 80%, 60%, 40% e 20% em intervalos de 1,0 s cada, enquanto o robô estava em movimento, assim produzindo movimento retrógrado e retardado (desaceleração).

Na terceira aula os estudantes foram incentivados a observarem também o caso para o robô inicialmente em movimento progressivo e retardado do robô nos primeiros 5,0 s, com a potência do motor diminuindo gradativamente, em 100%, 80%, 60%, 40% e 20%, em intervalos de 1,0 s para cada potência do motor. Nos próximos 5,0 s, houve inversão de sentido do movimento do robô, sendo retrógrado e acelerado com a potência do motor aumentando consecutivamente ao longo do percurso a partir de 20%, e 40%, 60%, 80% e 100% com intervalos de 1,0 s para cada potência do motor. Esta situação é bastante interessante pois é parecida ao problema clássico de queda livre onde um objeto é lançado para cima, para instantaneamente no topo da trajetória, e retorna a sua posição inicial.

Por último, o robô foi programado para inicialmente realizar um movimento retrógrado e desacelerado nos primeiros 5,0 s, com a potência do motor diminuindo gradativamente ao longo do trajeto a partir de 100%, 80%, 60%, 40% e 20%. seguido pela inversão de sentido de rotação do motor, realizando então movimento progressivo e acelerado nos próximos 5,0 s, com a potência do motor aumentando gradativamente a partir de 20%, 40%, 60%, 80% e 100%.

Na quarta aula finalizando a aplicação da segunda atividade experimental foi pedido aos grupos que realizassem um registro de suas observações pessoais em relação à aceleração e aos gráficos para corpos em MRUV. Esse momento possibilita fomentar nos estudantes a capacidade crítica na análise de resultados, pois os alunos tiveram oportunidade de discutir e visualizar de forma prática os conhecimentos envolvidos.

#### **4.2.2. Unindo a teoria ao experimento**

A abordagem do conceito de aceleração foi vivenciada nesta atividade a fim de aprimorar as compreensões instintivas que os estudantes trazem de suas experiências do dia-a-dia. O movimento de objetos quando a velocidade (*v*) não é constante, ou seja, a cada mesmo intervalo de tempo tem-se um deslocamento distinto, é estudado pelo MRUV.

Como o sensor ultrassônico no robô registra a distância de um obstáculo, que no caso será novamente a parede da sala de aula o deslocamento e posição em função do tempo serão obtidos, e explorando conceitos físicos envolvidos no experimento, é possível calcular a velocidade e aceleração em função do tempo. É essencial ressaltar discussões com os estudantes a respeito das grandezas e medidas relevantes a serem determinadas.

Usando os dados coletados na interface do Log de Dados como: a variação da posição do robô (Δ*s*) e o intervalo de tempo (Δ*t*) gasto para realizar cada percurso os estudantes foram estimulados a calcularem a aceleração produzida pelo robô. Assim sendo, partindo da equação da posição em função do tempo do MRUV (Eq. 3) e, considerando sua velocidade inicial (*vo*) nula, os estudantes utilizaram esses dados para determinarem a aceleração escalar aproximadamente constante do robô, conforme a Eq. 4. Essa equação somente vale para o caso muito específico de MRUV.

$$
S = S_o + V_o t + \frac{1}{2} a t^2
$$
 Eq. 3

$$
a = \frac{2(s - s_o)}{t^2} = \frac{2\Delta s}{t^2}
$$
 Eq. 4

Os estudantes também foram estimulados a escreverem a função horária da velocidade em função tempo (Eq. 5), além de calcularem extrapolações de velocidade caso o robô continuasse em movimento.

$$
v = v_o + at
$$
 Eq. 5

Para calcular a aceleração do robô em movimento progressivo e retardado foi necessário obter a velocidade inicial (instantânea) do mesmo, visto que, sua *v*<sup>o</sup> não é nula. No gráfico s em função de *t*, para obter o valor da velocidade escalar instantânea, num dado instante *t*<sup>1</sup> é necessário traçar uma reta tangente á parábola no instante *t*1, onde a declividade da reta dada pela tangente do ângulo (α) é uma medida da velocidade instantânea no instante *t*1 (fig. 18). Logo, é possível obter a velocidade instantânea (*v*) de um corpo em MRUV utilizando a Eq. 6.

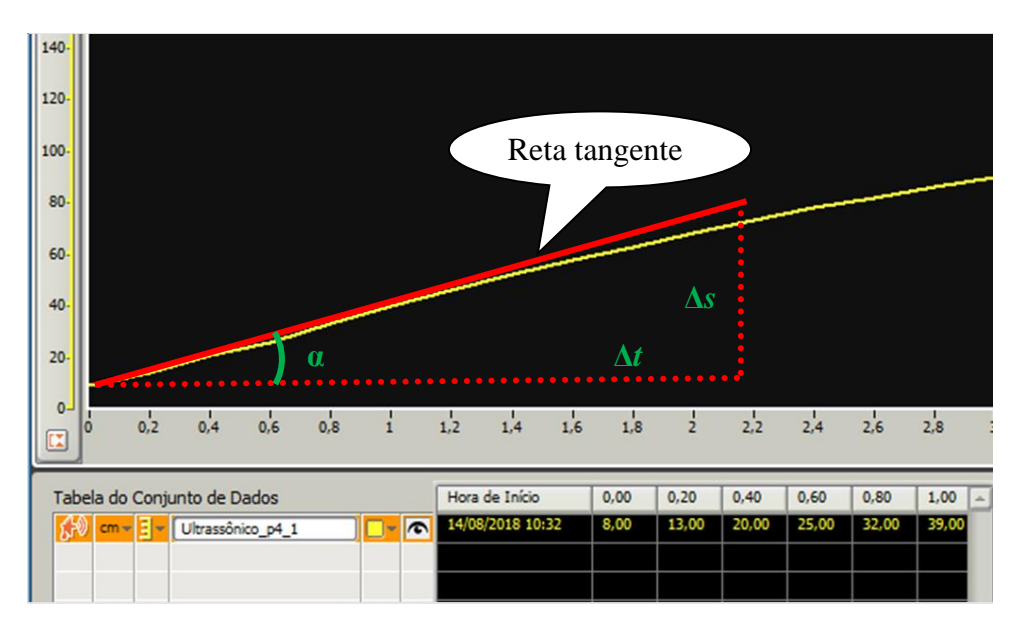

**Figura 18.** Interpretação geométrica da tangente

$$
v = \frac{\Delta s}{\Delta t} = tg(\alpha)
$$
 Eq. 6

Se o intervalo de tempo considerado (Δ*t*) diminuir indefinidamente, tendendo para zero (Δ*t* → 0), a velocidade escalar média tende para um valor que traduz a velocidade de movimento num dado instante, ou seja, numa dada posição da trajetória.

# *4.3. Aplicação da Atividade experimental para estudo do MCU*

Para a aplicação desta atividade foi utilizando o kit *MINDSTORMS* NXT 9797 da LEGO. A atividade foi aplicada no horário normal de aula da disciplina Física, totalizando quatro horas-aula e cada aula com duração de 50 minutos. O objetivo foi montar um experimento para estudo de aspectos do MCU, além de, compreender os gráficos da amplitude versus tempo, de oscilação periódica.

## **4.3.1. Construção do robô para estudo do MCU**

Foi utilizada a mesma dinâmica de formar grupos de quatro estudantes proposta pela revista da Lego, onde cada aluno assumiu uma função distinta (organizador, programador, construtor, apresentador). Assim sendo, com as equipes definidas, os Kits *MINDSTORMS* NXT 9797 da LEGO foram distribuídos e foi construído um robô com sensor de luz, conforme Fig.19.

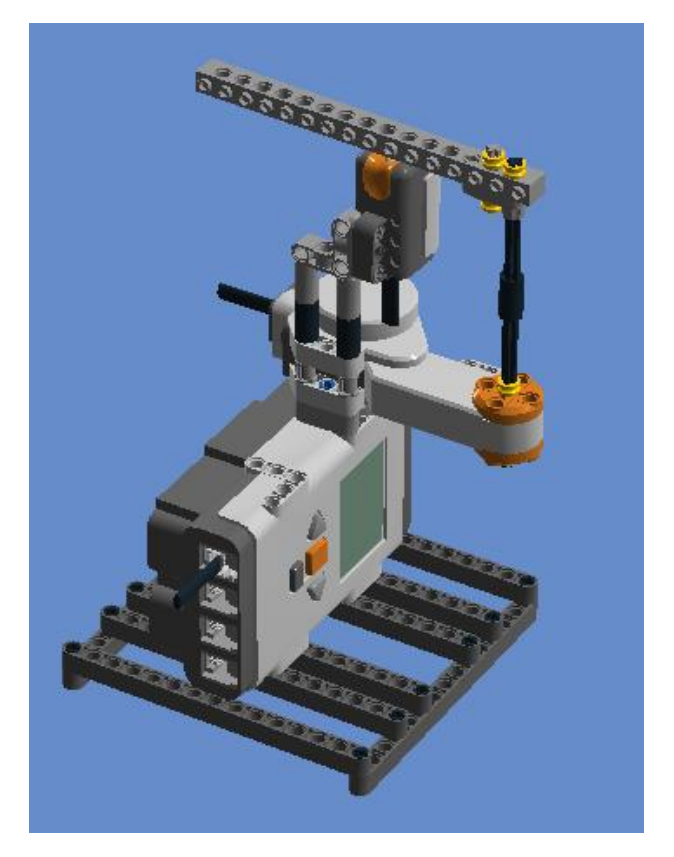

 **Figura 19.** Robô utilizado na atividade para investigar MCU.

O robô contém uma peça (braço) que gira em cima do sensor de luz e pode ser encaixada de forma que o raio do círculo tenha tamanhos diferentes. Esse robô foi programado para marcar cada instante em que o braço passasse por cima do sensor e assim foi possível visualizar o tempo necessário para o braço realizar uma volta completa, que se denomina o período *T* do movimento.

A orientação para a construção do robô para estudo do MCU está descrita neste trabalho no Apêndice A. Na Figura 20 visualiza-se parte dessa aula correspondente ao momento de construção desse robô. Os alunos mais familiarizados com as peças do kit apresentaram menos dificuldades para a construção desse robô.

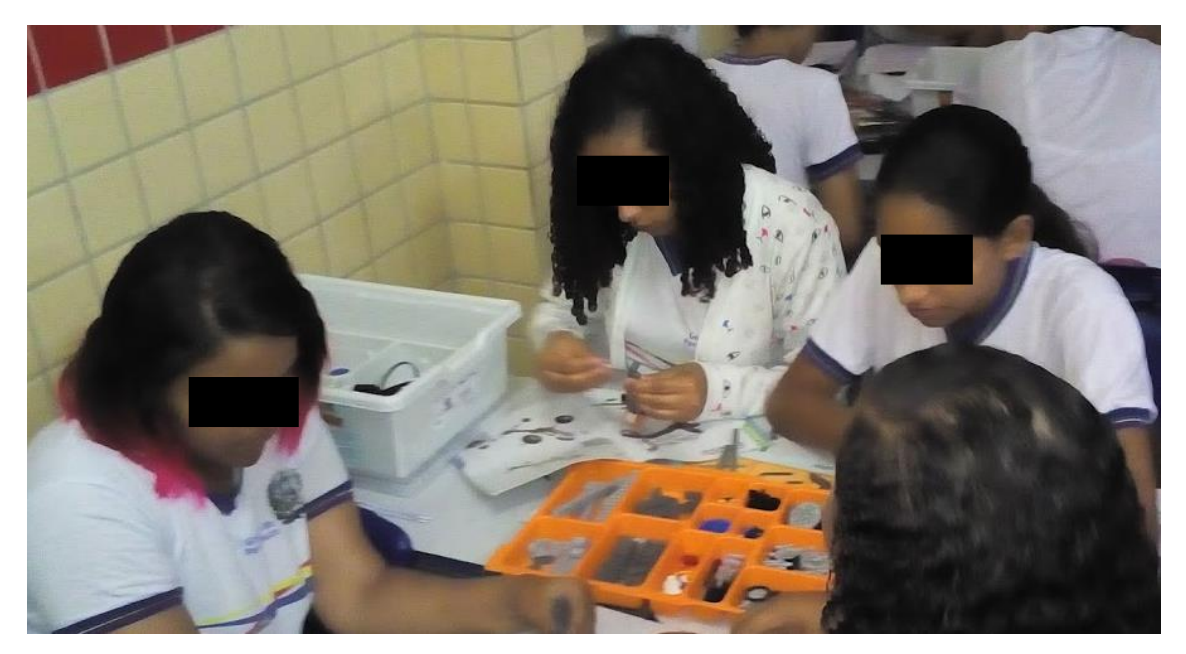

**Figura 20.** Momento de construção do robô para estudo do MCU.

## **4.3.2 Estudo do MCU utilizando a Robótica Educacional**

Com a construção do robô, na segunda e terceira aula, os estudantes foram orientados a programarem o robô seguindo a programação que está proposta no Apêndice A que usa um sensor de luz e o Log de Dados para adquirir dados do braço do robô em MCU.

As informações coletadas no Log de Dados forneceram os períodos do movimento curvilíneo do braço do robô. Dessa forma, usando o mesmo raio, foi observado o desempenho do robô com a potência alterada respectivamente em 20% e 40%.

Os dados captados pelo sensor de luz foram baixados do microcontrolador do robô e visualizados no Log de Dados para análise. Isso possibilitou aos estudantes registrarem o período (*T*) para o braço realizar uma volta. Consequentemente, determinaram a frequência, a velocidade angular e linear do braço do robô em movimento curvilíneo. Dessa forma, os alunos foram estimulados a estabelecerem relação de proporção entre as grandezas para que em qualquer situação, seja possível calcular a velocidade angular e linear de um ponto em MCU.

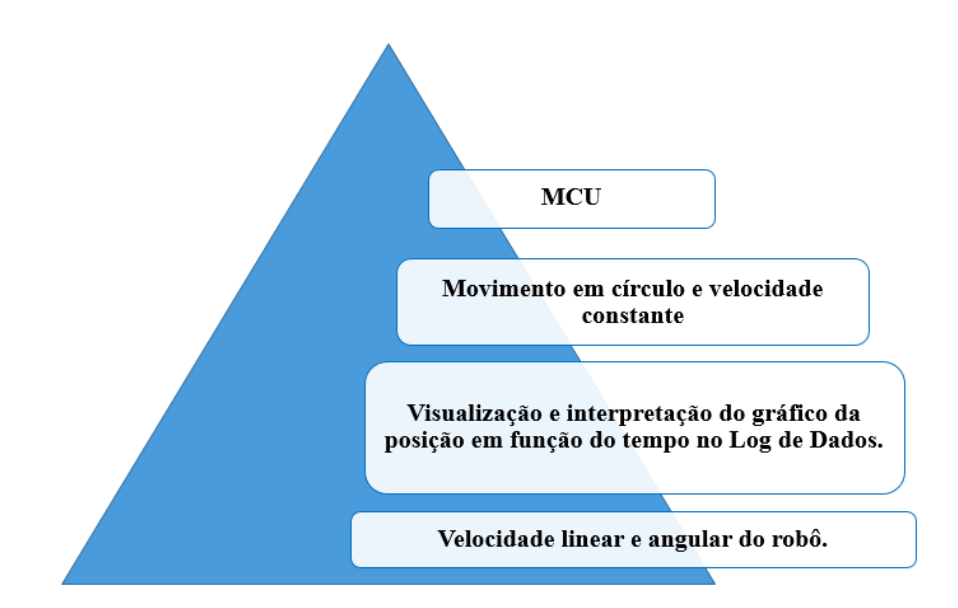

**Figura 21.** Sequência do estudo do MCU utilizando robótica

Na quarta aula os estudantes foram orientados a mudar o raio do braço do motor e verificarem o desempenho do robô com a potência do mesmo em 20%. Com os dados registrados no Log de Dados os estudantes visualizaram que o período (*T*) para o braço realizar uma volta permanece o mesmo. Consequentemente a frequência e a velocidade angular também permanecem as mesmas. Os alunos foram levados a analisarem as semelhanças e diferenças envolvidas no experimento atual com os dados registrados na  $2^a$  e  $3^a$  aula, reconhecendo que mantendo a potência do robô a mudança ocorre apenas para a velocidade linear de um ponto em movimento circular uniforme.

A aplicação da atividade foi encerrada observando a participação efetiva dos estudantes para a realização da atividade, assim como, os registros realizados pelas equipes a partir dos dados das observações anotadas na ficha para estudo do MCU usada no decorrer do experimento e como obtiveram a velocidade angular e linear do braço do robô.

#### **4.3.3. Unindo a teoria ao experimento**

O movimento circular de objetos com velocidade (*v*) constante faz parte do cotidiano dos estudantes, seja ao observar o ponteiro de um relógio, ou mesmo, um ventilador ligado. Estudar conceitos referentes ao MCU traz essa proximidade do conhecimento prévio dos estudantes a abordagem científica.

Neste experimento, os estudantes visualizaram que os intervalos de tempo (período) para uma volta completa foram constantes. Os dados foram baixados do microcontrolador do robô e visualizados no Log de Dados do *software* da Lego para estudo do MCU. Dessa forma, foi possível obter a frequência (*f*) do movimento, que indica a quantidade de voltas que o fenômeno executa na unidade de tempo, e consequentemente a velocidade angular (*ω*), conforme Equações 7 e 8.

$$
f = \frac{1}{T}
$$
 Eq. 7

$$
\omega = 2\pi f = \frac{2\pi}{T}
$$
 Eq. 8

Medindo o tamanho do braço (raio) foi possível também encontrar a velocidade linear de um ponto em MCU. Dessa forma, foi investigado a velocidade linear(*v*) de um ponto na circunferência usando a equação 9, onde,  $\omega$  = velocidade angular e  $r$  = raio do círculo.

$$
v = \omega r \qquad \qquad Eq. 9
$$

## *4.4 Aplicação da Atividade experimental para estudo de Engrenagens*

Essa atividade foi aplicada no horário normal de aula da disciplina Física, perfazendo um total de quatro horas-aula e cada aula com estabilidade de 50 minutos. Neste experimento, foi investigado transmissão de MCU usando combinações de engrenagens focalizando dois casos importantes: mesma velocidade angular e mesma velocidade linear.

Para esta atividade experimental foi também utilizado o kit *MINDSTORMS* NXT 9797 da LEGO e a mesma dinâmica didática proposta pela revista da Lego, onde cada aluno assume uma função distinta (organizador, programador, construtor, apresentador).

### **4.4.1. Construção do robô para estudo de Engrenagens**

Com as equipes foram organizadas e definidas, foi construído na primeira aula um robô com sensor de luz (Fig.22), conforme orientação contida no Apêndice A. O robô foi programado para marcar cada instante em que o "braço" passasse por cima do sensor, tanto quando as engrenagens estavam no mesmo eixo, quanto quando estavam em eixos distintos.

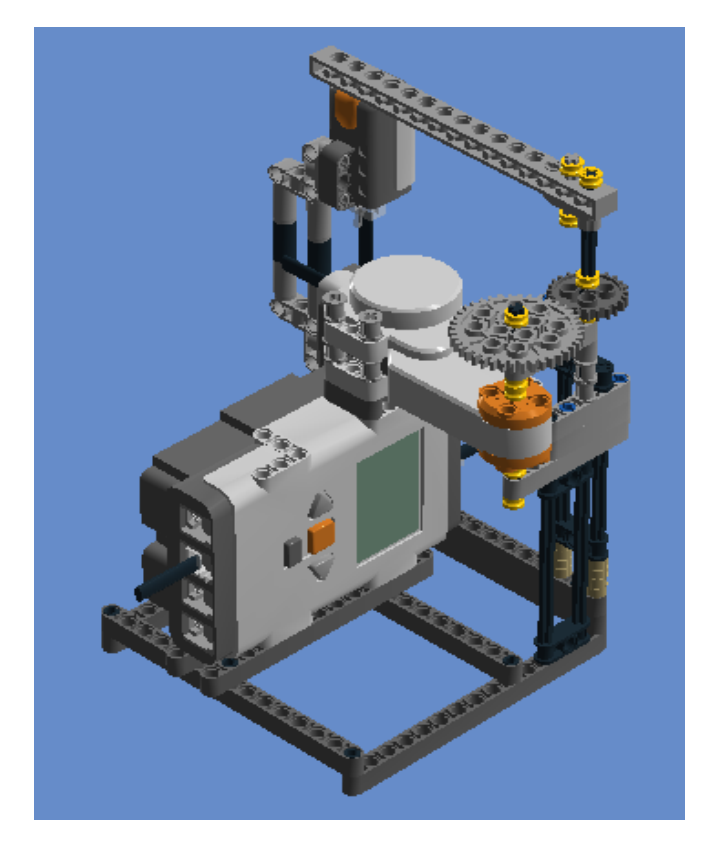

 **Figura 22.** Robô para estudo de Engrenagens.

O robô foi erguido com uma peça (braço) que gira em cima do sensor de luz e com duas engrenagens que inicialmente foram utilizadas no eixo conectado ao motor e num outro momento em eixos distintos. Quando conectadas em eixos distintos, uma das engrenagens foi movimentada pelo eixo conectado ao motor, e a outra engrenagem estava no outro eixo livre. No entanto essas engrenagens podiam ser mudadas de eixo

e/ou trocadas por outras maiores ou menores. A Figura 23 mostra um momento correspondente a essa aula de construção do robô para estudo de aspectos da transmissão de MCU utilizando engrenagens.

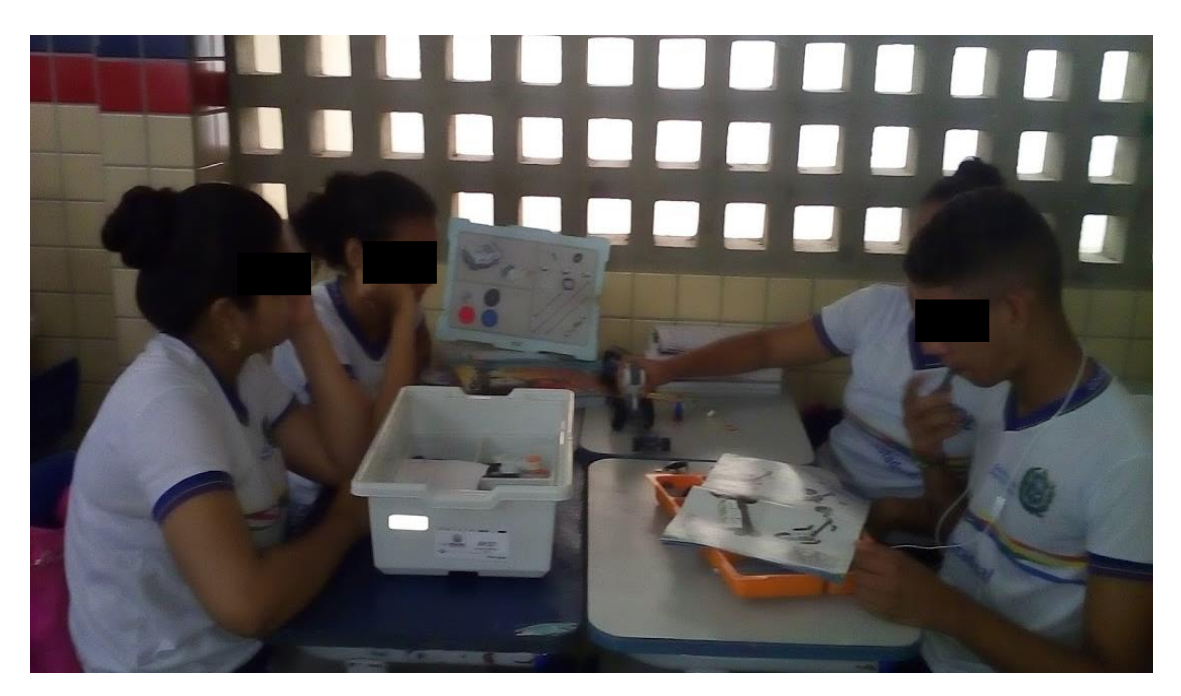

**Figura 23.** Momento de construção do robô para estudo de Engrenagens.

# **4.2.2. Estudo de Engrenagens utilizando a Robótica Educacional**

Na segunda aula com o robô construído os estudantes foram conduzidos a investigar o caso das engrenagens coaxiais (quando as engrenagens giram acopladas no mesmo eixo) conectadas ao eixo que está no motor. Dessa forma perceberam claramente que ambas levam o mesmo período para executar MCU, consequentemente foi possível estabelecer uma relação entre as frequências de rotação (*f*<sup>1</sup> = *f*2), visualizando de forma prática que a velocidade angular de ambas as engrenagens (maior e menor) são iguais ( $\omega_1 = \omega_2 = \omega$ ).

O robô foi programado para marcar cada instante em que o "braço" passou por cima do sensor de luz. Os dados foram baixados do microcontrolador do robô e visualizados no Log de Dados do *software* da Lego e registrados para análise do estudo em caso no decorrer da aplicação.

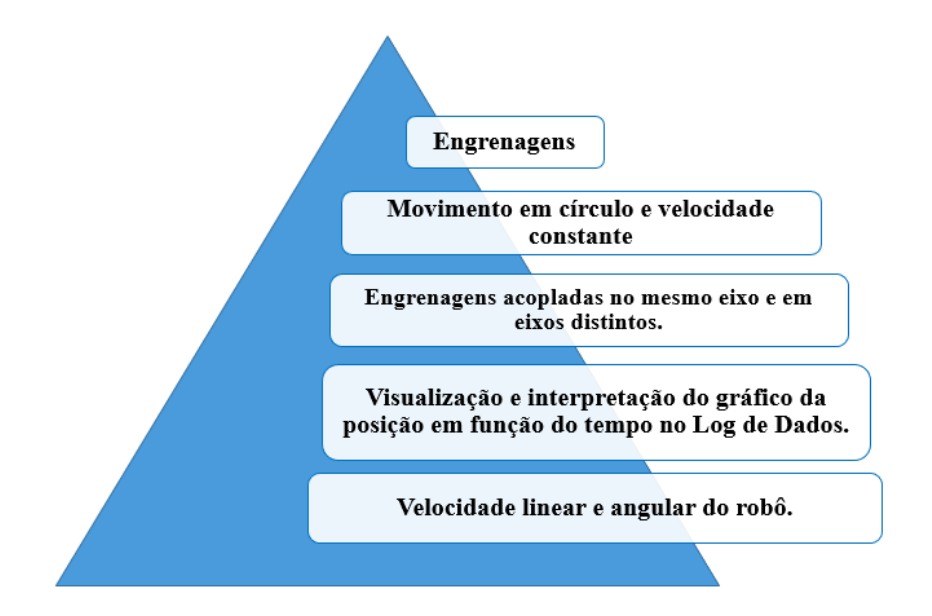

**Figura 24.** Sequência do estudo de engrenagens utilizando robótica

Na terceira aula os estudantes observaram a transmissão de movimento por engrenagens acopladas uma a outra, contudo, em eixos distintos. Inicialmente, foi observada a transmissão de movimento produzida pela engrenagem menor que estava conectada ao eixo não conectado ao motor com a potência do robô em 30%. Assim, o braço não estava conectado a engrenagem maior que estava conectada ao motor e sim na engrenagem menor, não conectada ao motor. Num segundo momento as engrenagens foram invertidas, colocando a engrenagem menor no eixo conectado ao motor e a engrenagem maior conectada ao eixo conectado ao braço do robô.

Com os dados captados pelo sensor de luz e registrados no Log de Dados, os estudantes obtiveram o período (*T*) para o braço realizar uma volta quando conectado a engrenagem menor e quando conectado a engrenagem maior, para análise, à medida que foi explicado os princípios e conceitos de física envolvidos no experimento. Os estudantes foram estimulados a compararem às velocidades angulares e velocidades lineares de ambas as engrenagens em distintos eixos.

Na quarta aula agradecemos a participação e cooperação dos estudantes para a aplicação das atividades propostas, assim como, o registro que as equipes fizeram dos dados da observação dos robôs. Foi proeminente instigar discussões com os estudantes sobre aspectos das grandezas envolvidas no experimento de forma a levar os alunos a constatarem de forma prática os conhecimentos envolvidos.

### **4.4.3. Unindo a teoria ao experimento**

#### **Engrenagens no mesmo eixo (mesma velocidade angular)**

Artefatos com engrenagens estão presentes no dia-a-dia dos estudantes como em bicicletas, relógios etc. Abordar conceitos físicos explorando situações do convívio dos estudantes possibilita uma aproximação significativa da teoria com o conhecimento prévio dos estudantes.

Em engrenagens que giram em torno do mesmo eixo (Fig.25), seus pontos apresentam, no mesmo intervalo de tempo, ângulos iguais, e, portanto, possuem a mesma frequência ( $f_1 = f_2$ ) e velocidade angular ( $\omega_1 = \omega_2 = \omega$ ).

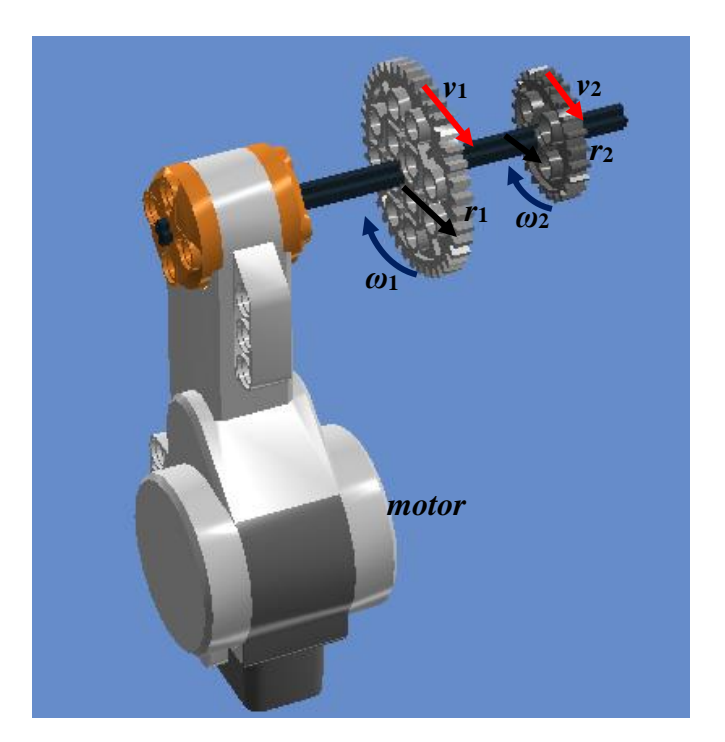

**Figura 25.** Engrenagens no mesmo eixo

É importante estabelecer uma relação entre as frequências angulares e suas velocidades lineares, conforme as equações 10 e 11. Nesse caso, as velocidades escalares lineares serão diretamente proporcionais aos respectivos raios (Eq. 12).

$$
v_1 = \omega_1 r_1 = \omega r_1 \qquad \qquad Eq. 10
$$

$$
v_2 = \omega_2 r_2 = \omega r_2
$$
 Eq. 11

$$
\frac{\mathcal{V}_1}{\mathcal{V}_2} = \frac{r_1}{r_2}
$$
 Eq. 12

#### **Engrenagens em eixos distintos (mesma velocidade linear)**

Em engrenagens acopladas uma com a outra, como mostra na Figura 26, se não houver escorregamento entre as engrenagens, elas movimentam-se em sentido contrário e então todos os pontos nas circunferências das engrenagens, devem apresentar a mesma velocidade linear.

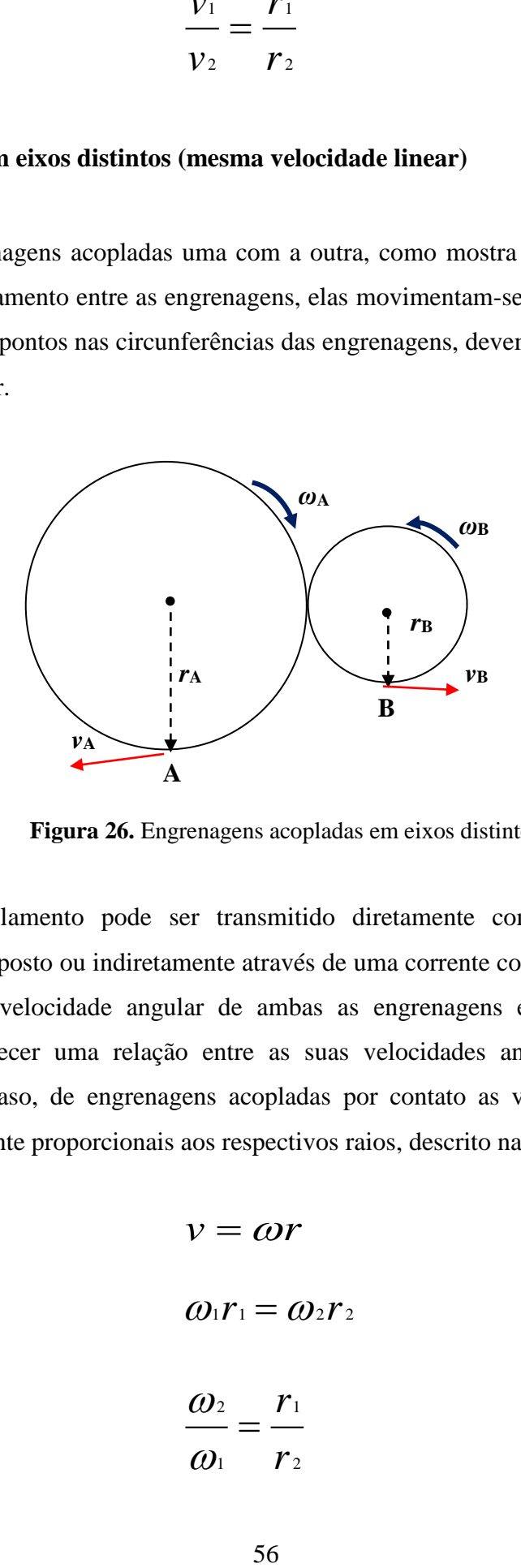

**Figura 26.** Engrenagens acopladas em eixos distintos

Esse acoplamento pode ser transmitido diretamente como é o caso desse experimento proposto ou indiretamente através de uma corrente como em uma bicicleta. Comparando a velocidade angular de ambas as engrenagens em distintos eixos é possível estabelecer uma relação entre as suas velocidades angulares, conforme a Eq. 14. Nesse caso, de engrenagens acopladas por contato as velocidades angulares serão inversamente proporcionais aos respectivos raios, descrito na Eq. 15.

$$
v = \omega r \qquad \qquad Eq. 13
$$

$$
\omega_1 r_1 = \omega_2 r_2 \qquad \qquad Eq. 14
$$

$$
\frac{\omega_2}{\omega_1} = \frac{r_1}{r_2}
$$
 Eq. 15

# **Capítulo 5 ANÁLISE DAS ATIVIDADES EXPERIMENTAIS PROPOSTAS PARA O ENSINO DE CINEMÁTICA USANDO A ROBÓTICA EDUCACIONAL**

Este capítulo aborda a análise das quatro atividades propostas no capítulo 4 para o ensino de Cinemática que integram a robótica educacional como recurso tecnológico na construção de conhecimentos. O objetivo de utilizar esses experimentos foi convergir os conhecimentos teóricos à prática, visando uma compreensão significativa dos conceitos físicos abordados.

# *5.1. Análise da aplicação do experimento do robô em MRU*

Os gráficos apresentados no decorrer deste capítulo foram projetados no Log de Dados e trazem informações do robô em movimento. Dessa forma, os estudantes foram estimulados a refletirem a respeito das informações que um gráfico pode fornecer em relação ao movimento de um corpo, assim como, sobre as grandezas e medidas relevantes a serem determinadas, verificando de forma prática os conceitos físicos envolvidos.

Os dados foram visualizados no Log de Dados baixados do microcontrolador do carro para análise, à medida que os princípios e conceitos de física envolvidos no experimento foram sendo explicados pela professora. Os estudantes foram incentivados a formularem uma relação de proporção entre as grandezas que para calcular a velocidade constante em qualquer situação.

#### **5.1.1. Robô em MRU Progressivo**

As observações do robô em MRU progressivo foram vivenciadas na terceira e quarta aula de aplicação dessa atividade. Antes da visualização dos dados e dos gráficos projetados no Log de Dados pelo experimento foram incentivadas discussões com os estudantes a respeito das grandezas e medidas relevantes a serem determinadas, para assim, verificarem de forma prática os conhecimentos envolvidos. Em continuidade a esse momento foi iniciado um diálogo com os estudantes tentando perceber um pouco do que eles já conheciam a respeito do significado da declividade de uma reta.

Professora: *Como vocês acreditam que serão os gráficos projetados? Uma reta ou uma curva?*

Estudantes: *Alguns responderam que achavam que era uma reta, outros que uma curva e outros ainda que não sabiam.* 

Professora (aos que disseram que achavam que era uma reta): *Por que vocês acreditam ser uma reta?*

Aluno A: *por que eu acho que é.*

Aluno B: *eu lembro do nono ano que era uma reta, mas não sei por quê.*

Demais alunos: *não tinham uma explicação.* 

Professora (perguntando ao estudante que veio da rede privada): *você acredita que é uma reta crescente ou decrescente ( foi desenhado no quadro)?* 

Aluno B: *não sei dizer (talvez não tivesse segurança quanto a resposta).*

Dessa forma, os estudantes foram estimulados a refletir no experimento do movimento progressivo no MRU em que os gráficos da posição em função do tempo (Figs. 27, 28, 29, 30 e 31) explícitos no Log de Dados apresentam retas ascendentes, e a inclinação da reta torna-se maior à medida que a potência do motor do robô é aumentada. Quanto maior seja a potência do motor, maior seja a velocidade do robô e a inclinação da reta. O entendimento oposto é válido, ou seja, menor velocidade indica um ângulo menor no gráfico.

O gráfico a seguir apresenta uma reta ascendente e traz informações coletadas do sensor ultrassônico do deslocamento em função do tempo do robô para motor em 20% de potência. As informações mostradas no gráfico e na tabela abaixo do gráfico mostram o robô em movimento tal que a posição em relação a parede cresce linearmente no decorrer do tempo (movimento progressivo). Vale ressaltar, que nos gráficos dos experimentos para estudo do MRU e MRUV o tempo no eixo *x* é dado em segundos e a posição no eixo *y* em centímetros.

É fácil perceber na Figura 27, dados como a posição inicial *s*<sup>o</sup> do robô, 9 cm distante da parede e a posição final de 63 cm num intervalo de tempo de 10 s. Dessa forma, foi possível medir a velocidade aproximadamente constante de 5,5 cm/s do robô e ficou evidente para os alunos que o robô se movimentou de tal forma que a sua posição em relação a parede foi crescendo linearmente no decorrer do tempo.

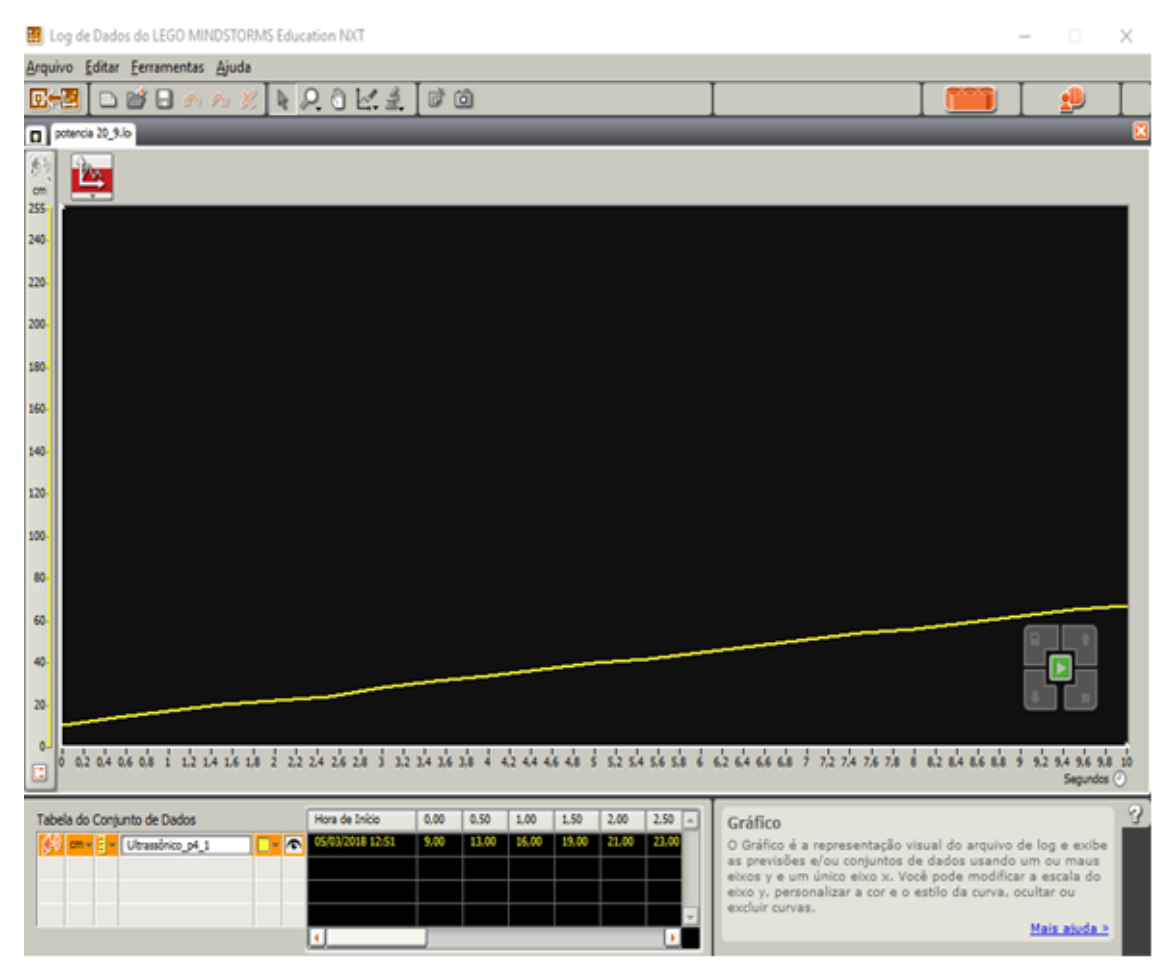

**Figura 27.** Deslocamento progressivo em função do tempo para motor em 20% de potência

Figs. 28 e 29 trazem informações do deslocamento em função do tempo do motor do robô funcionando, respectivamente, em 40% e 50% de potência. Os registros no Log de Dados desse deslocamento em função do tempo possibilitaram considerar que o movimento do robô também é progressivo, visto que, os gráficos também apresentam retas ascendentes.

De forma prática, os estudantes observaram que o robô se movimentou de tal forma que a sua posição em relação a parede foi acendendo linearmente no intervalo de tempo considerado. E o conceito de velocidade foi vivenciado de forma experimental, onde o robô foi observado pelos estudantes desenvolvendo velocidade (*v*) aproximadamente constante.

Considerando suas respectivas posições iniciais *s*<sup>o</sup> e finais, assim como, os respectivos intervalos de tempo obtidos nos dados dos gráficos a seguir e na tabela abaixo do gráfico foi possível medir suas respectivas velocidades com valores aproximadamente constantes de 12 cm/s e 17 cm/s.

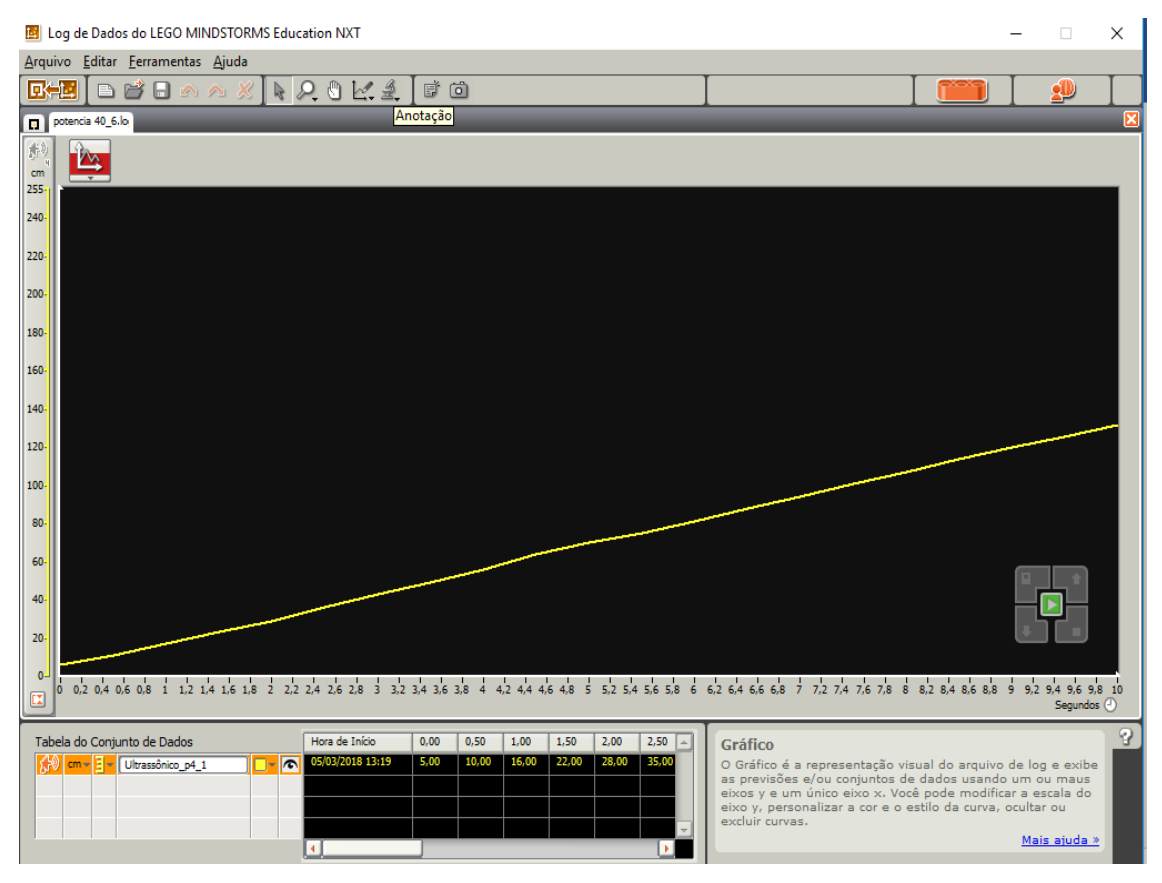

**Figura 28.** Deslocamento progressivo em função do tempo para motor em 40% de potência

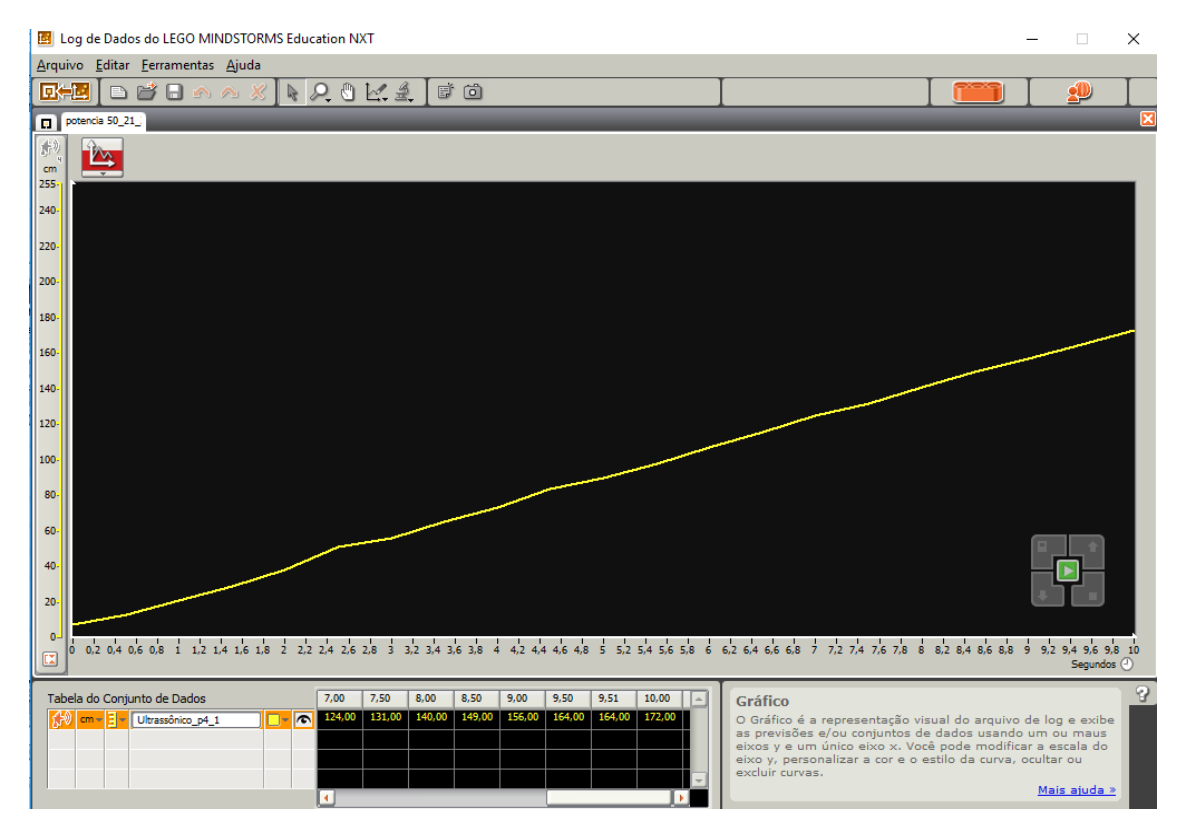

**Figura 29.** Deslocamento progressivo em função do tempo para motor em 50% de potência

Os próximos dois gráficos explícitos nas Figuras 30 e 31 demonstram o robô com a potência do motor em 80% e 100% respectivamente. Nesses gráficos, também foi constatado pelos alunos o movimento progressivo do robô e velocidade positiva aproximadamente constante dos robôs iguais 27 cm/s e 37 cm/s.

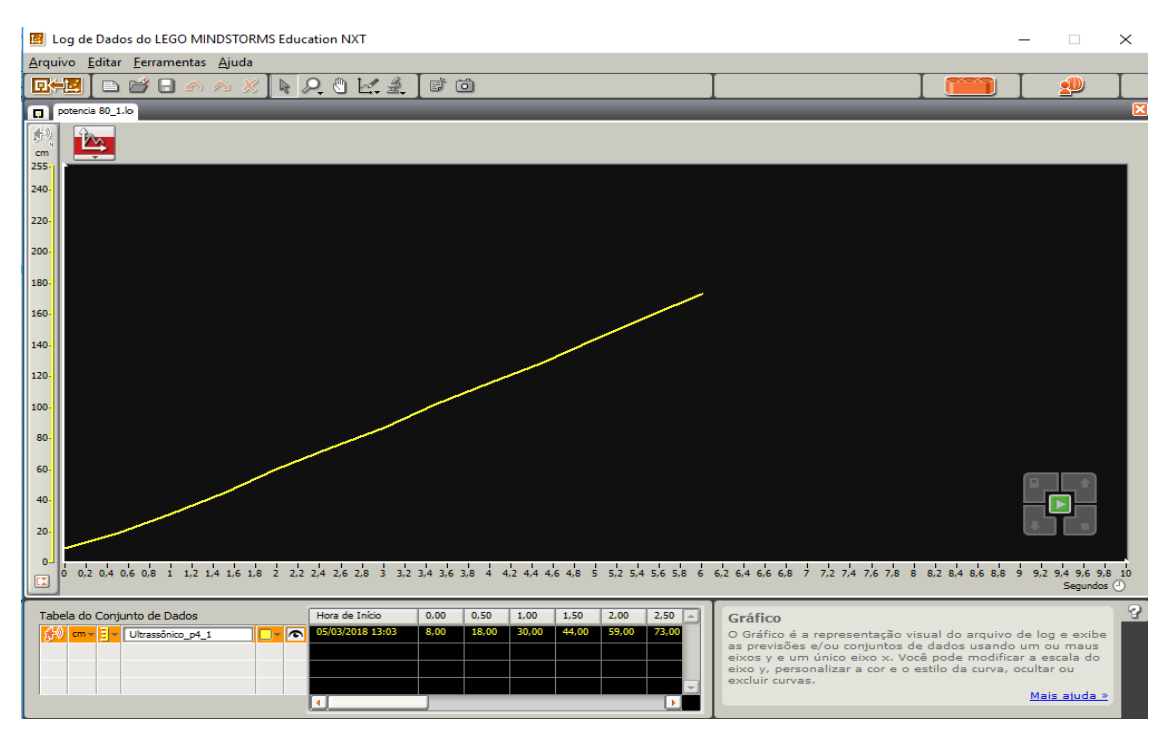

**Figura 30.** Deslocamento progressivo em função do tempo para motor em 80% de potência

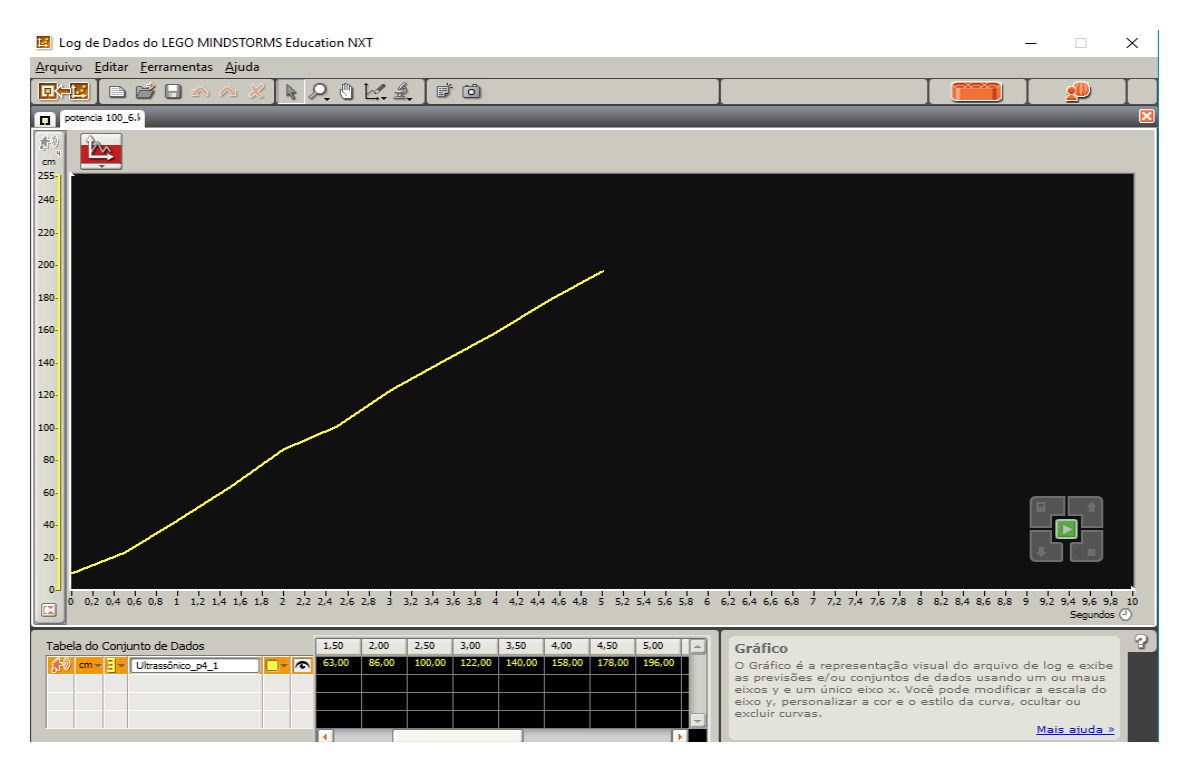

**Figura 31.** Deslocamento progressivo em função do tempo para motor em 100% de potência

Os estudantes perceberam de forma prática, que à medida que a potência do robô é aumentada o robô percorre deslocamentos (Δ*s*) maiores num mesmo intervalo de tempo (Δ*t*), o que vai tornando a velocidade cada vez maior e a reta mais inclinada. Percebeu-se que os alunos apreenderam esses aspectos pelos registros de suas observações feitos pelos grupos em relação à inclinação da reta e a velocidade, quanto às respectivas situações observadas nos experimentos para o estudo do MRU, no caso dos experimentos tal que suas posições crescem linearmente no decorrer do tempo (movimento progressivo). Alguns desses registros são apresentados a seguir:

Grupo A: *Quanto maior foi a velocidade do robô, maior foi a inclinação da reta, a velocidade é positiva quando o movimento é progressivo, então o gráfico é com reta para cima.*

Grupo B: *A velocidade foi positiva quando inclinação da reta foi crescente.*

Grupo C: *Quanto maior à sua velocidade, maior será a inclinação da reta.*

Grupo D: *De acordo com a potência quanto maior for, maior será sua velocidade e a inclinação da reta.*

Grupo E*: Quando a gente aumentou a potência do robô ele andou uma distância maior no mesmo tempo e a reta foi para cima quando o robô se afastou da parede.*

Esses relatos mostram que a aprendizagem ocorreu de forma colaborativa e que os estudantes estavam não apenas envolvidos na construção do robô, mas também, na construção do seu próprio aprendizado. Dessa forma, percebe-se que os objetivos propostos para esse momento de aplicação da atividade foram alcançados.

## **5.1.2. Robô em MRU Retrógrado**

Na quinta aula de aplicação da atividade os estudantes foram orientados a observar o movimento do robô em experimentos tal que suas posições decrescem linearmente no decorrer do tempo (movimento retrógrado) para produzir velocidades negativas, apenas invertendo o sentido de rotação do motor na programação para estudo do MRU progressivo. Assim sendo, o robô foi colocado a uma posição inicial *s*<sup>o</sup> da parede e ligado para fazer a aproximação da mesma. A potência do robô foi alterada respectivamente em 40% e 80%. Durante a aplicação do experimento, antes da visualização dos dados coletados através dos gráficos projetados foi iniciado um diálogo

com os estudantes tentando despertar provocações nos estudantes que o levassem a curiosidade e a busca de respostas.

Professora: *Como vocês acreditam que os gráficos serão projetados? Uma reta ou uma curva?* 

Estudantes (unânimes): *uma reta.* Professora: *por que uma reta?* Estudante A: *porque a velocidade do robô sempre vai ser a mesma.* Estudante B: *a potência do robô é constante.* Professora: *todos concordam?* Professora: *Uma reta ascendente ou descendente?* Aluno A: *eu acho que é descendente*. Professora: *Por que você acha que é uma reta descendente?*

Aluno A: *se no movimento progressivo a reta foi subindo então se agora o robô vai se aproximar da parede então o gráfico vai ser o contrário.*

Professora: *alguém concorda com o colega ou discorda?*

Aluno B: *eu acho que ele (referindo-se ao colega) tem razão. A reta vai ser para baixo.*

Percebeu-se nos estudantes certo receio em responder os questionamentos orais. No entanto, em continuidade, foi colocado então para reflexão dos estudantes sobre a posição inicial do robô.

Professora: *Se o robô inicia o movimento de forma afastada da parede e o movimento então é de aproximação, onde o gráfico vai começar no eixo y? Num ponto próximo ao zero ou distante do zero, visto que, estamos considerando a parede como o zero?*

Alunos A, B e C: *não sei, não tenho certeza.*

Alunos D e E: *vai começar num ponto distante do zero.*

Professora: *por que vocês acreditam que vai começar num ponto distante do zero?*

Aluno D: *porque se a parede é o zero, e o robô vai fazer o movimento inverso de se aproximar da parede então ele começa mais distante do zero e não perto do zero.*

Professora: *e você (referindo-se ao estudante E) concorda com a explicação do colega*?

Aluno E: *eu acho que pode ser, mas não tenho muita certeza.*

63

Assim sendo, os estudantes foram levados a perceberam que nesse caso para o movimento retrógrado a inclinação da reta no gráfico é descendente (Figs.32 e 33) e à medida que a potência do motor do robô é aumentada utilizando potências diferentes o módulo da velocidade aumenta.

Os próximos dois gráficos, do deslocamento em função do tempo, explicitam o robô com a potência do motor em 40% e 80% respectivamente, apresentam através das informações coletados do sensor ultrassônico, o movimento retrógrado do robô. As informações mostradas no gráfico mostram que as posições decrescem linearmente no decorrer do tempo, isto é, o robô caminha no sentido de aproximação da parede. Dessa forma, apresenta velocidade negativa aproximadamente constante dos robôs iguais −10,2 cm/s e −25 cm/s.

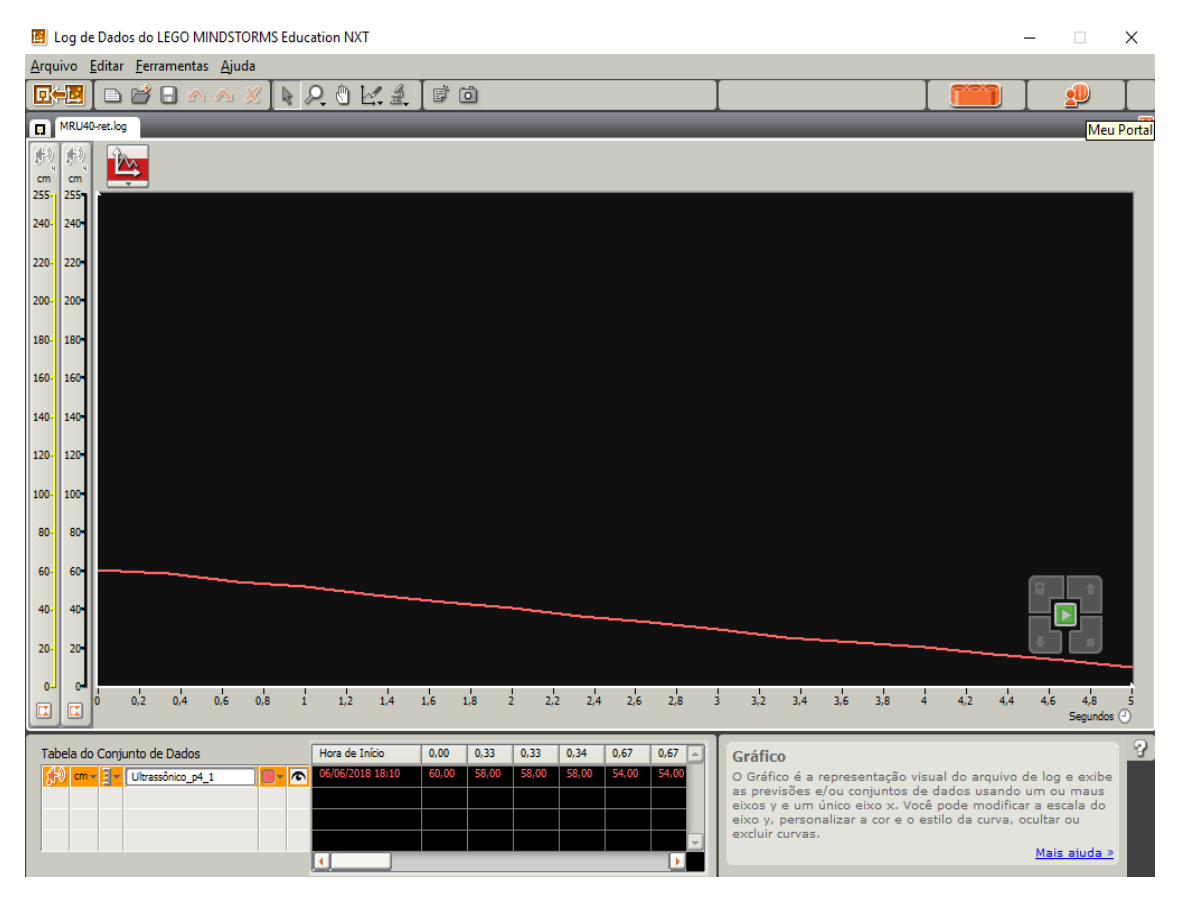

**Figura 32.** Deslocamento retrógrado em função do tempo para motor em 40% de potência

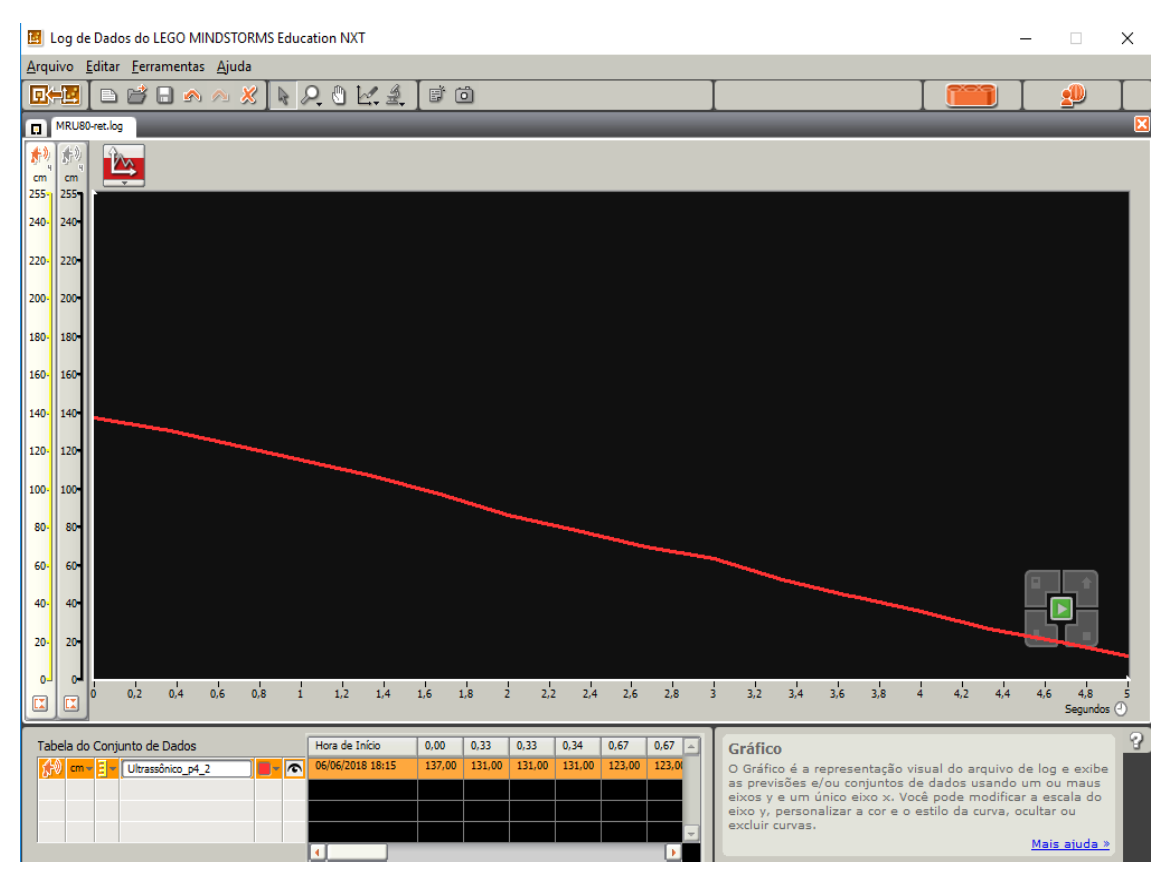

**Figura 33.** Deslocamento retrógrado em função do tempo para motor em 80% de potência

Os estudantes usaram as velocidades encontradas para descreverem a função horária da posição (Eq. 2) para cada uma das potências do motor do robô além de calcularem extrapolações de novas posições ocupadas pelo robô caso continuasse em movimento retrógrado.

Finalizando a aplicação dessa parte da atividade experimental foi pedido aos grupos que realizassem um registro de suas observações pessoais em relação à velocidade e a inclinação da reta, quanto às respectivas situações nas duas situações observadas nos experimentos para o estudo do MRU, no caso dos experimentos tal que suas posições decrescem linearmente no decorrer do tempo (movimento retrógrado). Alguns desses registros são apresentados a seguir:

Grupo A: *Quando a velocidade é negativa é quando o robô vem em direção a parede e o gráfico é uma reta para baixo.*

Grupo B: *A inclinação da reta indica se o movimento é progressivo ou retrógrado. Quando o robô se aproxima da parede, a reta é para baixo e quando ele se afasta a reta é para cima, crescente.*

Grupo C: *A velocidade é negativa quando o movimento é retrógrado e a reta é para baixo.*

Grupo D: *A inclinação é para baixo, por isso a velocidade é negativa. O movimento é retrógrado, ou seja, está vindo ao sentido contrário.*

Grupo E: *Quando o robô anda no sentido contrário a inclinação da reta é para baixo e o valor da velocidade é o mesmo só que o valor é negativo.*

Quando terminou essa aula uma estudante procurou a professora na porta da sala e disse em uma conversa informal:

Estudante: *Agora eu entendi por que uma reta.* 

Professora: *Então, por que uma reta?* 

Estudante: *Porque o carro vai mudando de posição no decorrer do tempo, então se o número da posição for aumentando o gráfico é para cima porque vai ligando a posição ao número do tempo e se for diminuindo o gráfico é pra baixo. E como vai aumentando a velocidade do robô então ele vai sempre fazendo distâncias maiores no tempo. Ai a reta vai ficando mais inclinada.*

Essas reflexões são pertinentes, pois possibilitam aos estudantes a refletirem criticamente sobre a análise de dados numa observação de um experimento de um fenômeno físico, onde o conhecimento vai sendo construído de uma forma que a curiosidade e o questionamento vão sendo também aguçado.

# *5.2 Análise da aplicação do experimento do robô em MRUV*

Neste tópico descrevemos a análise da atividade para ensino aprendizagem do conceito de aceleração e na interpretação do gráfico da distância versus tempo em movimento acelerado. A atividade foi vivenciada no horário normal de aula da disciplina Física ministrada por mim, totalizando 4 horas-aula e cada aula com duração de 50 minutos. Nessa aplicação da atividade experimental foi acrescentada uma aula que não estava na proposta inicial. No entanto, motivada pela curiosidade dos alunos acrescentamos a investigação do movimento retrógado e com velocidade não constante, variando no decorrer do intervalo de tempo proposto.

Para esta atividade foi utilizado o mesmo robô para estudo do MRU sendo realizadas alterações na programação. Através dos gráficos projetados na interface do Log de Dados a distância e o tempo do deslocamento percorrido pelo robô do ponto de partida tornam-se conhecidos e é possível utilizar as equações da cinemática para obter a aceleração do robô em movimento, além de projetar, o deslocamento, o tempo, e variação da velocidade, caso o robô continuasse em movimento.

#### **5.2.1. Robô em Movimento Progressivo Uniformemente Acelerado**

Motivar nos estudantes a reflexão de que os gráficos projetados no Log de Dados trazem subsídios importantes para compreensão do robô em movimento foi um desafio desse trabalho. As observações do robô em MRUV progressivo foram vivenciadas na primeira aula de aplicação dessa segunda atividade. Então, visando estimular os alunos a refletirem sobre a temática foi usado a estratégia da indagação. Nesse contexto, antes da visualização dos dados coletados através dos gráficos projetados foi iniciado um diálogo com os estudantes.

Professora: *como vocês acreditam que serão os gráficos projetados? Vocês acham que será uma reta ou uma curva?* 

Estudantes: *uma curva*.

Professora: *Por que vocês acreditam ser uma curva?*

Estudante A: *eu acho que é uma curva porque agora a gente vai usar muitas velocidades ao mesmo tempo, então vai ser diferente.* 

Estudante B: *eu também acho que é uma curva, mas não sei por quê.* 

Demais estudantes: *não apresentaram uma explicação segura também*.

Então, após esse diálogo, os alunos foram incentivados a executarem a programação proposta e constatarem de forma interativa, em suas respectivas equipes as suposições levantadas. Na Fig. 34, que é uma curva crescente de uma parábola, pois a posição cresce com o tempo (*v* > 0)., é visualizado o movimento progressivo e acelerado do robô programado para variar a potência do motor de forma gradativa enquanto o carro estiver em movimento, consecutivamente em 20%, 40%, 60%, 80% e 100%, em intervalos de 1,0 s cada.

Foi observado juntamente aos estudantes que o movimento é acelerado  $(a > 0)$ , visto que os deslocamentos Δ*s* são cada vez maiores em iguais intervalos de tempo Δ*t*. Considerando a velocidade inicial (*v*o) nula e suas respectivas posições iniciais *s*<sup>o</sup> e finais, assim como, os respectivos intervalos de tempo obtidos através dos dados nos gráficos a seguir, o módulo da velocidade aumenta com o tempo, produzindo uma aceleração positiva aproximadamente constante de 7,6 cm/s<sup>2</sup>.

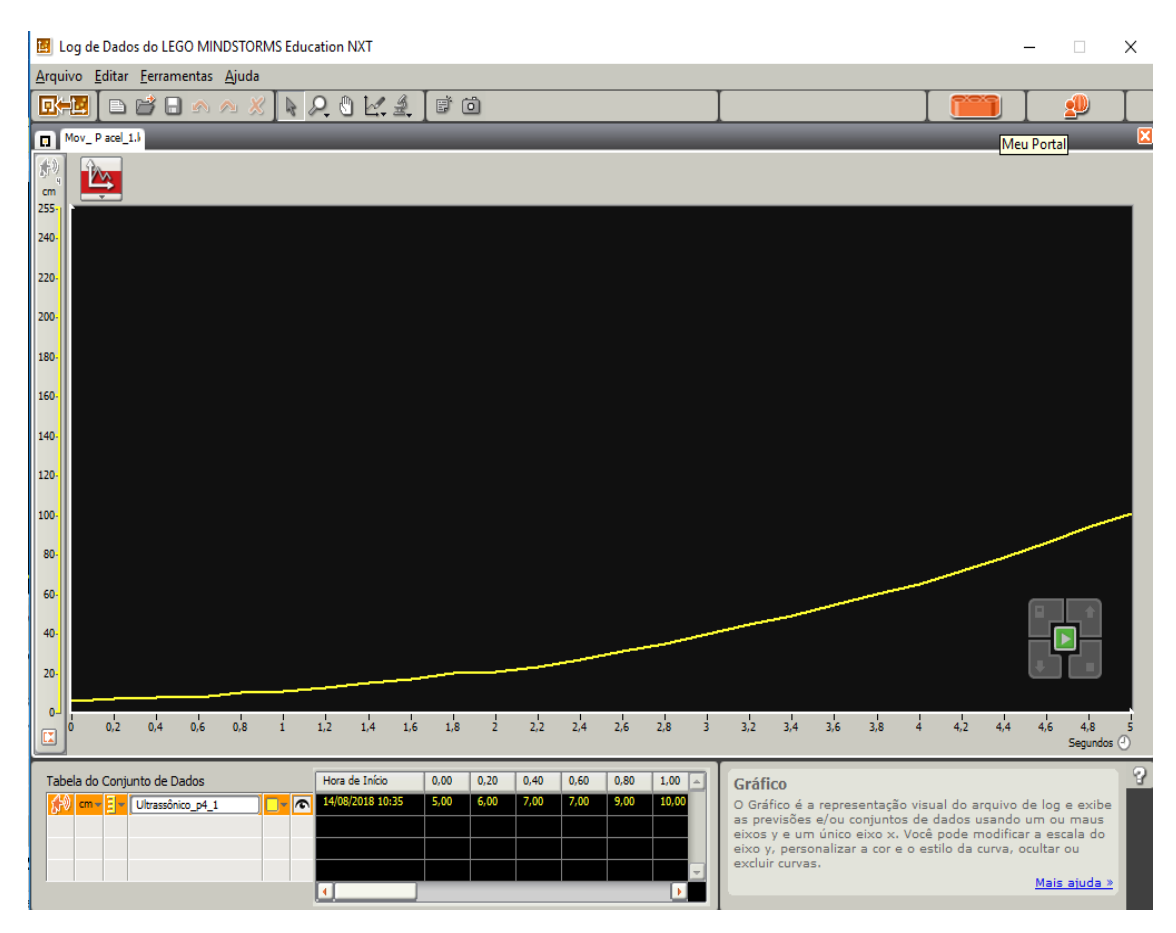

**Figura 34.** Movimento progressivo com aceleração escalar positiva**.**

Quando a potência do motor foi programada para diminuir consecutivamente a partir de 100%, 80%, 60%, 40% e 20% em intervalos de 1,0 s cada, enquanto o carro estava em movimento, foi produzido pelo robô um movimento progressivo (*v* > 0) e retardado (desaceleração). Foi refletido com os estudantes que nesse caso, em iguais intervalos de tempo Δ*t*, os deslocamentos Δ*s* são cada vez menores, conforme Fig. 35, e que o gráfico é uma curva crescente de uma parábola com arco voltado para baixo.

Nesse caso, para calcular a aceleração do robô em movimento progressivo e retardado foi necessário obter a velocidade inicial (instantânea) do mesmo, visto que, sua velocidade inicial não é nula. Dessa forma os alunos foram incentivados a encontrarem a velocidade instantânea (*v*) de um corpo em MRUV usando a declividade da reta dada pela tangente do ângulo (*α*). Assim sendo, foi considerado o primeiro segundo de movimento e encontrado  $v_0 = 36$  cm/s. O módulo da velocidade diminui

com o passar do tempo, produzindo uma aceleração negativa aproximadamente constante de  $-7,0$  cm/s<sup>2</sup>.

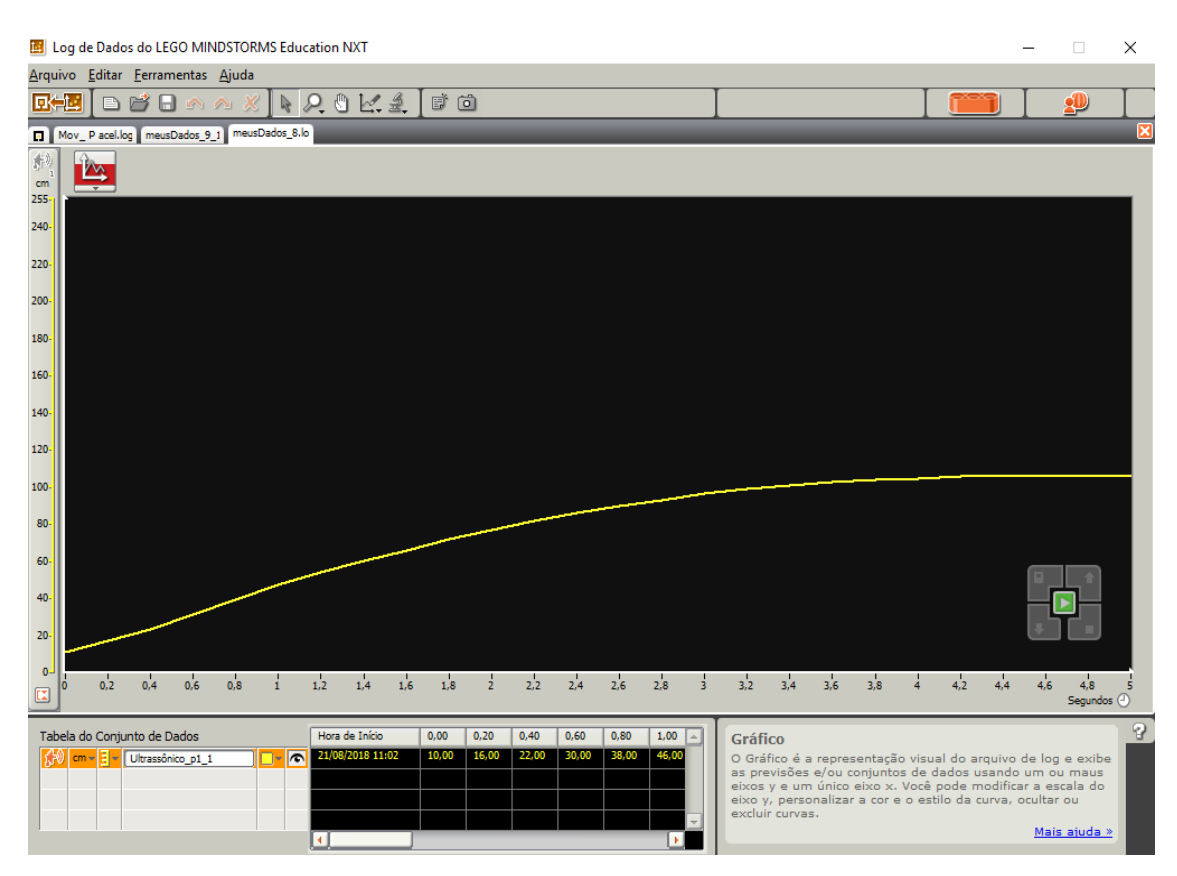

**Figura 35.** Movimento progressivo com aceleração escalar negativa

No estudo do MRUV, os estudantes foram estimulados a perceber que o gráfico da posição em função do tempo é uma parábola, cuja posição e formato da mesma dependem das condições do movimento do robô: progressivo ou retrógrado, de ele está aumentando ou diminuindo o valor absoluto de sua velocidade inicial.

#### **5.2.2. Robô em Movimento Retrógrado Uniformemente Acelerado**

Foi explicado aos alunos no início da segunda aula de aplicação desse momento da atividade que seria observado o robô realizando movimento retrógrado e acelerado. Em continuidade, foi iniciado um diálogo com os alunos antes da visualização dos gráficos no Log de Dados do NXT.

Professora: *como vocês acreditam que serão os gráficos projetados agora com o movimento retrógrado do robô?* 

Aluno A: *o gráfico vai começar numa posição distante do zero, porque o robô vai fazer o movimento de aproximação da parede.* 

Professora: *tem certeza?* 

Aluno A: *eu penso que sim, quando foi no movimento retrógrado no movimento uniforme o gráfico começou num valor longe do zero então vai ser a mesma coisa.*

Aluno B, C e D: *manifestaram apoiando a explicação do colega.*

Aluno E: *vai ser uma curva, agora eu não sei se para cima ou para baixo, mas eu acho que vai ser como no movimento progressivo acelerado vai dar uma curva para cima e outra para baixo, depende do robô se ele vai aumentar ou diminuir a velocidade.* 

Assim sendo, foi destacado para os estudantes que o gráfico da posição em função do tempo para MRUV é realmente sempre uma parábola, e que a posição e o formato dependem das condições do movimento do robô ou de qualquer corpo em movimento acelerado ou desacelerado, se progressivo ou retrógrado.

Na Fig. 36, foi refletido com os estudantes que o gráfico é uma curva decrescente de uma parábola, onde a posição decresce com o tempo (*v* < 0). Dessa forma, visualizou-se o movimento retrógrado e acelerado do robô programado para variar a potência do motor de forma gradativa enquanto o carro estivesse em movimento, consecutivamente em 20%, 40%, 60%, 80% e 100%, em intervalos de 1,0 s cada. Contudo, nesse caso temos um movimento considerado acelerado, pois, a aceleração e a velocidade possuem o mesmo sinal (*a* < 0 e *v* < 0). O movimento foi acelerado e o módulo da velocidade aumentou com o tempo.

Quando a potência do motor do robô foi programada para diminuir consecutivamente a partir de 100%, 80%, 60%, 40% e 20% em intervalos de 1,0 s cada, enquanto o carro estava em movimento, foi produzido pelo mesmo um movimento retrógrado (*v* < 0) e desacelerado.

No entanto, como a aceleração e a velocidade possuem sinais contrários (*a* > 0 e *v* < 0). temos um movimento considerado retardado. Sendo assim, os deslocamentos Δ*s* são cada vez menores em iguais intervalos de tempo Δ*t* e o gráfico projetado é uma curva decrescente de uma parábola com arco voltado para cima.

Os dois gráficos mostram no instante *t* = 0 s a posição *s*<sup>o</sup> do robô distante do zero e no instante *t* = 5,0 s na Fig. 36 e no instante *t* = 6,0 s na Fig.37, a posição final *s* do robô, ambas num ponto próximo a zero em relação ao eixo *y*.

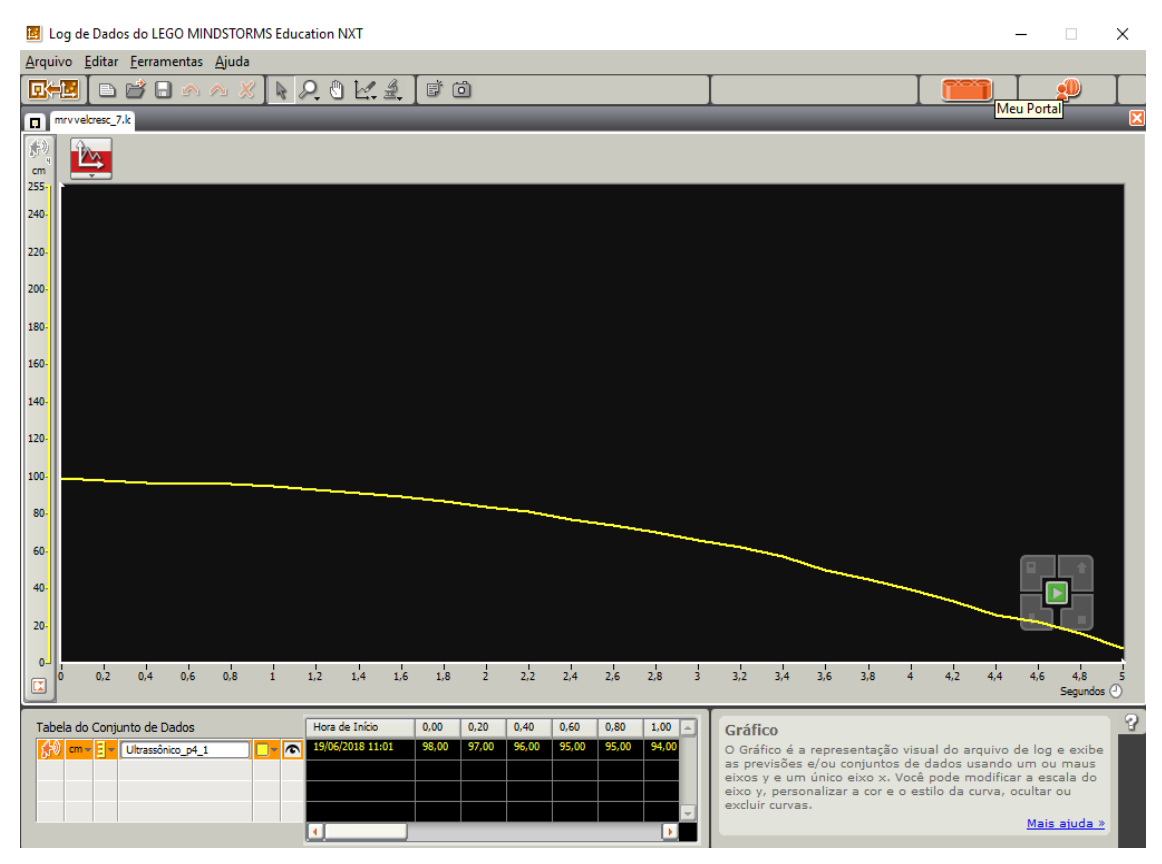

**Figura 36.** Movimento retrógrado e acelerado

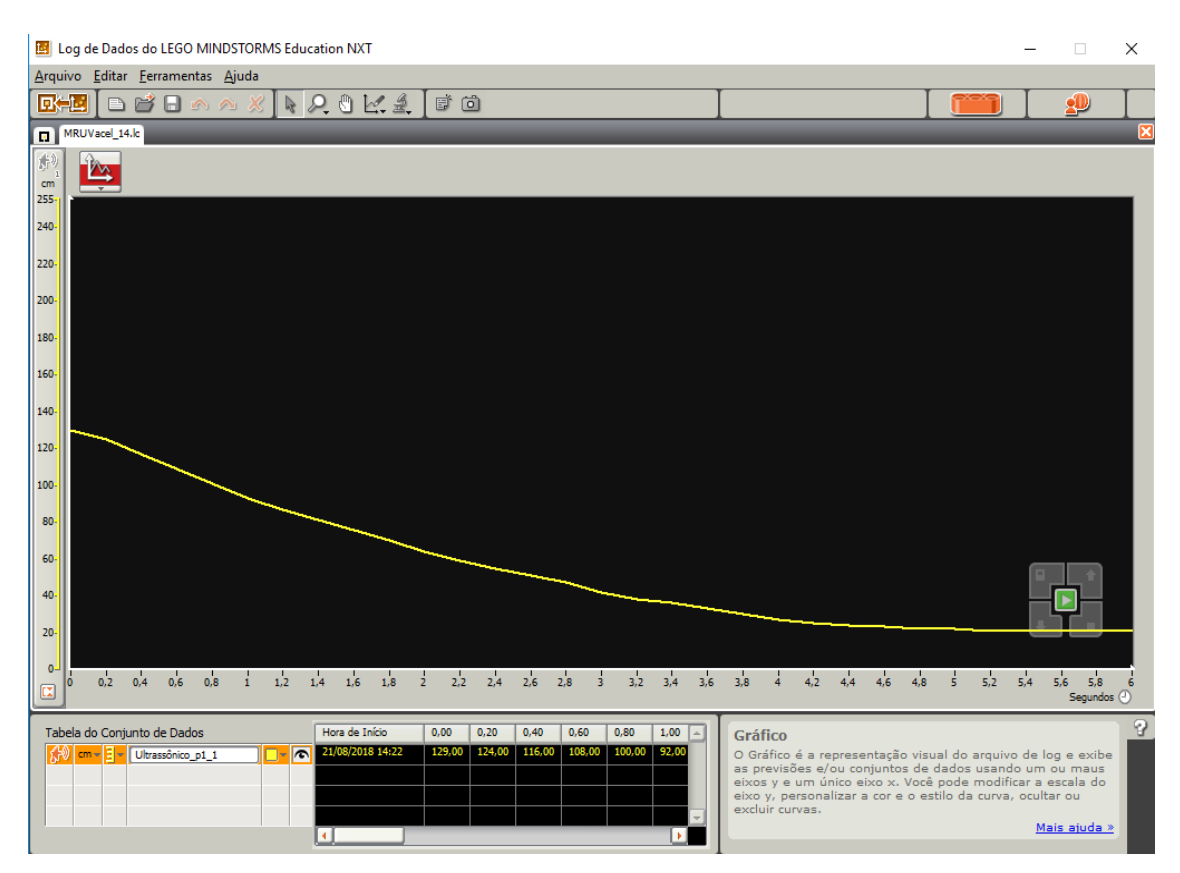

**Figura 37.** Movimento retrógrado e retardado
Foi entendido através dos registros dos grupos que as análises realizadas durante as observação dos gráficos na aplicação dos experimentos gerou esclarecimentos aos estudantes, assim como, construção de conhecimentos, conforme observa-se nos relatos.

Grupo A: *Quando o robô está acelerando, o gráfico foi uma curva para cima, quando se movimenta para distante da parede. Quando o robô se movimenta para perto da parede é uma curva com a concavidade para baixo.*

Grupo B: *O robô quando vai aumentando a velocidade ou diminuindo o gráfico foi sempre um arco.* 

Grupo C: *Se o movimento é progressivo a curva sempre começa próximo de zero no eixo y. Quando é retrógrado, a curva sempre começa em cima.*

Grupo D: *O arco da parábola indica se o robô está acelerando ou desacelerando. Em cada movimento o arco é diferente, depende se o robô está aumentando ou diminuindo a velocidade.*

## **5.2.3 Robô em Movimento Progressivo e Retardado + Retrógrado e Acelerado**

No início da terceira aula de aplicação desse momento da atividade foi explicado aos alunos que seria observado o robô realizando inicialmente movimento progressivo e retardado por cinco segundos então o robô deveria parar e realizar um movimento retrógrado e acelerado. Em continuidade, foi iniciado um diálogo com os alunos visando perceber os conhecimentos construídos e suas concepções do que seria trabalhado ainda nessa aula.

Professora: *Como vocês acreditam que serão os gráficos projetados para essa situação descrita?*

Aluno A, B e C: *Vai ser uma curva indo e voltando.*  Professora: *Como assim?* Aluno A: *Agora vai juntar os dois gráficos num só né professora.* Professora: *É?* Aluno A: *eu acho que sim, eu só não sei como, mas vai juntar.*  Professora: *Vai juntar como? Alguém tem ideia?*

Estudante B: *(pediu um pincel de quadro branco e foi ao quadro tentando expressar como, relembrando as aulas anteriores. Pena que não tirei fotografias desse momento).*

Neste diálogo percebe -se que os estudantes começaram a fazer ligações entre os experimentos do robô em movimento progressivo com o robô em movimento retrógrado. Ainda que as respostas sejam tímidas e sem muito embasamento há uma clara conexão entre os conhecimentos que estão sendo construídos usando a Robótica educacional como ferramenta.

A Fig. 38 mostra o movimento progressivo e retardado do robô nos primeiros 5,0 s, com a potência do motor diminuindo gradativamente, em 100%, 80%, 60%, 40% e 20%, em intervalos de 1,0 s. Em 5,0 s, há inversão de sentido do movimento do robô, sendo retrógrado e acelerado com a potência do motor aumentando consecutivamente ao longo do percurso a partir de 20%, e 40%, 60%, 80% e 100% com intervalos de 1,0 s.

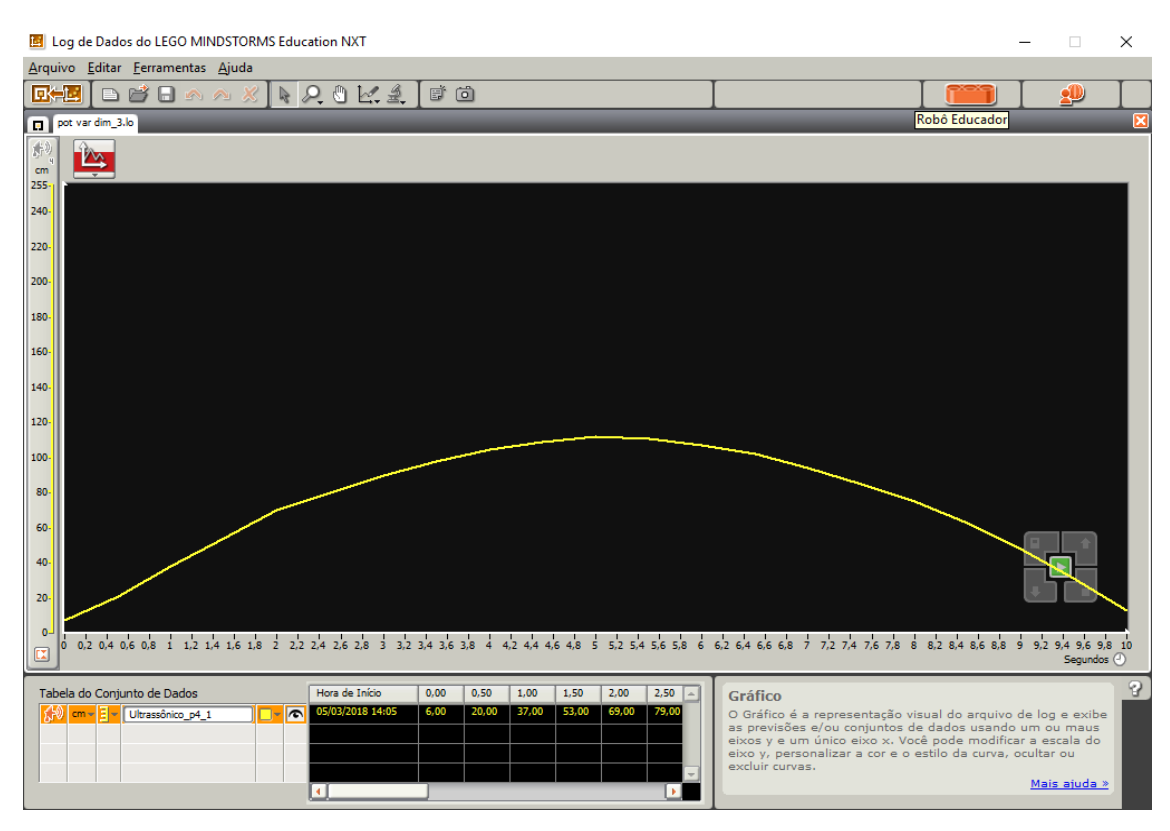

**Figura 38.** Movimento progressivo e retardado + retrógrado e acelerado

De forma prática, os estudantes foram levados a observaram nesse experimento que o gráfico a curva da concavidade da parábola voltada para baixo indica que a aceleração do robô seja negativa. No instante  $t = 0$  s o robô está na posição  $s_0$  e do instante  $t = 0$  s até o instante  $t = 5.0$  s, temos o robô em movimento progressivo e, portanto, a velocidade é positiva. No entanto, o movimento é retardado, pois a aceleração e a velocidade têm sinais contrários (*a* < 0 e *v* > 0). No instante *t* = 5,0 s correspondente ao ápice da parábola é o momento em que ocorre a inversão do sentido do movimento do robô e a velocidade escalar é nula. Após *t* = 5,0 s o espaço decresce e temos o robô em movimento retrógrado (*v* < 0) e acelerado, pois, a aceleração e a velocidade possuem o mesmo sinal (*a* < 0 e *v* < 0). Nesse caso, foi relacionado para os estudantes que esta situação é parecida ao problema de queda livre onde um objeto é lançado para cima e retorna, exemplificando com uma bolinha de papel.

## **5.2.4. Robô em Movimento Retrógrado e Retardado + Progressivo e Acelerado**

Na continuidade da terceira aula de aplicação desse momento da atividade foi explicado aos alunos que seria observado o robô realizando inicialmente movimento retrógrado e retardado por cinco segundos então o robô deveria parar e realizar um movimento progressivo e acelerado. Então, foi iniciado um diálogo com algumas indagações aos estudantes.

Professora: *e agora como será o gráfico do robô realizando inicialmente movimento retrógrado e retardado por cinco segundos depois e um movimento progressivo e acelerado.*

Alunos A, B e C: *vai ser uma parábola só que agora invertida, igual a gente viu em matemática não é professora?*

(estavam estudando Função do segundo grau em matemática)

Aluno D: *o valor de a em matemática vale para a física também para dizer se o gráfico é uma parábola para cima ou pra baixo?*

Professora: *o que vocês acham?* 

Aluno E: *eu acho que sim, mas talvez não seja a mesma coisa.* 

Professora: *como assim?*

Aluno E: *porque o a na matemática é da equação do segundo grau com o x 2 .*

Neste momento, foi realizada uma analogia entre a equação da posição para MRUV com à equação polinomial cujo termo de maior grau está elevado ao quadrado, tentando fazê-los perceber que é a mesma coisa. Enfatizando, no entanto, que em

movimento variado o que define se a parábola tem concavidade para cima ou para baixo é a aceleração ser positiva ou negativa.

A Fig. 39 demonstra o movimento retrógrado e retardado do robô nos primeiros 5,0 s, com a potência do motor diminuindo gradativamente ao longo do trajeto a partir de 100%, 80%, 60%, 40% e 20% em intervalos de 1,0 s. Em 5,0 s, ocorre a inversão de sentido do movimento do motor do robô que passa a ser progressivo e acelerado com a potência do motor aumentando gradativamente a partir de 20%, 40%, 60%, 80% e 100% em intervalos de 1,0 s.

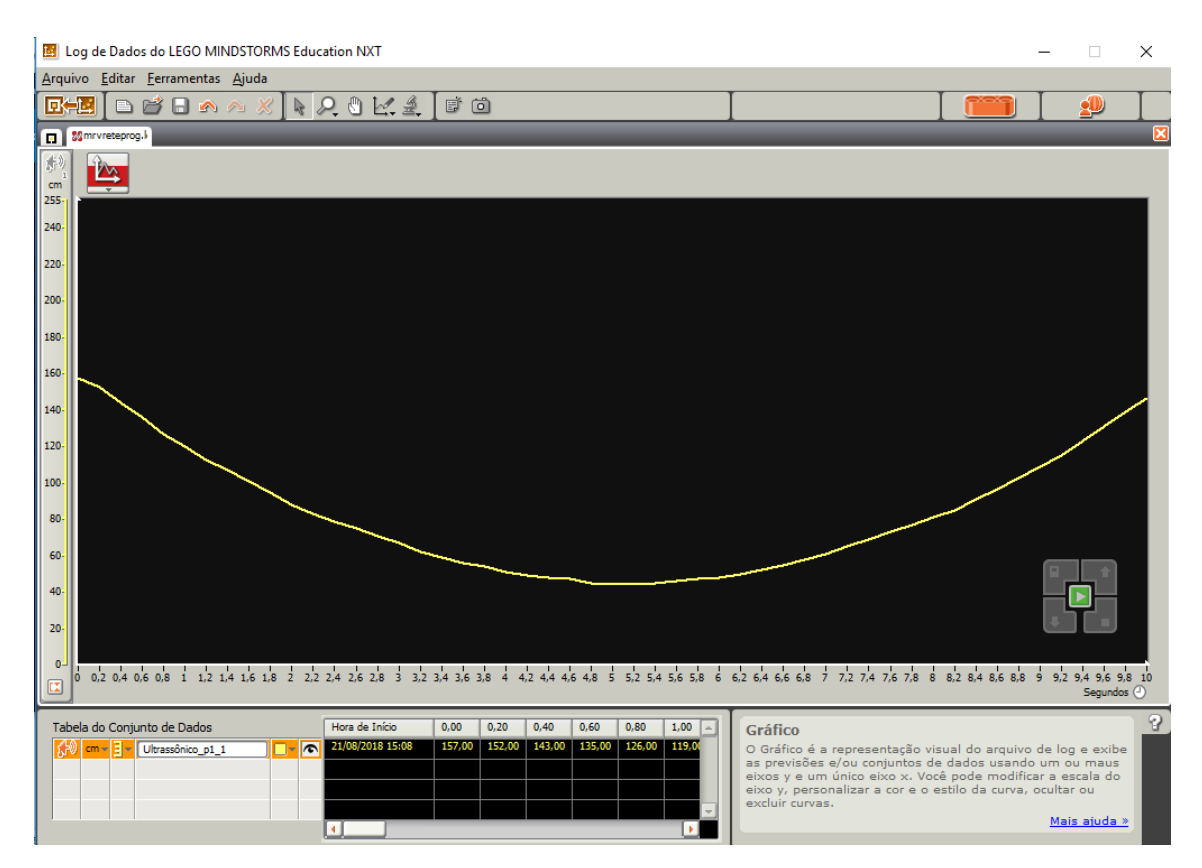

**Figura 39.** Movimento retrógrado e retardado + progressivo e acelerado

Foi observado com os estudantes que nesse caso a representação gráfica com a concavidade da parábola é voltada para cima e nos indica que a aceleração do robô é positiva. No instante *t* = 5,0 s correspondente ao vértice da curva da parábola a velocidade escalar é nula e é nesse momento que ocorre a inversão do sentido do movimento do robô. No instante *t* = 0 s o robô está na posição *s*o. Do instante *t* = 0 s até o instante *t* = 5,0 s, o espaço decresce e temos o robô em movimento retrógrado, portanto, a velocidade é negativa e o movimento é retardado, pois a aceleração e a velocidade têm sinais contrários (*a* > 0 e *v* < 0). Após *t* = 5,0 s o espaço cresce e temos o robô em movimento

progressivo (*v* > 0) e acelerado, pois, a aceleração e a velocidade possuem o mesmo  $\sin \alpha$  (*a* > 0 e *v* > 0).

Na quarta aula finalizando a aplicação da segunda atividade experimental foi pedido aos grupos que terminassem seus registros de suas observações pessoais em relação à aceleração e aos gráficos para corpos em MRUV. Esse momento possibilita fomentar nos estudantes a capacidade crítica na análise de resultados, pois os alunos tiveram oportunidade de discutir e visualizar de forma prática os conhecimentos envolvidos. Alguns desses registros são apresentados a seguir.

Grupo A: *quando o gráfico fica com a curva aberta para cima indica que a aceleração é positiva e quando fica para baixo a aceleração é negativa.*

Grupo B: *quando o robô faz o movimento de se aproximar da parede e de se afastar o gráfico forma uma parábola ou com a concavidade para cima ou para baixo.*

Grupo C: *A concavidade para cima mostra que o movimento do robô tem aceleração positiva e a concavidade para baixo mostra que o robô tem aceleração negativa.*

### *5.3 Análise da aplicação do experimento do robô em MCU*

Neste tópico descrevemos a análise da atividade para ensino aprendizagem de aspectos do MCU com observações dos gráficos da amplitude versus tempo, de oscilação periódica. A atividade foi vivenciada no horário normal de aula da disciplina Física, totalizando quatro horas-aula e cada aula com duração de 50 minutos. Respectivamente, semelhante aos experimentos anteriores ressaltamos indagações tentando despertar a curiosidade dos estudantes antes da aplicação da atividade e das visualizações dos dados.

Professora: *que tipo de movimento será realizado pelo braço do robô?*  Alunos: *um círculo.* 

Professora: *e a velocidade durante o movimento será constante ou variada?* Aluno A: *vai ser a mesma só vamos usar uma velocidade*.

Professora: *que objetos vocês conhecem que também se movimentavam em círculos e com velocidade constante?* 

Aluno A: *o ventilador.*

Aluno B: *a hélice do helicóptero.*

Aluno C: *o ponteiro do relógio.*

Aluno D: *a terra ao redor do sol.*

Professora: *como vocês acreditam que serão os gráficos?*

Aluno A, B e C: *uma reta, vamos usar apenas uma velocidade.* 

Aluno D: *eu acho que não porque ele não vai andar em linha reta, será uma curva professora?*

Professora: *vamos começar os experimentos e observar como se projetam os gráficos.*

Dessa forma, foram iniciadas as observações dos dados e gráficos do estudo do MCU. O gráfico (figura 40) apresenta os dados captados através do sensor de luz onde se observou picos que oscilam e se repetem num período de aproximadamente 2,5 segundos, registrando assim, o período para que o braço do motor realize uma volta quando em 20% de potência, e dessa forma pode-se registrar a frequência = 0,4 Hz; velocidade angular do braço de aproximadamente 2,5 rad/s e velocidade linear quando raio 4,5 cm de aproximadamente 11,0 cm/s.

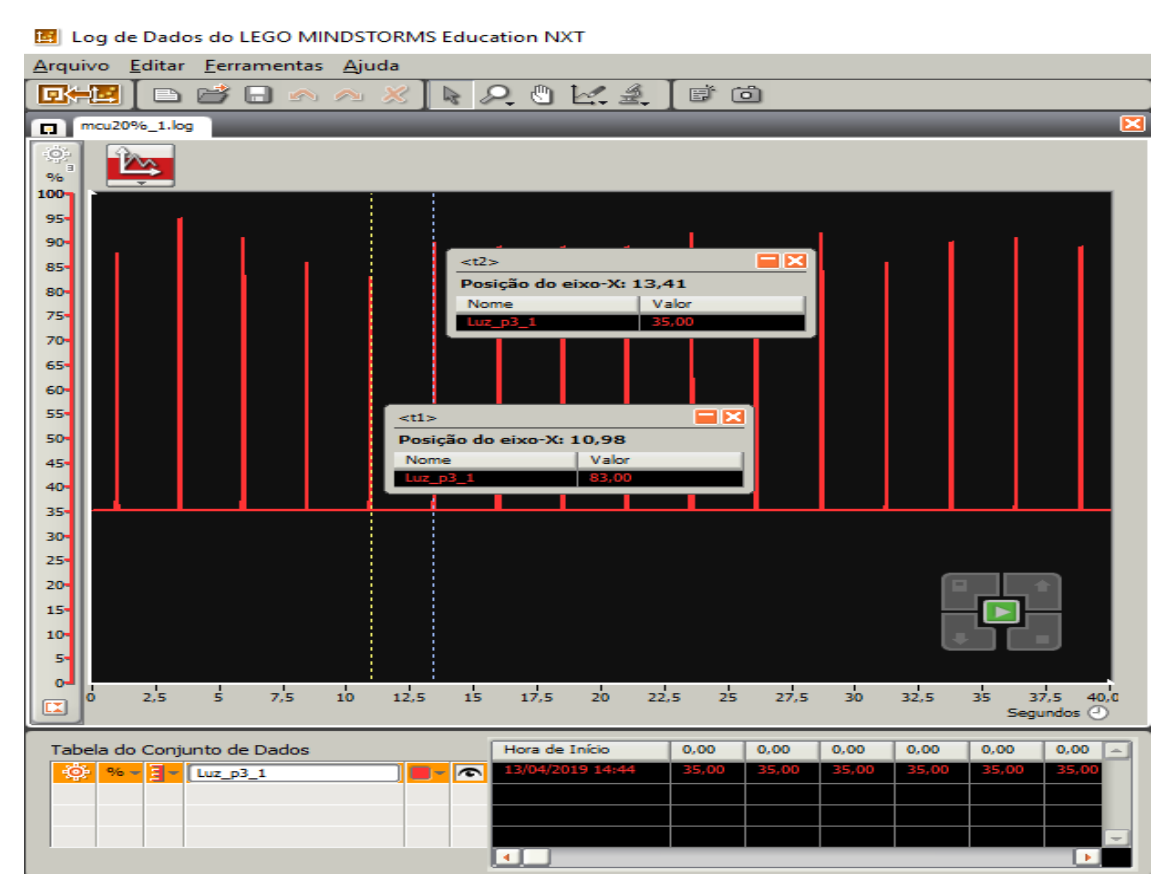

**Figura 40.** Período MCU para motor em 20% de potência

Na Figura 41 é possível visualizar um período de aproximadamente 1,3 segundos entre os picos captados através do sensor de luz para o motor em 40% de potência para que o braço do motor realize uma volta. Dessa forma, pode-se registrar a frequência = 0,8 Hz, a velocidade angular do robô de aproximadamente 5,0 rad/s e velocidade linear constante, quando raio 4,5 cm de aproximadamente é 22,5 cm/s.

Dessa forma, os estudantes foram levados a perceberem que mantendo o valor do raio fixo o período diminui à medida que a potência do robô é aumentada. Consequentemente, a frequência aumenta, assim como as velocidades linear e angular . Os estudantes perceberam que potências diferentes geram períodos e velocidades diferentes. Quanto menor o período maior a frequência, a velocidade angular e linear, ou seja, a frequência, velocidade angular e linear dependem da potência do motor.

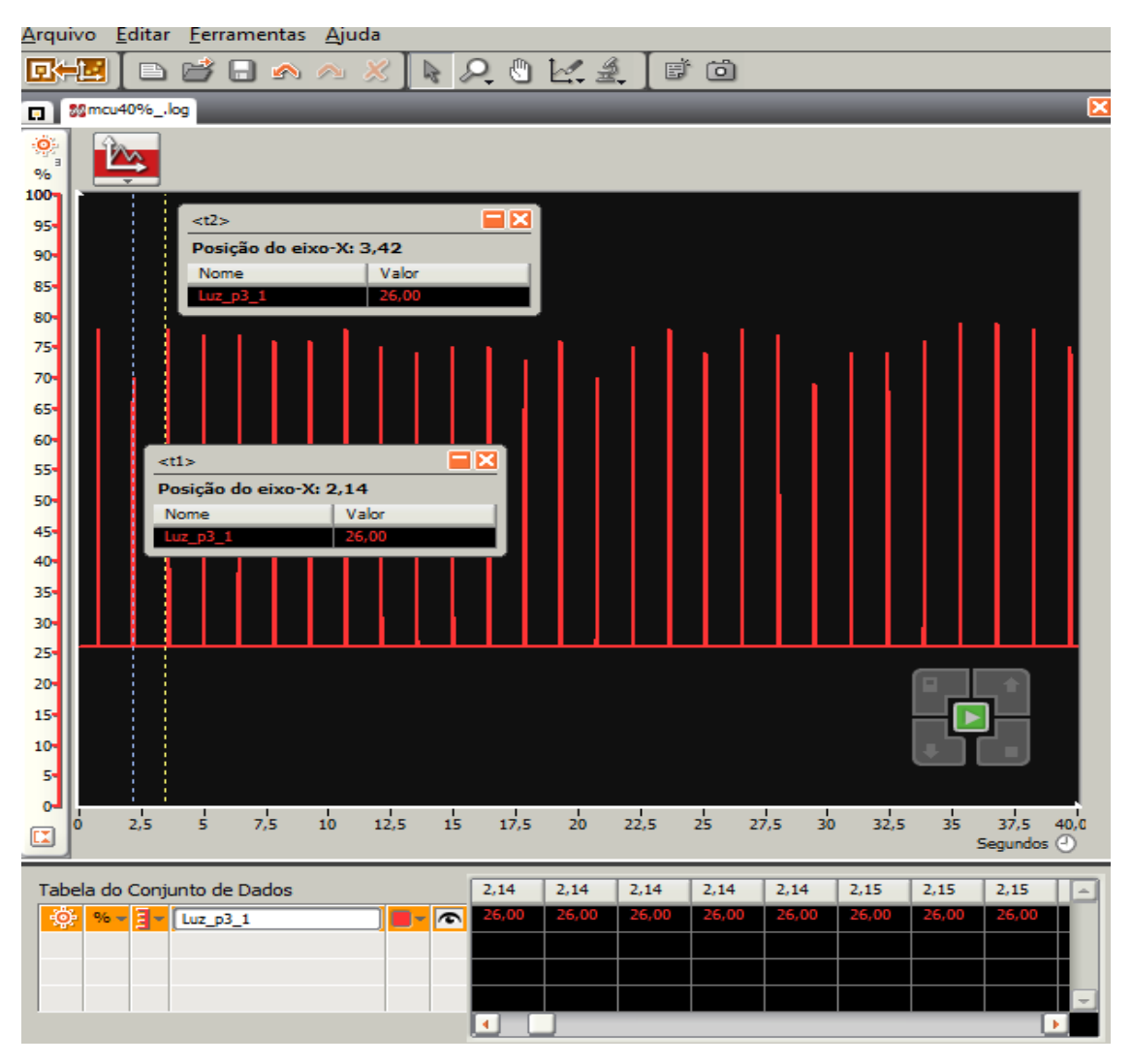

**Figura 41.** Período MCU para motor em 40% de potência

Ao mudar o raio do braço do motor e verificarem o desempenho do robô com a potência do mesmo em 20% os estudantes visualizaram que o período (*T*) para o braço realizar uma volta permanece o mesmo. O que é semelhante a brincar num gira-gira onde algumas pessoas sentam no círculo mais próximo ao centro e as demais sentam no círculo maior. Mesmo com raios diferentes, ambos descrevem o mesmo ângulo quando em movimento.

Ao finalizar a aplicação dessa terceira atividade experimental os alunos tiveram a oportunidade de realizar um registro de suas observações pessoais em relação ao estudo do MCU. Alguns desses registros são apresentados nos relatos a seguir.

Grupo A: *Quando a potência do motor aumentou, mas deixamos o mesmo tamanho do raio o período para o braço do robô realizar um círculo diminuiu. Quando foi mudado o raio mas deixamos a mesma potência, não mudou o período.*

Grupo B: *Ao deixar o mesmo raio e aumentar a potência do robô o período para fazer uma volta foi menor. A frequência aumentou e as velocidades linear e angular.*

Grupo C: *A potência do motor e o raio quando são mudadas, aí muda também a frequência, a velocidade angular e a outra.*

Esses registros trazem uma percepção de que os alunos começaram a construir conceitos relacionados a abordagem do MCU utilizando a robótica integrada ao ensino aprendizagem dos mesmos. A construção do robô interligada aos conteúdos curriculares possibilitou registros como esses.

### *5.4 Análise da aplicação do experimento do robô para Estudo de Engrenagens*

Depois do robô construído na primeira aula, foi iniciada a aplicação desta atividade que agora é descrito sua análise. A atividade foi para ensino aprendizagem de Engrenagens explorando observações nos gráficos da amplitude versus tempo, de oscilação periódica projetados no Log de Dados. A atividade foi vivenciada no horário normal de aula da disciplina Física, totalizando quatro horas-aula e cada aula com duração de 50 minutos.

Na dinâmica de abordagem da atividade, antes da observação e das visualizações dos dados, foi utilizada a argumentação como forma de despertar a curiosidade nos alunos. Esse primeiro momento da atividade foi observado engrenagens que giram em torno do mesmo eixo.

Professora: *as engrenagens irão executar movimento circular uniforme no mesmo período? Ou uma vai levar mais tempo que a outra?*

Aluno A, B e C: *a engrenagem menor vai levar menos tempo.*

Aluno D e E: *será o mesmo tempo.* 

Aluno F: *professora ela é menor, então deve ser menos tempo.*

Aluno G: *mas elas vão estar no mesmo eixo, cara. Vai ser no mesmo tempo, tu vais ver.*

Então, foi pedido aos alunos para fazerem duas bolinhas de papel e colocarem em ambas as engrenagens na mesma direção e executarem a programação para que ambas as engrenagens executassem MCU e verificarem se ambas passavam pelo sensor de luz ao mesmo tempo. Alguns estudantes ficaram em dúvida dizendo, mas como pode?

Desta vez, foi pedido aos alunos para retirarem a engrenagem maior e verificarem o período para a engrenagem menor executar MCU e consequentemente realizarem o mesmo processo para a engrenagem maior. Nesse momento, foi comparada essa situação a verificada ao estudo do MCU em que foi mantido a mesma potência do robô e mudado o tamanho do raio.

O gráfico a seguir (figura 42) mostra os dados do experimento do braço do motor em MCU no caso das engrenagens acopladas no mesmo eixo registrados nessa segunda aula. Visualiza-se picos periódicos de luminosidade a aproximadamente cada 7,0 segundos registrando assim, o período para que o braço do motor realize uma volta quando em 15% de potência, o que coincide também com o período em que as engrenagens de forma individual realizara uma volta completa, logo, ambas possuem a mesma frequência de 0,14 Hz  $(f_1 = f_2)$ .

Dessa forma foi registrada a velocidade angular do braço do robô, assim como, das engrenagens (maior e menor) de aproximadamente 0,9 rad/s ( $\omega_1 = \omega_2 = \omega$ ) e velocidade linear da engrenagem menor de raio 1,0 cm 0,9 cm/s e a velocidade linear da engrenagem maior de raio 2,0 cm de aproximadamente 1,8 cm/s, o que mostra que a velocidade linear da engrenagem maior é duas vezes a velocidade linear da engrenagem maior.

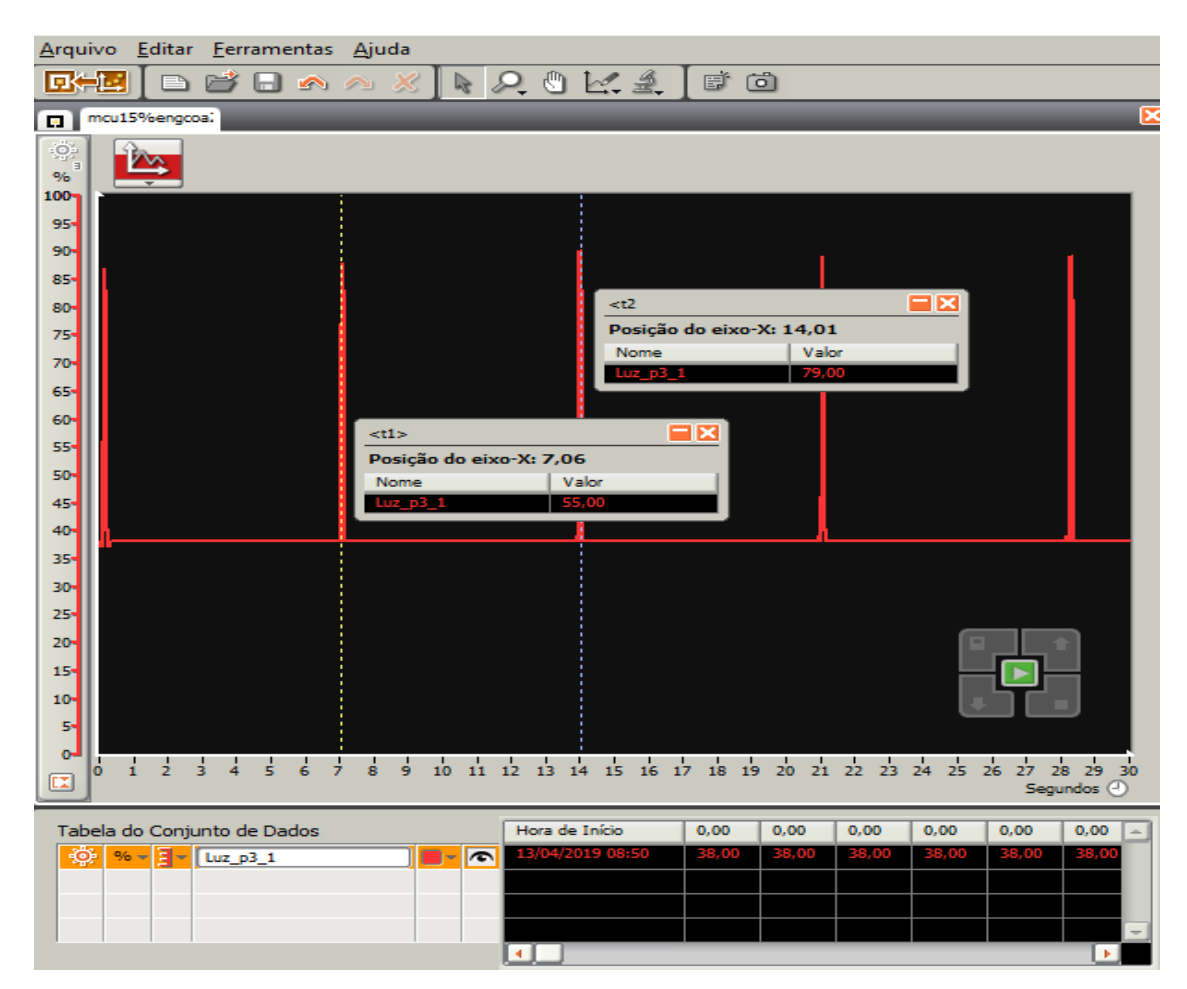

**Figura 42.** Período MCU para motor em 15% de potência com engrenagens coaxiais

Na terceira aula foi observada a situação de engrenagens acopladas uma com a outra através de eixos distintos. Supondo um movimento sem escorregamento entre as engrenagens, elas giram em sentido contrário. Nesse contexto, antes de executar a programação proposta para esse momento de observação da atividade foi realizado algumas perguntas aos estudantes.

Professora: *as engrenagens vão executar movimento circular uniforme para a mesma direção ou em direção distintas?* 

Alunos A, B, C e D: *vai ser uma para um lado e a outra para o outro.* 

Professora: *em relação ao período que ambas farão o MCU, uma levará mais tempo que a outra?* 

Alunos A, B, C e D: *será o mesmo tempo.*

Aluno E: *eu acho que a engrenagem menor levará menos tempo.*

Aluno F: *não, eu acho que vai ser assim: enquanto a maior dar uma volta a menor vai dar mais voltas.*

Professora: *por que você acha que a engrenagem menor dará mais voltas enquanto a engrenagem maior vai dar apenas uma volta? Por que você acha que isso vai acontecer?* 

Aluno F: *bom é assim na bicicleta, então deve ser a mesma coisa professora.*

Na Fig. 43 visualiza-se picos periódicos de luminosidade a aproximadamente 2,0 segundos registrando assim, o período para que o braço do robô conectado a engrenagem menor não conectada ao eixo do motor realize uma volta completa quando o motor em 30% de potência. Dessa forma, a frequência da engrenagem menor será 0,5 Hz e a velocidade angular da engrenagem menor de raio 1,0 cm do robô de aproximadamente 3,14 rad/s. A velocidade escalar linear é de aproximadamente 3,14 cm/s.

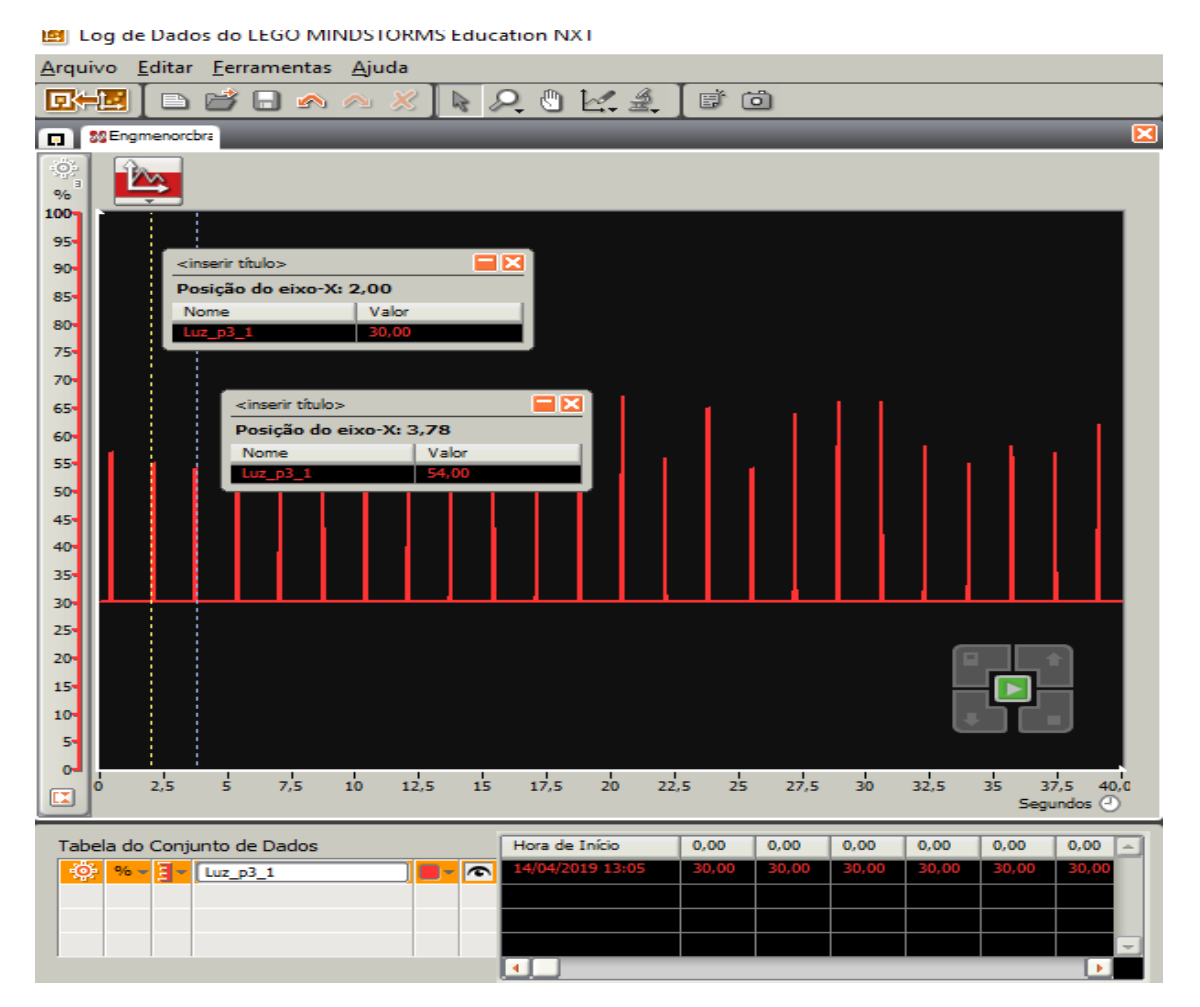

**Figura 43.** Período MCU para motor em 30% de potência com engrenagens acopladas por contato-braço na engrenagem menor.

Enquanto, o período para o braço realizar uma volta quando conectado a engrenagem maior de raio 2,0 cm quando não conectada ao motor foi de aproximadamente 4,0 s, conforme observa-se na Fig. 44. Consequentemente, a frequência da engrenagem maior de 0,25 é menor que a frequência da engrenagem menor. Registra-se velocidade angular da engrenagem maior igual a 1,57 rad/s e velocidade escalar linear de aproximadamente 3,14 cm/s. Assim sendo, ambas possuem velocidades lineares iguais e a velocidade angular da engrenagem menor é duas vezes a velocidade angular da engrenagem maior.

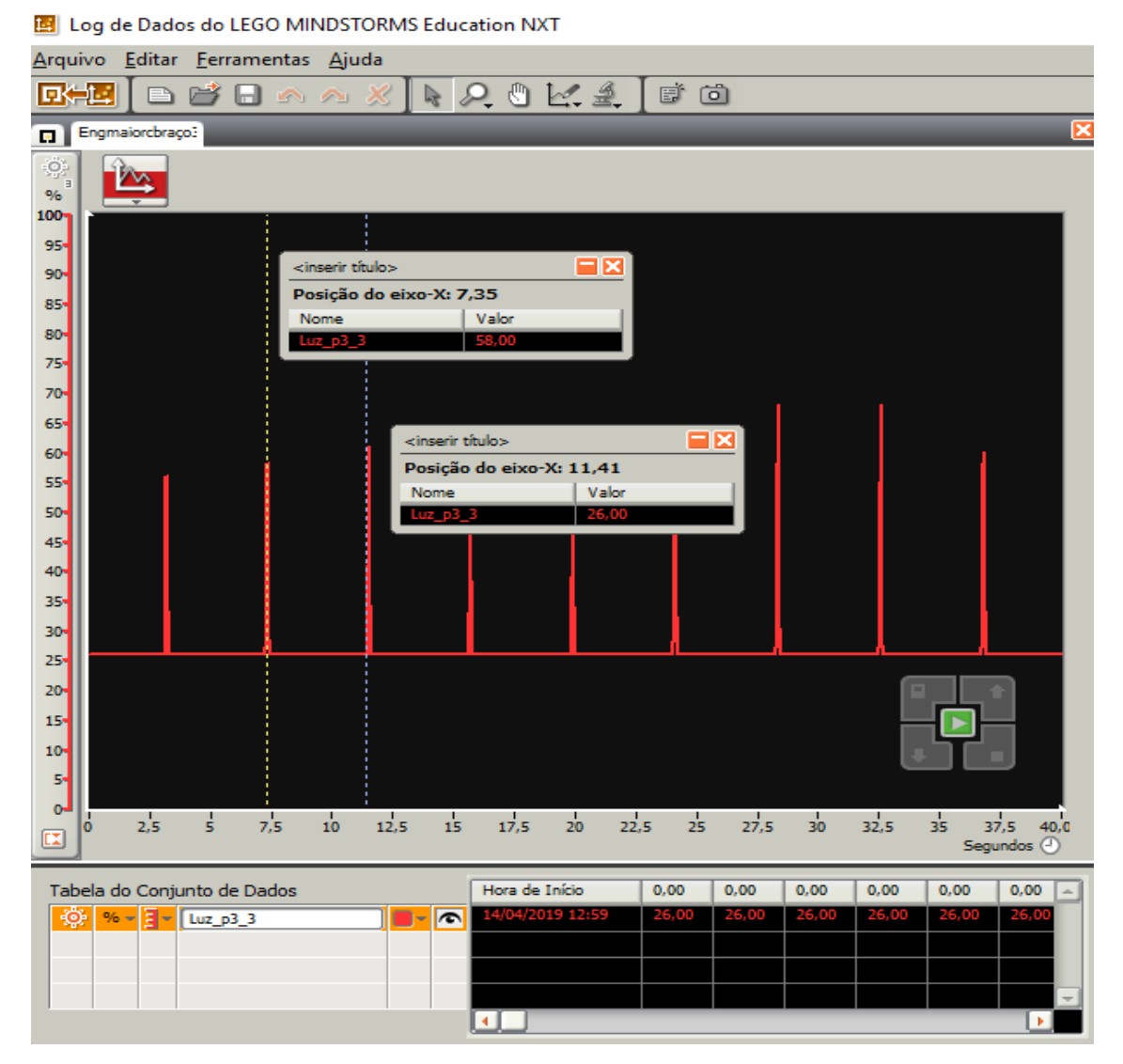

**Figura 44.** Período MCU para motor em 30% de potência com engrenagens acopladas por contato-engrenagem maior com braço.

Na quarta aula, ao finalizar a aplicação dessa quarta atividade experimental os alunos realizaram um registro de suas observações pessoais em relação ao estudo de

Engrenagens. Esses registros apresentados a seguir mostram que de forma prática os estudantes realizaram observações pertinentes aos objetivos propostos.

Grupo A: *Quando as engrenagens estão em eixos diferentes elas possuem frequências e velocidades angulares diferentes, a velocidade linear das duas é igual.*

Grupo B: *A velocidade angular da engrenagem menor foi o dobro da engrenagem maior quando as engrenagens ficaram em dois eixos diferente e quando ficaram no mesmo eixo elas foram iguais.*

Grupo C: *Cada volta que a engrenagem maior dá a engrenagem menor faz duas voltas quando as engrenagens estão em eixos diferentes e quando elas estão no mesmo eixo elas fazem a mesma quantidade de voltas e no mesmo tempo, por isso, que a velocidade angular deu igual.*

Foi agradecida a participação e cooperação dos estudantes para a aplicação das quatro atividades propostas, assim como, o registro que as equipes fizeram dos dados da observação dos robôs. Então, os estudantes responderam novamente as mesmas questões do Enem que foram dadas no início dos experimentos.

### *5.5 Diagnóstico da aplicação das questões do Enem*

Durante a primeira aplicação das quatro questões de Enem que estão no Anexo presente nesta dissertação, a maior parte dos estudantes expôs muitas dificuldades para responder as questões. Primeiro, porque tinham pouco ou nenhum conhecimento dos assuntos abordados nas questões e também receio de serem avaliados com nota. Dai, necessário acalmá-los e dizer-lhes que não valia nota, era apenas um diagnóstico para ver como à aplicação do produto O Ensino de tópicos de Cinemática através de Robótica Educacional influenciaria no ensino aprendizagem dos conceitos abordados.

Nesse segundo momento de aplicação boa parte dos estudantes mostrou-se sem muito receio para responder. Muitos estavam mais à vontade e até convictos de suas respostas. Então, os estudantes responderam novamente as mesmas questões que foram dadas no início dos experimentos e percebemos que houve uma mudança significativa nos acertos e erros, conforme observamos nos gráficos a seguir.

Os dados dos pré-testes e pós-testes da aplicação das questões do Enem sobre conteúdos de Física foram positivos e estatisticamente significantes conforme observamos o gráfico da Fig. 45. Constatando que houve um proveito evidente no

aprendizado dos conceitos de Física abordados junto aos estudantes com o uso da robótica educacional depois de participarem da atividade. Percebe-se que a quantidade de acertos do pós-teste foi sempre superior a 60% na segunda aplicação das questões, após a aplicação e observação das quatro atividades que foram propostas.

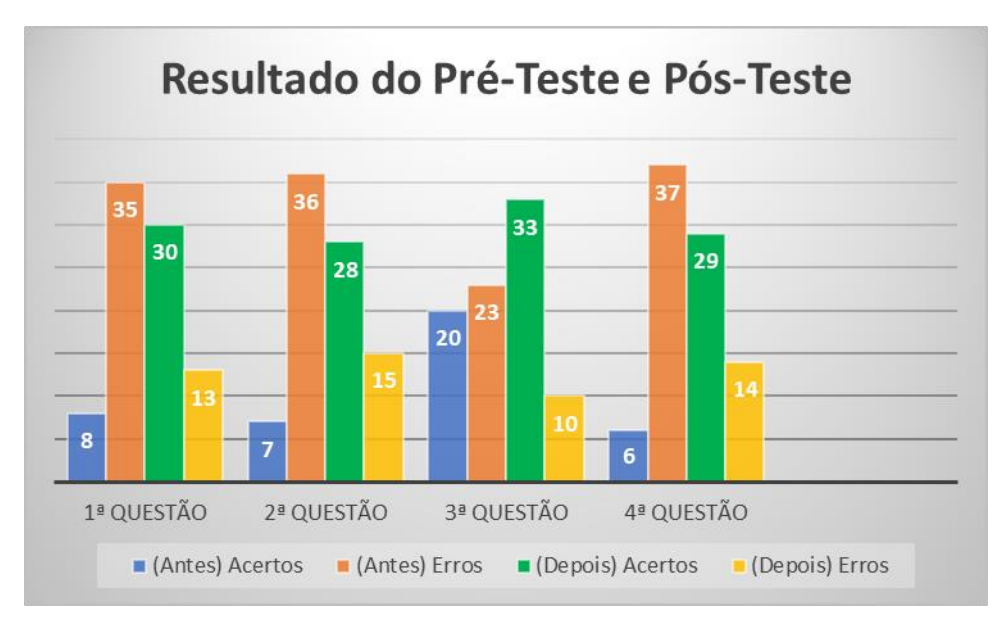

**Figura 45.** Resultado do pré-teste e pós-teste.

# **Capítulo 6 CONSIDERAÇÕES FINAIS**

Na investigação de novas estratégias para obter resultados significativos no processo de ensino aprendizagem, as tecnologias, e principalmente a robótica educacional, tem um papel importante na metodologia didática, pois em muitos casos possibilita variações de problemas no ambiente escolar.

Buscando um ensino-aprendizagem relevante e acreditando no potencial pedagógico da inserção de experimentos usando a robótica educacional na proposta pedagógica escolar foi possível vivenciar as oportunidades diversificadas de construção de conhecimento que se situam mediante a apropriação de linguagens e tecnologias aplicáveis na prática pedagógica do professor de Física do ensino médio.

A robótica educacional absolutamente não é o "salva-vidas" que solucionará o problema educacional. No entanto, uma vez utilizada de forma consciente, a robótica educacional pode facilitar bastante a apreensão de certos conceitos de fenômenos físicos, já que seu incremento no ambiente escolar propicia aos estudantes atitude crítica e proativa e potencializa-se como uma ferramenta benéfica no ensino-aprendizagem de Física.

Entre os resultados, após a aplicação e análise dos dados obtidos com a vivência dessas quatro atividades para estudo: do MRU, do MRUV, do MCU e Engrenagens, percebe-se que com a prática de experimentos utilizando a robótica educacional nas aulas de Física, na turma do 1ª ano A do ensino médio da EREM Maria Gayão Pessoa Guerra houve um envolvimento ativo por parte dos alunos de tal forma que tornou-os atentos e motivados para aprender.

Nesse contexto, ressalta-se a observação, a participação e cooperação dos estudantes para a realização dessas atividades envolvendo robótica educacional que contribuíram nas aulas e nessa pesquisa de forma proativa. O registro que as equipes fizeram dos dados da observação foram pertinentes para entender que os alunos obtiveram um aumento de conhecimento como resultado de uma construção pessoal, articulando a construção de um artefato tecnológico concreto à apreensão de conceitos no ensino de Física.

A escola teve ação preponderantemente ativa e o papel da professora na aplicação dessas atividades, onde a robótica educacional foi utilizada como ferramenta tecnológica, foi de possibilitar momentos no processo de ensino que favoreceram questionamentos aos estudantes de forma a tentar favorecer desequilíbrios cognitivos nos estudantes, de forma a incentivá-los na busca de novos equilíbrios para assim gerar aprendizado pessoal.

Assim sendo, com base nos resultados obtidos neste trabalho acredita-se que os objetivos propostos, após observar os registros dos alunos foram alcançados de forma satisfatória. Percebe-se em suas análises que houve a construção de aprendizado dos conceitos físicos abordados através dos experimentos com robótica educacional.

Dessa forma, destacamos a grande satisfação com a realização deste trabalho, no decorrer das atividades propostas, visto que, as mesmas possibilitaram a vivência de um processo de aprendizagem que não era centrado no professor, mas compartilhado com os alunos e utilizando a robótica educacional como uma ferramenta potencialmente significativa. Acredita-se que esta dissertação pode colaborar como estímulo para outros docentes em sua práxis pedagógica de forma a incentivá-los a criarem seus próprios robôs e experimentos que gerem aprendizagem de outros conceitos físicos diferentes aos que foram abordados no produto.

# **REFERÊNCIAS BIBLIOGRÁFICAS**

AGUIAR, J. *et al*. Revista Científica Eletrônica de Psicologia – Avanços da Tecnologia na Educação. 2007. Disponível: http://faef.revista.inf.br/imagens\_arquivos/arquivos\_des taque/uuTSDkuhA7MoYvE\_2013-5-28-10-41-46.pdf. Acesso em: 15/04/2018.

ALMEIDA, M. E. ProInfo: Informática e formação de professores. Secretaria de Educação a Distância. Volume 1. Brasília: Ministério da Educação, Seed, 2000.

BEHRENS, M. A. Projetos de Aprendizagem Colaborativa num Paradigma Emergente. In: MORAN, José Manuel. Novas Tecnologias e Mediação Pedagógica/ José Manuel Moran, Marcos T. Masetto, Marilda Aparecida Behrens. – Campinas, SP; Papirus, 2009.

BENITTI, F. B. V. "Exploring the Educational Potential of Robotics in Schools: A Systematic Review", Computers & Education 58, 978-988 (2012). Disponível em: https://www.sciencedirect.com/science/article/pii/S0360131511002508#!. Acesso em: 02/01/2019.

BENITTI, F. B. V. *et al*. Experimentação com Robótica Educativa no Ensino Médio: ambiente, atividades e resultados. 2009. Disponível em:https://www.researchgate.net/pu blication/237568580\_Experimentacao\_com\_Robotica\_Educativa\_no\_Ensino\_Medio\_a mbiente\_atividades\_e\_resultado.

BOCK, A. M. B. *et al*. Psicologias: uma introdução ao estudo de Psicologia. 1 ed. – São Paulo: Saraiva, 1988.

DOHMS, R. NXT: Lego Mindstorms. 2007. Disponível em: http://blog.doh.ms/2007/08/27/nxt-lego-mindstorms/?lang=pt-br. Acesso em: 20/04/2018.

FEITOSA, J. G. *et al*. Robótica educacional utilizando lego como facilitador no processo ensino e aprendizagem da disciplina física (8ª série). Santo André, São Paulo, 2007.

FERRARI, M. Jean Piaget, o biólogo que colocou a aprendizagem no microscópio. Revista Nova Escola, São Paulo, Edição Especial: Grandes Pensadores, p. 55-57, outubro. 2008.

FORNAZA, R; WEBBER, C. G. Robótica Educacional aplicada à aprendizagem em Física. 2014. Disponível em: <http://seer.ufrgs.br/renote/article/view/50275/31405>. Acesso em: 15/08/2018.

FRANCHESCHINI, H. A; GONÇALVES, M. A. Modelo e metodologia LEGO – Educação para a Vida. 1ª Ed., Curitiba, PR. ZOOM Editora Educacional Ltda. 2012.

FREIRE, P. Pedagogia da autonomia: saberes necessários à prática educativa. 28ª ed. São Paulo: Paz e Terra, 1996.

GONÇALVES, L. J. Uso de animações visando a aprendizagem significativa de Física Térmica no ensino médio. Dissertação de Mestrado, UFRGS, Porto Alegre, 2005. Disponível em: http://www.bibliotecadigital.ufrgs.br/da.php?nrb=000472616&loc=2005&l=013ba00bcea7db4f. Acesso em: 20/09/2017.

HECKLER, V. *et al*. Uso de simuladores, imagens e animações como ferramentas auxiliares no ensino/aprendizagem de Óptica. Revista Brasileira de Ensino de Física, v.29, n. 2, p. 267-273 2007. Disponível em: http://www.scielo.br/pdf/rbef/v29n2/a11v29n2.pdf. Acesso em: 20/09/2017.

HECKLER, V. Uso de Simuladores e imagens como ferramentas auxiliares no ensino/aprendizagem de ótica. Dissertação de Mestrado, UFRGS, Porto Alegre, 2004. Disponível em: < HTTP: www.bibliotecadigital.ufrgs.br/da.php?nrb=000486267.Acesso em: 10/06/2017.

MANUAL do NXT 2.0. (2008). Disponível em: http://mz.pro.br/Engenharia\_Processo/04-Manual\_MindStorms\_Portugues.pdf. Acesso em: 15/11/2018.

MASETTO, M. T. Mediação Pedagógica e o Uso da Tecnologia. In: MORAN, José Manuel. Novas Tecnologias e Mediação Pedagógica/ José Manuel Moran, Marcos T. Masetto, Marilda Aparecida Behrens. – Campinas, SP; Papirus, 2009.

MOITA, F. M. G. S. C. Games: locus de aprendizagens colaborativas e novas sociabilidades. In: LIMA JR, A. S; HETKOWSKI, T. M. (Orgs.). Educação e contemporaneidade: desafios para a pesquisa e a pós-graduação. R J. : Quartet, 2006, p. 217-237.

MORAN, J. M. Os novos espaços de atuação do professor com as tecnologias. Texto publicado nos anais do 12º Endipe – Encontro Nacional de Didática e Prática de Ensino, in ROMANOWSKI, Joana Paulin et al (Orgs). *Conhecimento local e conhecimento universal: Diversidade, mídias e tecnologias na educação*. vol 2, Curitiba, Champagnat, 2004, páginas 245-253. Disponível: http://www.ufrgs.br/nucleoead/documentos/moranOsnovos.htm. Acesso em: 15/04/2018.

\_\_\_\_\_. A integração das tecnologias na educação. s/d. Disponível em: http://webeduc.mec.gov.br/midiaseducacao/material/introdutorio/etapa\_4/p4\_03b.html. Acesso em: 15/04/2018.

\_\_\_\_\_. Ensino e Aprendizagem Inovadores com Tecnologias Audiovisuais e Telemáticas. In: MORAN, José Manuel. Novas Tecnologias e Mediação Pedagógica/ José Manuel Moran, Marcos T. Masetto, Marilda Aparecida Behrens. – Campinas, SP; Papirus, 2009.

MOREIRA, M. A. Teorias de Aprendizagens. 2 ed. Ampl – [Reimpr]. – São Paulo: E.P.U., 2017.

\_\_\_\_\_\_. Aprendizagem Significativa: a teoria e textos complementares. São Paulo: Editora Livraria da Física, 2011.

\_\_\_\_\_\_. Mapas Conceituais e Aprendizagem Significativa. 1997. Disponível em: http://www.if.ufrgs.br/~moreira/mapasport.pdf. Acesso em: 15/01/2019.

\_\_\_\_\_\_. Aprendizagem Significativa Crítica. 2010. Disponível em: moreira.if.ufrgs.br/apsigcritport.pdf. Acesso em: 15/01/2019.

MORIN, E. Os sete saberes necessários à educação do futuro. 8. ed. São Paulo: Cortez, Brasília, DF: UNESCO, 2003.

MUNARI, A. Jean Piaget. Recife: Fundação Joaquim Nabuco, Editora Massangana, 2010.

NOURBAKHSH, I.R. *et al.* "The Robotic Autonomy Mobile RoboticsCourse: RobotDesign, Curriculum Design and Educational Assessment", Autonomous Robots, 18, 103–127 (2005). Disponível em: https://www.researchgate.net/publication/225238919\_The\_Robotic\_Autonomy\_Mobile\_Robotics\_Course\_ Robot\_Design\_Curriculum\_Design\_and\_Educational\_Assessment. Acesso em: 05/01/2019.

PAPERT, S., **"**Situating Constructionism", In *Constructionism*, I. Harel e S. Papert, Eds, (1991). Disponível em: www.papert.org. Acesso em: 10/10/2018.

Papert on Piaget. (1999) Disponível em: http://www.papert.org/articles/Papertonpiaget.html. Acesso em: 10/10/2018.

\_\_\_\_\_. A máquina das crianças: repensando a escola na era da informática. Porto Alegre: Artmed, 2008. 210p.

PELIZZARI*,* A. *et al.* Teoria da Aprendizagem Significativa segundo Ausubel (2002) Rev. PEC, Curitiba, v.2, n.1, p.37-42, jul. 2001-jul. 2002. Disponível em:http://side.utad.pt/cursos/storage/EDB/3967/1266851234 teoria da aprendizagem de ausubel - texto de apoio.pdf. Acesso em: 15/01/2019.

PIRES. F. G. S *et al.* Criação de um Clube de Programação: uma análise da participação feminina. http://cleilaclo2018.mackenzie.br/docs/LAWCC/188450.pdf. Acesso em: 15/10/2018.

SASSEROM, L. H. Alfabetização científica e documentos oficiais brasileiros: um diálogo na estruturação do ensino da Física. In: Ensino de Física. Org. Anna Maria Pessoa de Carvalho. – São Paulo: Cengage Learning, 2010.

SILVA J. *et al.* O ensino de Física em Botucatu. *Revista Botucatuense de Ensino de Física*, v. 97, n. 4, p. 1103-1125, 2010. Acesso em: 15/10/2018.

SILVA, M. G. M. S. Uma Sociedade em mudança. s/d. Disponível em: webeduc.mec.gov.br/midiaseducacao/material/.../etapa.../p2\_02.html. Acesso em: 15/11/2017.

SILVA, R. C. B. Laboratório Livre Usando Microcontroladores: Uma Abordagem Interdisciplinar Para O Ensino De Física Na Educação Básica. Monografia – Recife, 2015.

TEIXEIRA, E. S. *et. al.* A robótica educacional como ferramenta para o ensino de cinemática. Revista Eletrônica DECT, Vitória(ES), v. 8, n. 01, p 170-197, 2018. Acesso em: 23/11/2018.

ZILLI, S. R. A Robótica Educacional no Ensino Fundamental: Perspectivas e Práticas. Dissertação de Mestrado – Florianópolis: UFSC, 2004.

WILLIAMS, D. C. *et al.* Acquisition of Physics Content Knowledge and Scientific Inquiry Skills in a Robotics Summer Camp. Journal of Research on Technology in Education 40(2), 201-216 (2007). Disponível em: https://files.eric.ed.gov/fulltext/EJ826076.pdf. Acesso em: 15/01/2019.

YAMAZAKI, S. C. Teoria da Aprendizagem Significativa de David Ausubel. 2008. Disponível em: www.famema.br/.../referenciais teoricos ausube.pdf. Acesso em: 02/01/2019.

# **APÊNDICE A**

## **Produto Educacional**

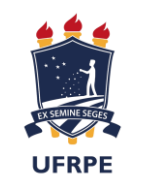

Universidade Federal Rural de Pernambuco Departamento de Física Programa de Pós-Graduação em Ensino de Física Mestrado Nacional Profissional em Ensino de Física

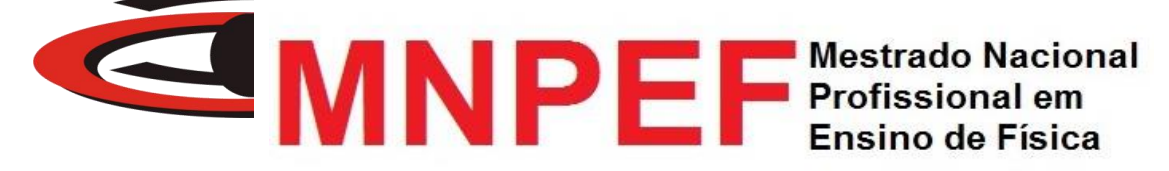

# O ENSINO DE TÓPICOS DE CINEMÁTICA ATRAVÉS DE ROBÓTICA EDUCACIONAL

Naltilene Teixeira Costa Silva

Produto Educacional associado à Dissertação de Mestrado de Naltilene Teixeira Costa Silva, apresentada ao Programa de Pós-Graduação da Universidade Federal Rural de Pernambuco no Curso de Mestrado Profissional de Ensino de Física (MNPEF), como parte dos requisitos necessários à obtenção do título de Mestre em Ensino de Física.

**Orientador:** Dr. Michael Lee Sundheimer

Recife - PE 2019

### **Sumário**

### INTRODUÇÃO

### ATIVIDADE 1: EXPERIMENTO PARA O ESTUDO DO MRU

Ficha para os alunos responderem no decorrer do experimento para estudo do MRU (Robô em Movimento Progressivo)

Ficha para os alunos responderem no decorrer do experimento para estudo do MRU (Robô em movimento retrógrado)

### ATIVIDADE 2: EXPERIMENTO PARA O ESTUDO DO MRUV

Ficha para os alunos responderem no decorrer do experimento para estudo do MRUV – Robô em movimento progressivo e acelerado

Ficha para os alunos responderem no decorrer do experimento para estudo do MRUV – Robô em movimento progressivo e desacelerado

Peças necessárias para a montagem do robô para estudo do MRU e MRUV

Montagem: Carro com sensor ultrassônico para estudo do MRU e MRUV

Programação 1: Movimento Retilíneo Uniforme

Programação 2: Movimento Retilíneo Uniformemente Variado

### ATIVIDADE 3: EXPERIMENTO PARA O ESTUDO DO MCU

Ficha para os alunos responderem no decorrer do experimento para estudo do MCU

Peças necessárias para a montagem do robô para estudo do MCU

Montagem do robô para estudo MCU

Programação 3: Movimento Circular Uniforme

### ATIVIDADE 4: EXPERIMENTO PARA O ESTUDO DE ENGRENAGENS

Ficha para os alunos responderem no decorrer do experimento de engrenagem

Peças necessárias para a montagem do robô para estudo de Engrenagens

Montagem do robô para estudo de Engrenagens

Programação 4: Engrenagens (a mesma programação de MCU)

## **INTRODUÇÃO**

As novas tecnologias na sociedade vêm modificando expressivamente as formas de aquisição e difusão do conhecimento. Dentre as tecnologias, a robótica educacional amplia seu espaço nas escolas e propicia nos estudantes atitude crítica e proativa. Sua utilização de forma diversificada envolve competências distintas e potencializa-se como uma ferramenta benéfica no ensino e aprendizagem de Física, promovendo entusiasmo para uma reflexão mais acurada sobre as potencialidades de uma aprendizagem qualitativa.

Nesse ensejo, o presente material é uma proposta didática direcionada a professores de Física do Ensino Médio e refere-se a quatro atividades que integram a robótica educacional no ensino-aprendizagem de tópicos de Cinemática, por acreditar-se na potencialidade pedagógica que essa tecnologia oferece quando inserida no ambiente escolar. Ele se estabelece num Produto Educacional suscitado juntamente a partir de nossa Dissertação do Mestrado Nacional Profissional em Ensino de Física (MNPEF), dentro do programa de Pós-Graduação da Universidade Federal Rural de Pernambuco (UFRPE), intitulada: "O Ensino de Tópicos de Cinemática através de Robótica Educacional", sob a orientação do Prof. Dr. Michael Lee Sundheimer.

A primeira atividade é para estudo do Movimento Retilíneo Uniforme (MRU), a segunda para estudo do Movimento Retilíneo Uniformemente Variado (MRUV), a terceira para o estudo do Movimento Circular Uniforme e a quarta para o estudo de Engrenagens. Esta proposta foi vivenciada em turmas de 1º ano do Ensino Médio da Escola de Referência em Ensino Médio Maria Gayão Pessoa Guerra de Araçoiaba-PE.

O incremento da robótica educacional possibilita oportunidades diversificadas e instigantes de aprendizagem e de construção de conhecimento mediante a apropriação de linguagens e tecnologias aplicáveis na prática pedagógica do professor de física do Ensino Médio. De forma implícita, a realização de experimentos usando a robótica educacional modifica de uma forma profunda as possibilidades de uma vivência escolar mais significativa para o estudante, além disso, amplia o papel da ação docente como mediador na exploração da linguagem gráfica e das diversas formas de representação de dados e conceitos em detrimento da simples transmissão de informações.

### **ATIVIDADE 1: EXPERIMENTO PARA O ESTUDO DO MRU**

**Público Alvo:** Primeiro Ano do Ensino Médio. **Tempo estimado:** 5 horas-aula

### **1) Apresentação**

Usando kits *Mindstorms* NXT da Lego será construído um robô (carro simples) com sensor ultrassônico no traseiro, conforme Fig. 1. O sensor registra a distância do robô da parede, medindo a posição em função do tempo através da programação do bloco microprocessador NTX. O robô será programado inicialmente para mover-se em linha reta com velocidades constantes determinadas pela potência do motor estabelecida na programação do carro. As potências podem ser variadas conforme o interesse do professor.

Os dados serão coletados do microcontrolador do robô e visualizados no Log de Dados no *software* da Lego, que permite análise e interpretação através de gráficos da posição versus tempo. A análise dos gráficos deve ser realizada com os estudantes com o objetivo de entender os dados obtidos. Além da importância geral, a habilidade de analisar gráficos é necessária para a resolução de questões de ENEM, que explora conceitos físicos através de gráficos de dados.

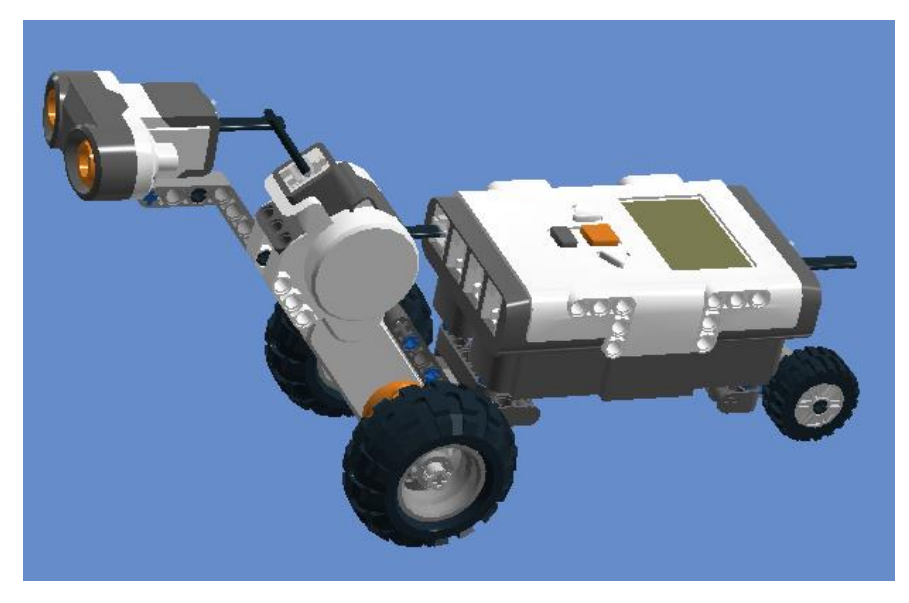

**Figura 1.** Robô utilizado na atividade para Estudo do MRU e MRUV.

Assim sabendo a distância e o tempo do deslocamento percorrido pelo robô do ponto de partida, pode-se usar as equações da cinemática para obter dados do robô em movimento, além de projetar, o deslocamento, o tempo e a velocidade, caso o robô continuasse em movimento.

### **2) Objetivos**

Montar um experimento visando a compreensão do movimento: retilíneo uniforme utilizando o kit *Mindstorms* NXT da Lego. Compreender os gráficos da distância versus tempo com velocidade constante.

#### **3) Material necessário**

Kit NXT 9797, computador, calculadora, manual de montagem do robô (neste produto).

### **4) Habilidades trabalhadas**

Identificar e determinar as relações entre os diferentes tipos de movimentos através de uma linguagem gráfica e/ou matemática, possibilitando a efetiva compreensão destes fenômenos;

Reconhecer um movimento retilíneo uniforme (MRU), caracterizando-o como um movimento de velocidade constante;

Conceituar velocidade escalar média;

Interpretar graficamente os dados produzidos pelo Log de Dados usando o sensor ultrassônico;

Reconhecer aspectos do movimento retilíneo uniforme (MRU), identificando as grandezas que o caracterizam.

#### **5) Desenvolvimento da Aplicação da Atividade 1**

**1ª aula:** Apresentar o Kit NXT 9797 e o desafio proposto na apresentação. Os alunos responderão quatro questões aplicadas em provas anteriores do Enem, no intervalo de tempo de quatro minutos por questão. Formar equipes de quatro alunos,

onde cada um assumirá funções distintas (organizador, construtor, programador, apresentador).

**2ª aula:** Construção, em grupos de quatro alunos, de um robô com sensor ultrassônico que inicialmente desloca-se com velocidade constante. A orientação para a construção do robô está proposta neste trabalho.

**3ª e 4ª aula:** Com a construção do robô os alunos serão orientados a observar o desempenho do robô em experimentos em que a potência do robô será alterada respectivamente em 20%, 40%, 50%, 80% e 100%. As equipes executarão a programação para estudo do MRU proposta neste produto educacional, usando o sensor ultrassônico e o Log de Dados que nos fornecerão o deslocamento em função do tempo usando como referência inicial de posição a parede da sala de aula. É importante incentivar discussões com os estudantes a respeito das grandezas e medidas relevantes a serem determinadas e verificadas de forma prática nas atividades experimentais. Os dados serão visualizados no Log de Dados baixados do microcontrolador do carro para análise, à medida que o professor explica os princípios e conceitos de física envolvidos no experimento. Os alunos deverão ser incentivados a formular uma relação de proporção entre as grandezas que convenham para calcular a velocidade constante em qualquer situação.

Com os dados coletados nos gráficos e na tabela abaixo no Log de Dados os alunos terão a variação da posição do robô (Δ*s*) e o intervalo de tempo (Δ*t*) gasto para realizar cada percurso e dessa forma os estudantes poderão usar esses dados para determinar a velocidade escalar média aproximadamente constante do robô, conforme a Eq. 1. Sendo:  $\Delta s = s - s_o$ , onde *s* = posição final e *s<sub>o</sub>* = posição inicial;  $\Delta t = t - t_o$ , onde  $t =$  tempo final e  $t<sub>o</sub>$  = tempo inicial.

$$
v_m = \frac{\Delta s}{\Delta t}
$$
 Eq. 1

Visando realizar extrapolações de novas posições que seriam ocupadas pelo robô caso continuasse em movimento, os estudantes descreverão a função horária da posição (Eq. 2) para cada velocidade encontrada.

$$
S = S_o + Vt \qquad \qquad Eq. 2
$$

O gráfico abaixo apresenta uma reta ascendente e traz informações coletadas do sensor ultrassônico do deslocamento em função do tempo do robô para o motor em 20% de potência. As informações mostradas no gráfico e na tabela abaixo do gráfico mostram que o robô esteja em movimento tal que a posição da parede cresce linearmente no decorrer do tempo (movimento progressivo).

O tempo no eixo *x* e dado em segundos e a posição no eixo *y* é dado em cm. É fácil perceber dados como a posição inicial *s<sup>o</sup>* do robô, 9,0 cm distante da parede e chega na posição final de 63 cm no intervalo de tempo de 10 s. Dessa forma, fica evidente, que o robô caminha no sentido de afastamento da parede e apresenta uma velocidade positiva aproximadamente constante de 5,7cm/s.

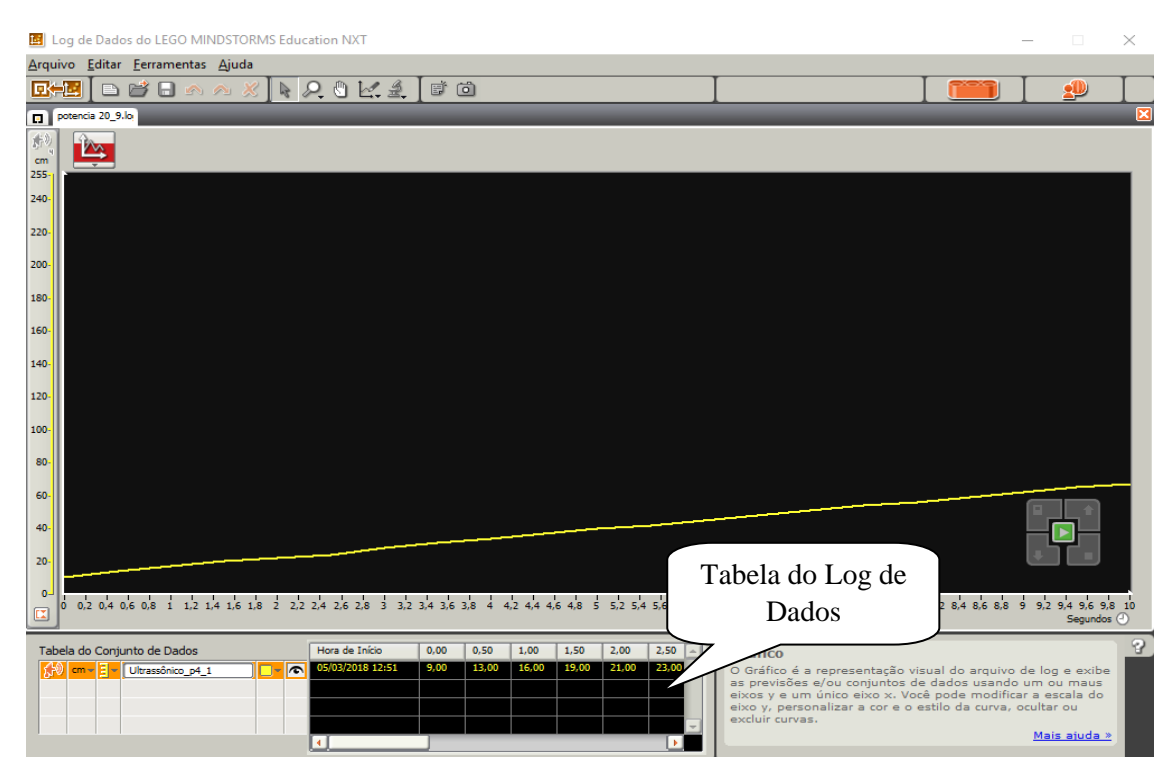

**Figura 2.** Deslocamento progressivo em função do tempo para motor em 20% de potência

Figs.3 e 4 trazem informações do deslocamento em função do tempo do motor do robô funcionando, respectivamente, em 40% e 50% de potência. Os registros no Log de Dados desse deslocamento em função do tempo foram adquiridos através dos dados coletados do sensor ultrassônico, e possibilita considerar que o movimento do robô também é progressivo, visto que, os gráficos apresentam retas ascendentes. Considerando suas respectivas posições iniciais e finais, assim como, os respectivos

intervalos de tempo obtidos no gráfico e na tabela abaixo do gráfico encontra-se duas velocidades positivas diferentes aproximadamente constantes de 12 cm/s e 17 cm/s.

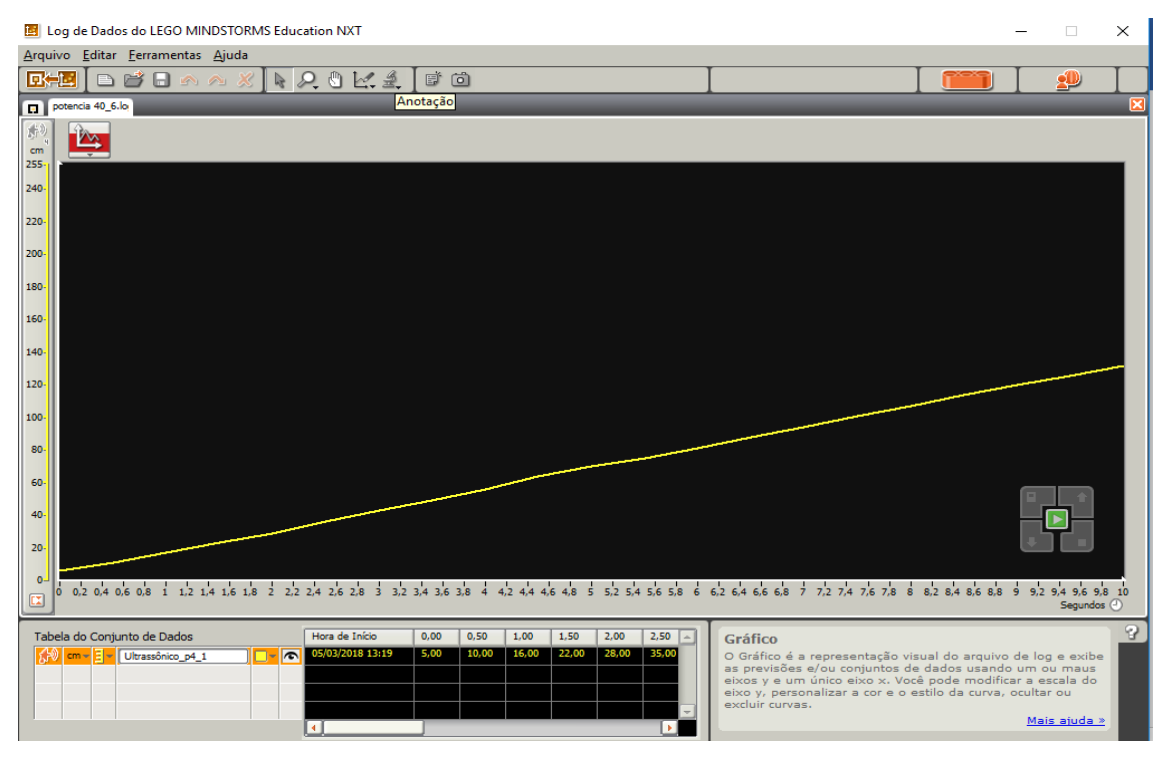

**Figura 3.** Deslocamento progressivo em função do tempo para motor em 40% de potência

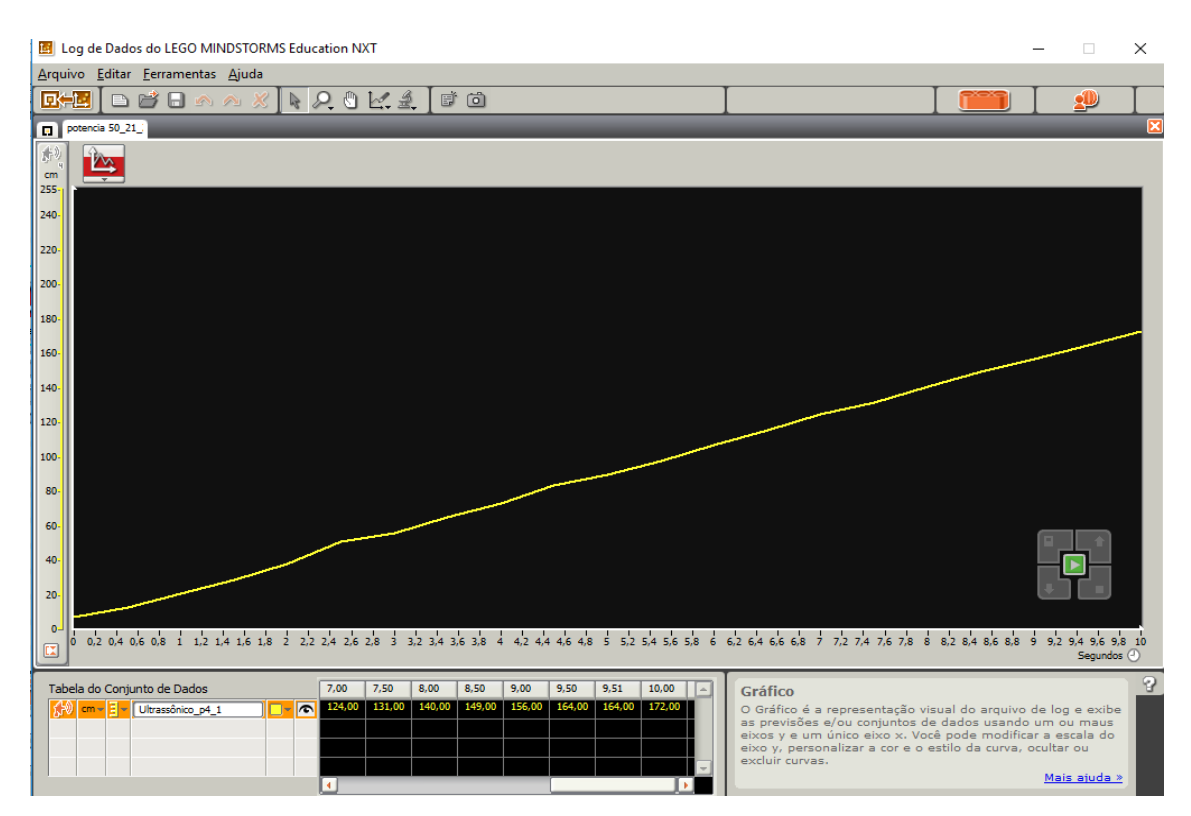

**Figura 4.** Deslocamento progressivo em função do tempo para motor em 50% de potência

Os alunos perceberão no experimento do movimento progressivo no MRU através dos gráficos da posição em função do tempo explícitos (Figs. 2, 3, 4, 5 e 6) que, utilizando potências diferentes as velocidades também são diferentes. Assim como, a inclinação da reta no gráfico apresenta-se mais ascendente à medida que a potência do motor do robô é aumentada, o que significa que, quanto maior seja a potência do motor, maior seja a velocidade do robô e a inclinação da reta. O entendimento oposto é válido, ou seja, menor velocidade indica um coeficiente angular menor no gráfico. Os próximos dois gráficos (Figs. 5 e 6) explicitam o movimento do robô com a potência do motor em 80% e 100% respectivamente, onde pode-se visualizar movimento progressivo do robô com velocidades positivas aproximadamente constantes 27 cm/s e 37 cm/s.

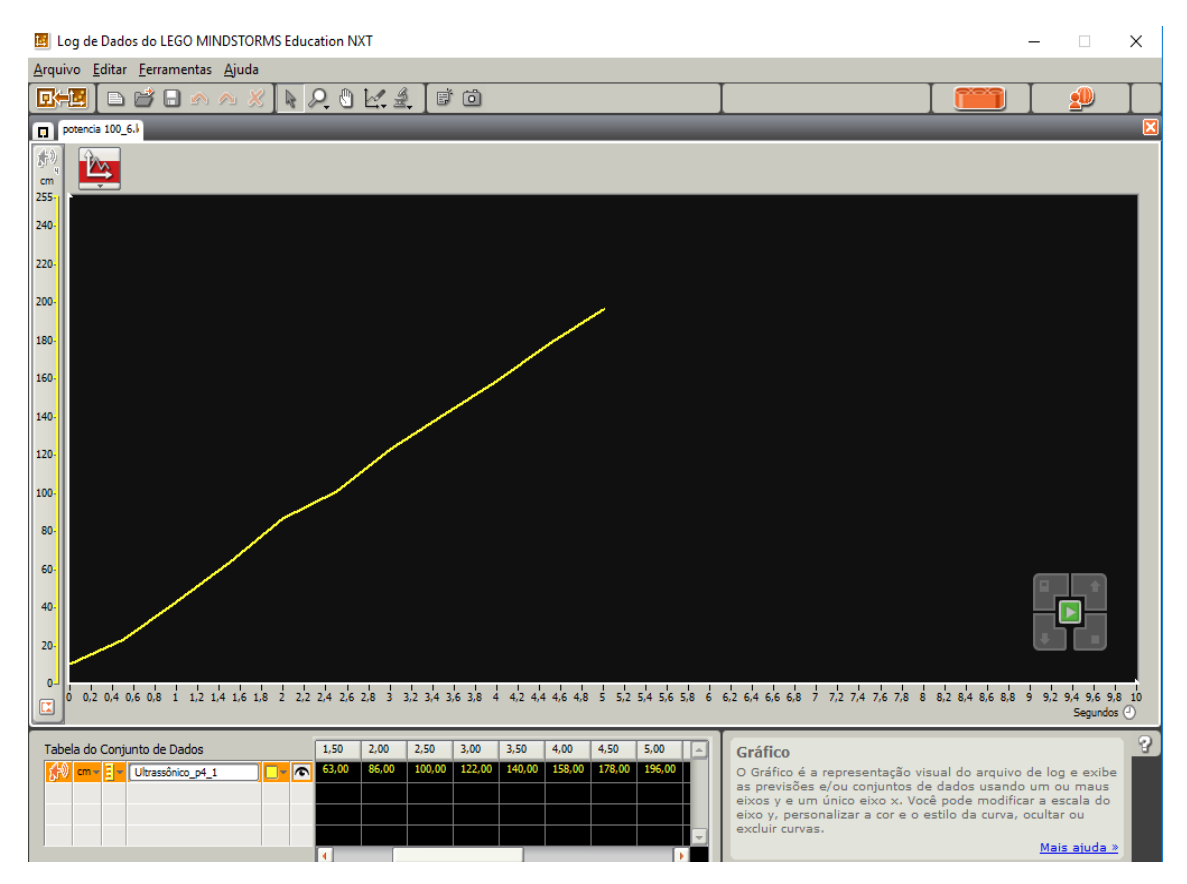

**Figura 5.** Deslocamento progressivo em função do tempo para motor em 80% de potência

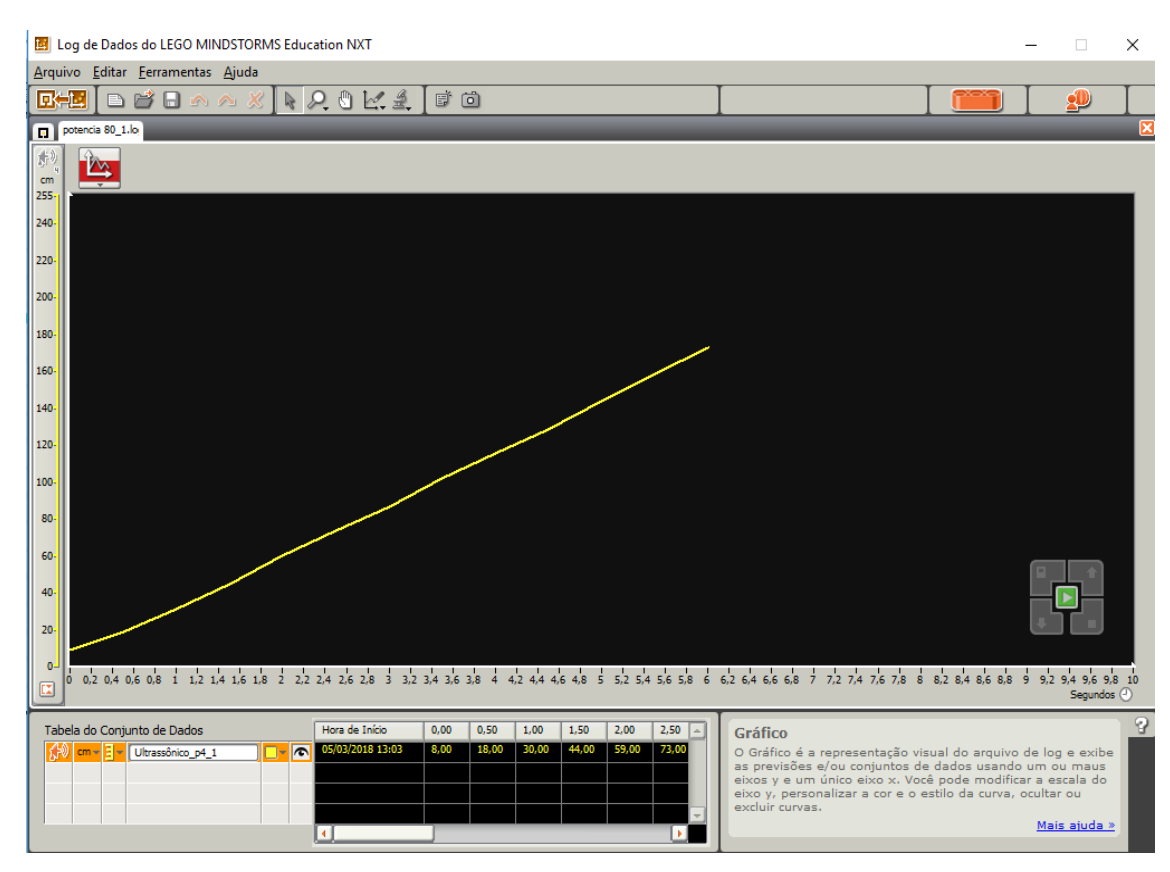

**Figura 6.** Deslocamento progressivo em função do tempo para motor em 100% de potência

## **Ficha para os alunos responderem no decorrer do experimento para estudo do MRU (Robô em Movimento Progressivo)**

1. Calcule a velocidade (*vm*) do robô usando o primeiro e último ponto por meio da equação abaixo, relacionando a tangente do gráfico obtido com o Log de Dados.

Lembre-se que:  $\Delta s = s - s_o$ , onde  $s = \text{posição final e } s_o = \text{posição inicial;}$  $\Delta t = t - t_o$ , onde  $t =$  tempo final e  $t_o$  = tempo inicial.

$$
v_{\scriptscriptstyle m} = \frac{\Delta s}{\Delta t}
$$

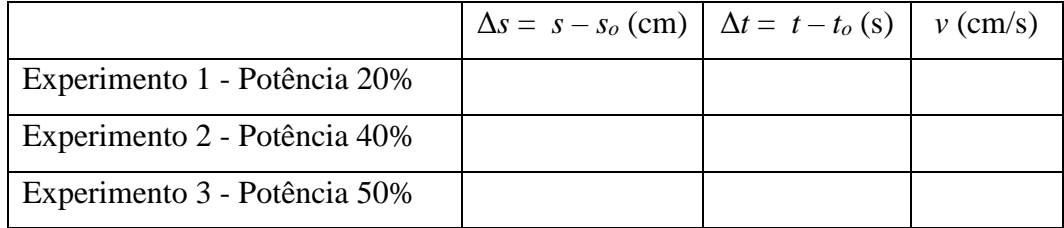

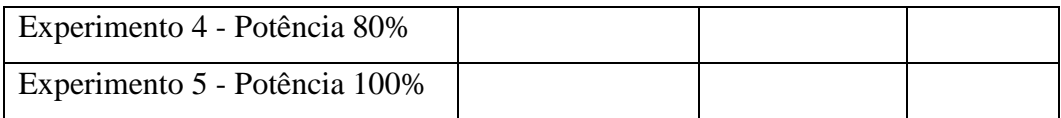

2. Escreva a função horária da posição de acordo com o gráfico obtido,  $s = s + vt$  para cada uma das potências do motor.

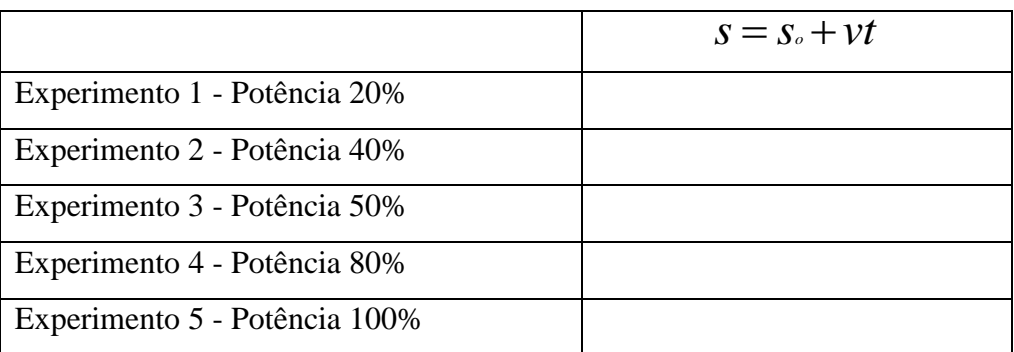

3. Suponha que o robô percorra uma distância maior que a do experimento, qual seria a nova posição do robô no instante *t* = 15 s?

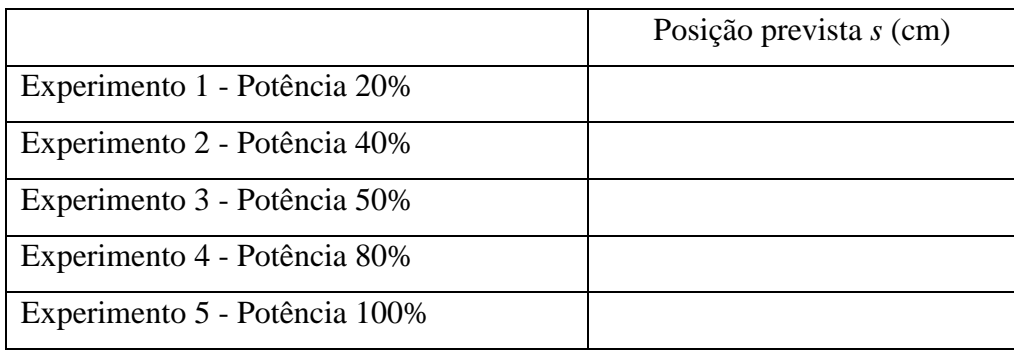

**5ª aula:** Os estudantes serão orientados a observar o movimento do robô em experimentos tal que suas posições decrescem linearmente no decorrer do tempo (movimento retrógrado), ou seja, o robô será colocado a uma posição inicial *s*<sup>o</sup> da parede e ligado para fazer a aproximação da mesma. A potência do robô será alterada respectivamente em 40% e 80%. As equipes executarão a mesma programação para estudo do MRU proposta no Apêndice A usando o sensor ultrassônico e o Log de Dados que nos fornecerão o deslocamento em função do tempo usando como referência inicial de posição a parede da sala. A única mudança na programação é o sentido de rotação do motor do robô que invés de marcar a seta na direção para frente deverá marcar a seta na direção para trás e, assim produzir velocidades negativas.

Os estudantes perceberão que nesse caso para o movimento retrógrado a inclinação da reta no gráfico é descendente (Figs.7 e 8) e à medida que a potência do motor do robô é aumentada utilizando potências diferentes o módulo da velocidade aumenta.

Os próximos dois gráficos, do deslocamento em função do tempo, explicitam o movimento do robô com a potência do motor em 40% e 80% respectivamente, e apresentam o movimento retrógrado do robô. As informações mostradas no gráfico mostram que as posições decrescem linearmente no decorrer do tempo, isto é, o robô caminha no sentido de aproximação da parede. Dessa forma, apresenta velocidades negativas aproximadamente constantes de −10 cm/s e −25 cm/s.

Os estudantes usarão as velocidades encontradas para descreverem a função horária da posição (Eq. 2) para cada uma das potências do motor do robô além de calcularem extrapolações de novas posições ocupadas pelo robô caso continuasse em movimento retrógrado.

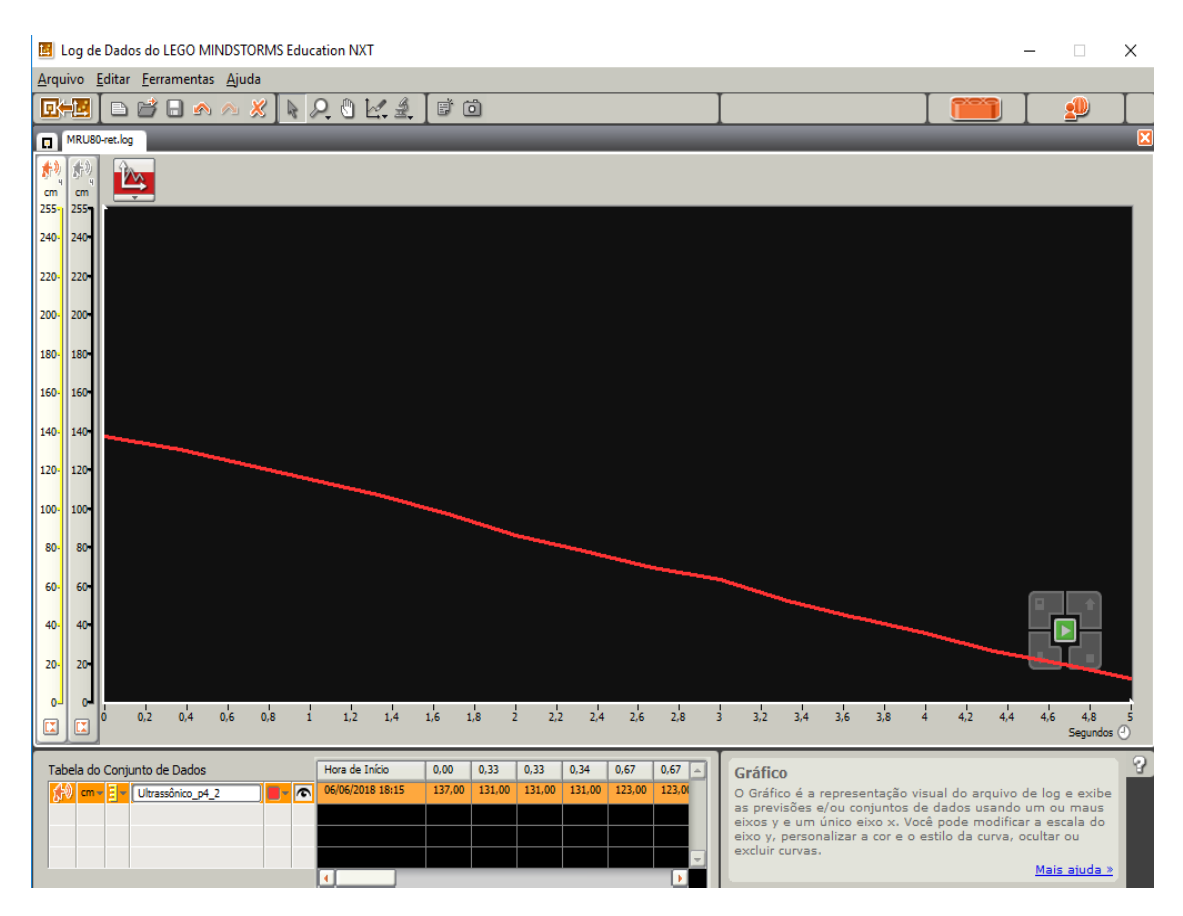

**Figura 7.** Deslocamento retrógrado em função do tempo para motor em 40% de potência

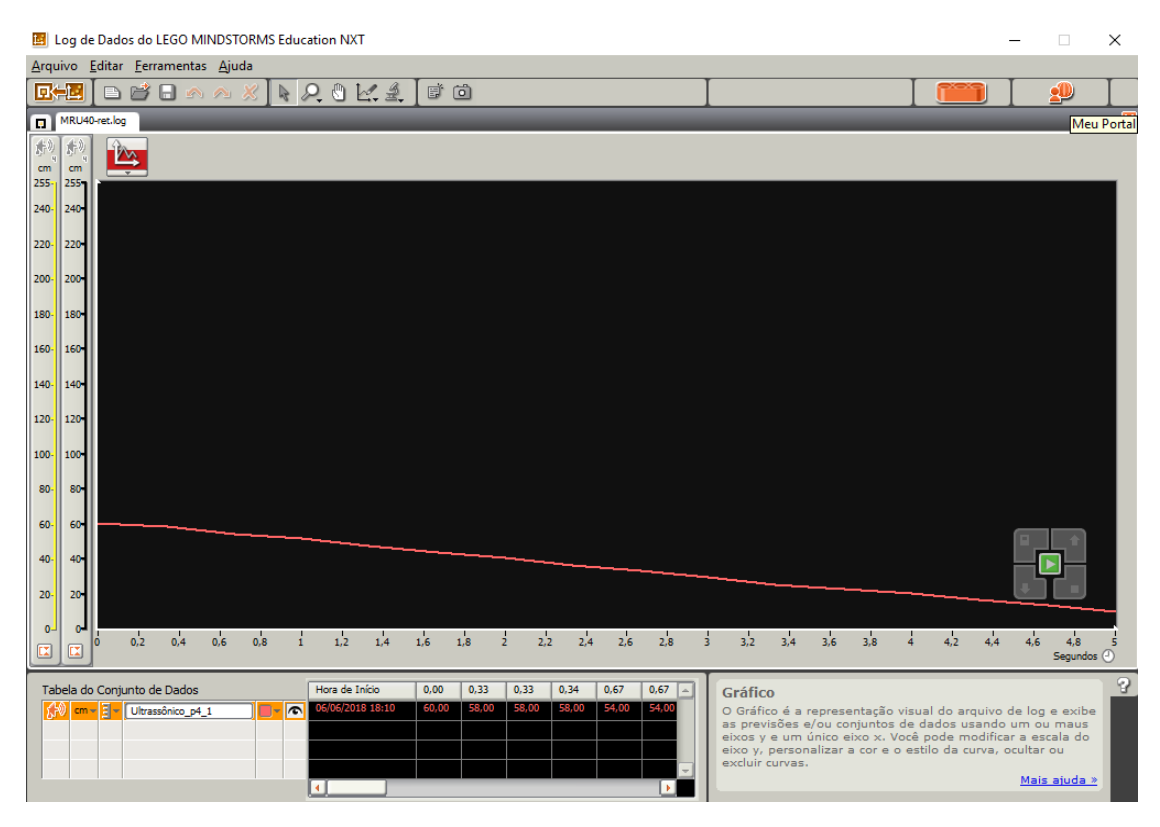

**Figura 8.** Deslocamento retrógrado em função do tempo para motor em 80% de potência

### **Ficha para os alunos responderem no decorrer do experimento para estudo do MRU (Robô em movimento retrógrado)**

1. Calcule a velocidade (*vm*) do robô usando o primeiro e último ponto por meio da equação abaixo, relacionando a tangente do gráfico obtido com o Log de Dados.

$$
v_{\scriptscriptstyle m} = \frac{\Delta s}{\Delta t}
$$

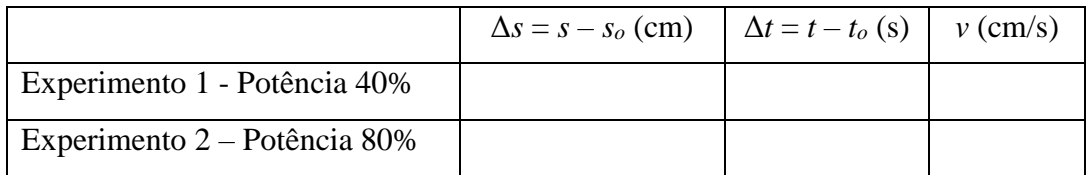

2. Escreva a função horária da posição de acordo com o gráfico obtido,  $s = s + vt$  para cada uma das potências do motor.

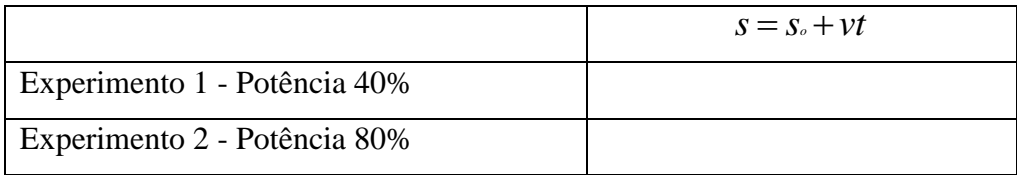

3. Suponha que o robô percorra uma distância maior que a do experimento, qual seria a nova posição do robô no instante *t* = 15 s?

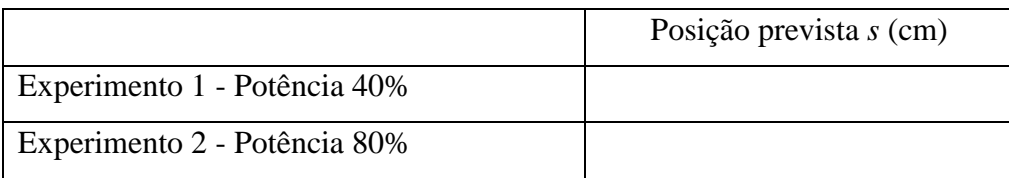

4. Registre suas observações pessoais em relação à inclinação da reta, quanto às respectivas situações nos dois experimentos para o estudo do MRU, no sentido de afastamento da parede (posições crescem linearmente no decorrer do tempo) e no sentido de aproximação da parede (posições decrescem linearmente no decorrer do tempo).

#### **ATIVIDADE 2: EXPERIMENTO PARA O ESTUDO DO MRUV**

**Público Alvo:** Primeiro Ano do Ensino Médio.

**Tempo estimado:** 3 horas-aula

### **1) Apresentação**

Para a realização dessa atividade que visa o ensino aprendizagem do conceito de aceleração será utilizado o mesmo robô com sensor ultrassônico da atividade 1 no experimento para estudo do MRU, no entanto haverá alterações na programação do robô. O robô, para realizar movimento acelerado ou retardado, requer que o motor do mesmo seja programado para aumentar ou diminuir a sua potência de forma gradativa enquanto o carro estiver em movimento.

Através do estudo dos gráficos da distância versus tempo em movimento acelerado na interface do Log de Dados a distância e o tempo do deslocamento percorrido pelo robô serão conhecidos, pois, o sensor ultrassônico irá registrar a distância do robô da parede, medindo assim, a posição em função do tempo através da programação do bloco microprocessador NTX. Pode-se usar as equações da cinemática para obter dados do robô em movimento. Assim como, projetar uma nova posição para o robô, o tempo que o mesmo leva para alcançar essa nova posição, e variando a velocidade, a aceleração, caso continuasse em movimento.

#### **2) Objetivos**

Montar um experimento visando a compreensão do movimento retilíneo uniformemente variado utilizando o kit *Mindstorms* da LEGO. Compreender os gráficos da distância versus tempo no movimento acelerado.

### **3) Material necessário**

Kit NXT 9797, computador, manual de montagem do robô, calculadora.

### **4) Habilidades trabalhadas**
Identificar e determinar as relações entre os diferentes tipos de movimentos através de uma linguagem gráfica e/ou matemática, possibilitando a efetiva compreensão destes fenômenos;

Reconhecer um movimento retilíneo uniformemente variado (MRUV), caracterizando-o como um movimento de velocidade não constante, porém de aceleração constante.

Interpretar graficamente os dados produzidos pelo Log de Dados;

Reconhecer aspectos do movimento retilíneo uniformemente variado (MRUV), identificando as grandezas que o caracteriza.

#### **5) Desenvolvimento da Aplicação da Atividade 2**

**1ª e 2ª aula:** Enfatizar que para uma abordagem do conceito de aceleração e visualização e interpretação do gráfico da distância versus tempo em MRUV será utilizado o mesmo robô com sensor ultrassônico, no entanto o robô será programado para mover-se em linha reta e velocidade não constante determinada pela potência do motor estabelecida na programação do carro, conforme programação 2 proposta neste trabalho. Como o sensor ultrassônico no robô registra a distância de um obstáculo, que no caso será novamente a parede da sala de aula o deslocamento e posição em função do tempo serão obtidos, e explorando conceitos físicos envolvidos no experimento, é possível calcular a velocidade e aceleração em função do tempo. É essencial ressaltar discussões com os estudantes a respeito das grandezas e medidas relevantes a serem determinadas.

No estudo do MRUV, os estudantes serão estimulados a perceber que o gráfico da posição em função do tempo é uma parábola, cuja posição e formato dependem das condições do movimento do robô: progressivo ou retrógrado, e de estar aumentando ou diminuindo o valor absoluto de sua velocidade inicial.

Os dados coletados nos gráficos e na tabela abaixo no Log de Dados oferecerão aos alunos a variação da posição do robô (Δ*s*) e o intervalo de tempo (Δ*t*) gasto para realizar cada percurso. Assim sendo, partindo da equação da posição do MRUV (Eq. 3) e, considerando sua velocidade inicial (*vo*) nula, os estudantes poderão utilizar esses dados para determinar a aceleração escalar aproximadamente constante do robô, conforme a Eq. 4. Essa equação somente vale para o caso muito específico de MRUV.

$$
s = s_o + v_o t + \frac{1}{2} a t^2
$$
 Eq. 3

$$
a = \frac{2(s - s_o)}{t^2} = \frac{2\Delta s}{t^2}
$$
 Eq. 4

Os estudantes também devem ser desafiados a escrever a função horária da velocidade em função tempo (Eq. 5), além de calcular extrapolações de velocidade caso o robô continue em movimento.

$$
v = v_o + at
$$
 Eq. 5

Na Fig. 9, que é uma curva crescente de uma parábola, visualizamos o movimento progressivo e acelerado do robô programado para variar a potência do motor de forma gradativa enquanto o carro estiver em movimento, consecutivamente em 20%, 40%, 60%, 80% e 100%, em intervalos de 1,0 s cada. Observamos que o movimento é acelerado, visto que os deslocamentos Δ*s* são cada vez maiores em iguais intervalos de tempo Δ*t*. Considerando a velocidade inicial (*vo*) nula, o módulo da velocidade aumenta com o tempo, produzindo uma aceleração positiva aproximadamente constante de 7,6 cm/s<sup>2</sup>.

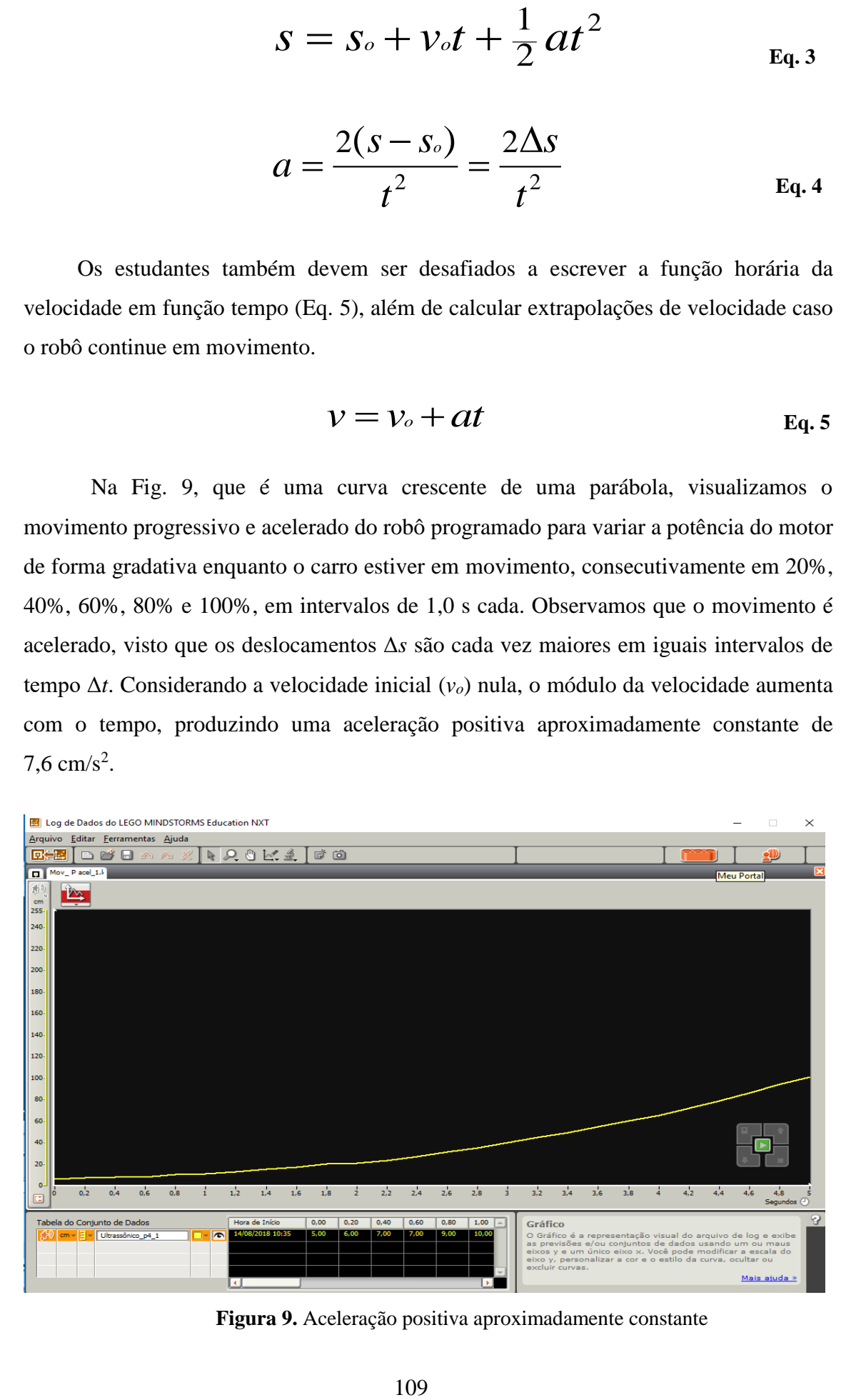

**Figura 9.** Aceleração positiva aproximadamente constante

A potência do motor também será programada para diminuir consecutivamente a partir de 100%, 80%, 60%, 40% e 20% em intervalos de 1,0 s cada, enquanto o carro estiver em movimento, assim produzindo movimento progressivo e retardado (desaceleração), pois em iguais intervalos de tempo Δ*t*, os deslocamentos Δ*s* são cada vez menores.

Contudo, para calcular a aceleração do robô em movimento progressivo e retardado é necessário obter a velocidade inicial (instantânea) do mesmo, visto que, sua *v<sup>o</sup>* não é nula. No gráfico s em função de *t*, para obter o valor da velocidade escalar instantânea, num dado instante *t*<sup>1</sup> é necessário traçar uma reta tangente á parábola no instante *t*1, onde a declividade da reta dada pela tangente do ângulo (α) é uma medida da velocidade instantânea no instante *t*1 (figura 10). Este procedimento descrito é a interpretação geométrica da derivada d*s*/d*t*. Logo, é possível obter a velocidade instantânea (*v*) de um corpo em MRUV utilizando a Eq. 6.

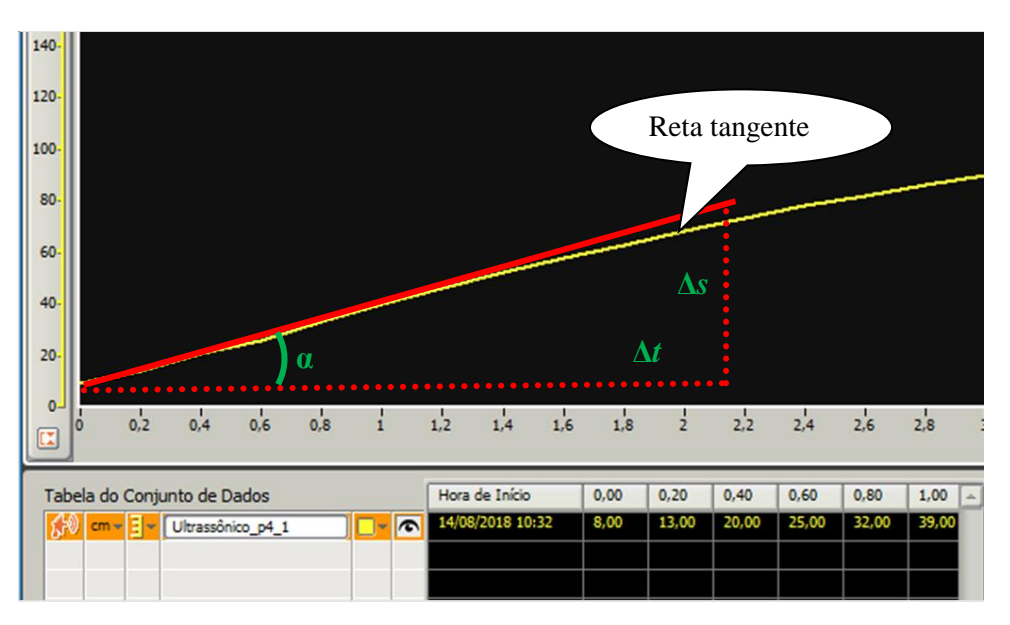

**Figura 10.** Interpretação geométrica da tangente

$$
v = \frac{\Delta s}{\Delta t} = tg(\alpha)
$$
 Eq. 6

 $\frac{\Delta s}{\Delta t} = tg(\alpha)$ <br>erado ( $\Delta t$ ) din<br>alar média ter<br>ante, ou seja, n Se o intervalo de tempo considerado (Δ*t*) diminuir indefinidamente, tendendo para zero (Δ*t* → 0), a velocidade escalar média tende para um valor que traduz a velocidade de movimento num dado instante, ou seja, numa dada posição da trajetória.

Como visto na Fig. 11, que é uma curva crescente de uma parábola com arco voltado para baixo, visualiza-se o movimento progressivo e desacelerado do robô programado para variar a potência do motor de forma gradativa enquanto o carro estiver em movimento, consecutivamente em 100%, 80%, 60%, 40% e 20%, em intervalos de 1,0 s cada.

Para calcular a aceleração do robô é necessário obter a velocidade inicial (instantânea) do mesmo, pois, nesse caso, sua velocidade inicial não é nula. Deve ser utilizada a Eq. 6 para encontrar velocidade instantânea (*v*). Assim sendo, considerando o primeiro segundo de movimento é possível encontrar *v<sup>o</sup>* = 36 cm/s. O módulo da velocidade diminui com o passar do tempo, produzindo uma aceleração negativa aproximadamente constante de  $-7.0$  cm/s<sup>2</sup>.

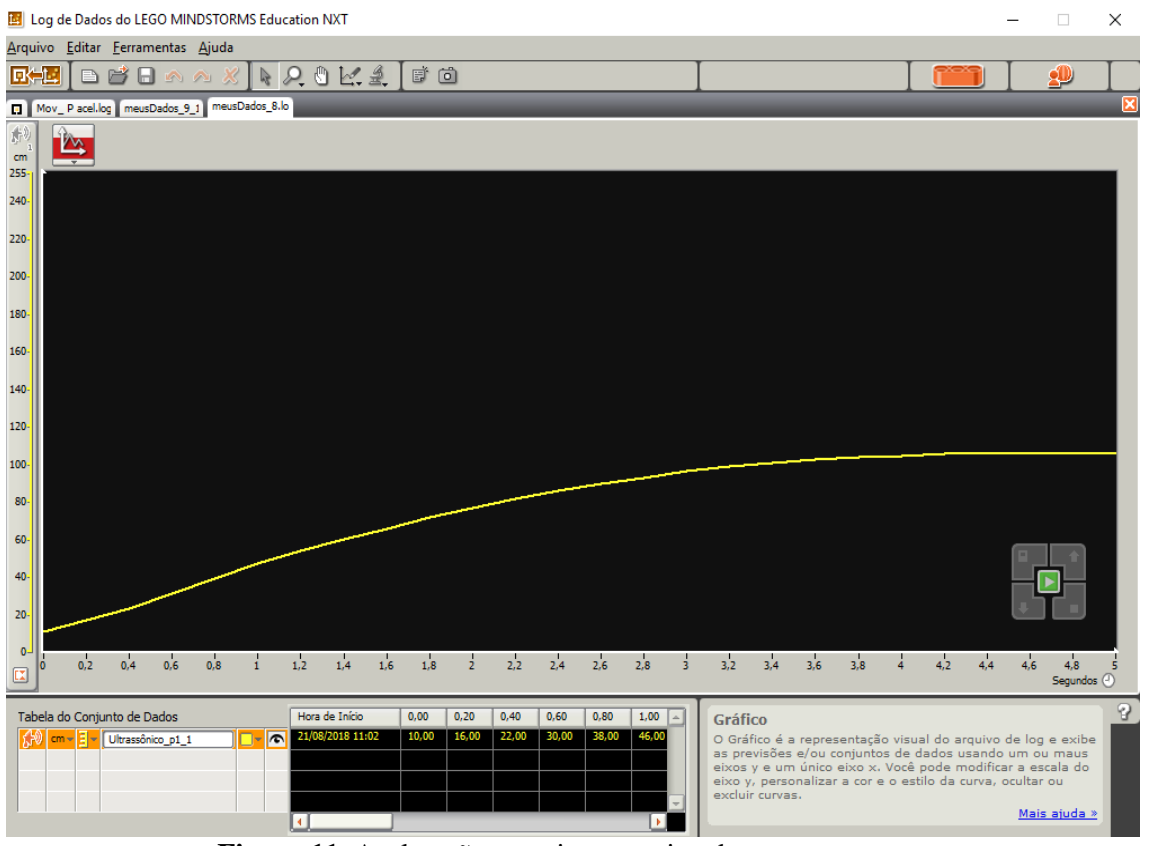

**Figura 11.** Aceleração negativa aproximadamente constante

A Fig. 12 mostra o movimento progressivo e retardado do robô nos primeiros 5,0 s, com a potência do motor diminuindo gradativamente, em 100%, 80%, 60%, 40% e 20%, em intervalos de 1,0 s. Em 5,0 s, há inversão de sentido do movimento do robô, sendo retrógrado e acelerado com a potência do motor aumentando consecutivamente

ao longo do percurso a partir de 20%, e 40%, 60%, 80% e 100% com intervalos de 1,0 s.

No instante correspondente ao ápice da parábola a velocidade escalar é nula. É nesse momento que ocorre a inversão do sentido do movimento do robô. A concavidade da parábola voltada para baixo indica que a aceleração do robô seja negativa. Esta situação é parecida ao problema de queda livre onde um objeto é lançado para cima, para instantaneamente no topo da trajetória, e retorna a sua posição inicial.

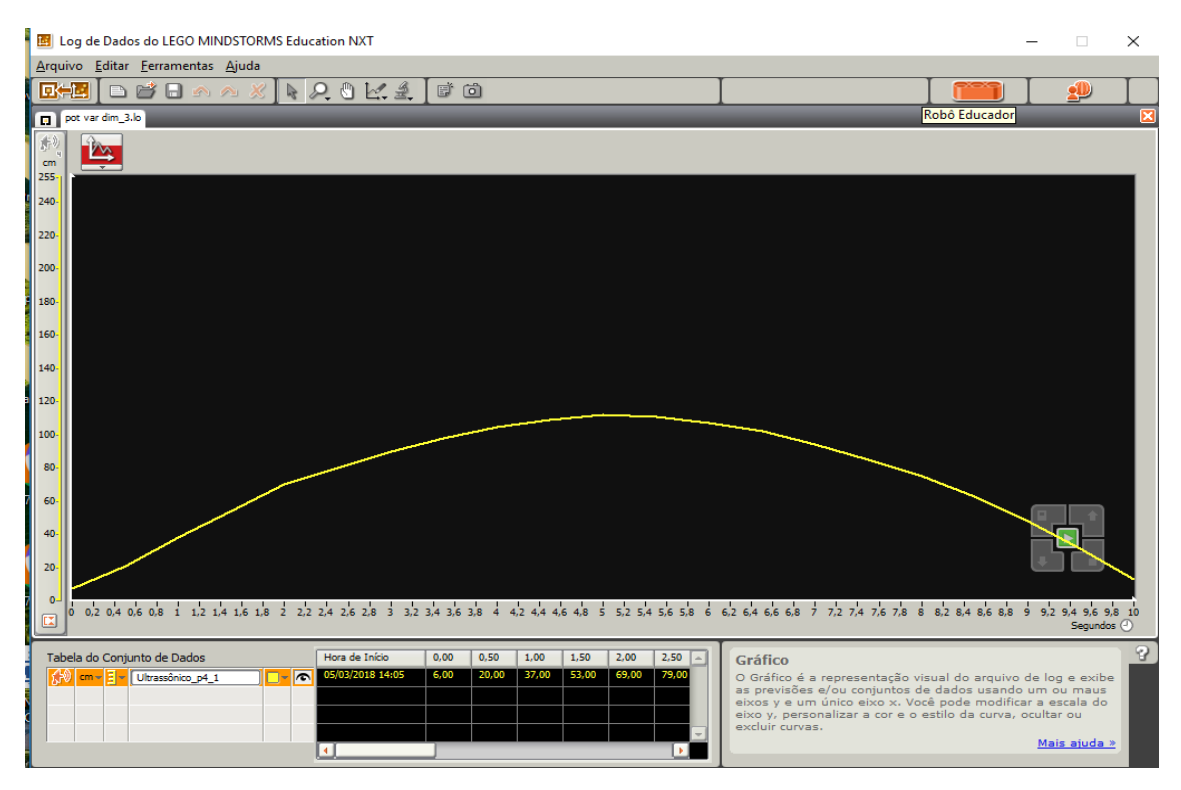

**Figura 12.** Movimento progressivo e retardado seguido por retrógrado e acelerado

A Fig. 13 demonstra o movimento retrógrado e retardado do robô nos primeiros 5,0 s, com a potência do motor diminuindo gradativamente ao longo do trajeto a partir de 100%, 80%, 60%, 40% e 20% em intervalos de 1,0 s. Em 5,0 s, ocorre a inversão de sentido do movimento do motor do robô que passa a ser progressivo e acelerado com a potência do motor aumentando gradativamente a partir de 20%, 40%, 60%, 80% e 100% em intervalos de 1,0 s.

Essa representação gráfica com a concavidade da parábola voltada para cima nos indica que a aceleração do robô é positiva, e que a velocidade escalar é nula no instante correspondente ao vértice da curva da parábola. Nesse momento ocorre a inversão do sentido do movimento do robô.

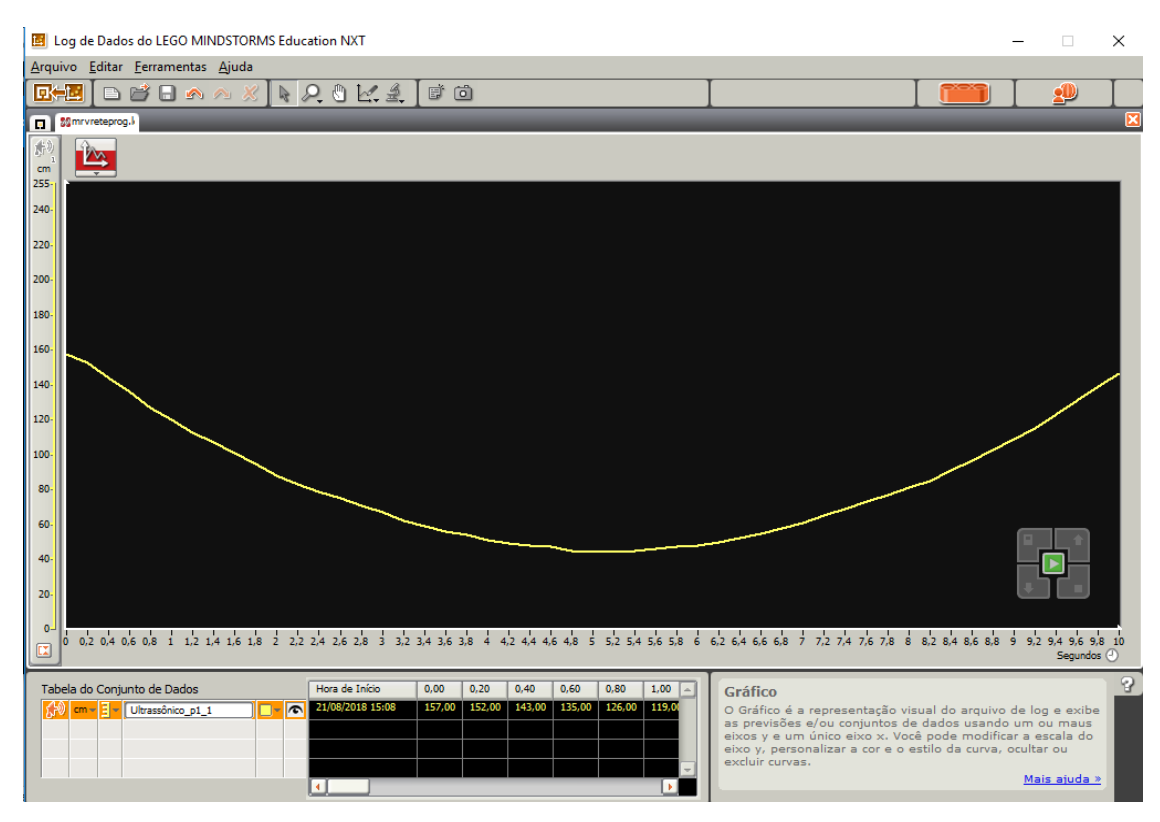

**Figura 13.** Movimento retrógrado e retardado seguido por progressivo e acelerado

# **Ficha para os alunos responderem no decorrer do experimento para estudo do MRUV – Robô em movimento progressivo e acelerado**

1. Calcule a aceleração (*a*) utilizando as informações da tabela no Log de Dados logo abaixo do gráfico, para o intervalo de tempo entre o início e a finalização do experimento.

Use a equação da posição em função do tempo abaixo e vale ressaltar que essa equação somente vale para o caso muito específico de aceleração constante (MRUV).

$$
s = s_o + v_o t + \frac{1}{2} a t^2
$$

Sendo *s* a posição em função do tempo, *s<sup>o</sup>* a posição inicial, *v<sup>o</sup>* a velocidade inicial, *t* tempo entre *s* e *s<sup>o</sup>* e *a* a aceleração. Considere a velocidade inicial igual a zero.

$$
a=\frac{2(s-s_\circ)}{t^2}=\frac{2\Delta s}{t^2}
$$

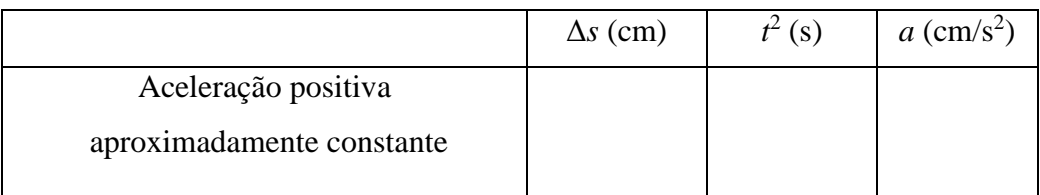

2. Escreva a função horária da velocidade em função do MURV de acordo com os dados obtidos nos gráficos,  $v = v_0 + at$  para cada um dos experimentos.

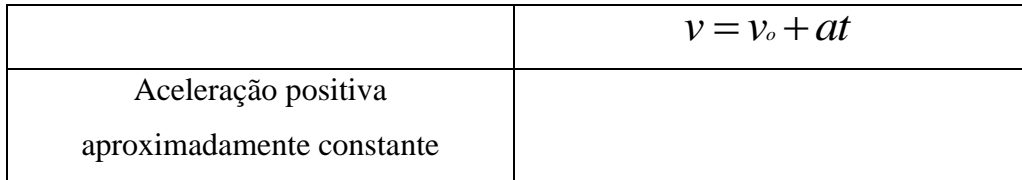

3. Suponha que o robô continue em movimento com aceleração aproximadamente constante, qual seria a nova velocidade do robô no instante t = 15 s para cada um dos experimentos?

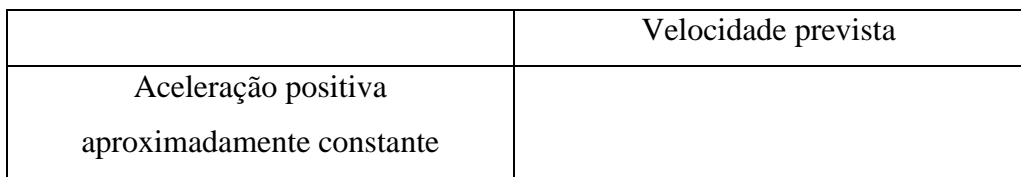

4. Registre suas observações pessoais quanto ao experimento para estudo do Robô em movimento progressivo e acelerado.

# **Ficha para os alunos responderem no decorrer do experimento para estudo do MRUV – Robô em movimento progressivo e desacelerado**

1. Calcule a aceleração (*a*) utilizando as informações da tabela no Log de Dados logo abaixo do gráfico, para o intervalo de tempo entre o início e a finalização do experimento.

Use a equação da posição em função do tempo abaixo e vale ressaltar que essa equação somente vale para o caso muito específico de aceleração constante (MRUV)

$$
s = s_0 + v_0 t + \frac{1}{2} a t^2
$$

Use a equação da velocidade instantânea para encontrar o valor a velocidade inicial *v*o.

$$
v = \frac{\Delta s}{\Delta t} = tg(\alpha)
$$

Sendo s a posição em função do tempo, s<sub>0</sub> a posição inicial,  $v<sub>o</sub>$  a velocidade inicial, *t* tempo entre *s* e *s<sup>o</sup>* e a aceleração.

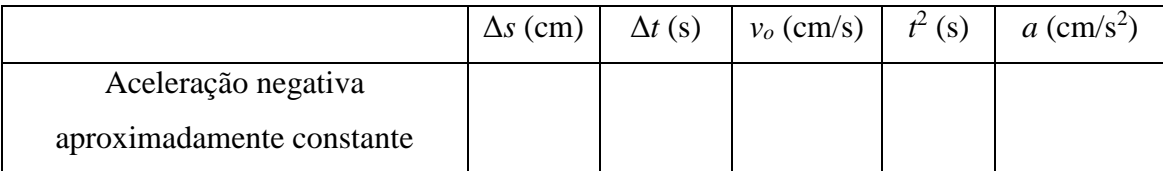

2. Escreva a função horária da velocidade em função do MRUV de acordo com os dados obtidos nos gráficos,  $v = v_0 + at$  para cada um dos experimentos.

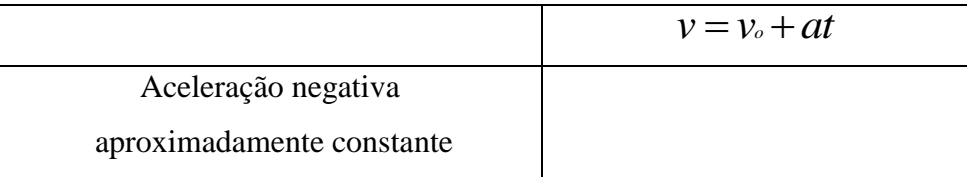

3. Suponha que o robô continue em movimento com aceleração aproximadamente constante, qual seria a nova velocidade do robô no instante  $t = 15$  s para cada um dos experimentos?

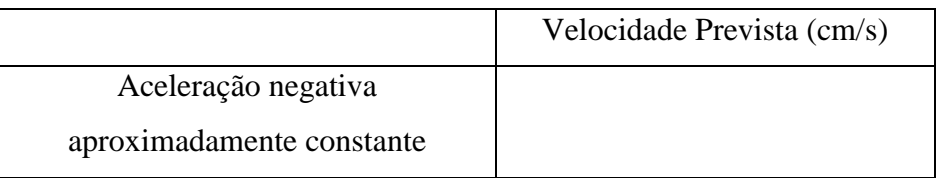

4. Registre suas observações pessoais quanto ao experimento para estudo do Robô em movimento progressivo e desacelerado

**3ª aula:** Fechamento dos experimentos para estudo do Movimento Retilíneo Uniforme e Movimento Retilíneo Uniformemente Variado, ressaltando a participação e cooperação dos estudantes para a realização da atividade, assim como, o registro que as equipes fizeram dos dados da observação dos experimentos com o robô. Esse momento incentivará a capacidade crítica dos alunos na análise de resultados, pois os alunos terão oportunidade de discutir e visualizar de forma prática os conhecimentos envolvidos.

# **Peças necessárias para a montagem do robô para estudo do MRU e MRUV**

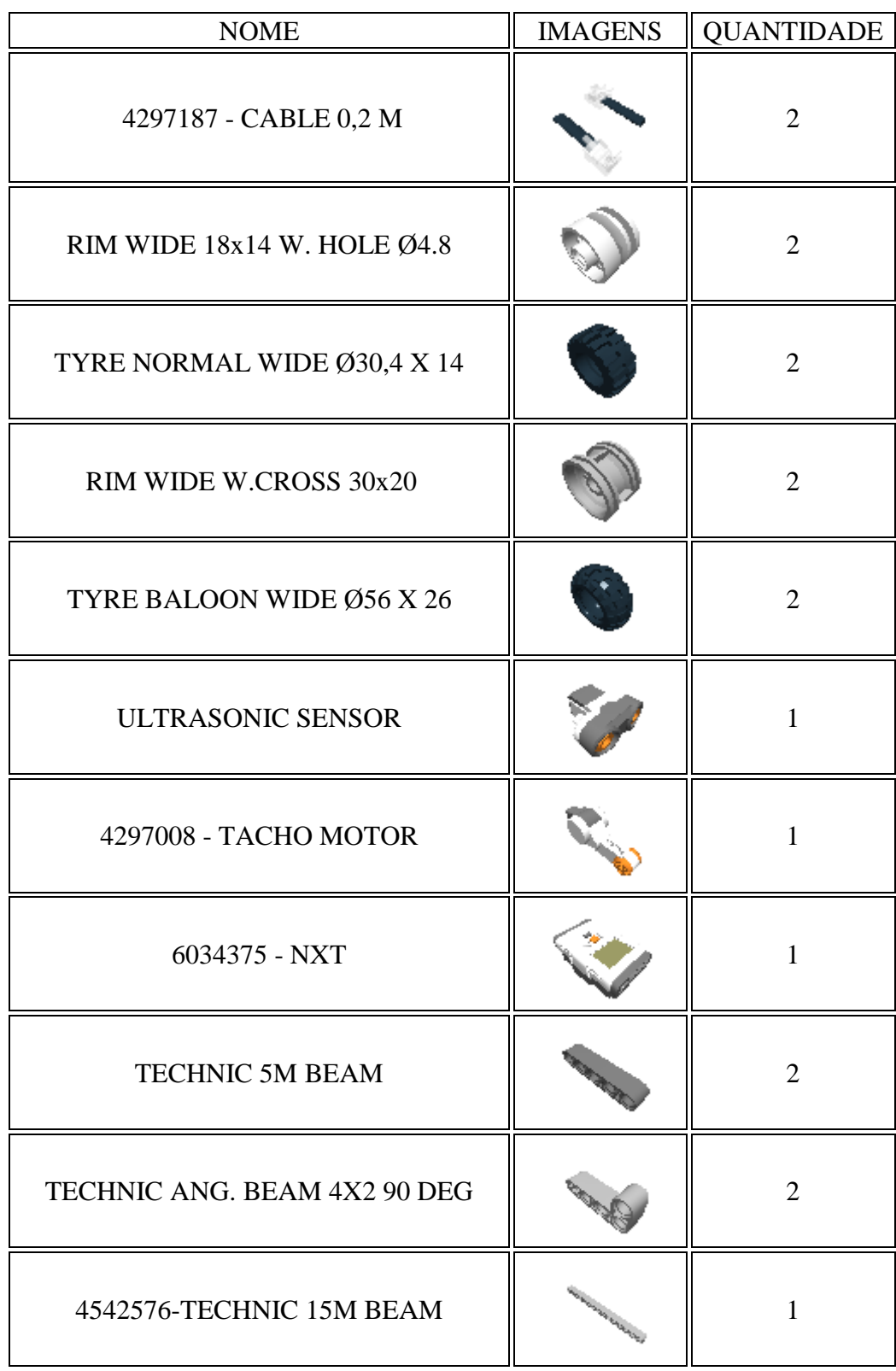

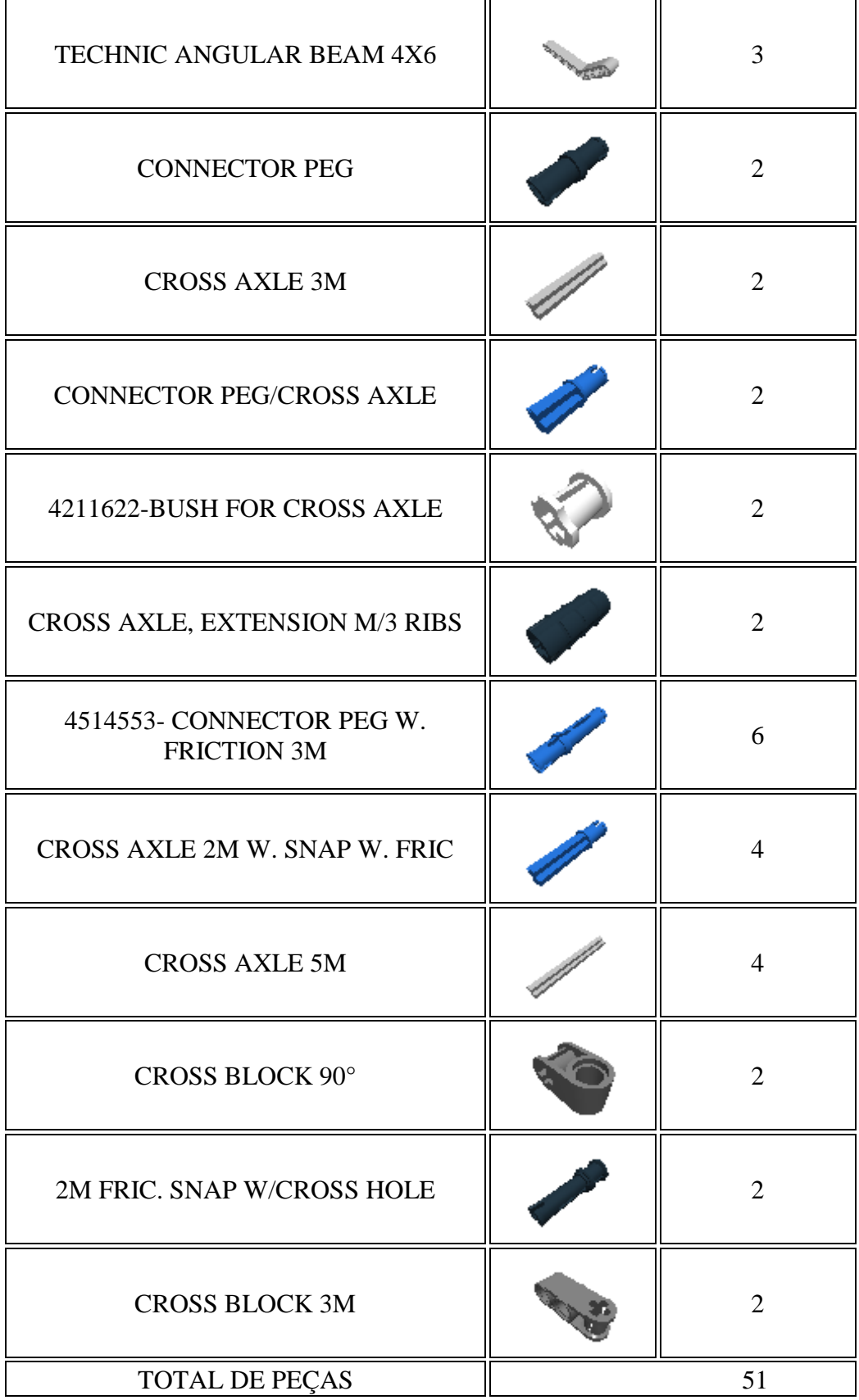

#### **Montagem: Carro com sensor ultrassônico para estudo do MRU e MRUV**

Embora seja o buggy proposto no material didático da LEGO, parte dessa montagem não segue a mesma orientação da montagem na revista, visto que, usou-se o programa LEGO Digital Designer para montar o robô e fazer os prints para as imagens abaixo e o próprio programa cria a sua sequência de montagem. Além do mais, foi acrescentado um braço para colocar o sensor ultrassônico. No entanto, essa montagem pode também ser modificada conforme a criatividade dos alunos.

**1º Passo:** Connector peg w. friction 3m, Technic angular beam 4X6 e Technic 15m beam

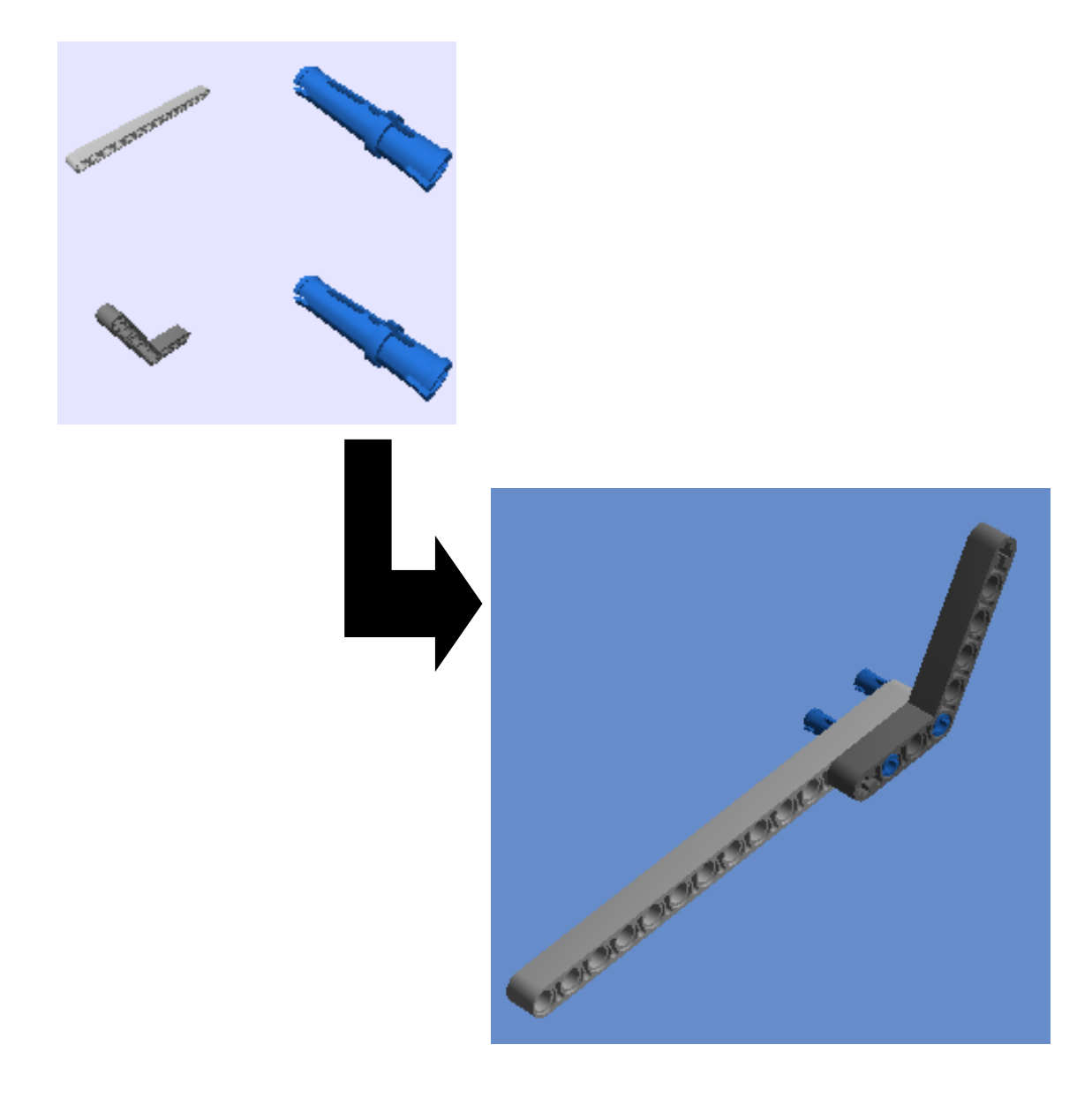

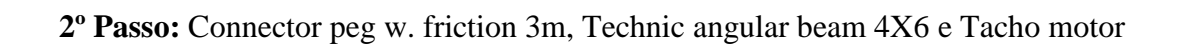

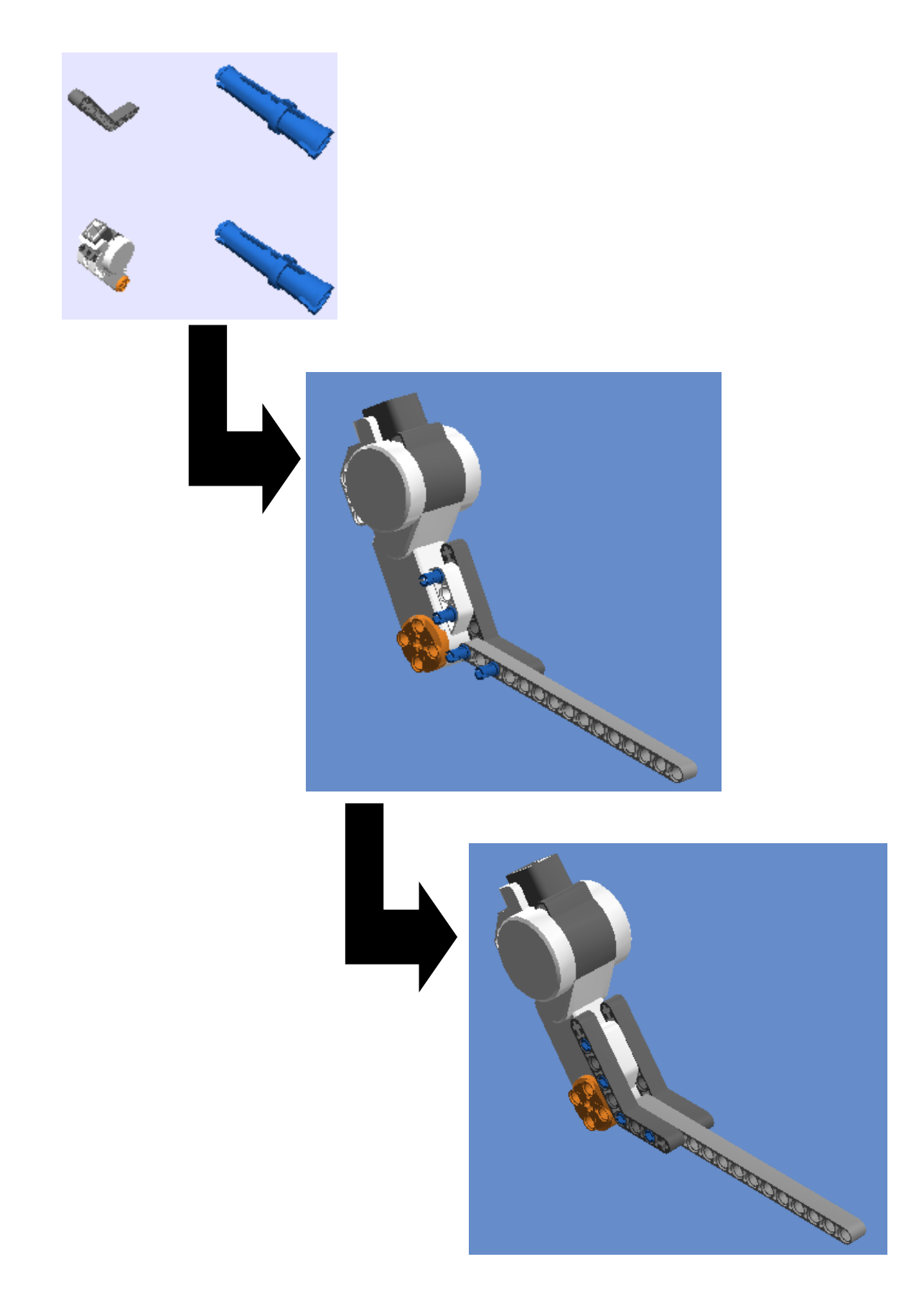

3º Passo: NXT, Technic 5m beam e Connector peg w. friction 3m

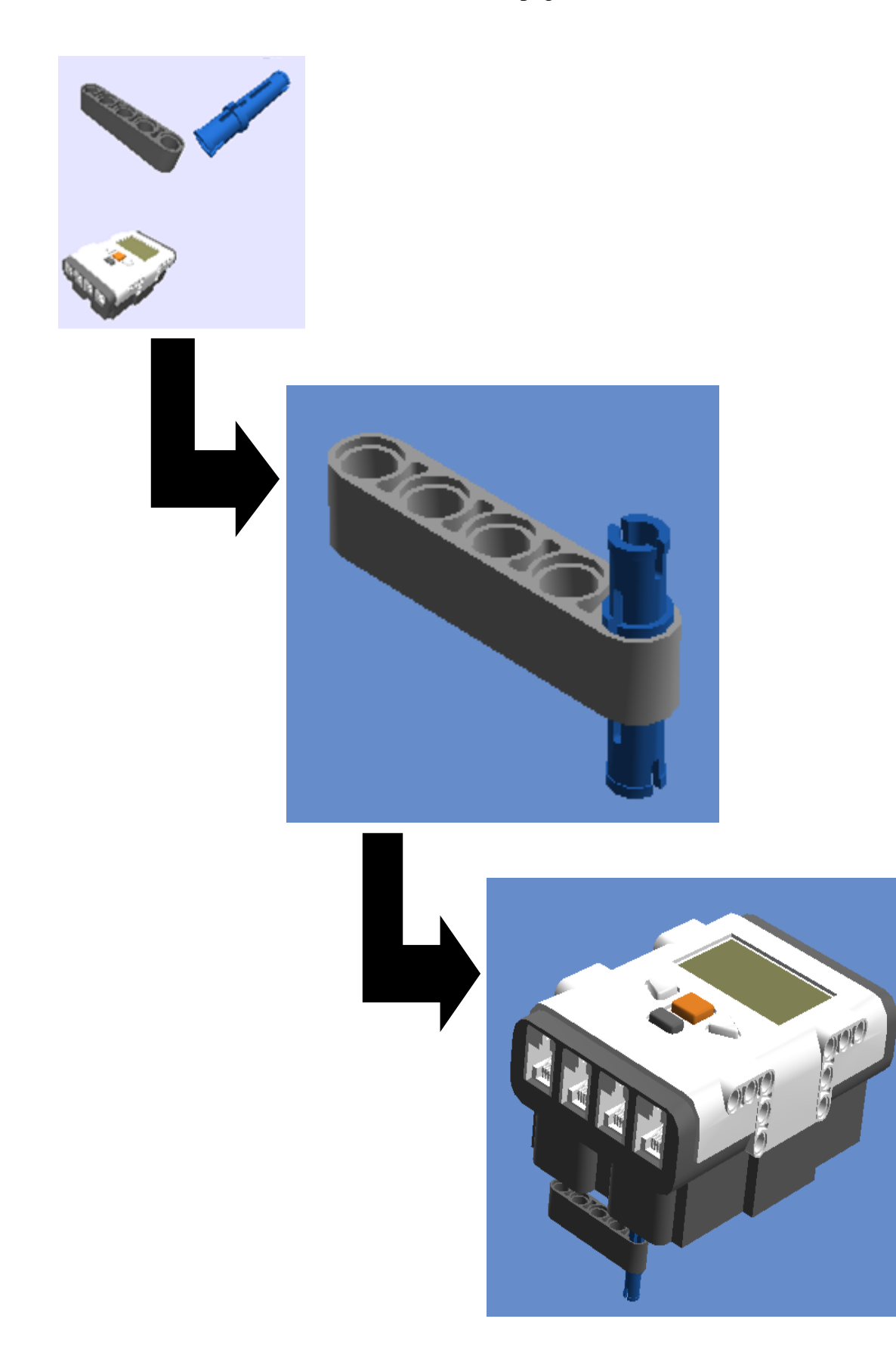

4º Passo: Connector peg w. friction 3m e Cross block 3m

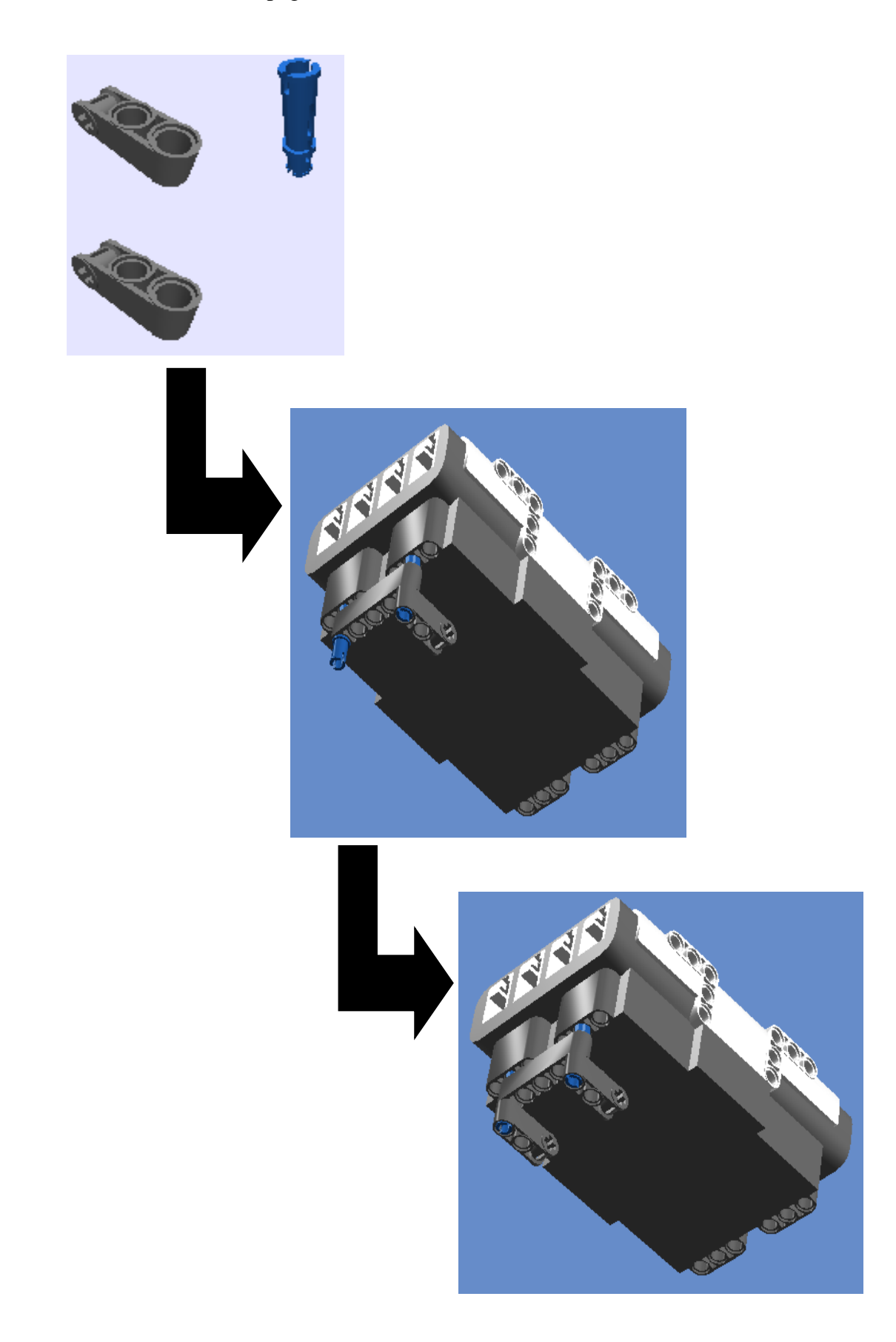

**5º Passo:** encaixar o 2º passo ao 4º passo

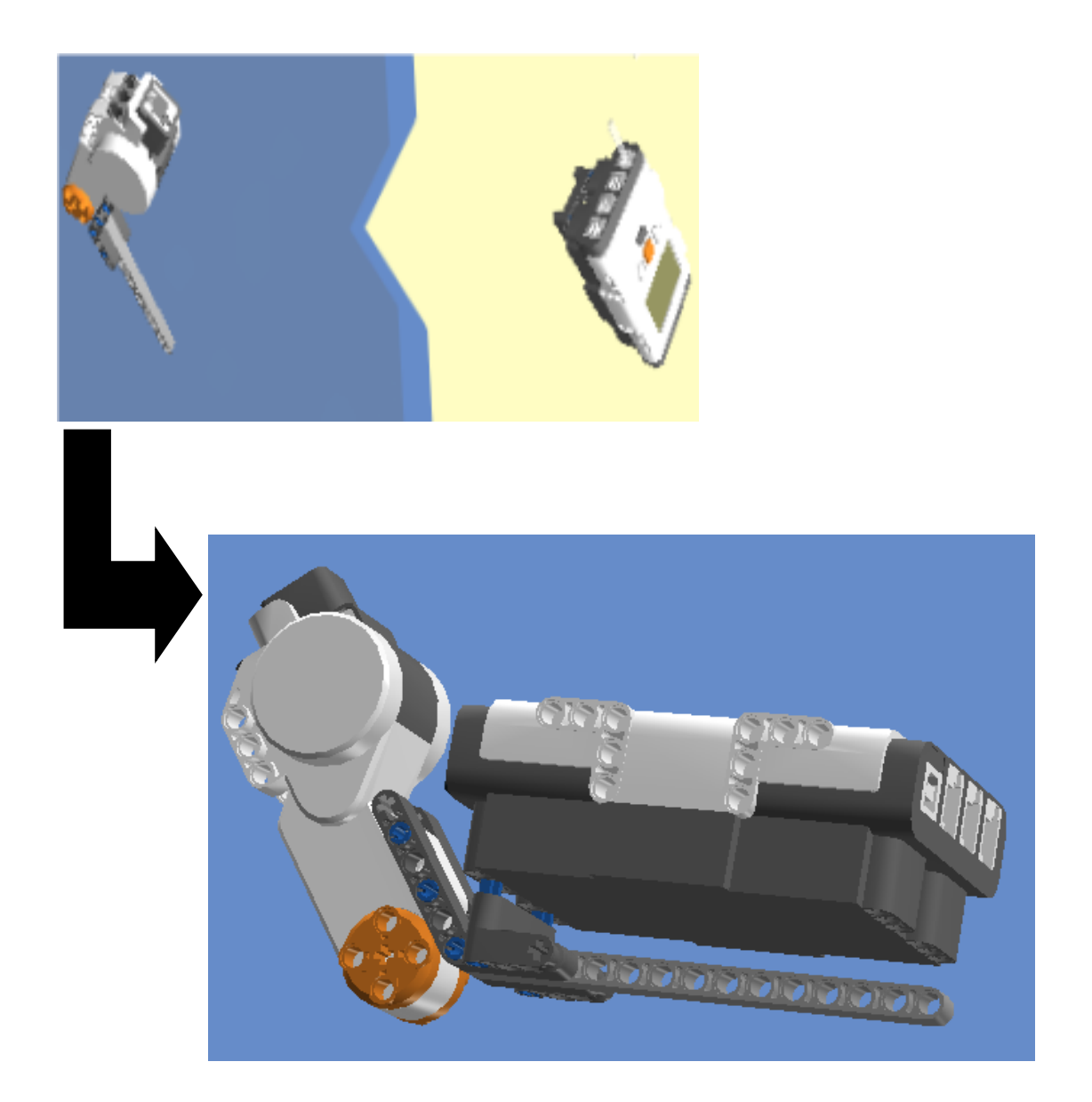

6° Passo: Connector peg w. friction 3m, Technic 5m beam e Cross axle 5m

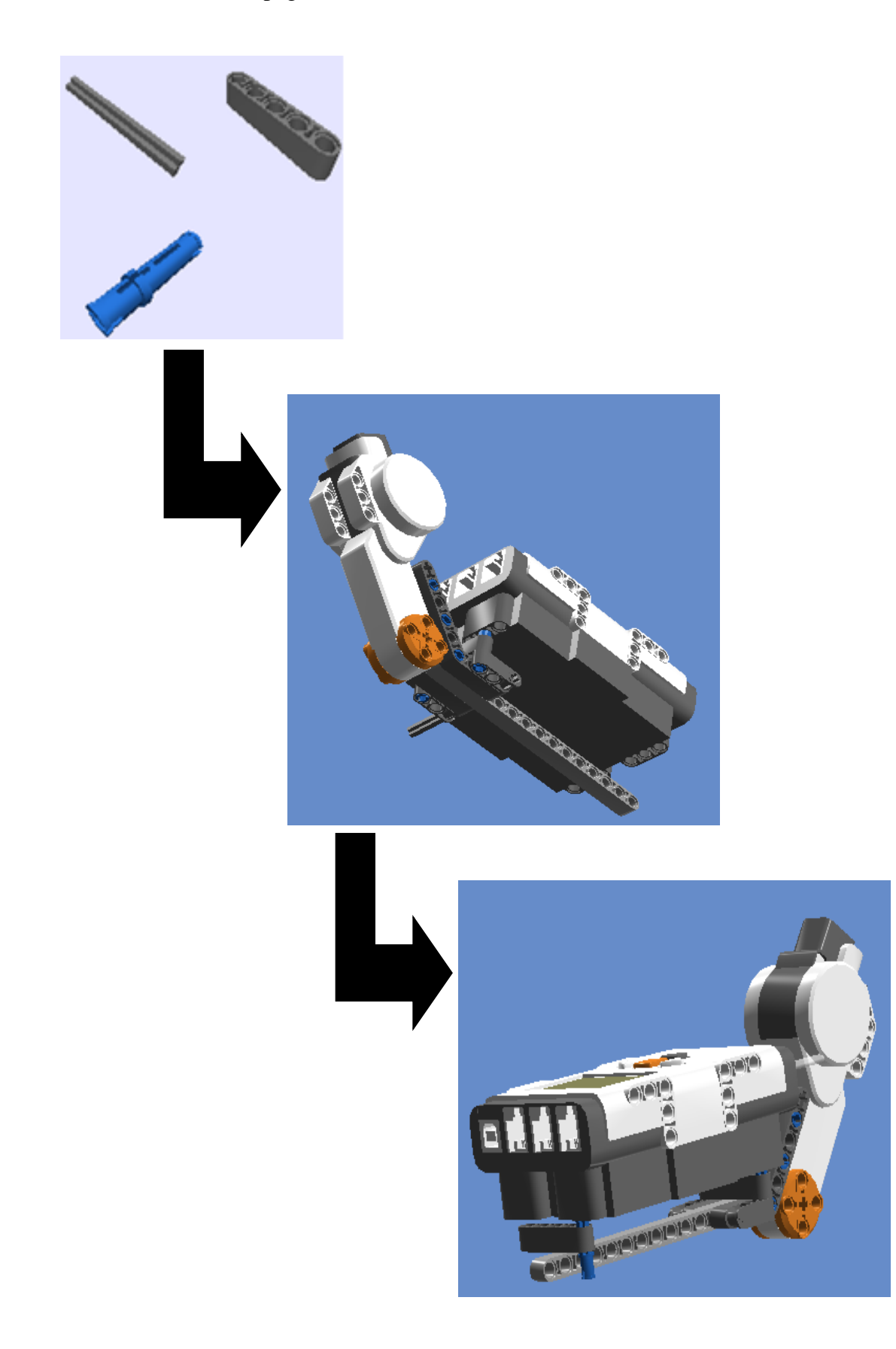

7º Passo: Connector peg w. friction 3m, Cross block 90° e Technic ang. beam 4X2 90 deg.

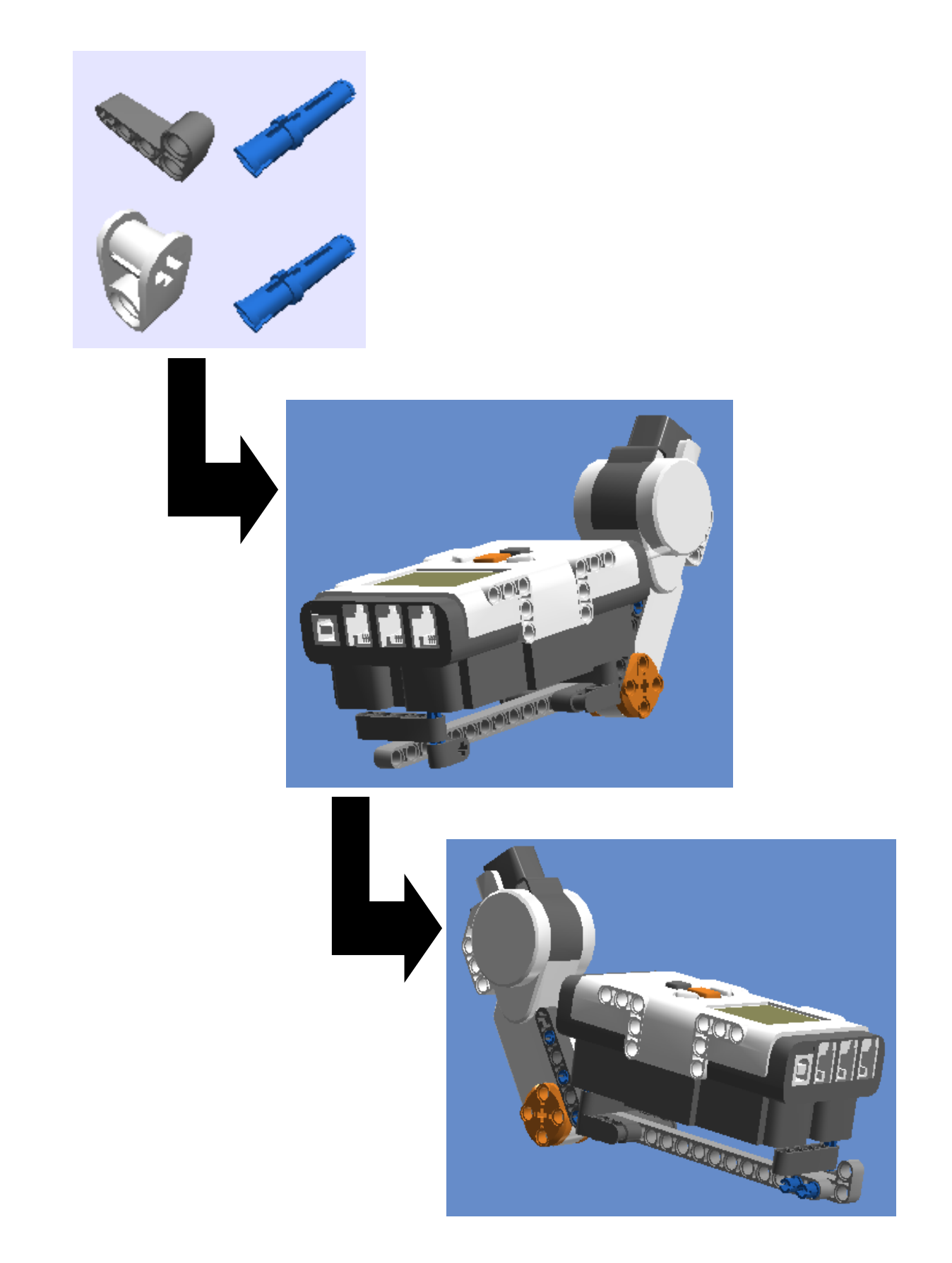

8° Passo: Connector peg w. friction 3m, Cross axle 5m, Cross block 90° e Technic ang. beam 4X2 90 deg.

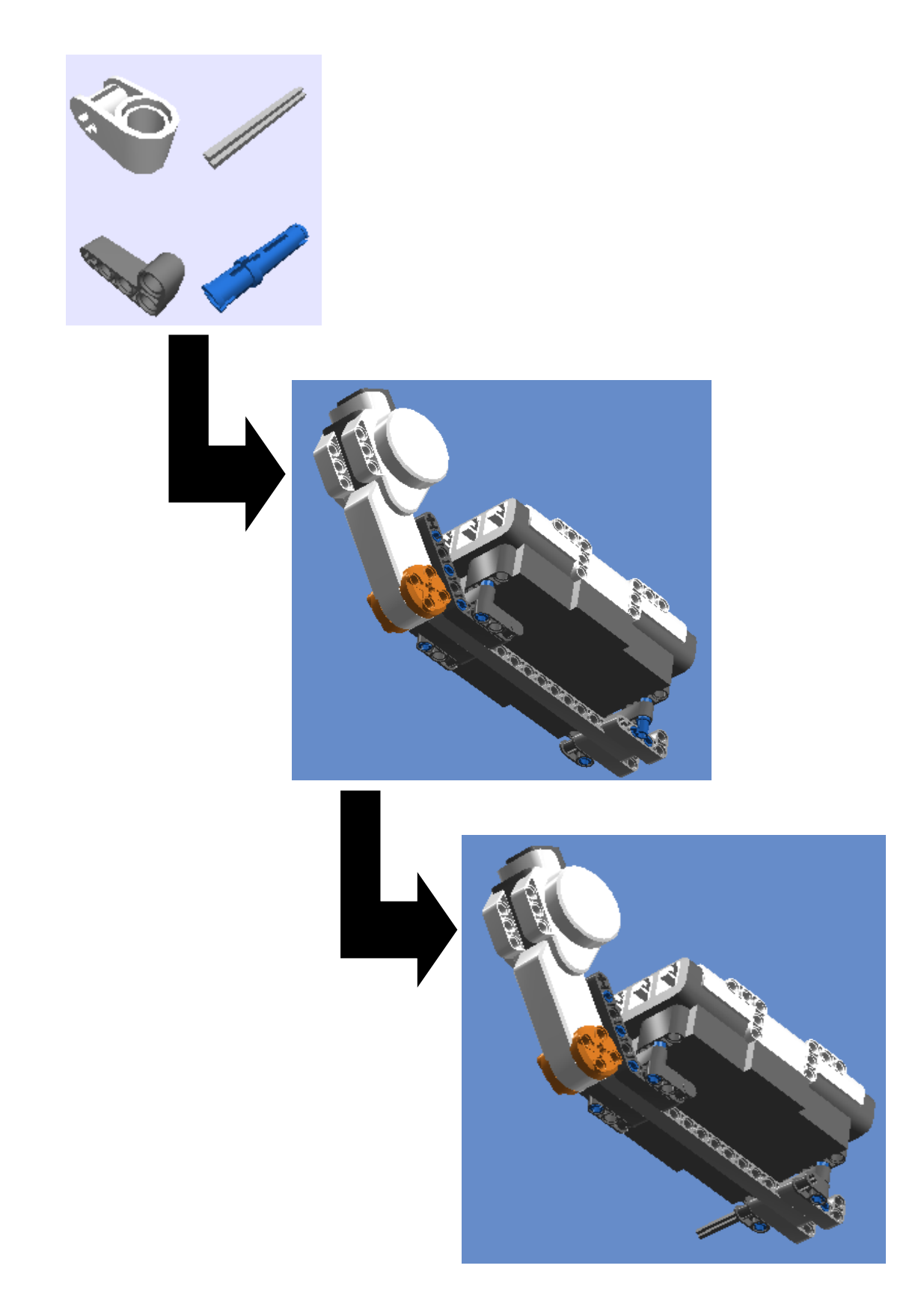

**9º Passo:** Cross axle 5m, Rim wide 18x14 W. hole 4.8, Tyre normal wide30,4 X 14 e 2m Fric. Snap W/Cross hole.

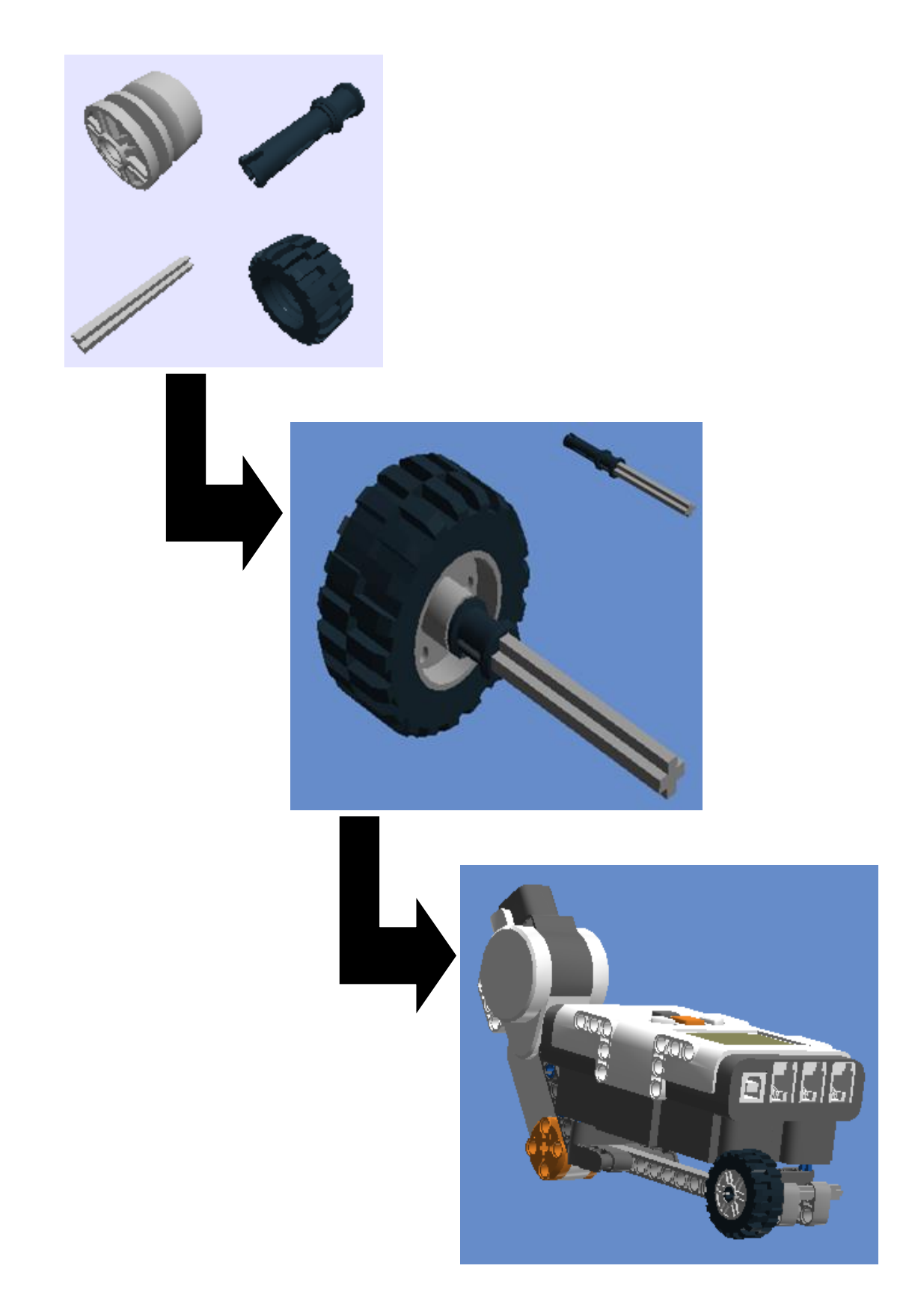

**10º Passo:** Rim wide 18x14 W. hole 4.8, Tyre normal wide30,4 X 14 e 2m Fric. Snap W/Cross hole.

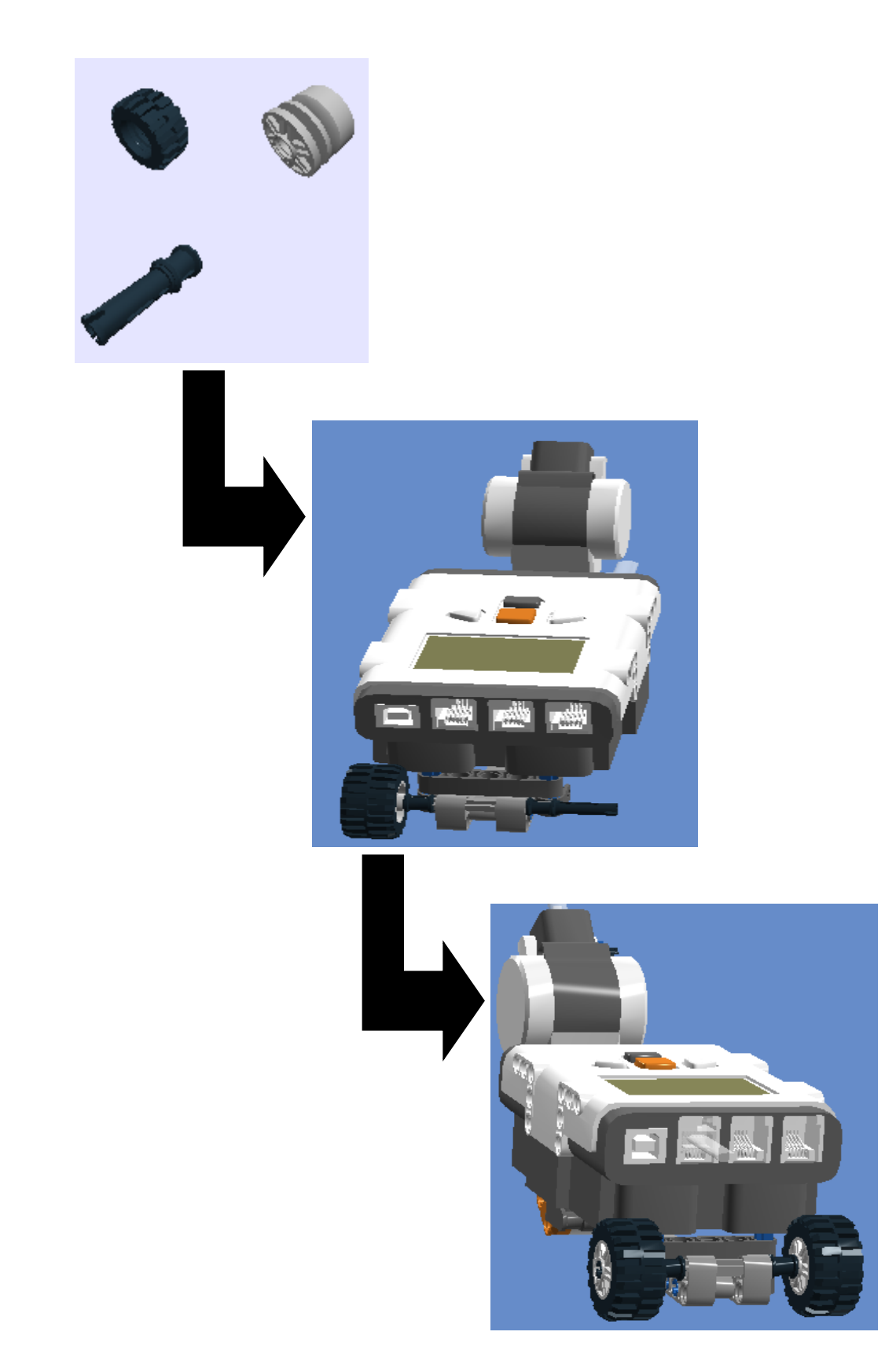

**11º Passo:** Connector peg/cross axle, Connector peg e Technic angular beam 4X6 – Montagem de um braço para conectar o sensor ultrassônico.

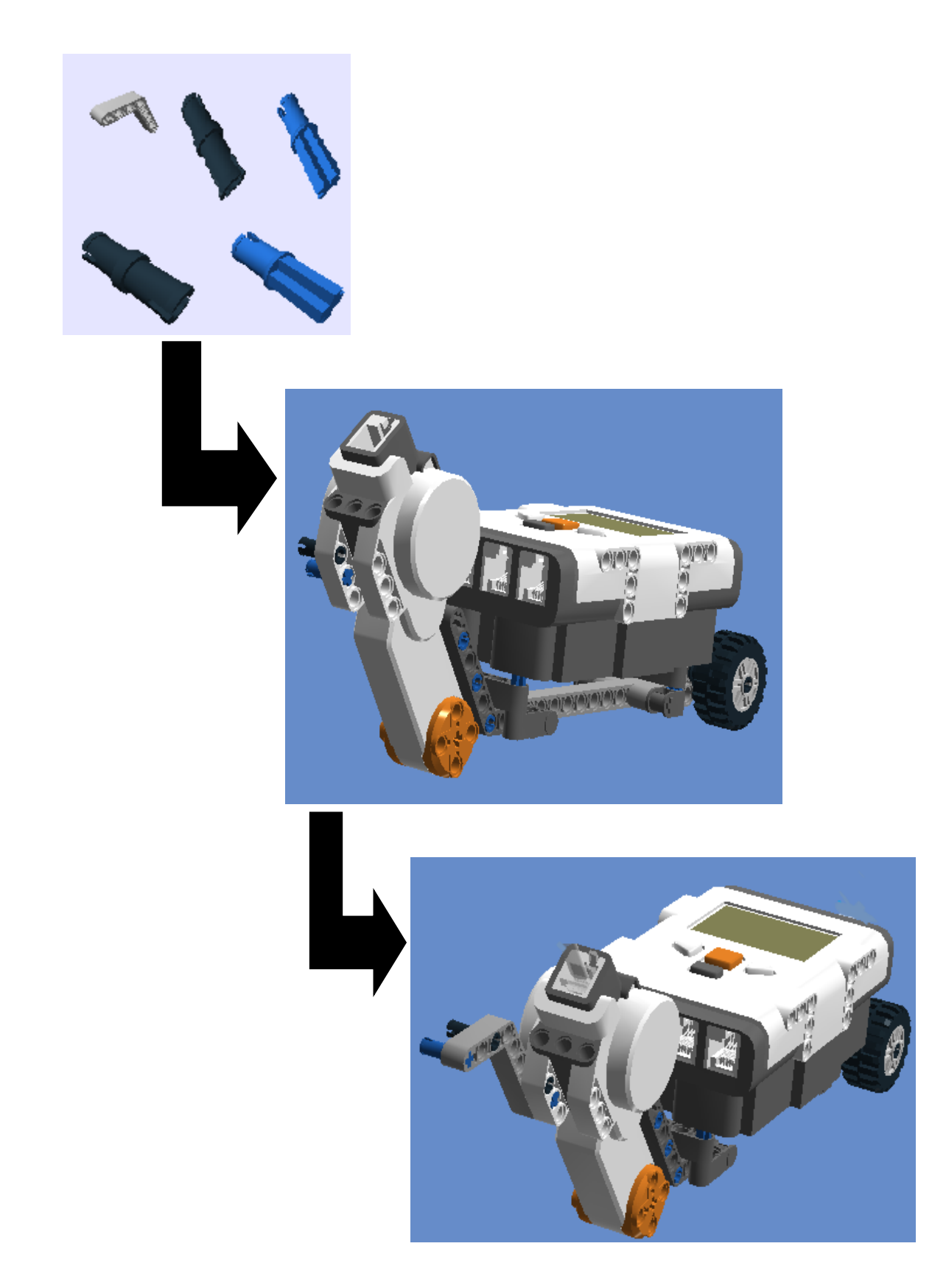

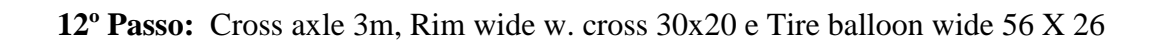

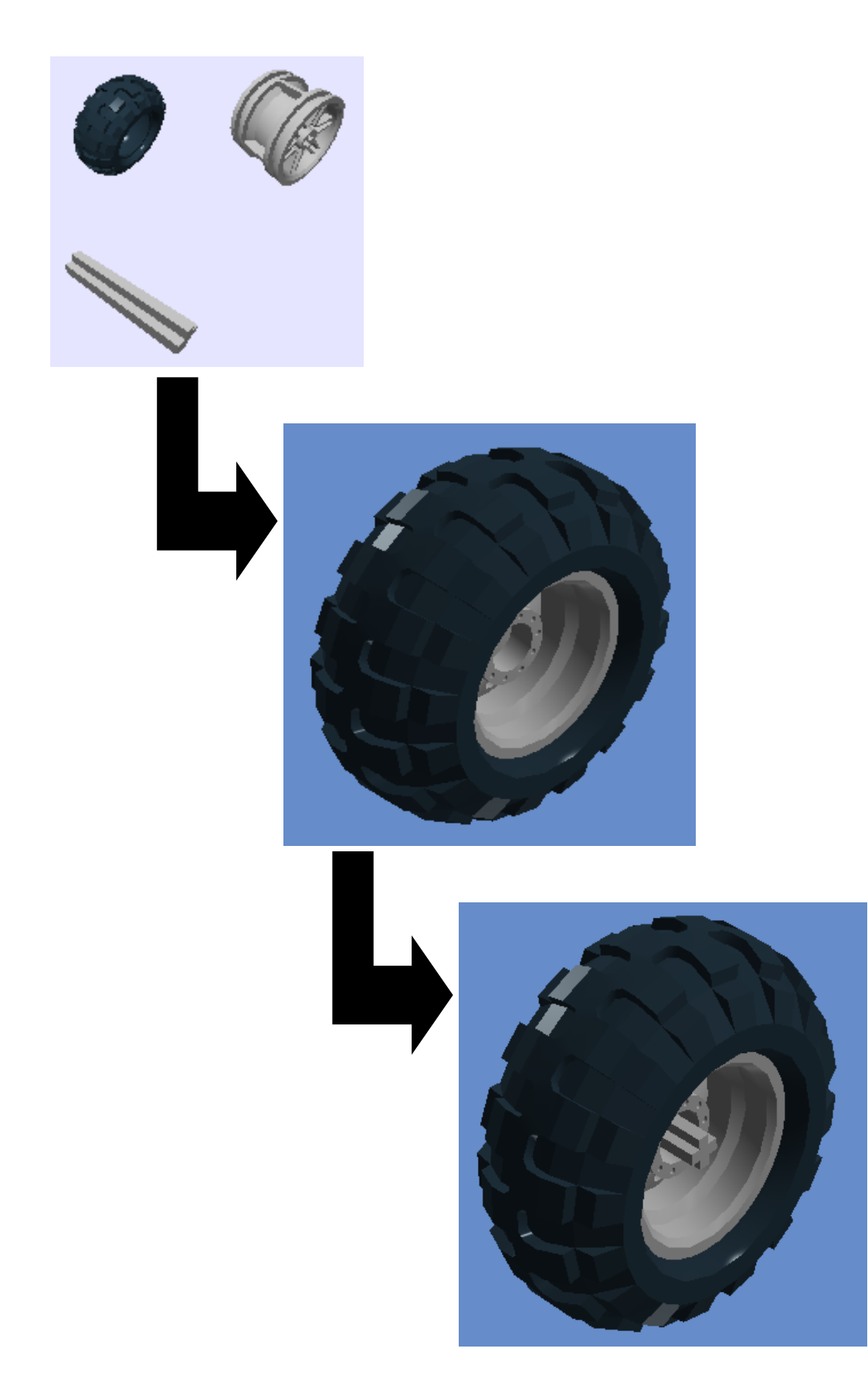

13° Passo: Cross axle extension m/3 ribs

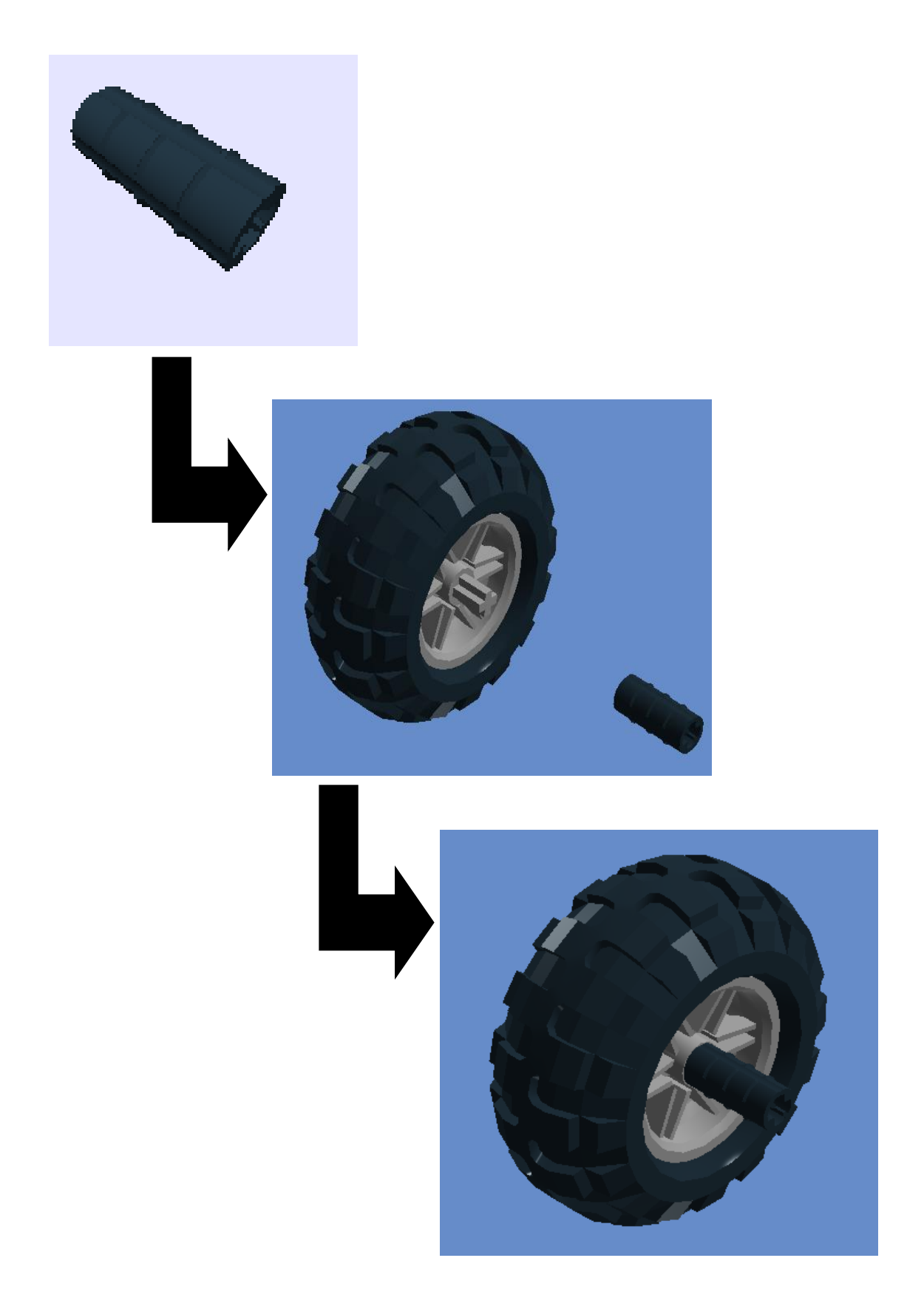

14° Passo: Bush for cross axle

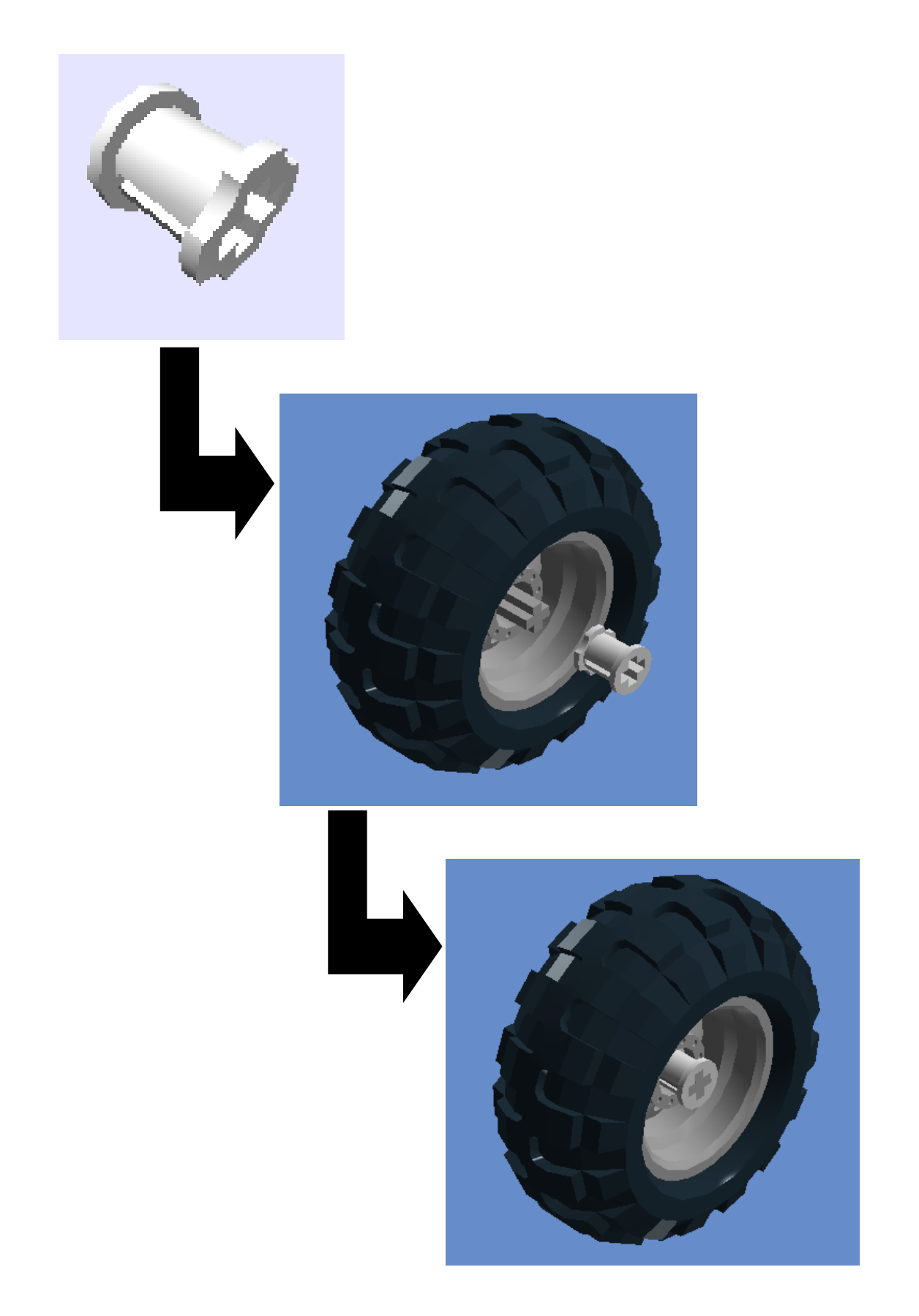

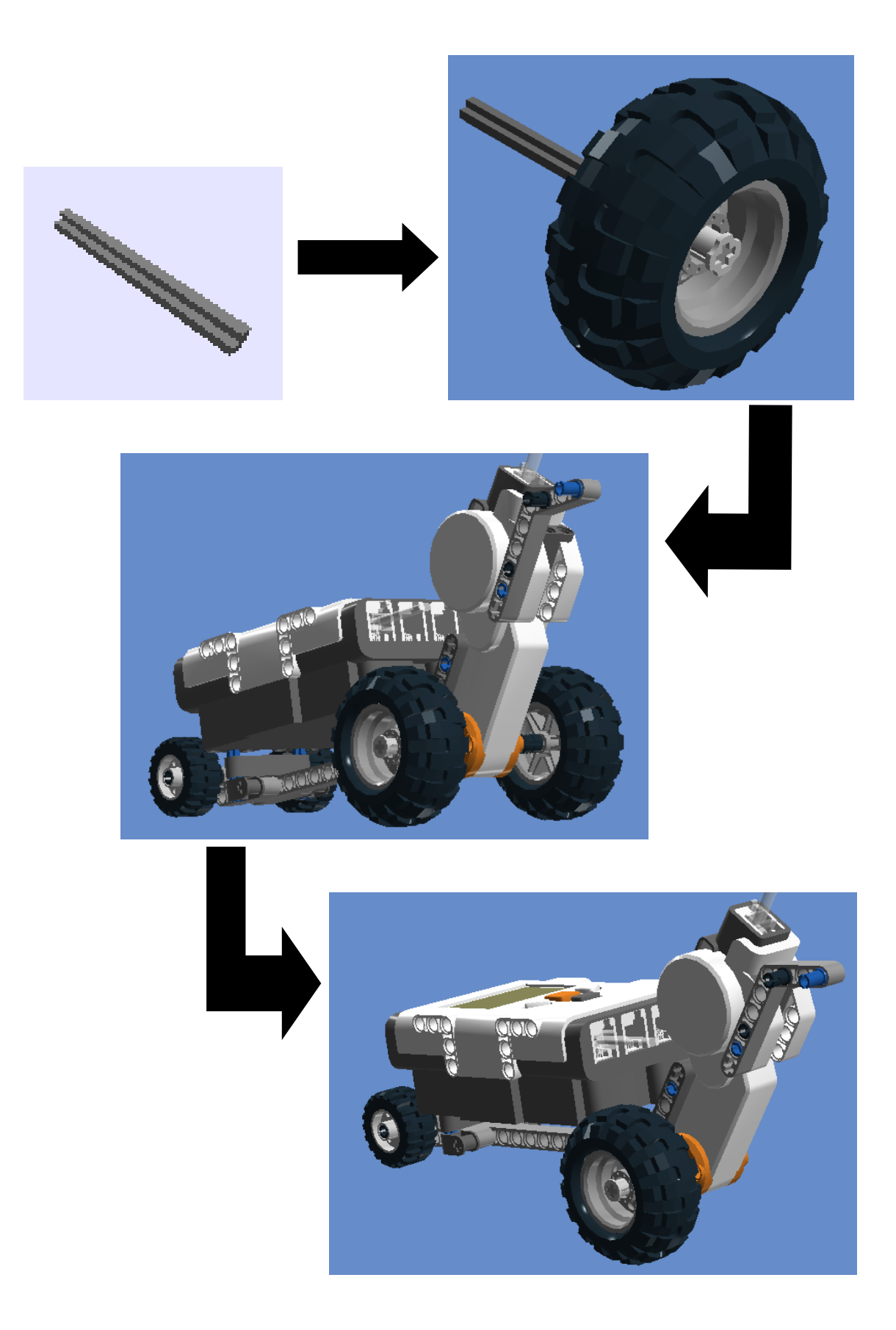

**16º Passo:** Ultrasonic sensor

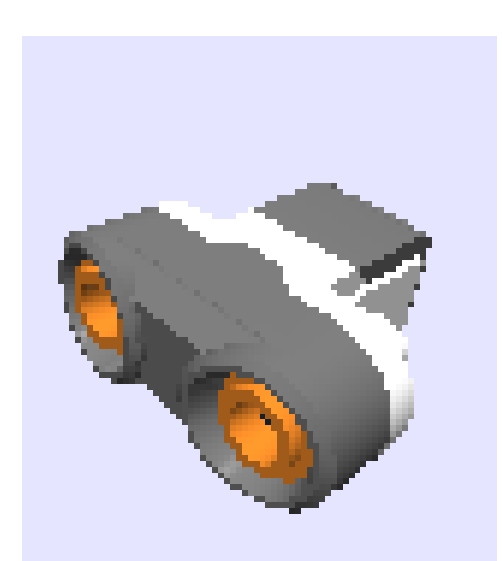

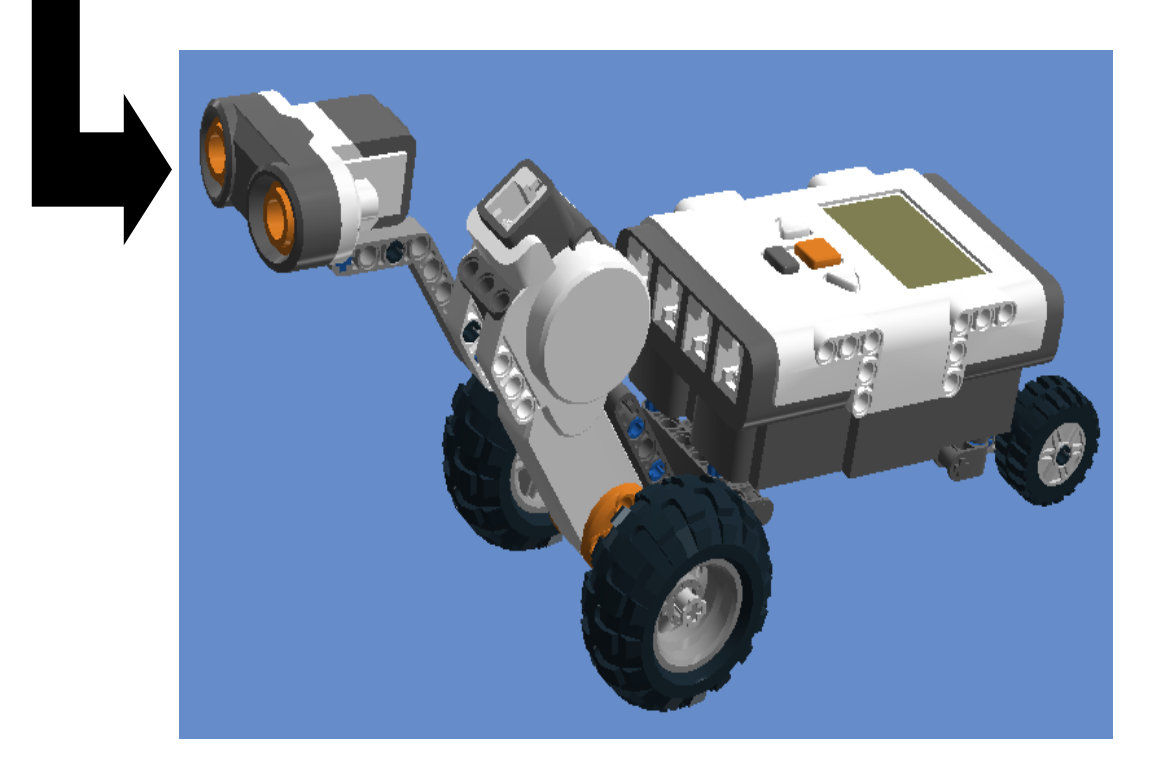

# **17º Passo:** Cable 0,2 m

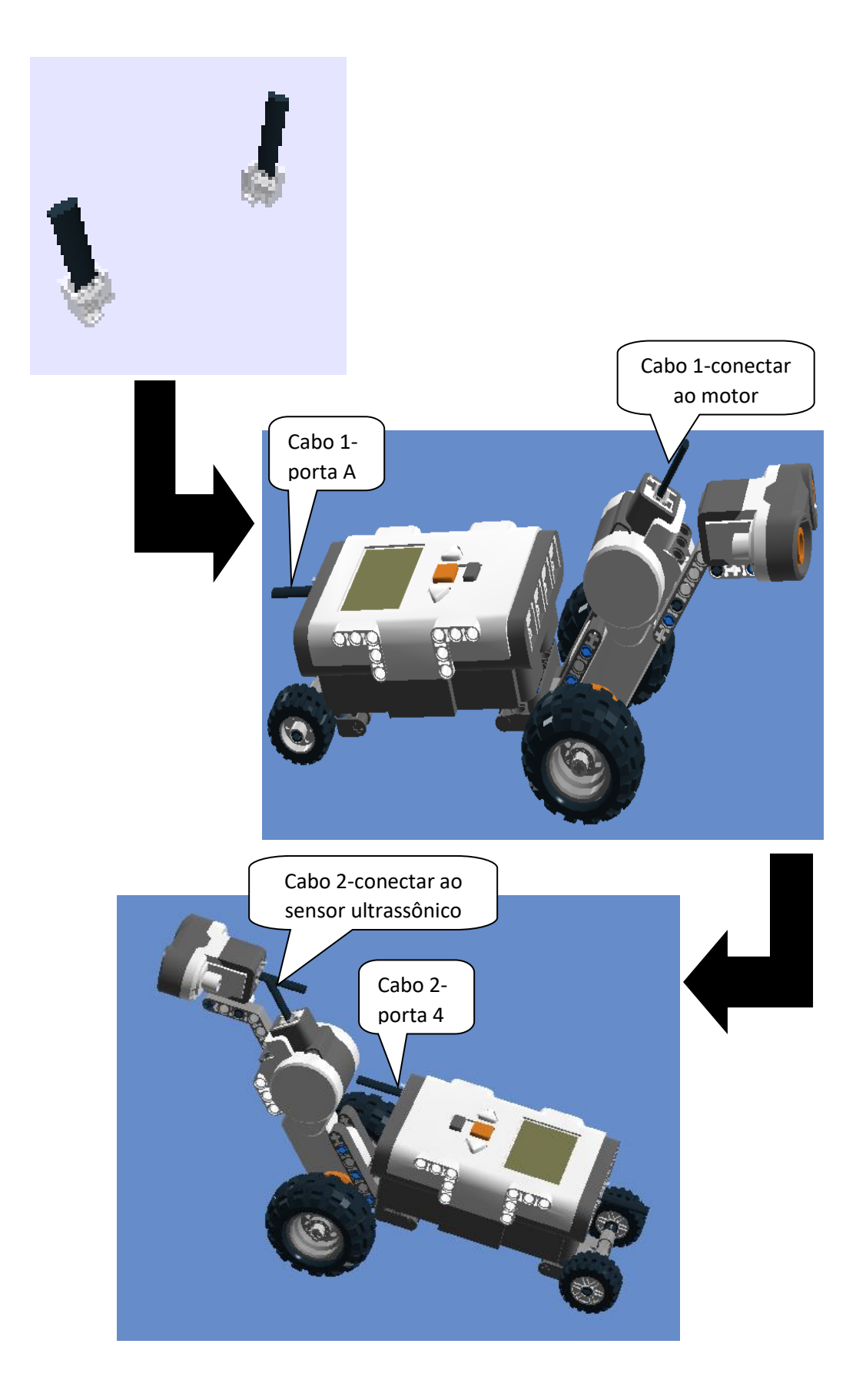

### **Programação 1: Movimento Retilíneo Uniforme**

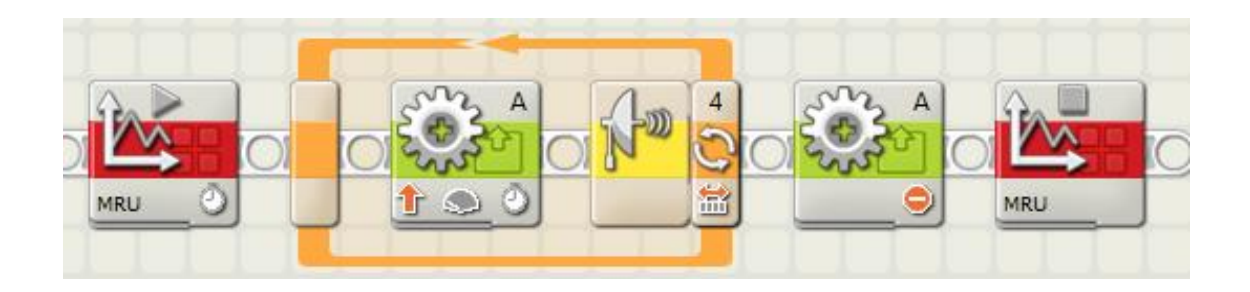

#### Primeiro Bloco: Iniciar Log de Dados

A duração da coleta de dados pode ser modificada no menu aba "Duração" e digitando o novo tempo de duração, conforme se queira o tempo do experimento. É possível também nomear o experimento na aba "Nome" e definir quais sensores serão utilizados coletar a amostra do experimento.

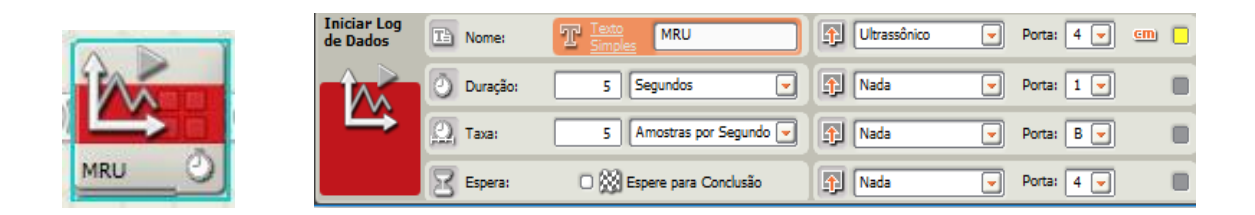

### Segundo Bloco: Motor interativo

A potência pode ser modificada na aba "Força" conforme o que se queira observar. Nesse caso, inicia-se com a potência do motor em 20% e em seguida aumentase gradativamente para 40%, 50%, 80% e 100%. O aluno assim virá a perceber que potências diferentes geram velocidades diferentes e inclinações de retas distintas.

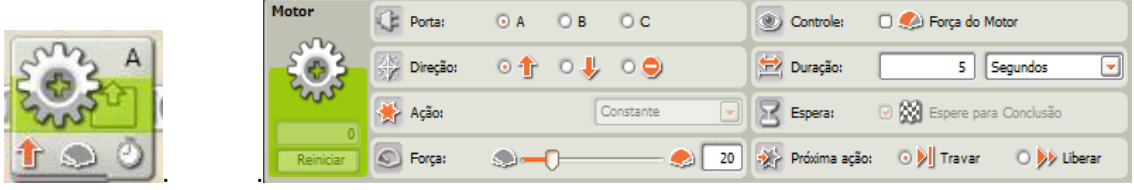

Observação: O segundo bloco dentro do loop serve para fazer o robô repetir uma sequência de instruções até que o sensor identifique as condições dadas (distância limite), que nesse experimento foi escolhido como sendo 200 cm. Ao arrastar o loop para a área de trabalho do *software* da Lego aparecerá uma janela a qual na aba "Controle" é possível escolher o sensor e a porta, assim como a distância que será utilizada, no experimento.

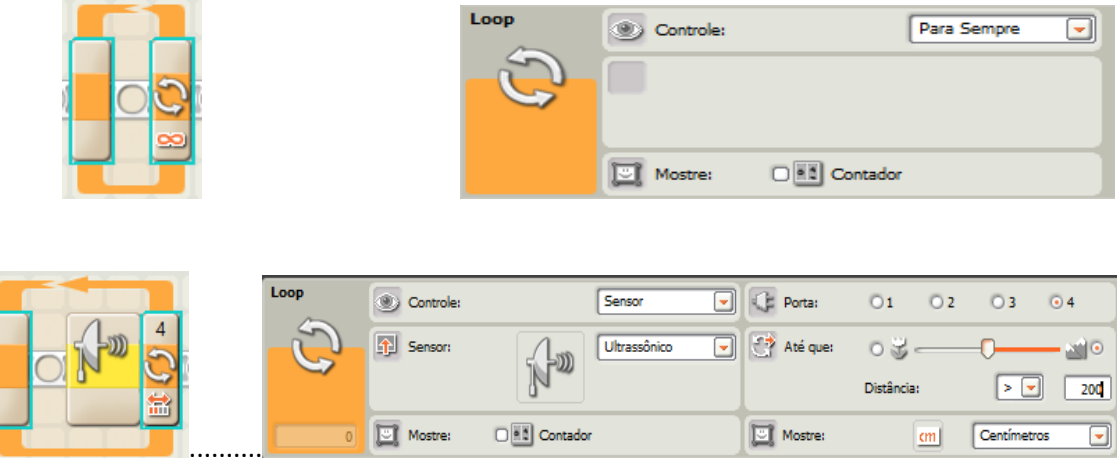

Terceiro Bloco: Motor interativo (o robô para de andar)

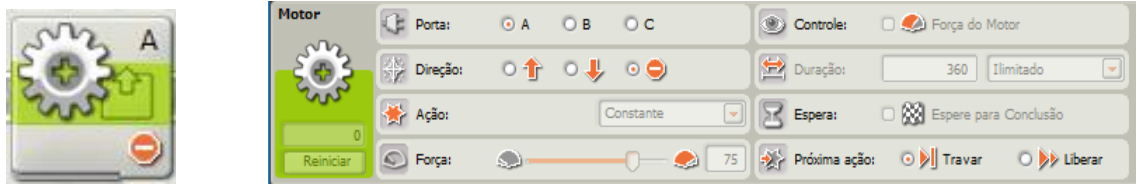

Quarto Bloco: Parar Log de Dados.

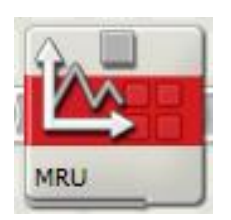

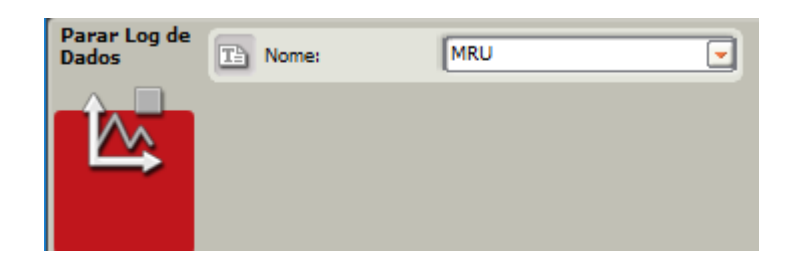

#### **Programação 2: Movimento Retilíneo Uniformemente Variado**

Durante a programação para visualização da aceleração aproximadamente constante (MRUV) o robô deverá ser programado para aumentar ou diminuir a sua potência gradativamente enquanto o carro estiver em movimento. Nesse experimento foram utilizados cinco blocos de motores interativos e cada um com uma potência diferente, contudo, tanto as potências quanto a duração podem ser modificadas conforme seja necessário ou o que se queira observar.

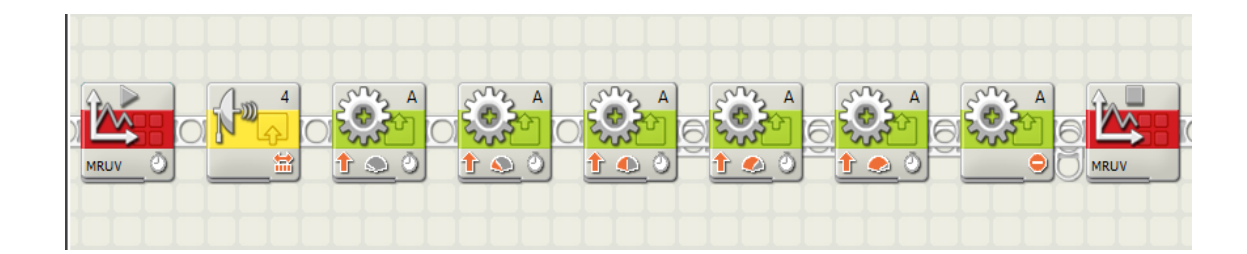

#### Primeiro Bloco: Iniciar Log de Dados

No bloco iniciar Log de Dados é possível escolher o tempo da duração da coleta de dados, assim como, nomear o experimento e definir quais sensores serão utilizados para obter uma amostra de dados satisfatória do experimento.

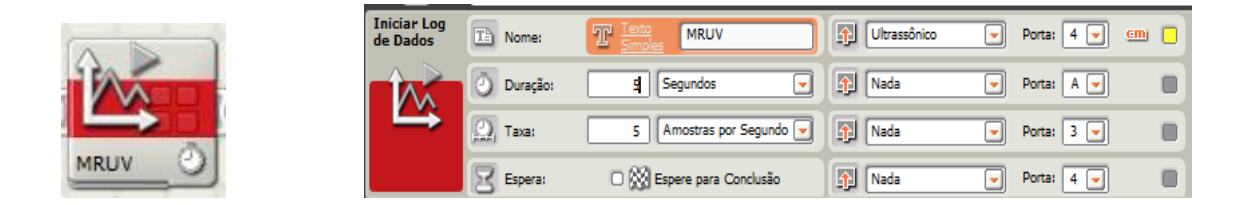

Segundo Bloco: Sensor Ultrassônico

Ao arrastar o segundo bloco "sensor ultrassônico" aparecerá uma janela na qual é possível escolher a porta, assim como, a distância que será utilizada, no experimento.

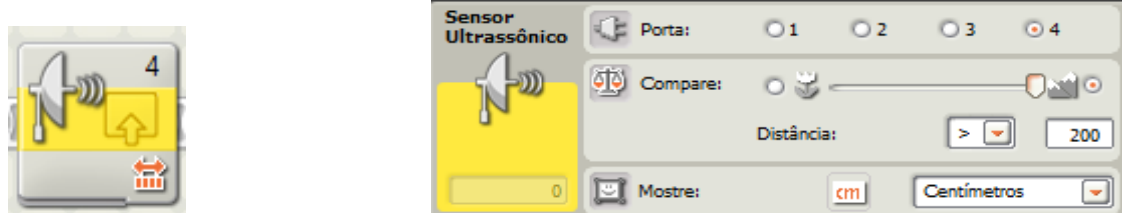

Terceiro ao Sétimo Bloco: Motor interativo

A programação para promover uma aceleração aproximadamente constante foi feita variando a potência do motor, respectivamente, 20%, 40%, 60%, 80% e 100% com a duração de 1,0 segundo para cada um dos cinco blocos dos motores (figura7) e o inverso desacelerando o motor em 100%, 80%, 60%, 40% e 20% com duração de 2,0 segundos para cada um dos cinco motores (figura 8). E para o gráfico com uma parábola, praticamente a mesma programação onde a potência do motor diminui gradativamente 100%, 80%, 60%, 40% e 20% ao longo do percurso com intervalos constantes de 1,0 segundo durante os primeiros 5,0 segundos, no entanto, durante os próximos 5,0 segundos usamos mais cinco motores interativos, todos com a seta invertida e o robô realizando o mesmo percurso de volta (figura 9).

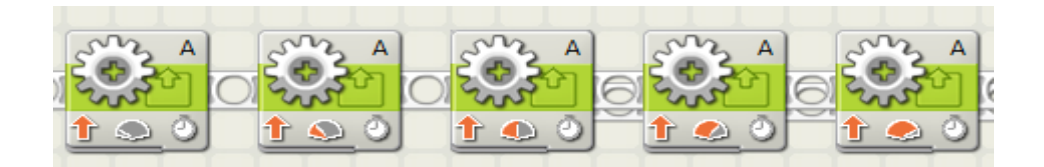

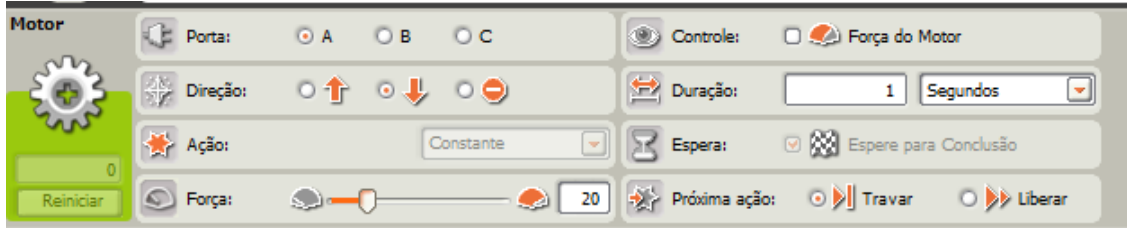

Oitavo Bloco: Motor interativo (o robô para de andar)

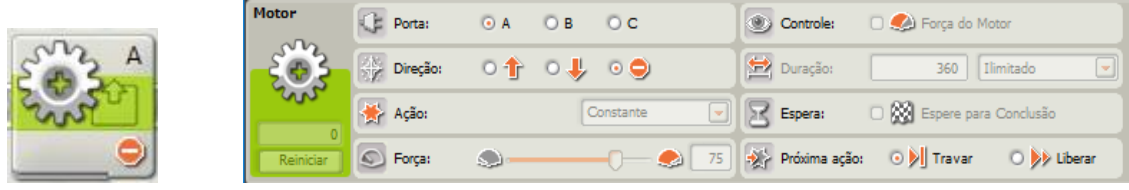

# Nono Bloco: Parar Log de Dados

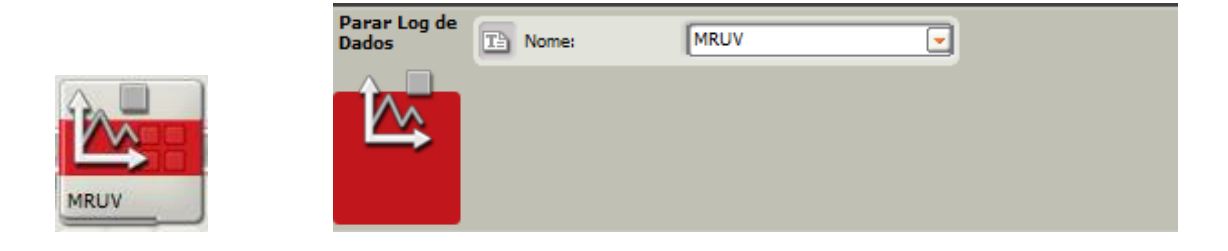

### **ATIVIDADE 3: EXPERIMENTO PARA O ESTUDO DO MCU**

**Público Alvo:** Primeira Série do Ensino Médio. **Tempo estimado:** 4 horas - aulas

### **1) Apresentação**

A robótica educacional potencializa-se como uma ferramenta de aprendizagem extremamente útil no ensino e aprendizagem de Física. Sua utilização de forma diversificada envolve competências distintas que promovem entusiasmo para uma reflexão mais acurada sobre as potencialidades de uma aprendizagem qualitativa. Conjeturando explorar o uso dessa ferramenta tecnológica, propõe-se nesse experimento montar um robô com sensor de luz (Figura 14) para estudo de aspectos do movimento circular uniforme (MCU) utilizando o kit da LEGO® NXT 9797.

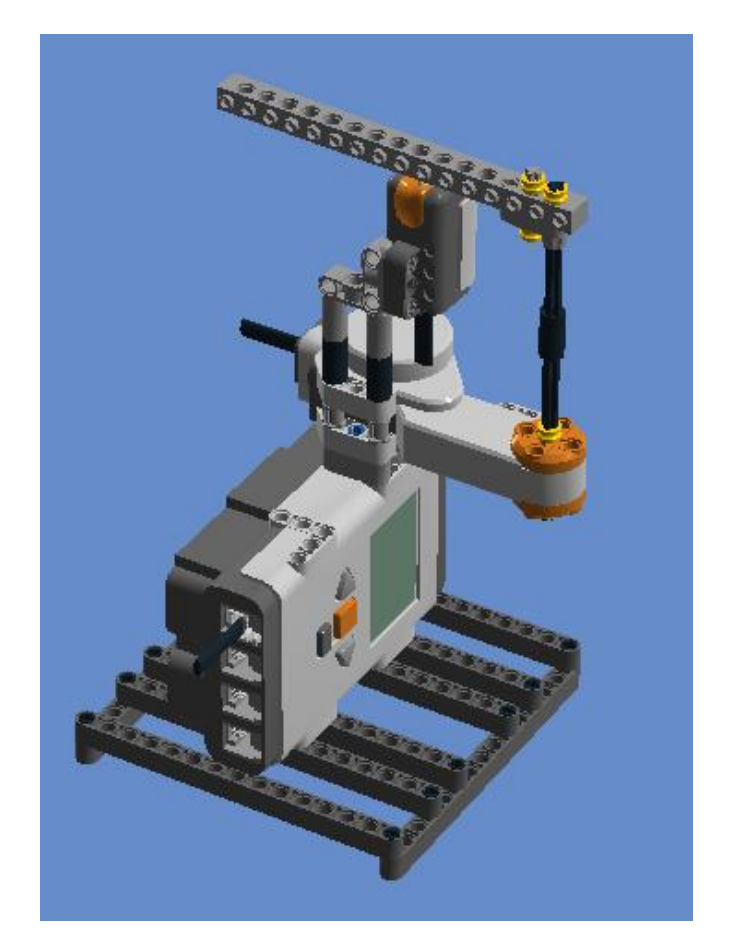

**Figura 14**. Robô utilizado na atividade para investigar MCU.

O robô contém uma peça (braço) que gira em cima do sensor de luz e pode ser encaixada de forma que o raio do círculo tenha tamanhos diferentes. O robô será programado para marcar cada instante em que o braço passar por cima do sensor e assim é possível visualizar o tempo necessário para o braço realizar uma volta completa, que se denomina o período *T* do movimento.

Os dados serão baixados do microcontrolador do robô e visualizados no Log de Dados do *software* da Lego para estudo do movimento curvilíneo uniforme. Os estudantes visualizarão que os intervalos de tempo *T* (período) para uma volta completa serão constantes. Dessa forma, pode-se obter a frequência (*f*) do movimento e consequentemente a velocidade angular (*ω*), conforme Equações 7 e 8.

$$
f = \frac{1}{T}
$$
 Eq. 7

$$
\omega = 2\pi f = \frac{2\pi}{T}
$$
 Eq. 8

Medindo o tamanho do braço (raio) será possível também encontrar a velocidade linear de um ponto em movimento curvilíneo uniforme (MCU). Dessa forma, pretendese investigar a velocidade linear (*v*) de um ponto na circunferência dada pela Equação 9, onde,  $\omega$  = velocidade angular e  $r$  = raio do círculo.

$$
v = \omega r \qquad \qquad Eq. 9
$$

#### **2) Objetivos**

Montar um robô que possibilite estudar aspectos da física envolvida no Movimento Circular Uniforme (MCU), conceituando velocidade angular média e relacionando as velocidades linear e angular.

Reconhecer nos gráficos projetados pelo Log de Dados usando o sensor de luz um movimento periódico.

#### **3) Material necessário**

Kit NXT 9797, computador, calculadora, manual de montagem do robô.

#### **4) Habilidades trabalhadas**

Identificar e determinar as relações entre os diferentes tipos de movimentos através de uma linguagem gráfica e/ou matemática, possibilitando a efetiva compreensão destes fenômenos;

Reconhecer um movimento circular uniforme (MCU), caracterizando-o como um movimento periódico;

Conceituar velocidade angular média relacionando as velocidades linear e angular;

Interpretar graficamente os dados produzidos pelo Log de Dados usando o sensor de luz;

Reconhecer aspectos do movimento curvilíneo (MCU), identificando e quantificando as grandezas que o caracteriza.

#### **5) Desenvolvimento da Aplicação da Atividade 3**

**1ª aula:** Formar grupos de quatro estudantes, usando a mesma dinâmica didática, proposta pela revista da Lego, onde cada aluno assume uma função (organizador, programador, construtor, apresentador) e orientar os estudantes que será construído um robô para estudo de aspectos do movimento curvilíneo (MCU). O passo a passo da construção do robô e a programação a ser executada está proposta neste produto que usa um sensor de luz e o Log de Dados que fornecerão os períodos do movimento curvilíneo do braço do robô.

É relevante mobilizar discussões com os estudantes sobre as grandezas e medidas envolvidas para que assim possam criar suas hipóteses e constatar de forma prática os conhecimentos envolvidos.

**2ª e 3ª aula:** Os estudantes serão orientados a observar o desempenho do robô com a potência do motor alterada respectivamente em 20% e 40%, contudo, usando o mesmo raio. Os dados visualizados no Log de Dados serão baixados do microcontrolador do robô para análise, à medida que o professor explica os princípios e
conceitos de física envolvidos no experimento. Os estudantes perceberão que potências diferentes geram períodos e velocidades diferentes. Quanto menor o período maior a frequência, a velocidade angular e linear, ou seja, a frequência, velocidade angular e linear dependem da potência do motor.

Com os dados registrados no Log de Dados captados pelo sensor de luz, os estudantes visualizarão e registrarão, numa tabela, o período (*T*) para o braço realizar uma volta. Os alunos poderão, consequentemente, determinar a frequência, a velocidade angular e linear no movimento curvilíneo. Dessa forma eles serão estimulados a estabelecerem relação de proporção entre as grandezas para que em qualquer situação, seja possível calcular a velocidade angular e linear de um ponto em movimento circular uniforme.

A figura 15 apresenta os dados captados através do sensor de luz onde se observou picos que se repetem num período de 2,5 segundos, registrando assim, o período para que o braço do motor realize uma volta quando em 20% de potência, e dessa forma pode-se registrar a frequência = 0,4 Hz; velocidade angular do braço de aproximadamente 2,5 rad/s e velocidade linear quando raio 4,5 cm de aproximadamente 11,0 cm/s.

Na figura 16 é possível visualizar um período de 1,3 segundos entre os picos captados através do sensor de luz para o motor em 40% de potência para que o braço do motor realize uma volta. Dessa forma, pode-se registrar a frequência=0,8 Hz, a velocidade angular do robô de aproximadamente 5,0 rad/s e velocidade linear constante, quando raio 4,5 cm de aproximadamente 22,5 cm/s.

Dessa forma, os estudantes foram levados a perceberem que mantendo o valor do raio fixo o período diminui à medida que a potência do robô é aumentada. Consequentemente, a frequência aumenta, assim como as velocidades linear e angular . Os estudantes perceberam que potências diferentes geram períodos e velocidades diferentes. Quanto menor o período maior a frequência, a velocidade angular e linear, ou seja, a frequência, velocidade angular e linear dependem da potência do motor.

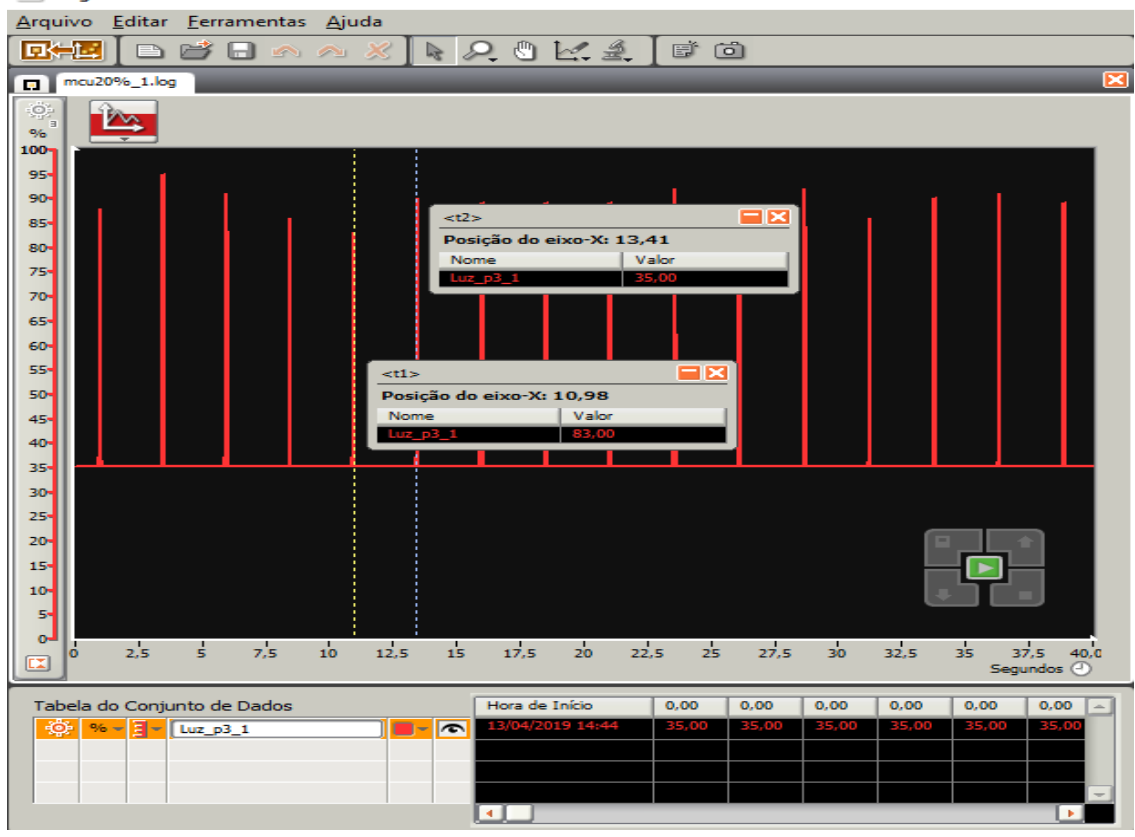

Log de Dados do LEGO MINDSTORMS Education NXT

**Figura 15.** Período para motor em 20% de potência

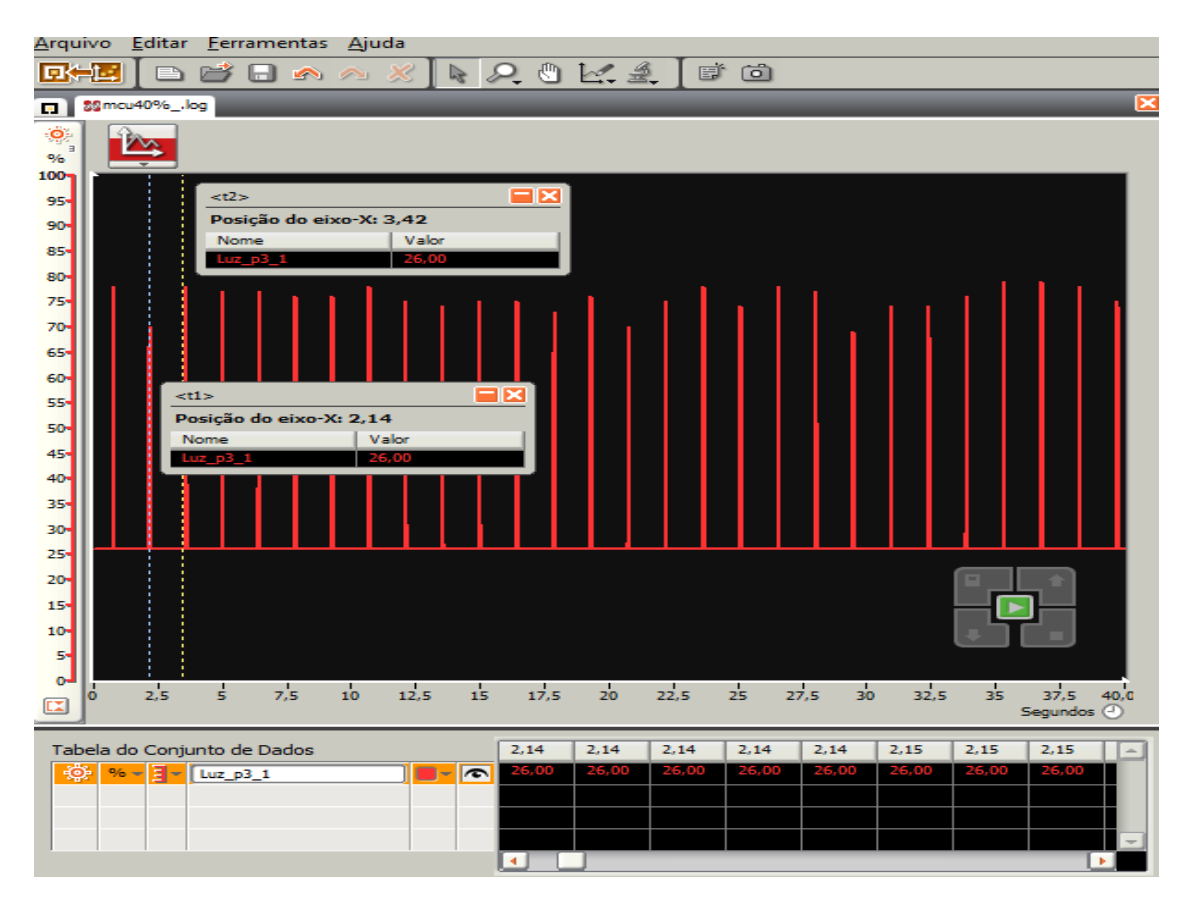

**Figura 16.** Período para motor em 40% de potência

**4ª aula:** Os estudantes serão orientados a mudar o raio do braço do motor e verificarem o desempenho do robô com a potência do mesmo em 20%. Com os dados registrados no Log de Dados os estudantes visualizarão que o período (*T*) para o braço realizar uma volta permanece o mesmo. Eles determinarão e registrarão na tabela o período, a frequência, a velocidade angular e linear no movimento curvilíneo. O que é semelhante a brincar num gira-gira onde algumas pessoas sentam no círculo mais próximo ao centro e as demais sentam no círculo maior. Mesmo com raios diferentes, ambos descrevem o mesmo ângulo quando em movimento.

Os alunos serão estimulados a analisarem as semelhanças e diferenças envolvidas no experimento atual com os dados registrados na segunda e terceira aula, reconhecendo que mantendo a potência do robô a mudança ocorre apenas para a velocidade linear de um ponto em movimento circular uniforme, quando variar o raio.

Observar a participação efetiva dos estudantes para a realização da atividade, assim como, foi o registro feito pelas equipes a partir dos dados das observações anotadas na ficha para estudo do MCU usada no decorrer do experimento e como obtiveram a velocidade angular e linear do braço do robô.

# **Ficha para os alunos responderem no decorrer do experimento para estudo do MCU**

## **(2ª e 3ª aula)**

1. Preencha a tabela abaixo com os dados pedidos que mostram aspectos que caracterizam o movimento curvilíneo do braço do robô. Use raio = 4,5 cm.

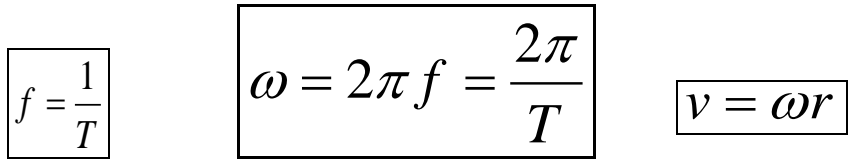

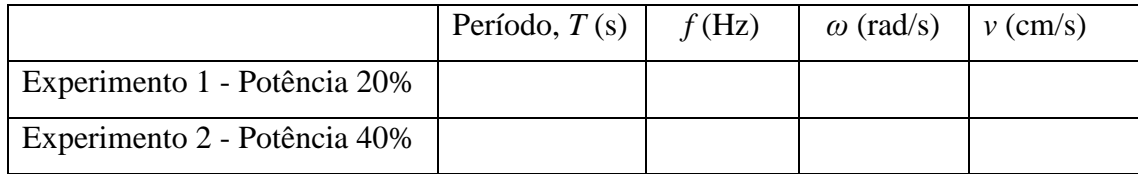

# **(4ª aula)**

2. Mudando o comprimento do raio do braço do robô, qual seria o novo período, frequência, velocidade angular e linear de um ponto em movimento curvilíneo do braço do robô em MCU com potência em 20%?

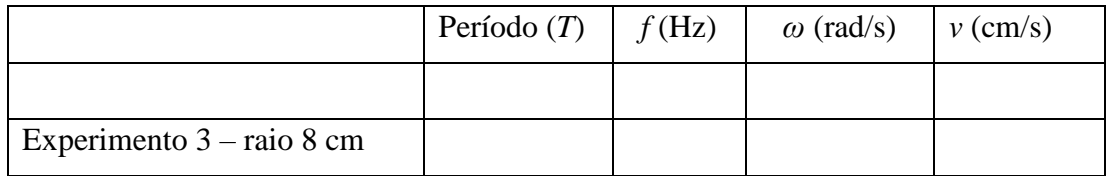

3. Houve alguma semelhança/diferença dos novos dados da tabela em relação a primeira? Registre suas observações pessoais quanto ao experimento para estudo do Robô em MCU.

# **Peças necessárias para a montagem do robô para estudo do MCU**

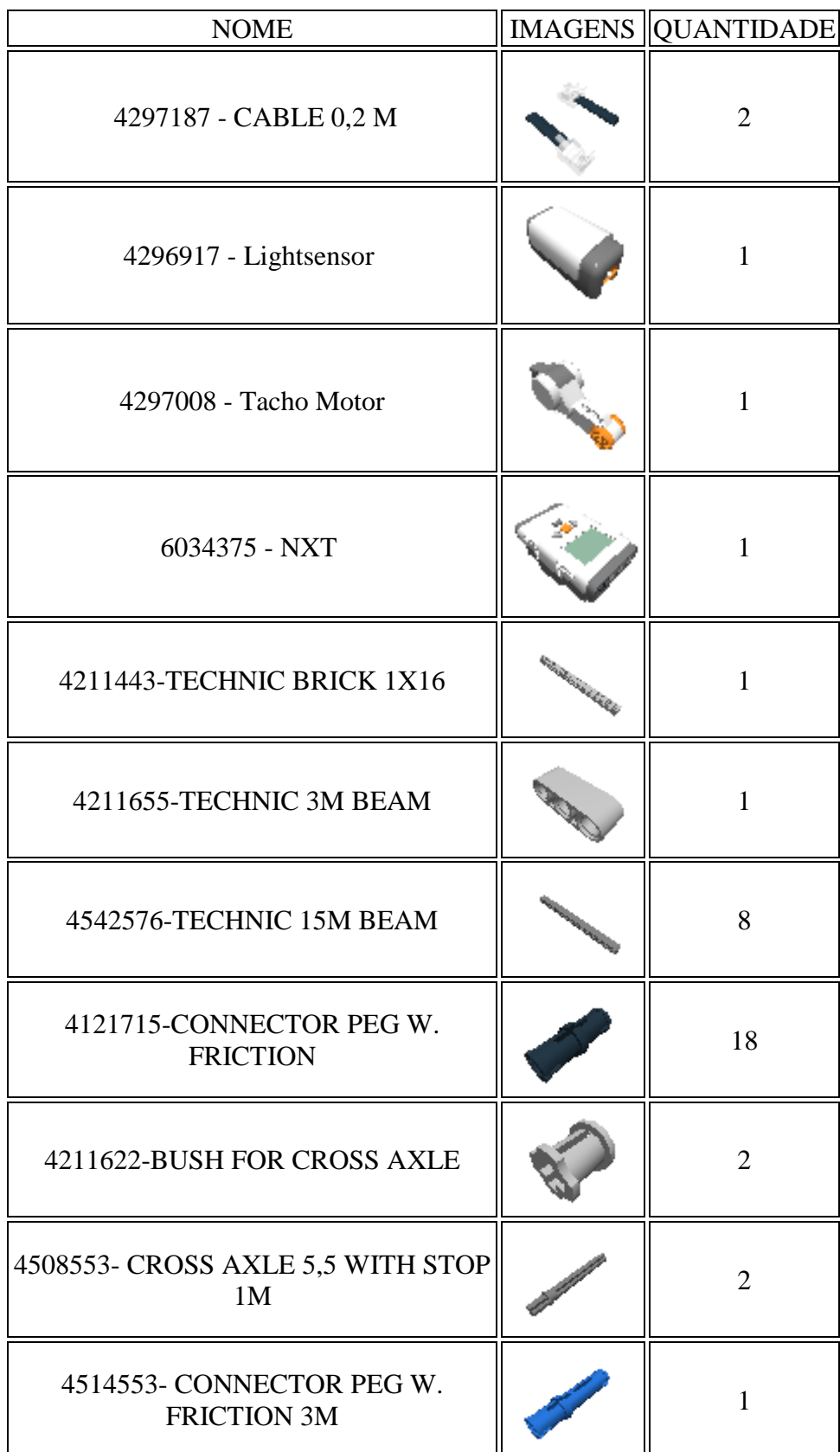

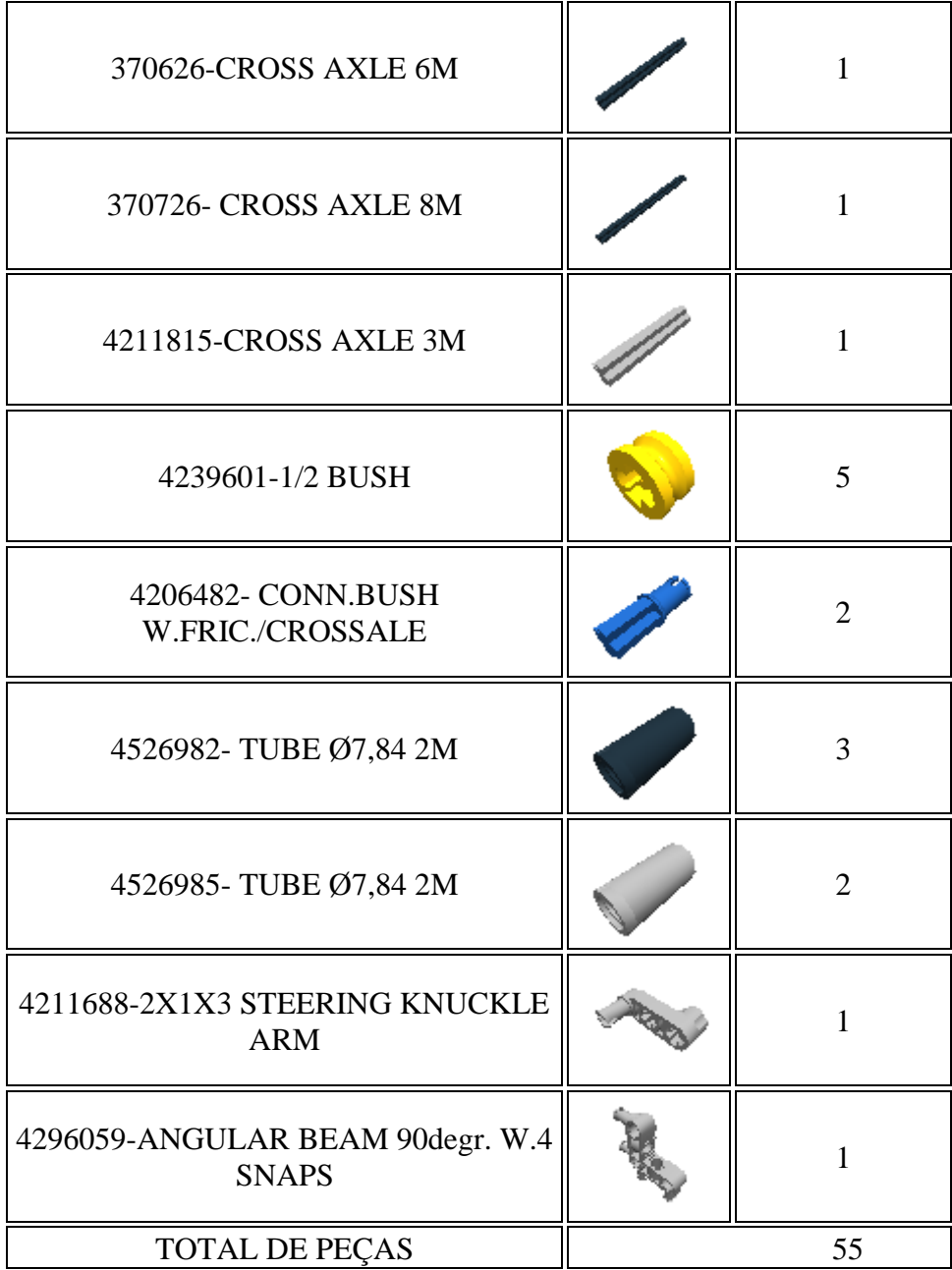

### **Montagem do robô para estudo MCU**

Esse robô foi criado visando o estudo do MCU. O programa LEGO Digital Designer foi utilizado para montar o robô e realizar os prints para as imagens do passo a passo dessa montagem, onde o próprio programa cria a sua sequência de montagem. Essa montagem pode ser modificada conforme a criatividade dos alunos.

**1º Passo:** Technic 15m beam e Connector Peg W. Friction

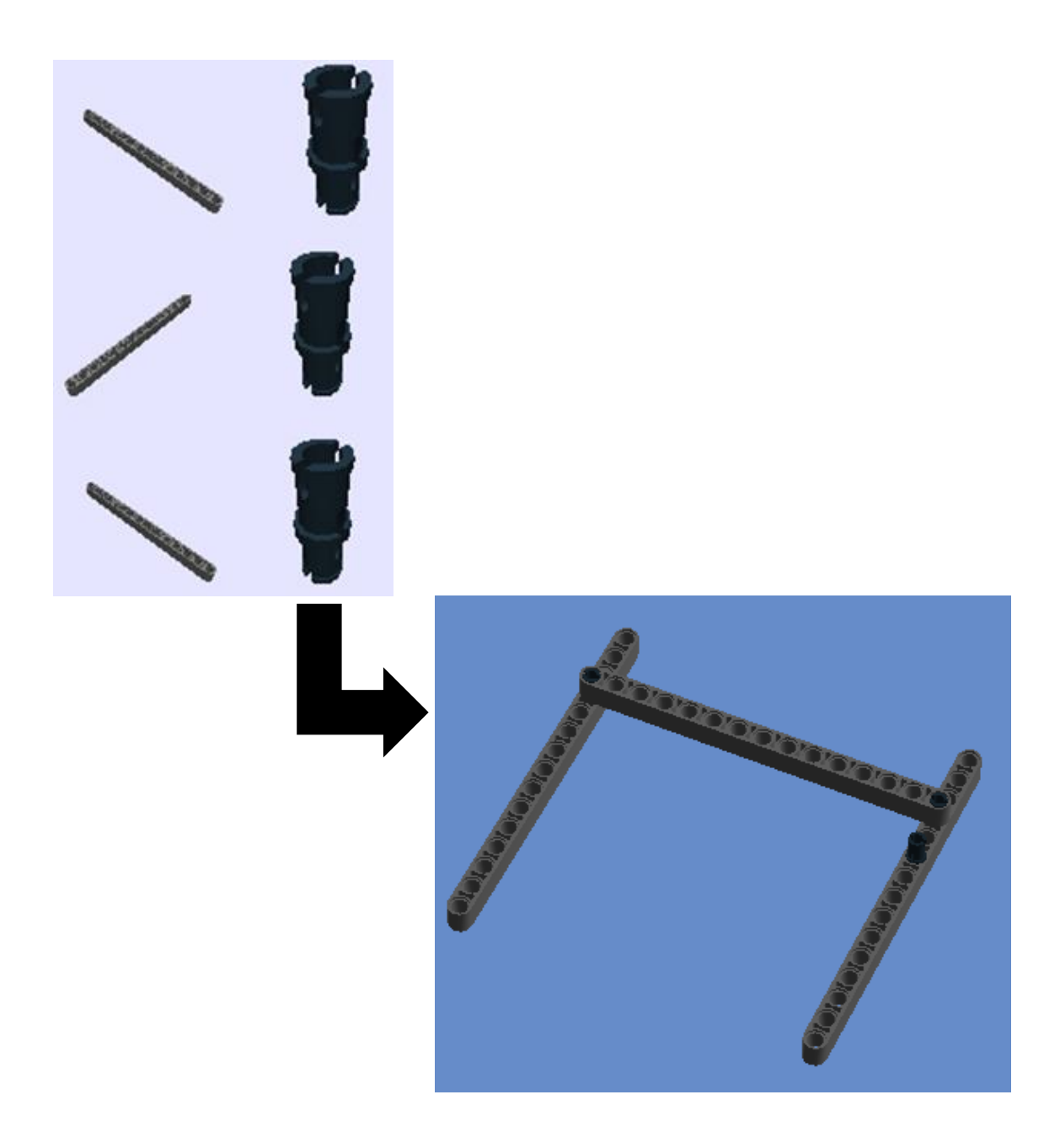

# 2º Passo: Connector Peg W. Friction

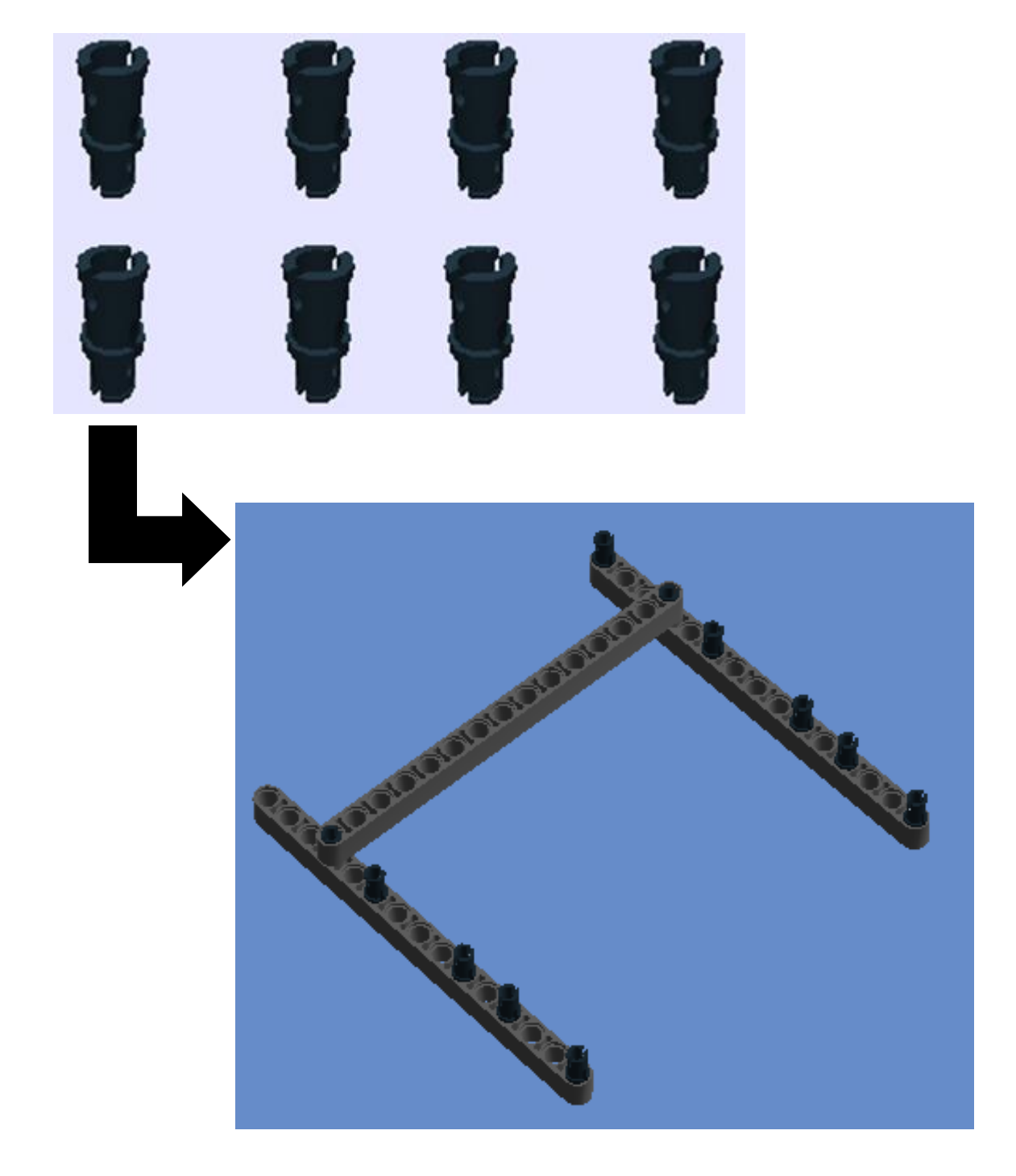

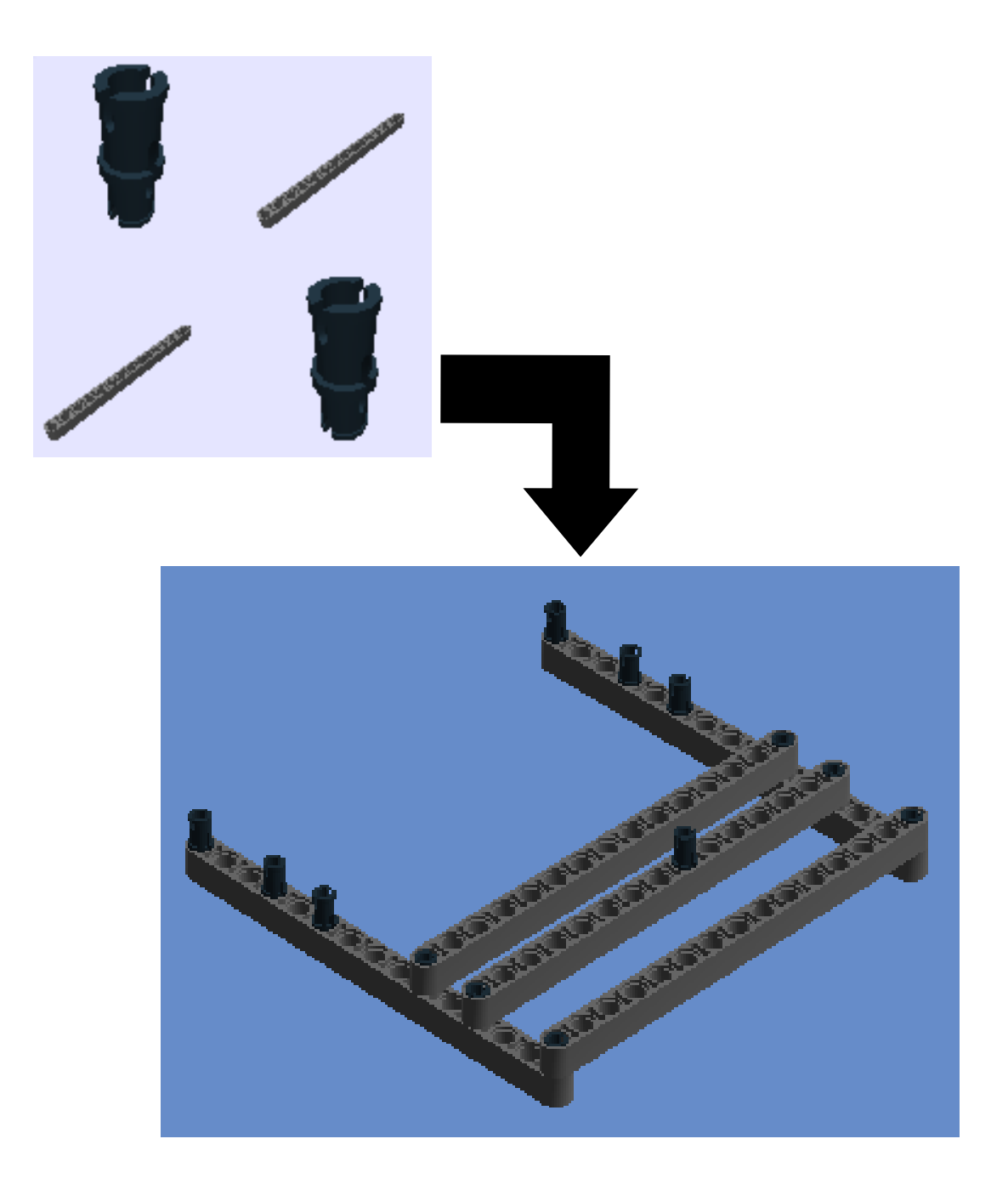

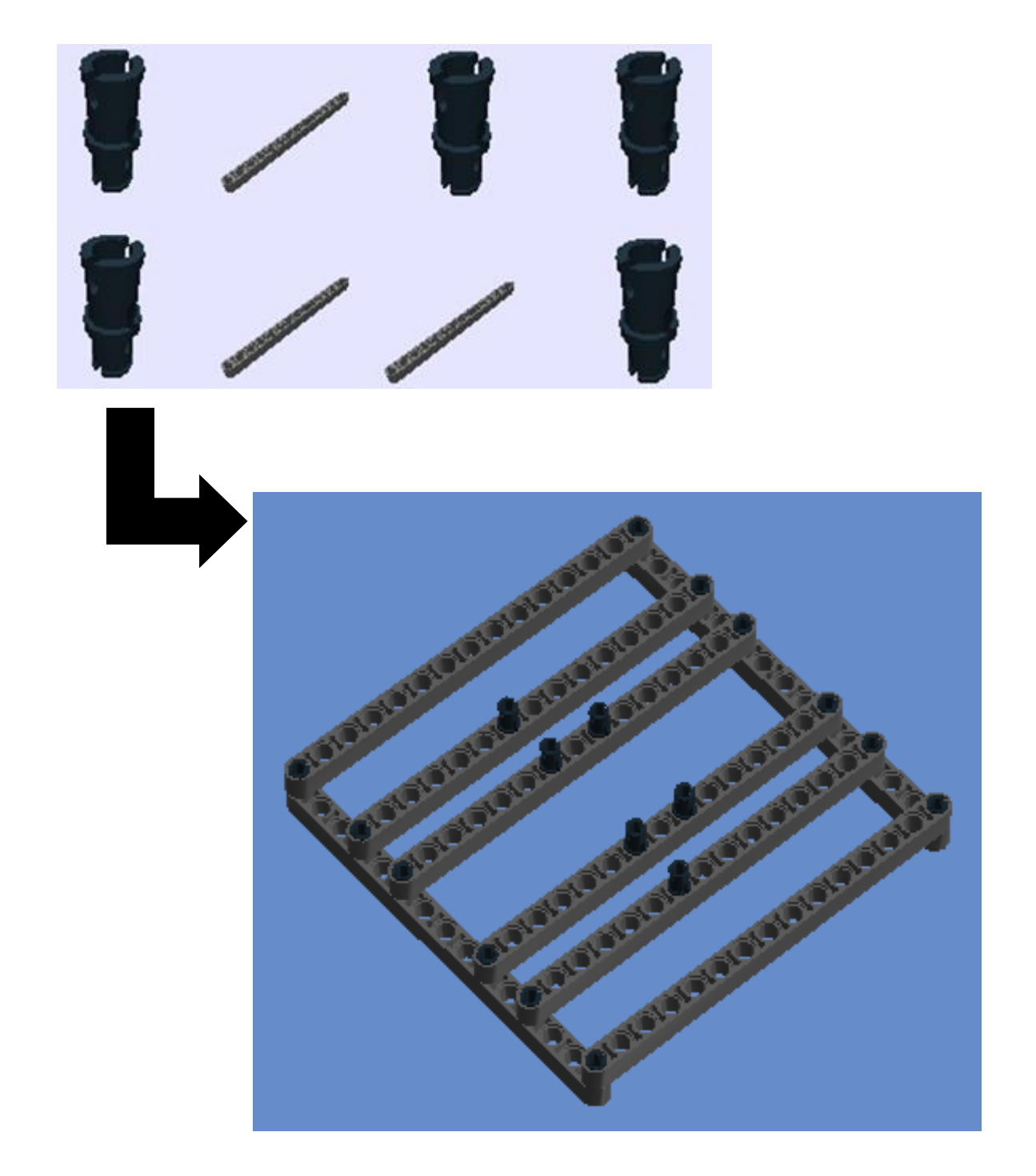

# $5^{\rm o}$  Passo: NXT e Cable 0,2 m

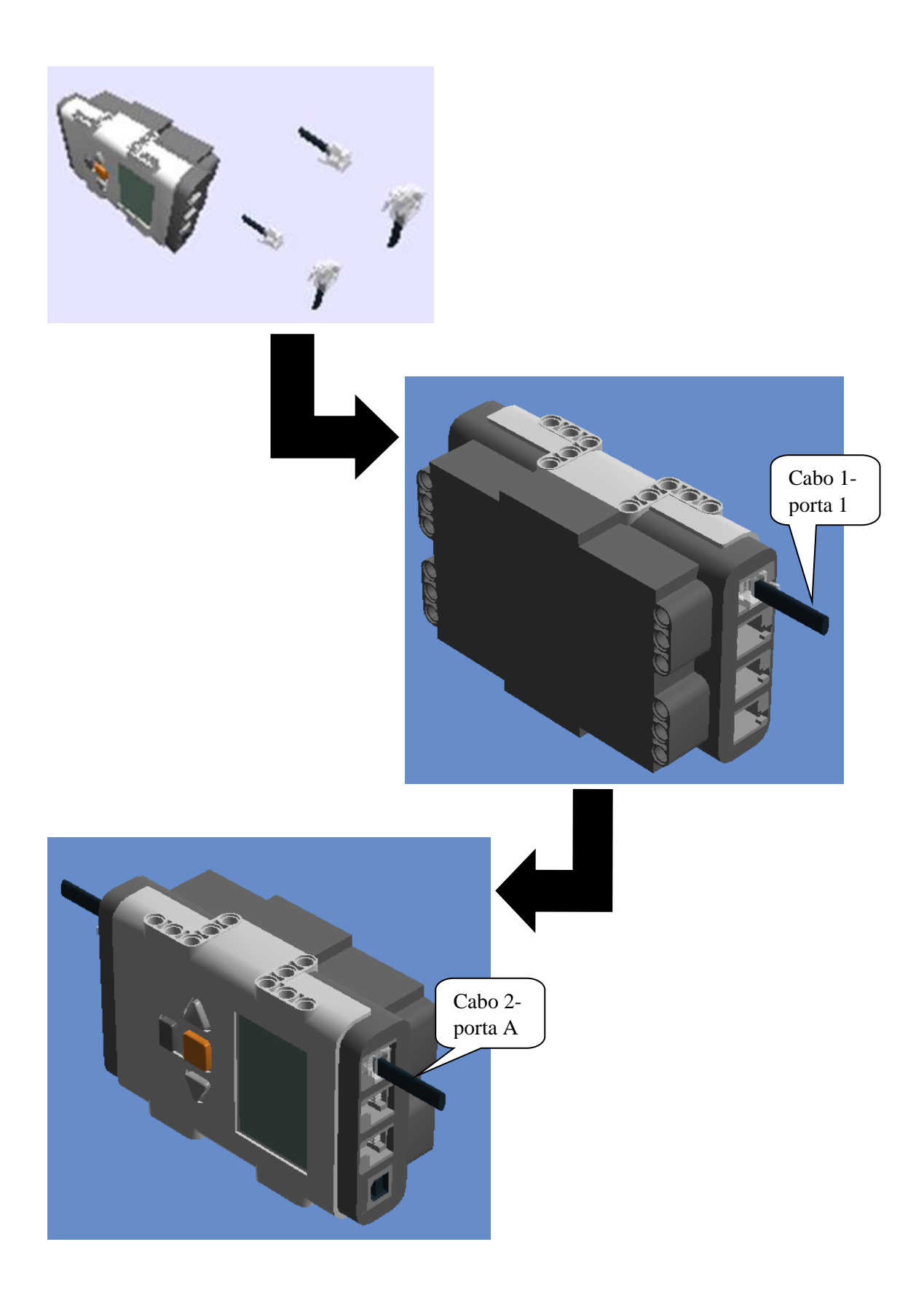

# **6º Passo:** Encaixar o 4º passo no 5º passo

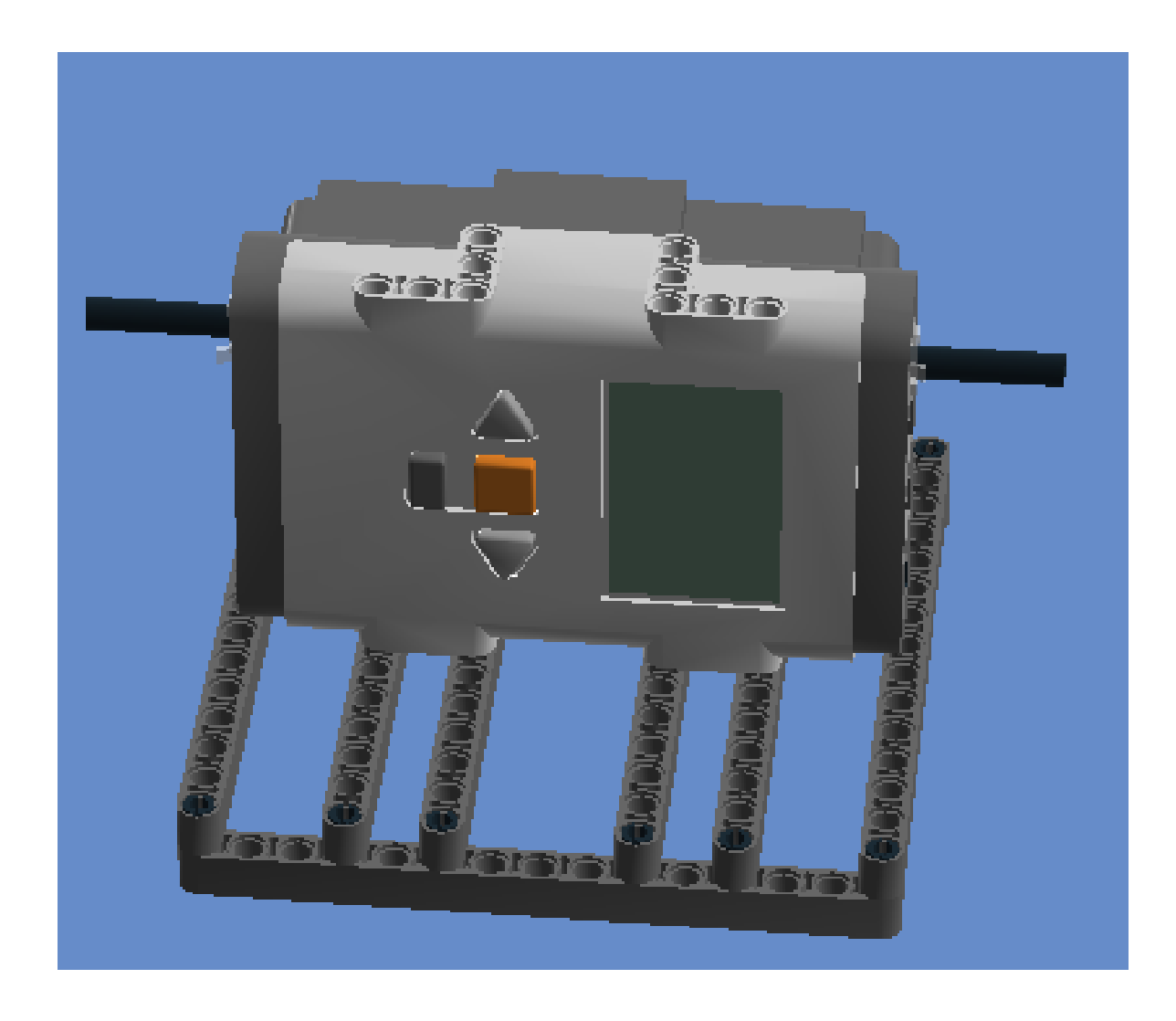

**7º Passo:** Technic 3m beam, Connector Peg W. Friction 3m, Tacho motor e Bush for cross axle e Cross Axle 5,5 with stop 1m.

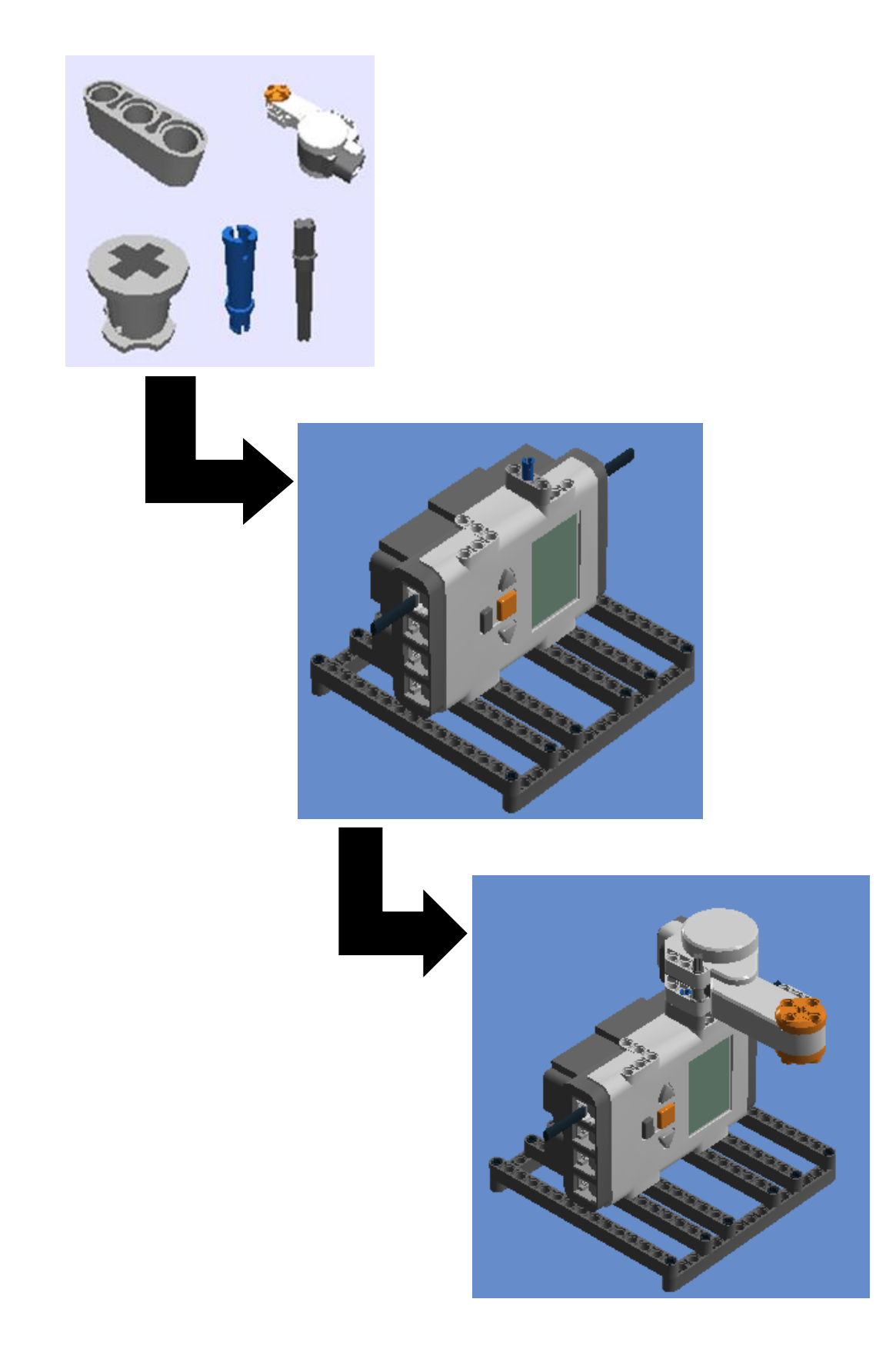

**8º Passo:** ½ Bush, Conn Bush W. Fric/Crossale, Tube Ø7,84 2m e Cross Axle 8m **(**Conectar o outro lado do cabo 2 ao motor)

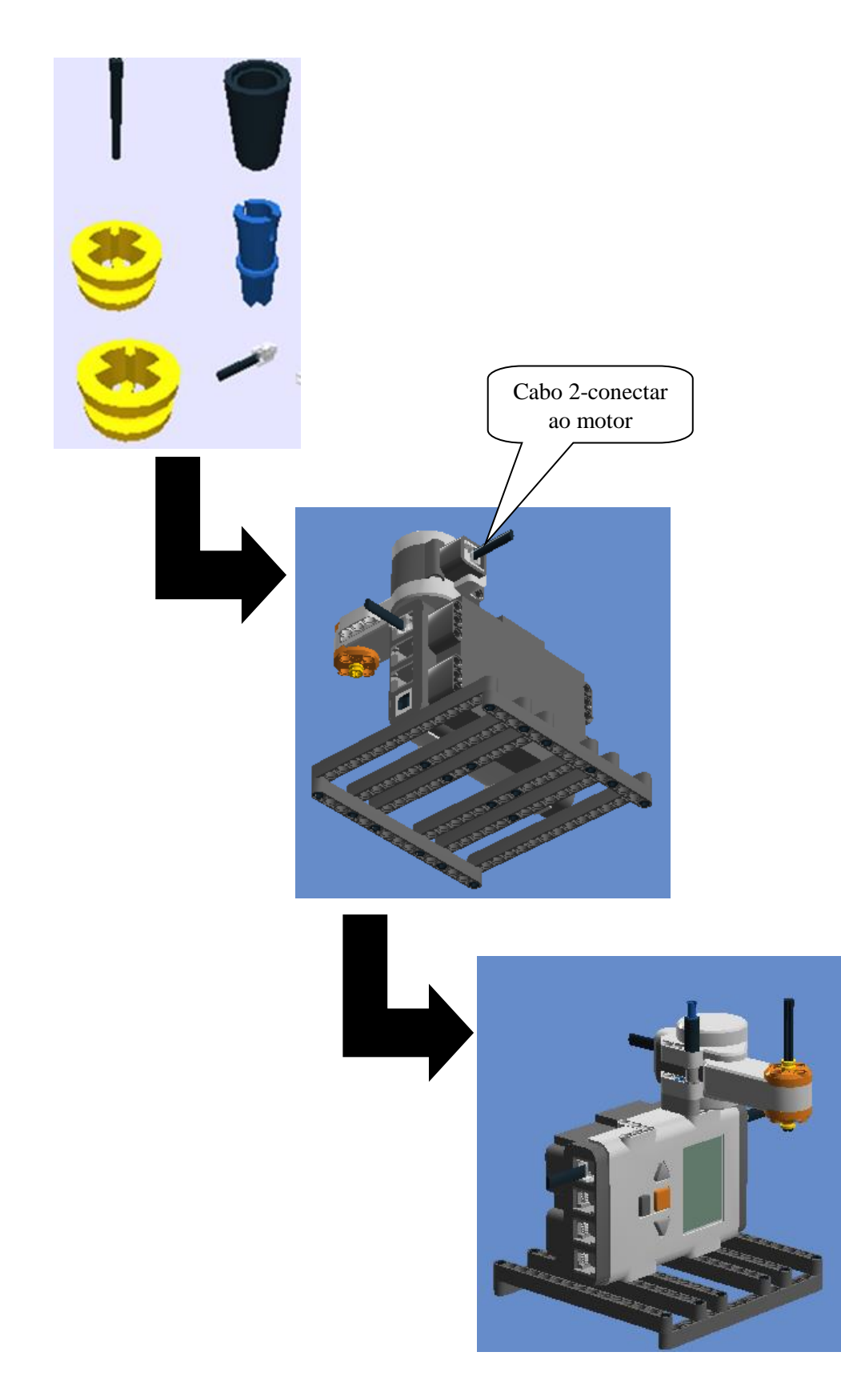

9° Passo: Bush for cross axle, Tube Ø7,84 2m (4526982 e 4526985)

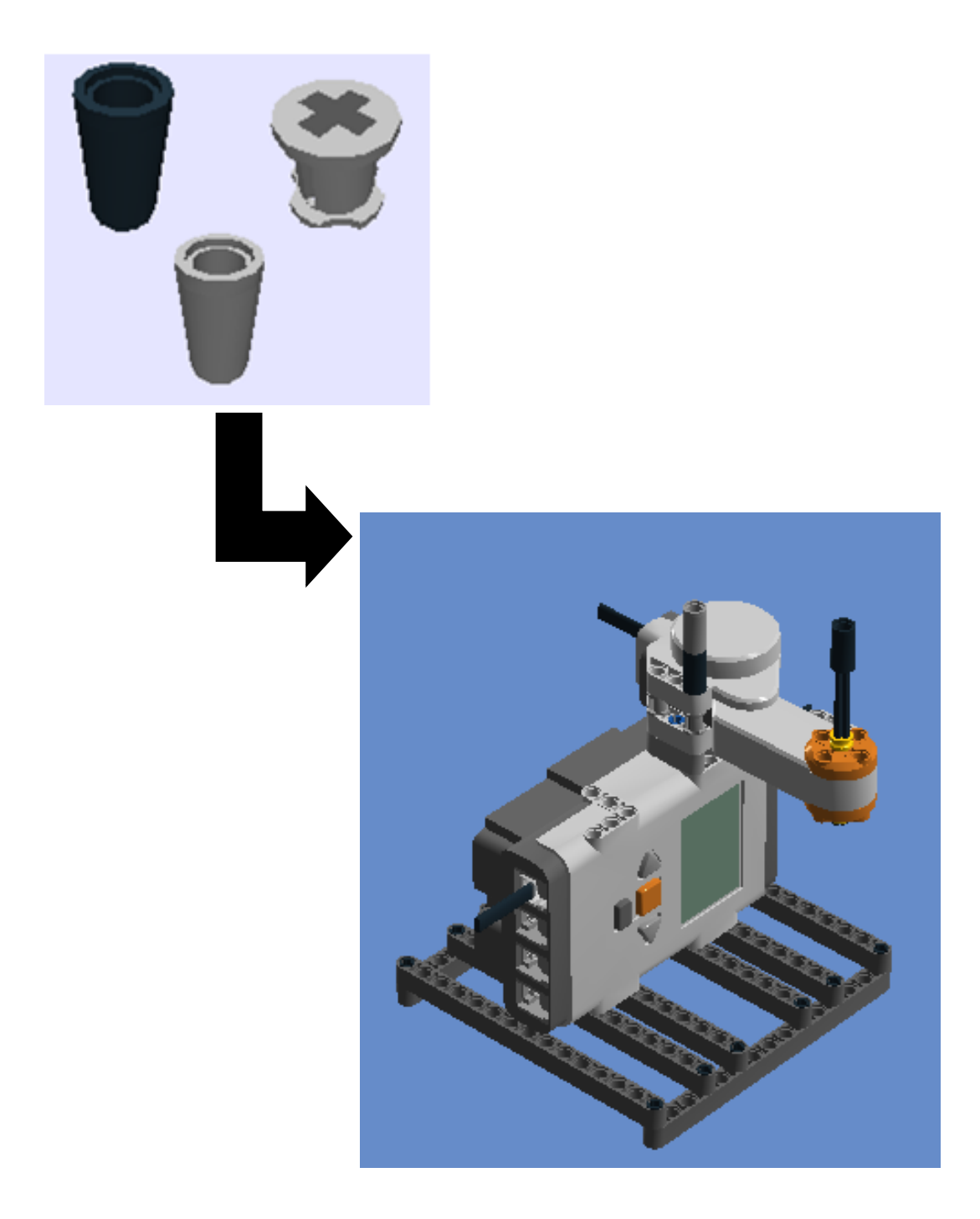

**10º Passo:** Angular beam 90degr. W.4 snaps, Tube Ø7,84 2m (4526982 e 4526985), Cross Axle 5,5 with stop 1m, Conn Bush W. Fric/Crossale e Lightsensor (conectar o cabo 1 ao sensor de luz)

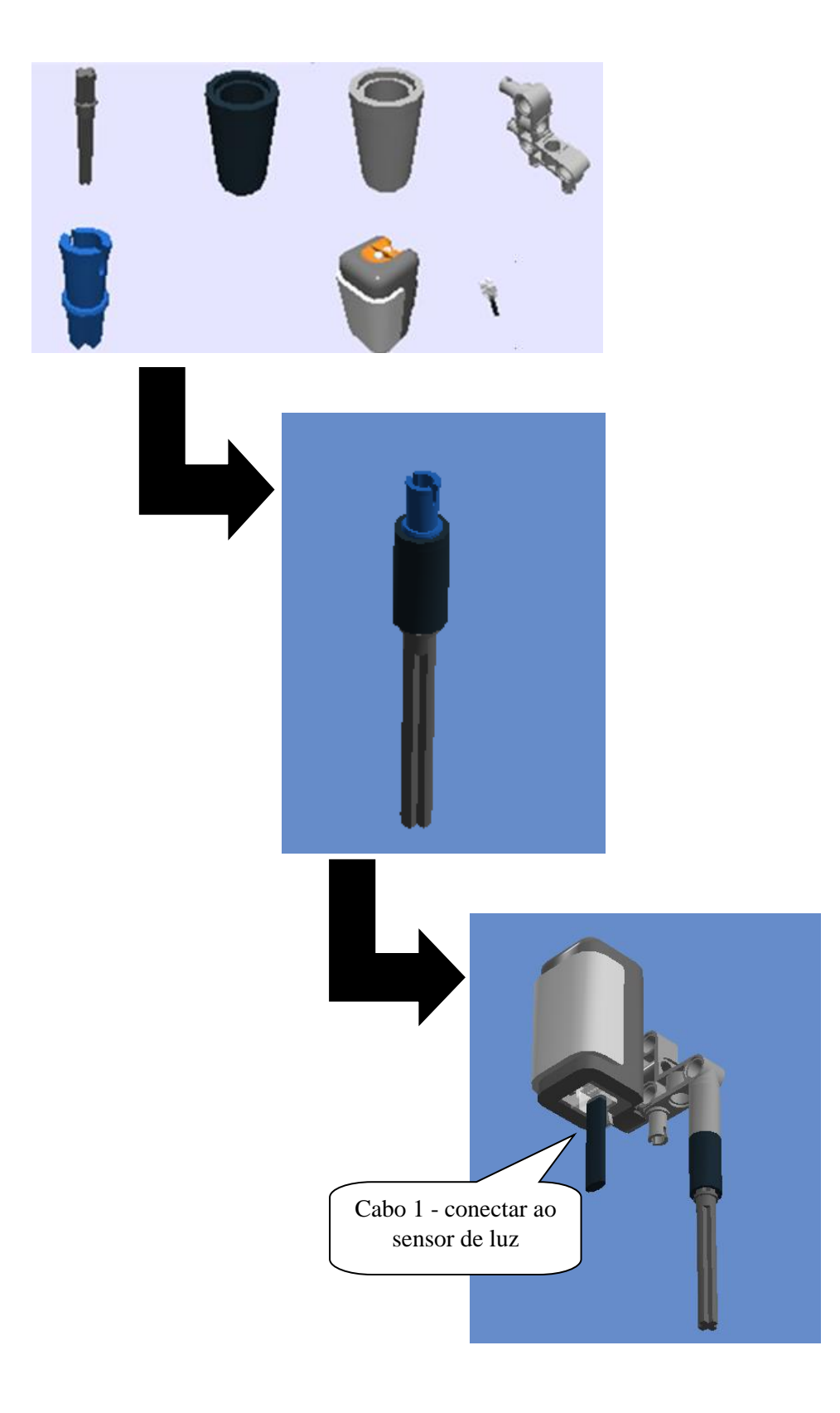

**11º Passo:** Encaixar o 10º passo ao 9º passo.

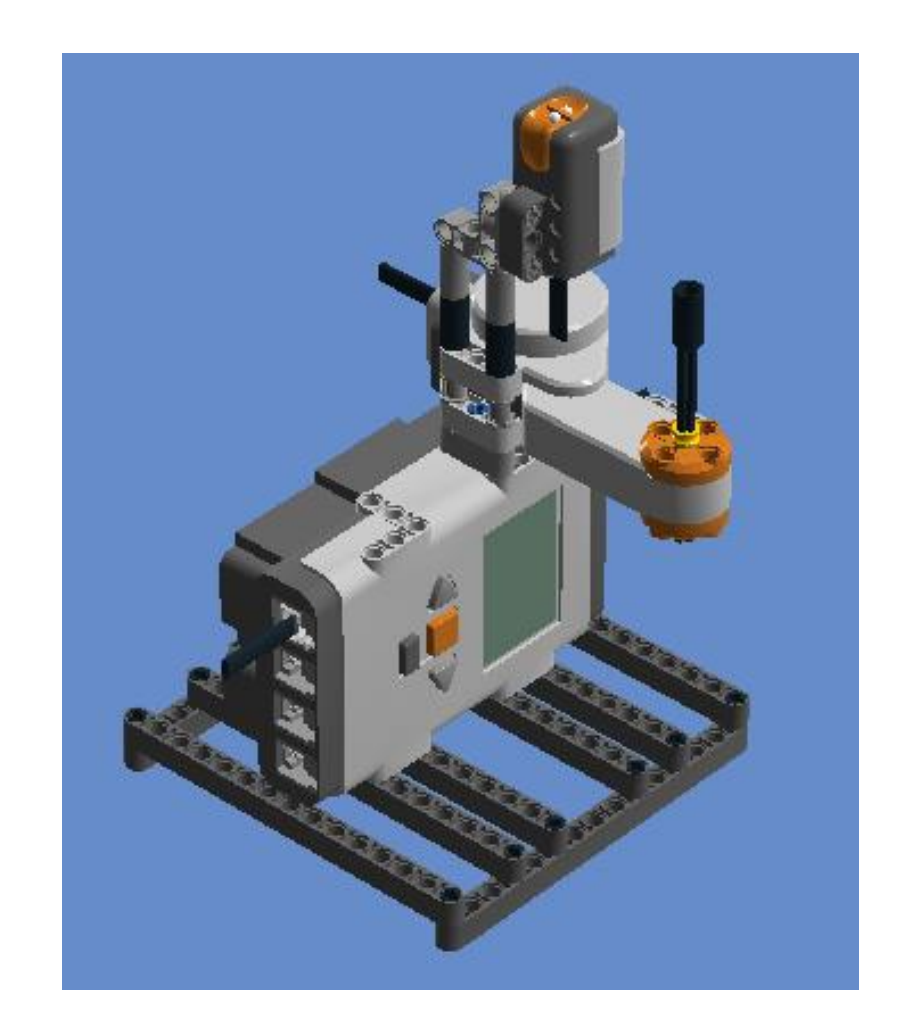

**12º Passo:** Technic brick 1X16, Cross Axle 6m e 2X1X3 Steering Knuckle Arm (Enrolar em papel alumínio parte da peça, que passará por cima do sensor para uma melhor visualização dos dados, visto que a peça é toda perfurada)

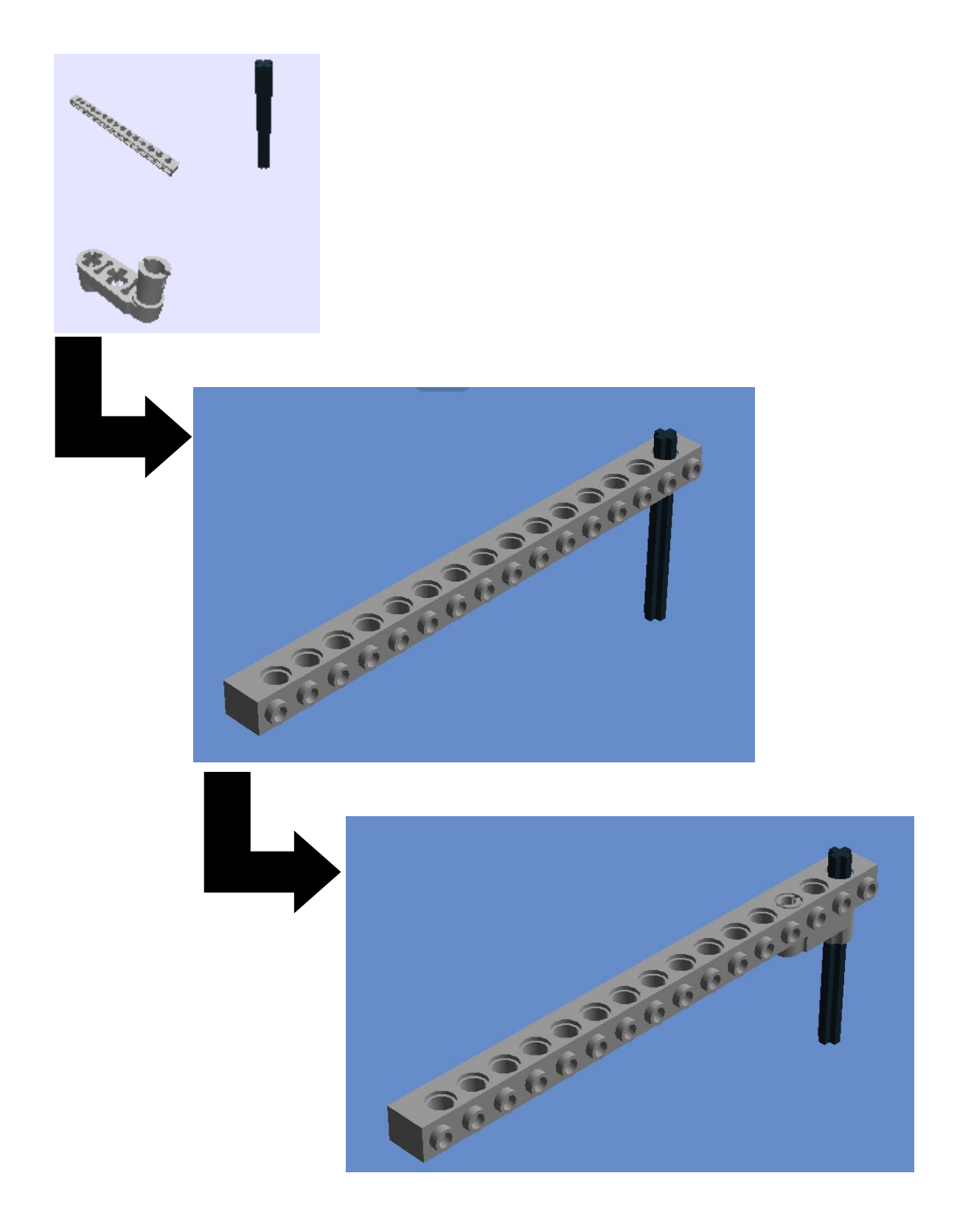

13º Passo: 1/2 Bush e Cross axle 3m

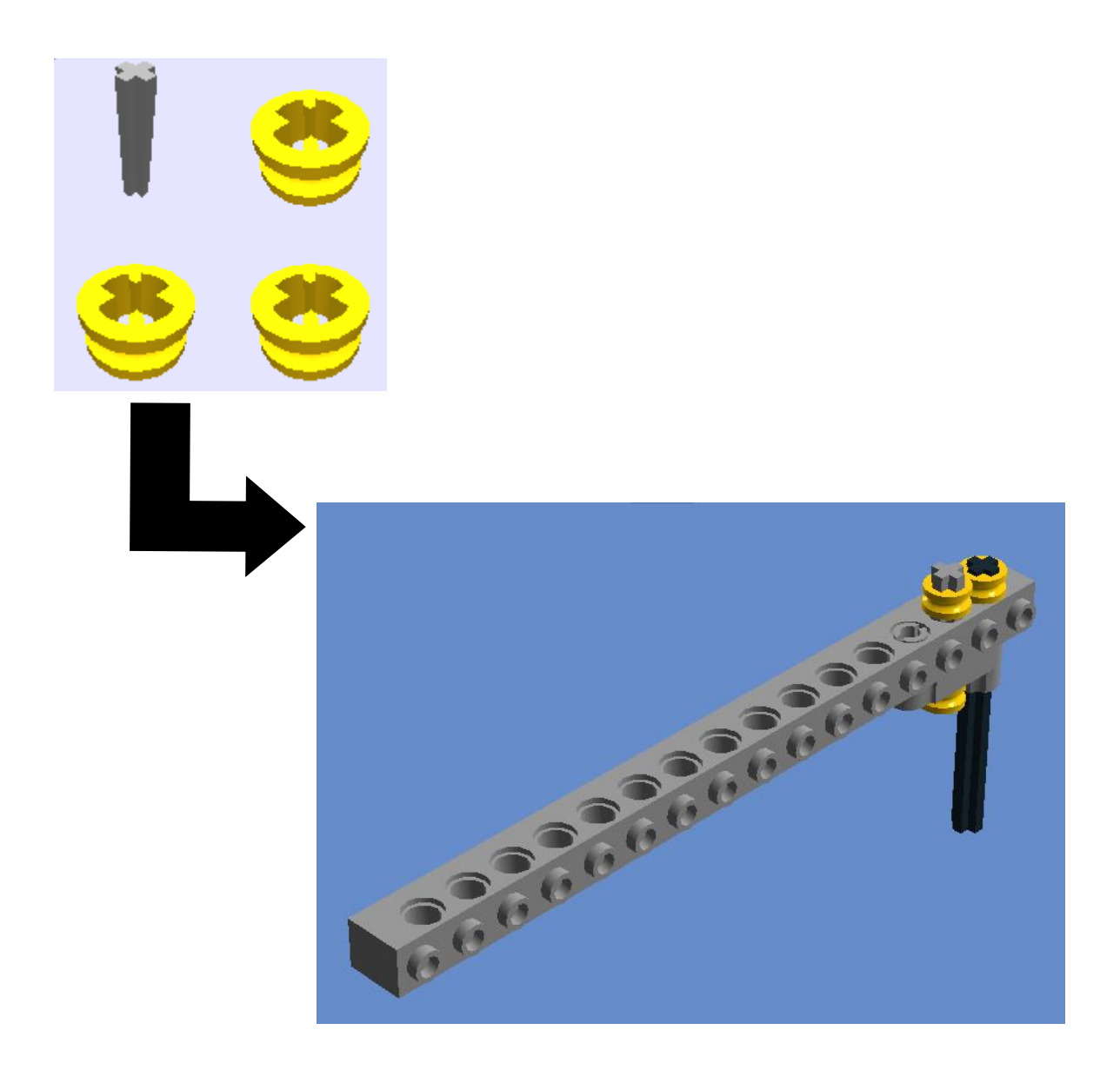

**14º Passo:** encaixar o 13º passo no 11º passo.

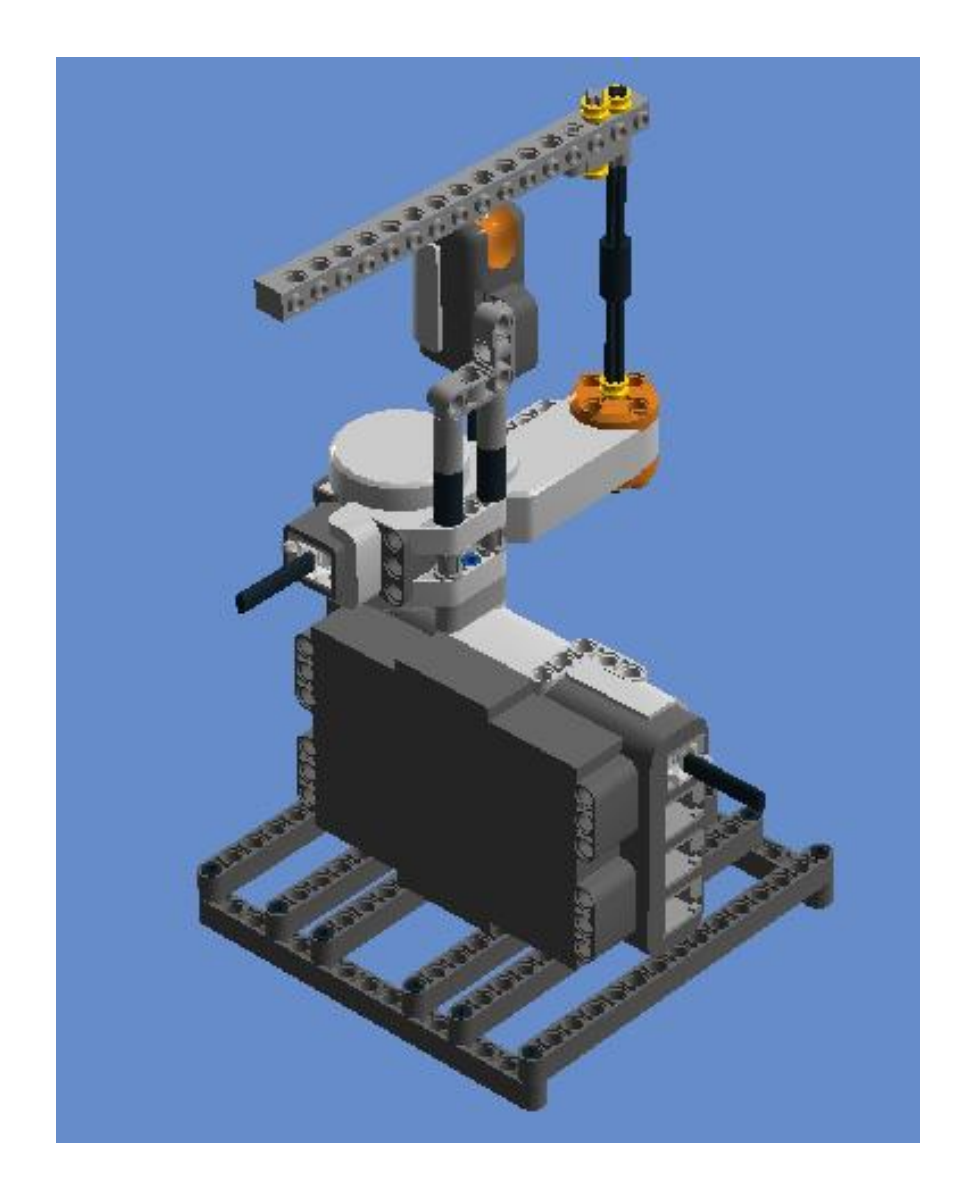

# **Programação 3: Movimento Circular Uniforme**

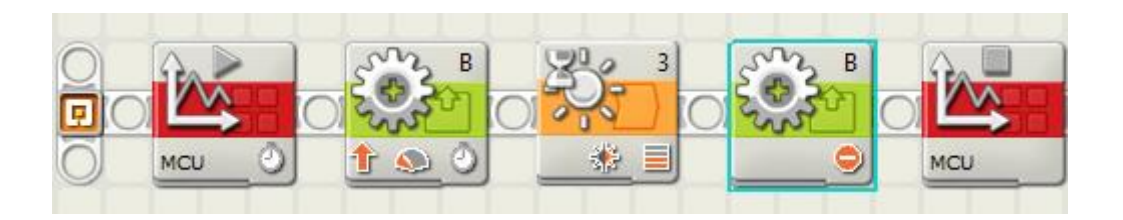

## Primeiro Bloco: Iniciar Log de Dados

A duração pode ser modificada de forma a ter uma amostra de dados satisfatória do experimento. Contudo, a taxa de amostragem usada nesse caso experimento foi de 1000 amostras por segundo. O sensor anula automaticamente toda luz de fundo, disparando o LED vermelho e medindo a luz de fundo para, em seguida, calcular a diferença e isso ocorre 1000 vezes / seg. Por exemplo, numa taxa de amostragem baixa, como cinco amostras por segundo, o sensor não consegue captar cada passagem que o braço do robô realiza para potências do motor acima de 30%. Além do mais, os picos de luminosidade projetados nos gráficos no Log de Dados para potências abaixo de 30% apresentavam uma modulação de amplitude, aparentando batimento.

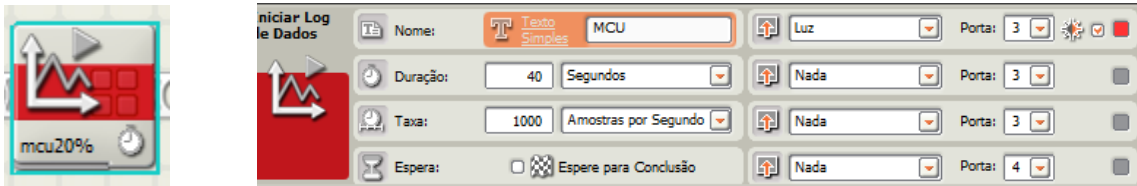

Segundo Bloco: Motor interativo

A potência pode ser modificada conforme o que se queira observar. Nesse caso, iniciou-se com a potência do motor em 20% e seguidamente 40%.

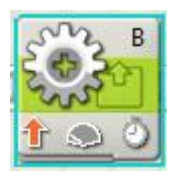

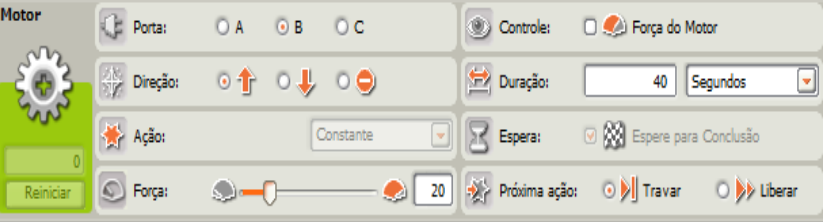

## Terceiro Bloco: Fluxo (Esperar)

Observação: O 3º bloco serve para escolher se vai usar sensor e escolher qual sensor usar. No caso em foco foi utilizado o sensor de luz.

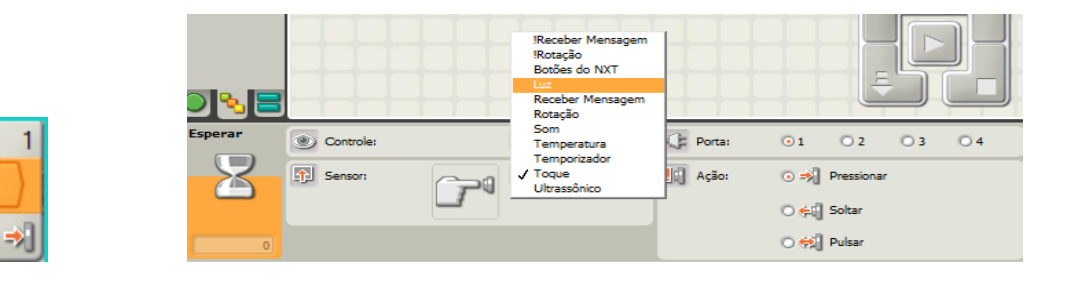

Ao selecionar sensor de luz a visualização do bloco muda para o bloco a seguir.

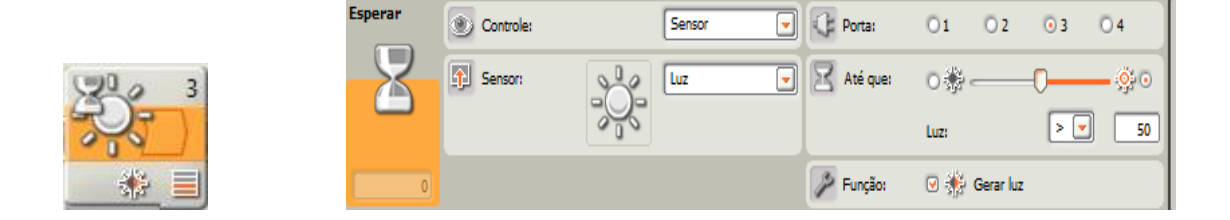

Quarto Bloco: Motor interativo (o robô para o movimento)

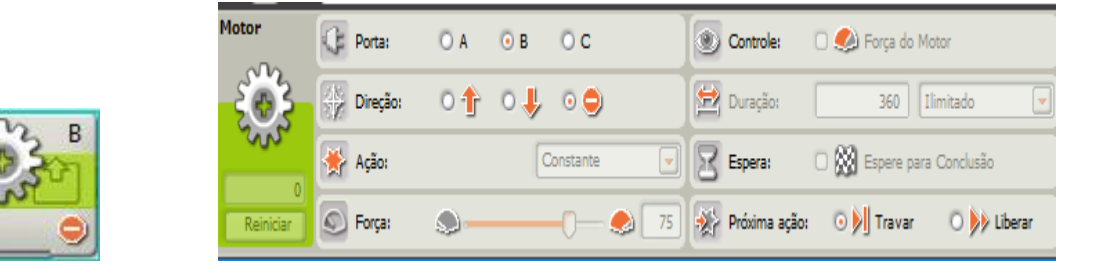

Quinto Bloco: Parar Log de Dados.

I

ncu209

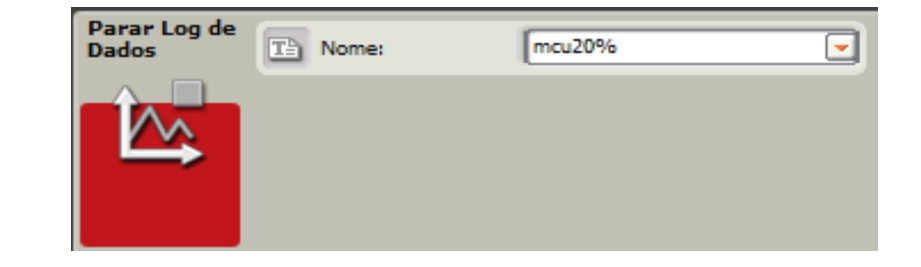

#### **ATIVIDADE 4: EXPERIMENTO PARA O ESTUDO DE ENGRENAGENS**

**Público Alvo:** Primeiro Ano do Ensino Médio. **Tempo estimado:** 4 horas - aula

#### **1) Apresentação**

A utilização da robótica educacional envolve competências diversificadas e isso potencializa essa ferramenta no processo de ensino aprendizagem de Física. Vislumbrando vivenciar experiências com o uso dessa ferramenta tecnológica, busca-se nesse experimento uma proposta de montar um robô com sensor de luz para investigar transmissão de movimento circular uniforme usando combinações de engrenagens focalizando em dois casos importantes: mesma velocidade angular e mesma velocidade linear, utilizando o kit da LEGO NXT 9797.

O robô com duas engrenagens, uma em cada eixo. Uma das engrenagens será movimentada pelo eixo conectado ao motor, e a outra engrenagem estará no outro eixo livre (figura 17), no entanto essas engrenagens, podem ser mudadas de eixo e/ou trocadas por outras maiores ou menores. O robô será programado para marcar cada instante em que o "braço" passar por cima do sensor. Os dados serão baixados do microcontrolador do robô e visualizados no Log de Dados do *software* da Lego para estudo do movimento curvilíneo.

Os estudantes visualizarão que no caso das engrenagens coaxiais (quando as engrenagens giram acopladas no mesmo eixo) conectadas ao eixo que está no motor, a velocidade angular de ambas as engrenagens (maior e menor) serão iguais ( $\omega_1 = \omega_2 = \omega$ ) visto ser possível estabelecer uma relação entre as frequências de rotação  $(f_1 = f_2)$ .

Em relação às engrenagens conectadas por contato uma a outra, com ambas em eixos distintos, as velocidades lineares de ambas as engrenagens são iguais ( $v_1 = v_2$ ). Sendo o  $r_1 > r_2$ , o período para o braço realizar uma volta quando estiver conectado à engrenagem menor será menor do que quando estiver conectado à engrenagem maior, consequentemente, a frequência da engrenagem menor será maior do que a frequência da engrenagem maior  $(f_2 > f_1)$ .

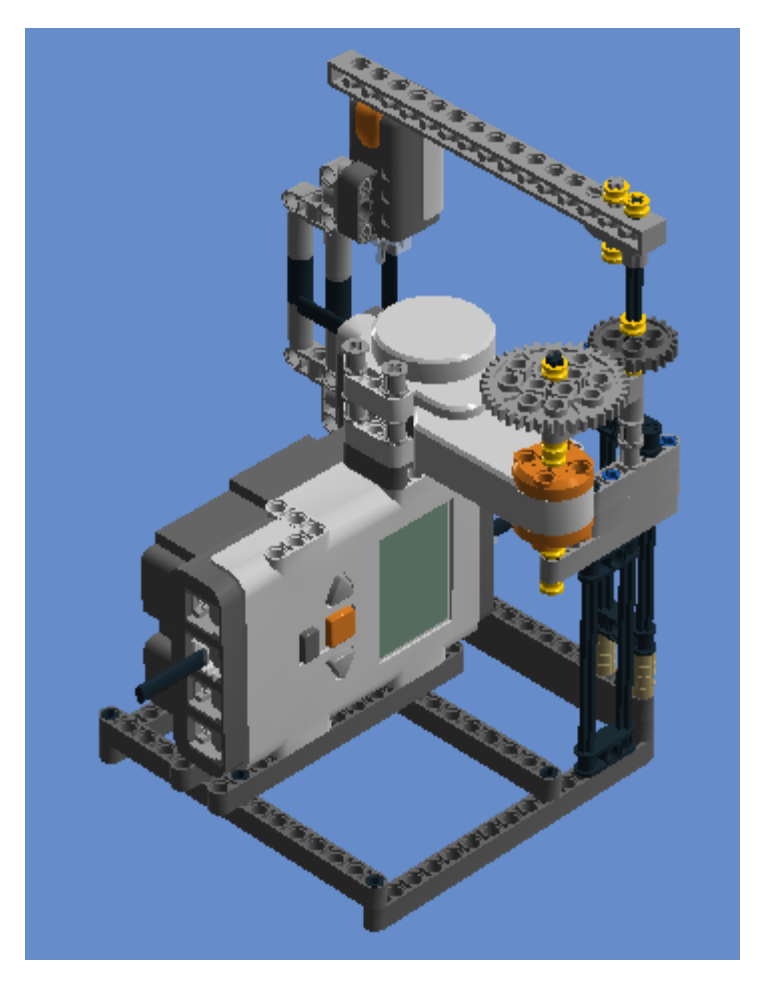

**Figura 17.** Robô com engrenagens

# **2) Objetivos**

Montar um robô com sensor de luz que possibilite estudar transmissão de movimento circular uniforme focalizando investigar as relações em eixos diferentes e no mesmo eixo;

Compreender os gráficos projetados pelo Log de Dados usando o sensor de luz.

## **3) Material necessário**

Kit NXT 9797, computador, calculadora ou celular com calculadora, régua, montagem do robô.

### **4) Habilidades trabalhadas**

Identificar e determinar as relações entre os diferentes tipos de movimentos através de uma linguagem gráfica e/ou matemática, possibilitando a efetiva compreensão destes fenômenos;

Reconhecer a importância do estudo de engrenagens acopladas no mesmo eixo e acopladas em eixos distintos;

Perceber que as velocidades escalares lineares são diretamente proporcionais aos respectivos raios;

Reconhecer que as velocidades angulares são inversamente proporcionais aos respectivos raios;

Interpretar graficamente os dados produzidos pelo Log de Dados usando o sensor de luz.

#### **5) Desenvolvimento da Aplicação da Atividade 4**

**1ª aula:** Formar grupos de quatro estudantes, usando a mesma dinâmica didática proposta pela revista da Lego, onde cada aluno assumirá uma função (organizador, programador, construtor, apresentador) e orientar os estudantes que será construído um robô com sensor de luz para investigar combinações de engrenagens em eixos diferentes e no mesmo eixo, conforme orientação contida aqui neste produto. Com o robô construído os estudantes executarão a programação indicada que usa um sensor de luz e o Log de Dados que fornecerão os períodos do movimento que o braço do robô levará para realizar uma volta completa. É proeminente instigar discussões com os estudantes sobre aspectos das grandezas envolvidas para que assim possam criar suas hipóteses e constatarem de forma prática os conhecimentos envolvidos.

**2ª aula:** Os estudantes serão orientados a observar o desempenho do robô com a potência escolhida por eles próprios, baseados no experimento do MCU. Os dados visualizados no Log de Dados serão baixados do microcontrolador do robô para análise, à medida que o professor explica os princípios e conceitos de física envolvidos no experimento.

Com os dados registrados no Log de Dados captados pelo sensor de luz, os estudantes visualizarão e registrarão, numa tabela, o período (*T*) para o braço realizar uma volta. Consequentemente, poderão determinar a frequência e comparar a velocidade angular de ambas as engrenagens no mesmo eixo, conforme Fig.18.

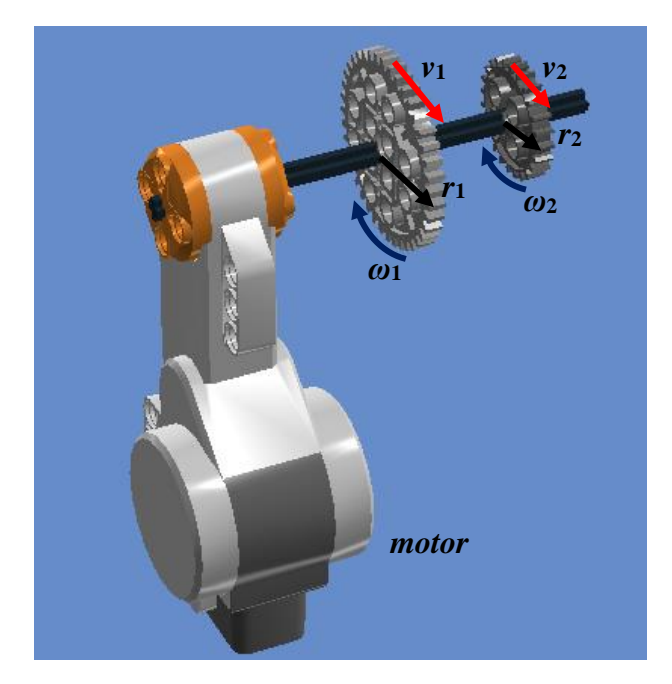

**Figura 18**: Engrenagens no mesmo eixo

Será visualizado pelos estudantes que engrenagens que giram em torno do mesmo eixo possuem mesmas velocidades angulares *ω*<sup>1</sup> = *ω*<sup>2</sup> e então, serão desafiados a estabelecerem uma relação entre as frequências e suas velocidades lineares, conforme as equações 10 e 11. Nesse caso, as velocidades escalares lineares serão diretamente proporcionais aos respectivos raios (Eq. 12).

$$
v_1 = \omega_1 r_1 = \omega r_1 \qquad \qquad Eq. 10
$$

$$
v_2 = \omega_2 r_2 = \omega r_2
$$
 Eq. 11

$$
\frac{\mathcal{V}_1}{\mathcal{V}_2} = \frac{r_1}{r_2}
$$
 Eq. 12

O gráfico a seguir (figura 19) mostra os dados do experimento do braço do motor em MCU no caso das engrenagens acopladas no mesmo eixo. Visualiza-se picos periódicos de luminosidade a cada 7,0 segundos registrando assim, o período para que o braço do motor realize uma volta quando em 15% de potência, o que coincide também com o período em que as engrenagens também fazem um giro completo, logo, ambas possuem a mesma frequência de 0,14 Hz  $(f_1 = f_2)$  e, dessa forma podemos registrar a

velocidade angular do braço do robô, assim como, das engrenagens (maior e menor) de aproximadamente 0,9 rad/s ( $\omega_1 = \omega_2 = \omega$ ) e velocidade linear da engrenagem menor de raio 1,0 cm 0,9 cm/s e a velocidade linear da engrenagem maior de raio 2,0 cm de aproximadamente 1,8 cm/s, o que mostra que a Eq. 12 é válida.

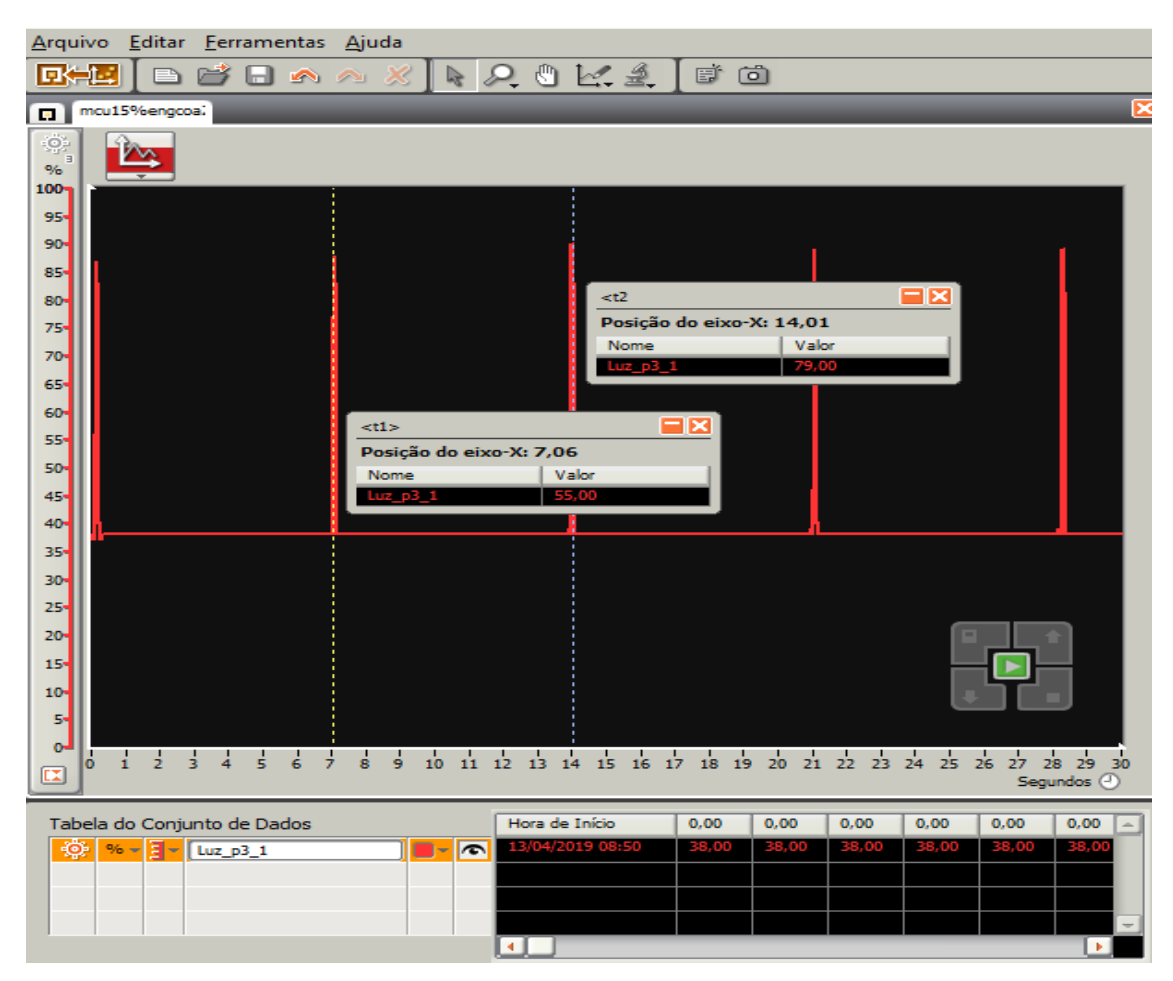

**Figura 19.** Período MCU para motor em 15% de potência com engrenagens coaxiais

**3ª aula:** Os estudantes serão orientados a observar a transmissão de movimento por engrenagens acopladas uma a outra, contudo, em eixos distintos. Inicialmente, observar a transmissão de movimento produzida pela engrenagem não conectada ao motor com a potência do robô em 30%. Assim, o braço não estará conectado a engrenagem maior que estará conectada ao motor e sim na engrenagem menor, não conectada ao motor. As engrenagens estarão acopladas uma com a outra, como mostra na Figura 20.

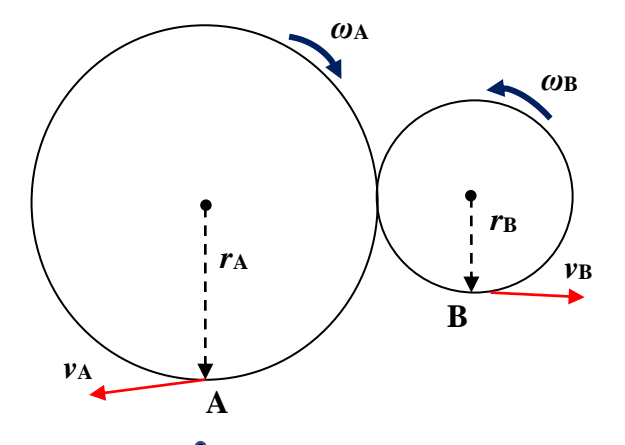

**Figura 21.** Engrenagens acopladas em eixos distintos

Esse acoplamento pode ser diretamente como é o caso desse experimento citado ou indiretamente por meio de correias (como em uma bicicleta). Com os dados captados pelo sensor de luz e registrados no Log de Dados, os estudantes visualizarão e registrarão numa tabela, o período (*T*) para o braço realizar uma volta quando conectado a engrenagem menor e quando conectado a engrenagem maior, para análise, à medida que o professor explicará os princípios e conceitos de física envolvidos no experimento.

Os estudantes serão desafiados a comparar a velocidade angular de ambas as engrenagens em distintos eixos, o que será visualizado pelos alunos que engrenagens acopladas por contado movimentam-se em sentido contrário e possuem velocidades angulares distintas. Comparando a velocidade angular de ambas as engrenagens em distintos eixos é possível estabelecer uma relação entre as suas velocidades angulares, conforme a Eq, 14. Nesse caso, de engrenagens acopladas por contato as velocidades angulares serão inversamente proporcionais aos respectivos raios, descrito na Eq. 15.

$$
v = \omega r \qquad \qquad Eq. 13
$$

$$
\omega_1 r_1 = \omega_2 r_2 \qquad \qquad Eq. 14
$$

$$
\frac{\omega_2}{\omega_1} = \frac{r_1}{r_2}
$$
 Eq. 15

Na Fig. 21 visualizamos picos periódicos de luminosidade a cada 2,0 segundos registrando assim, o período para que o braço do robô conectado a engrenagem menor

não conectada ao eixo do motor realize uma volta completa quando o motor em 30% de potência. Dessa forma, a frequência da engrenagem menor será 0,5 Hz e a velocidade angular da engrenagem menor de raio 1,0 cm do robô de aproximadamente 3,14 rad/s. A velocidade escalar linear é de aproximadamente 3,14 cm/s.

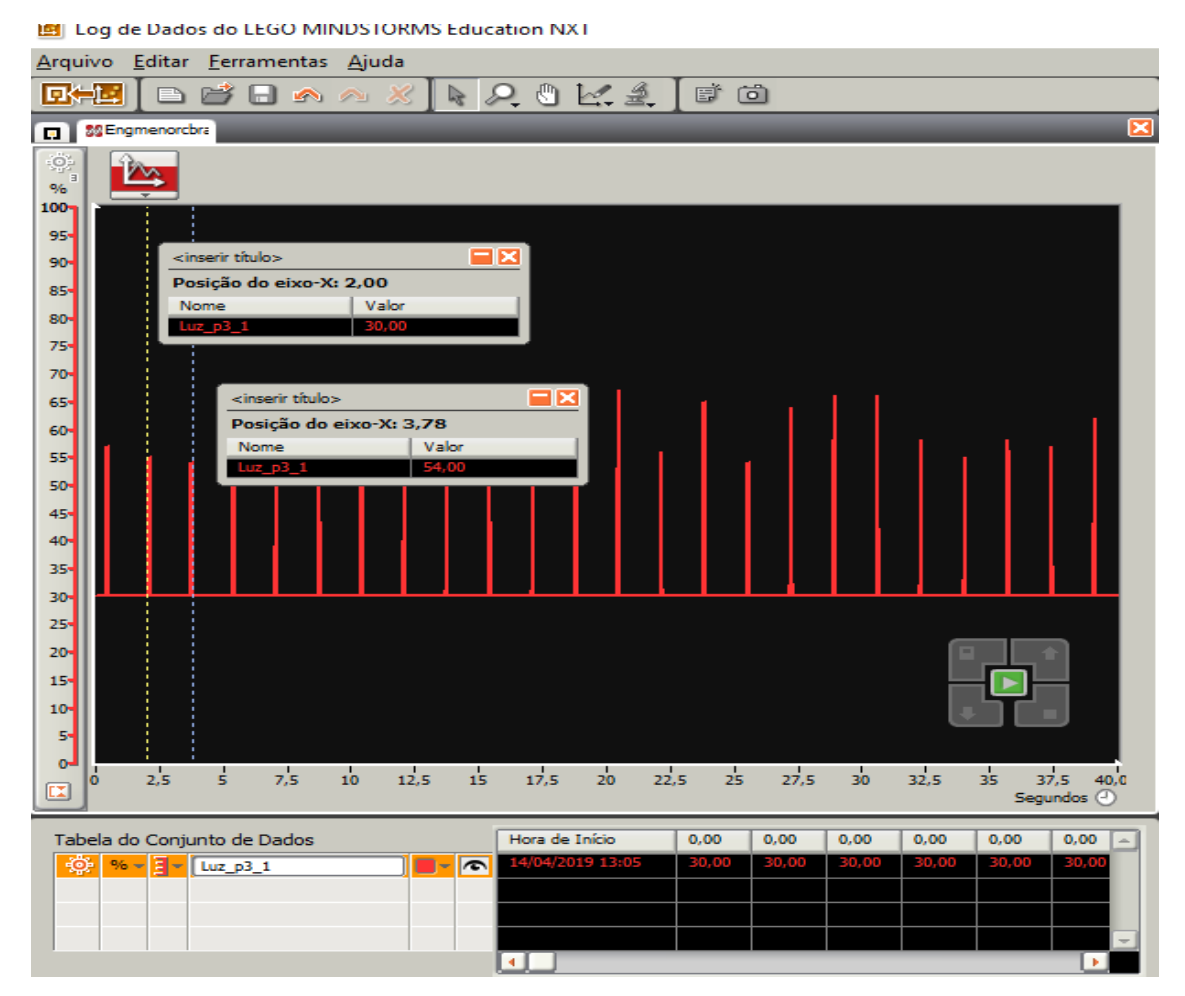

**Figura 21.** Período MCU para motor em 30% de potência com engrenagens acopladas por contato-braço na engrenagem menor

Enquanto, o período para o braço realizar uma volta quando conectado a engrenagem maior de raio 2 cm quando não conectada ao motor foi de 4,0 s (figura 22). Consequentemente, a frequência da engrenagem maior de 0,25 Hz é menor que a frequência da engrenagem maior. Registra-se velocidade angular da engrenagem maior igual a 1,57 rad/s e velocidade escalar linear de aproximadamente 3,14 cm/s. Assim sendo, ambas possuem frequência e velocidades angulares distintas, mas, as velocidades lineares iguais. De forma prática, mostra que a relação da Eq. 15 é válida.

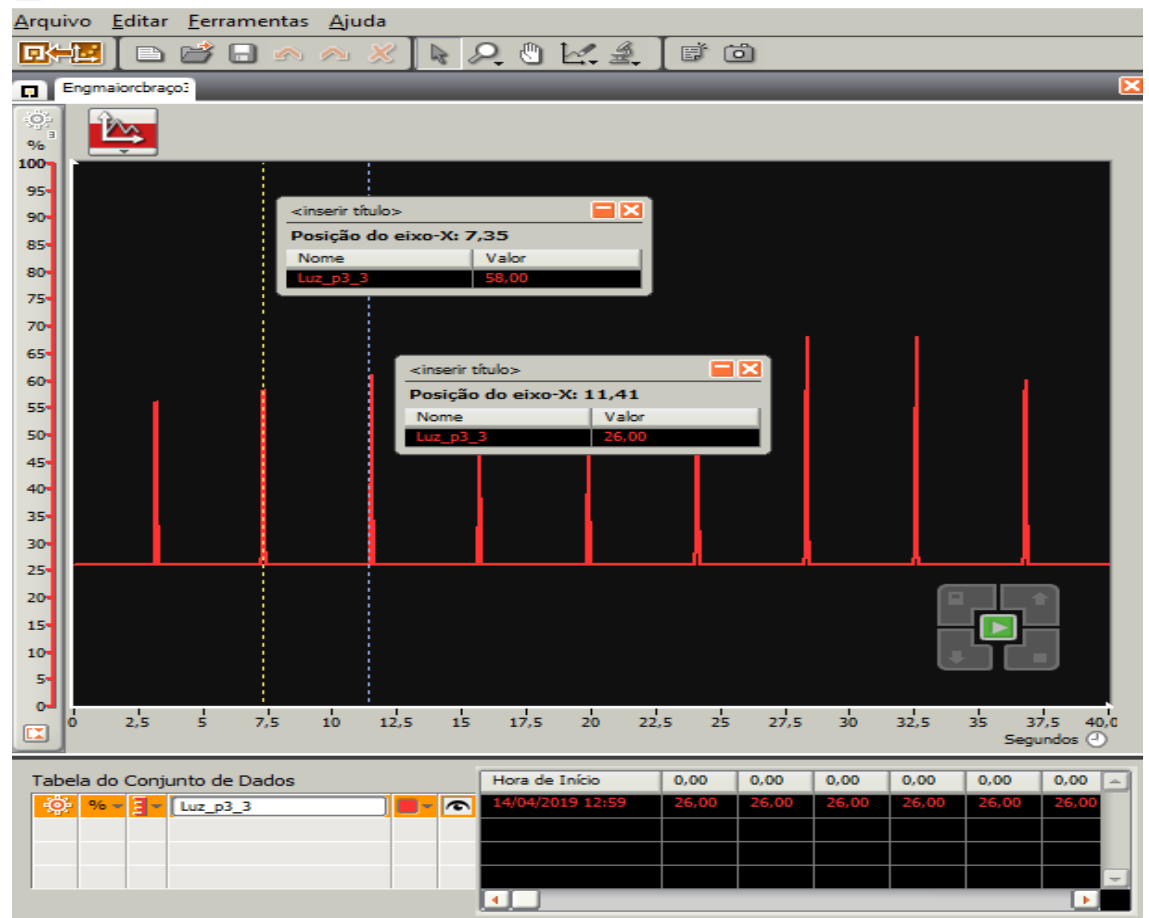

[3] Log de Dados do LEGO MINDSTORMS Education NXT

**Figura 22.** Período MCU para motor em 30% de potência com engrenagens acopladas por contato-engrenagem maior.

#### **Ficha para os alunos responderem no decorrer do experimento de engrenagem**

1. Preencha a tabela abaixo com os dados pedidos que mostram aspectos que caracterizam a transmissão de movimento. Programe o robô para mover o braço em MCU com motor em potência de 30% e coloque o coloque o braço inicialmente a engrenagem menor e não conectada ao eixo conectado ao motor. Depois, inverta as engrenagens.

$$
f = \frac{1}{T}
$$
  $v = \omega r$   $\omega_1 r_1 = \omega_2 r_2$ 

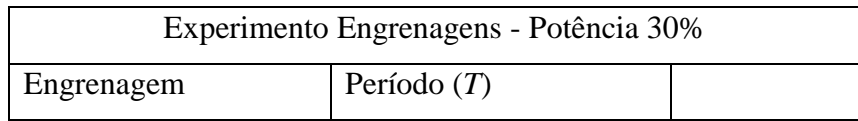

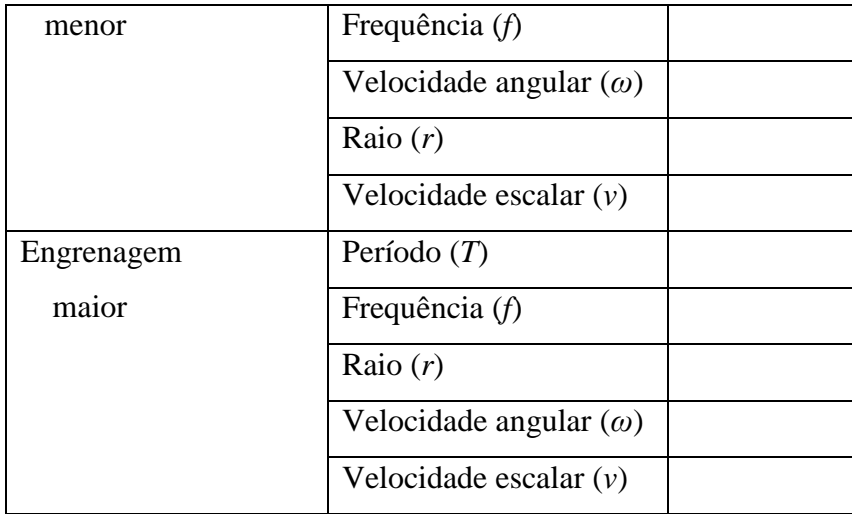

2. Verifique essa validade 
$$
[①_1 r_1 = ①_2 r_2]
$$

3. Registre suas observações pessoais quanto ao experimento para estudo de Engrenagens no mesmo eixo e em eixos distintos.

**4ª aula:** Observar a participação e cooperação dos estudantes para a realização da atividade, assim como, foi o registro que as equipes fizeram dos dados da observação numa tabela e como a obtiveram a velocidade angular e linear do braço do robô. Responder novamente as mesmas questões que foram dadas no início dos experimentos.

**Peças necessárias para a montagem do robô para estudo de Engrenagens**

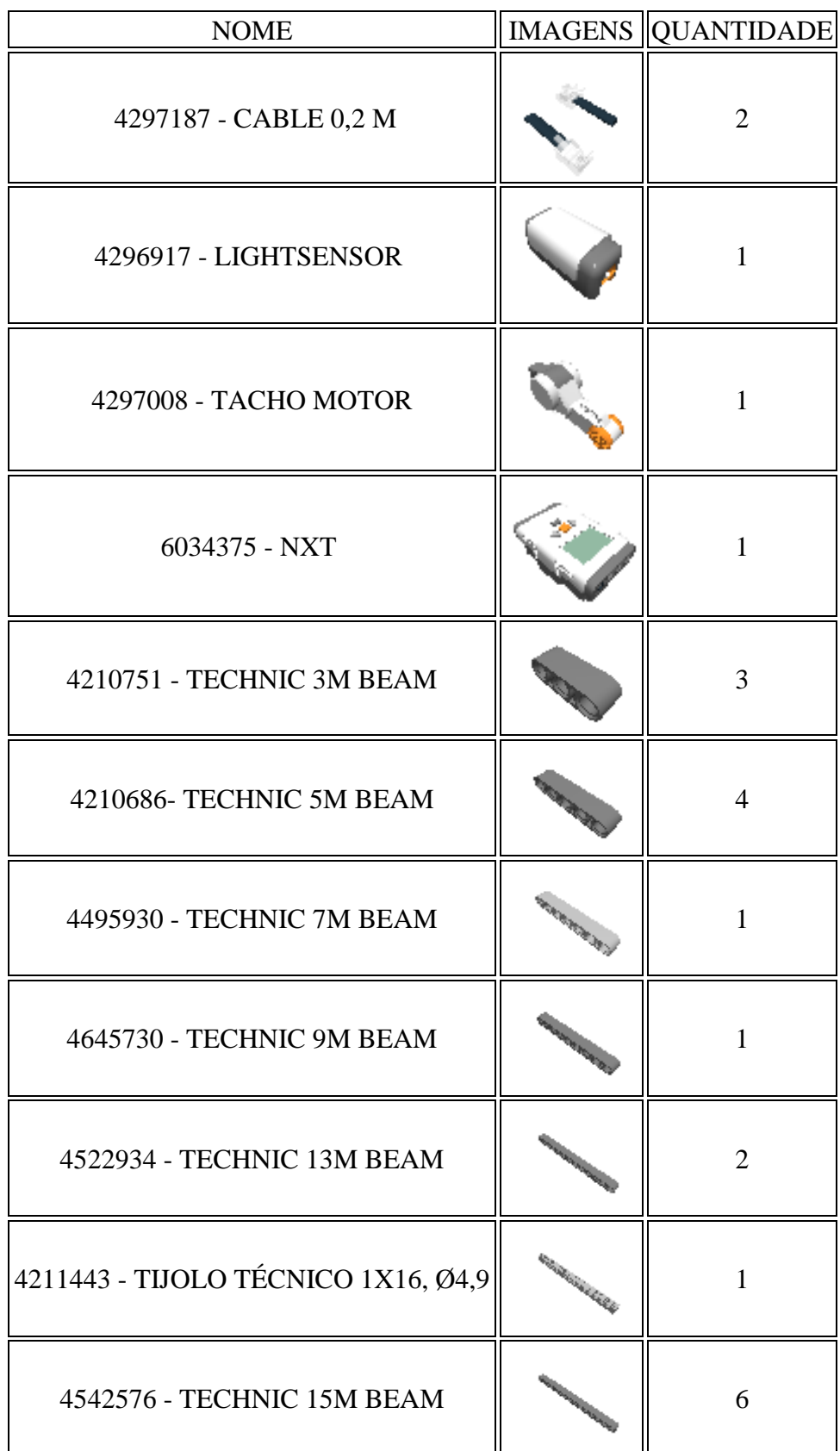

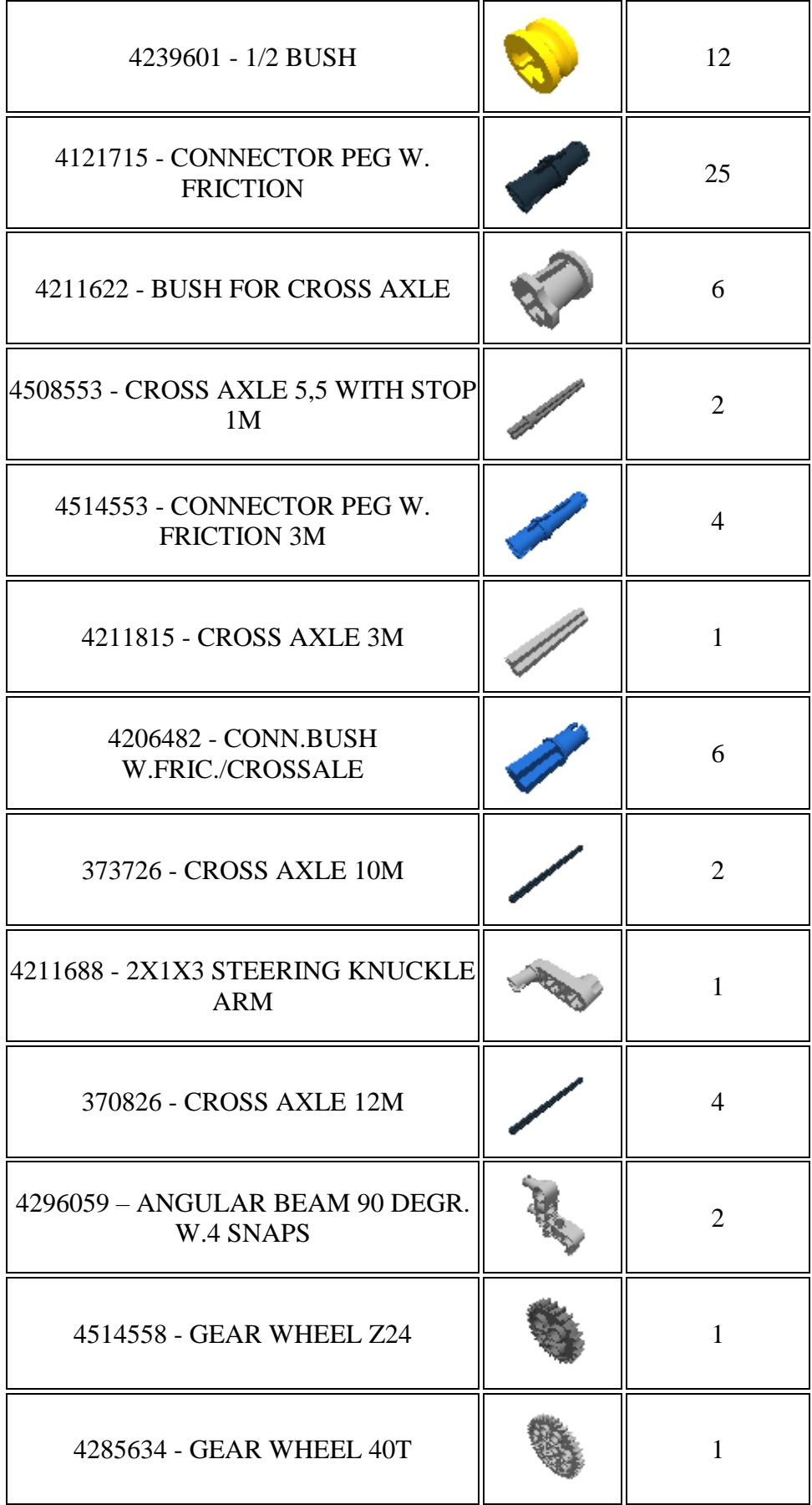

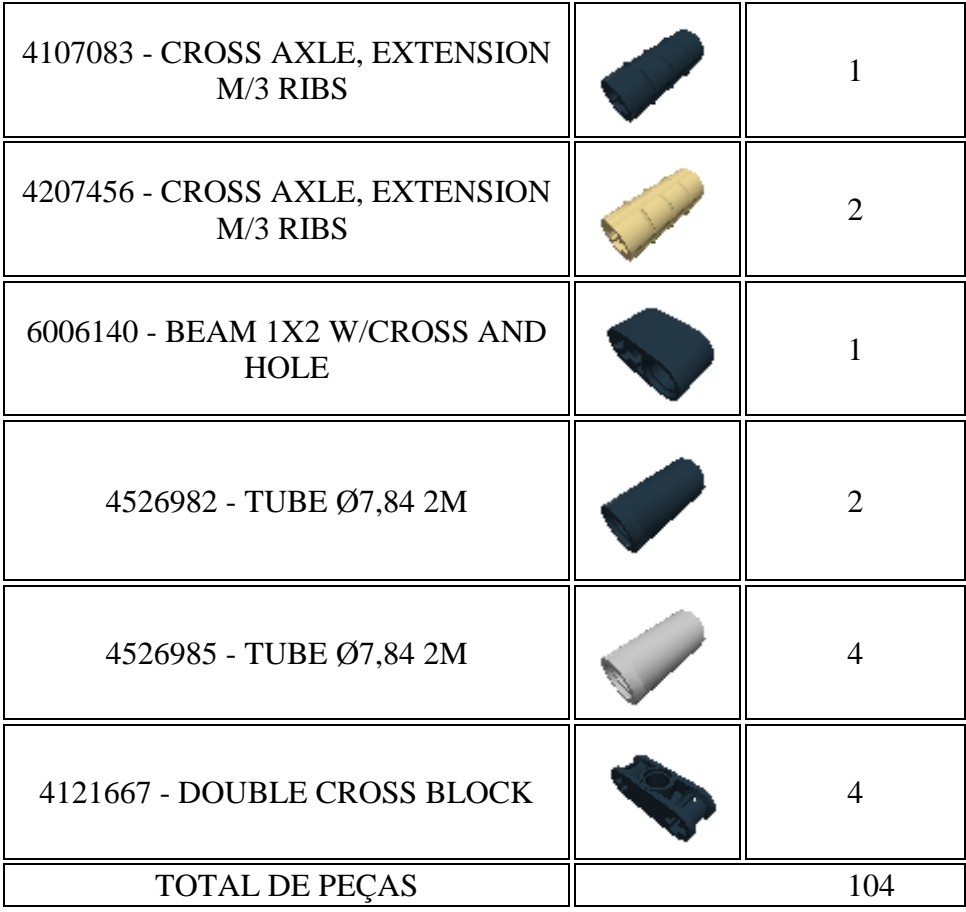

# **Montagem do robô para estudo de Engrenagens**

**1º Passo:** Technic 15m beam e Connector Peg W. Friction

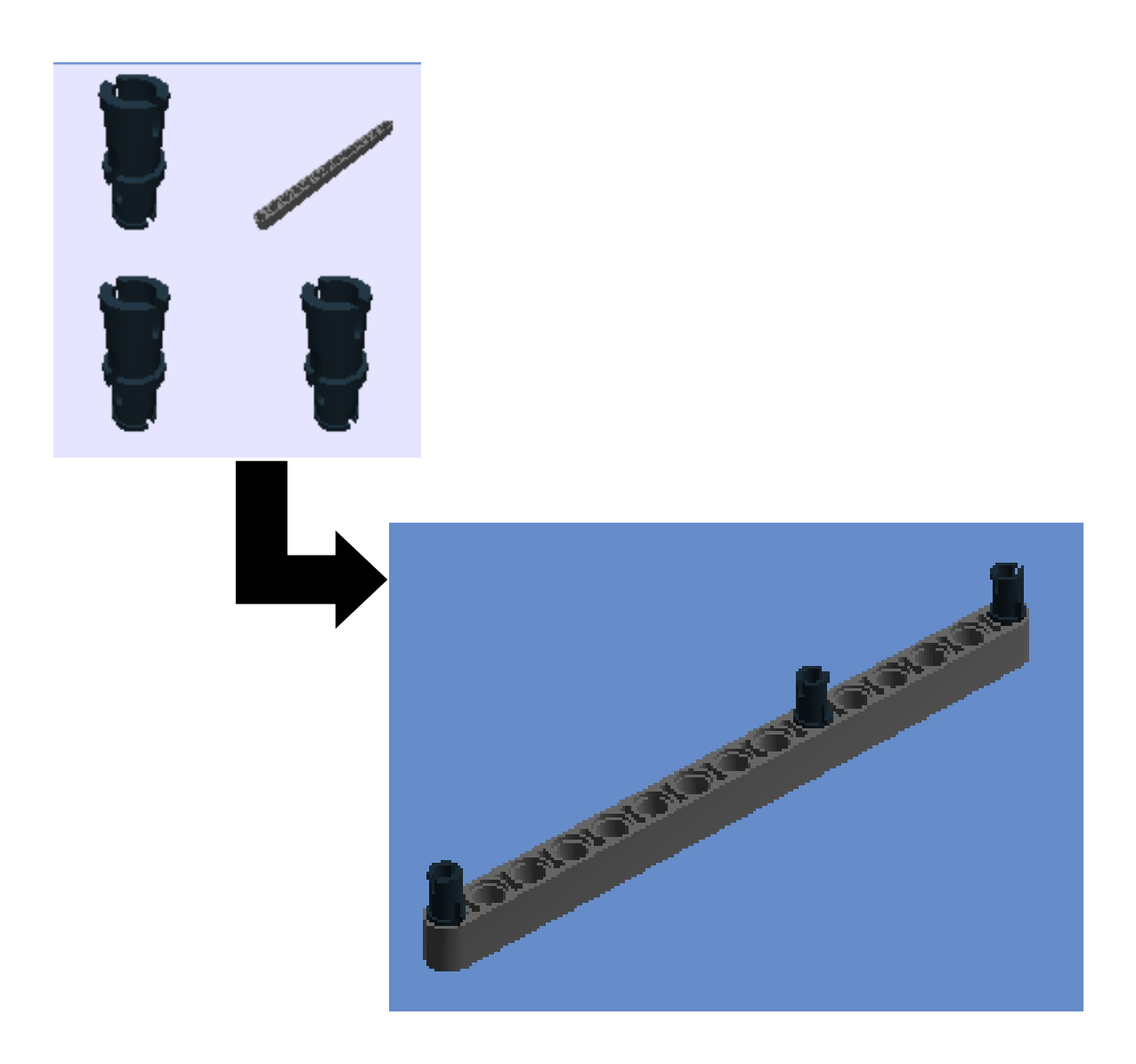

2º Passo: Technic 15m beam e Connector Peg W. Friction

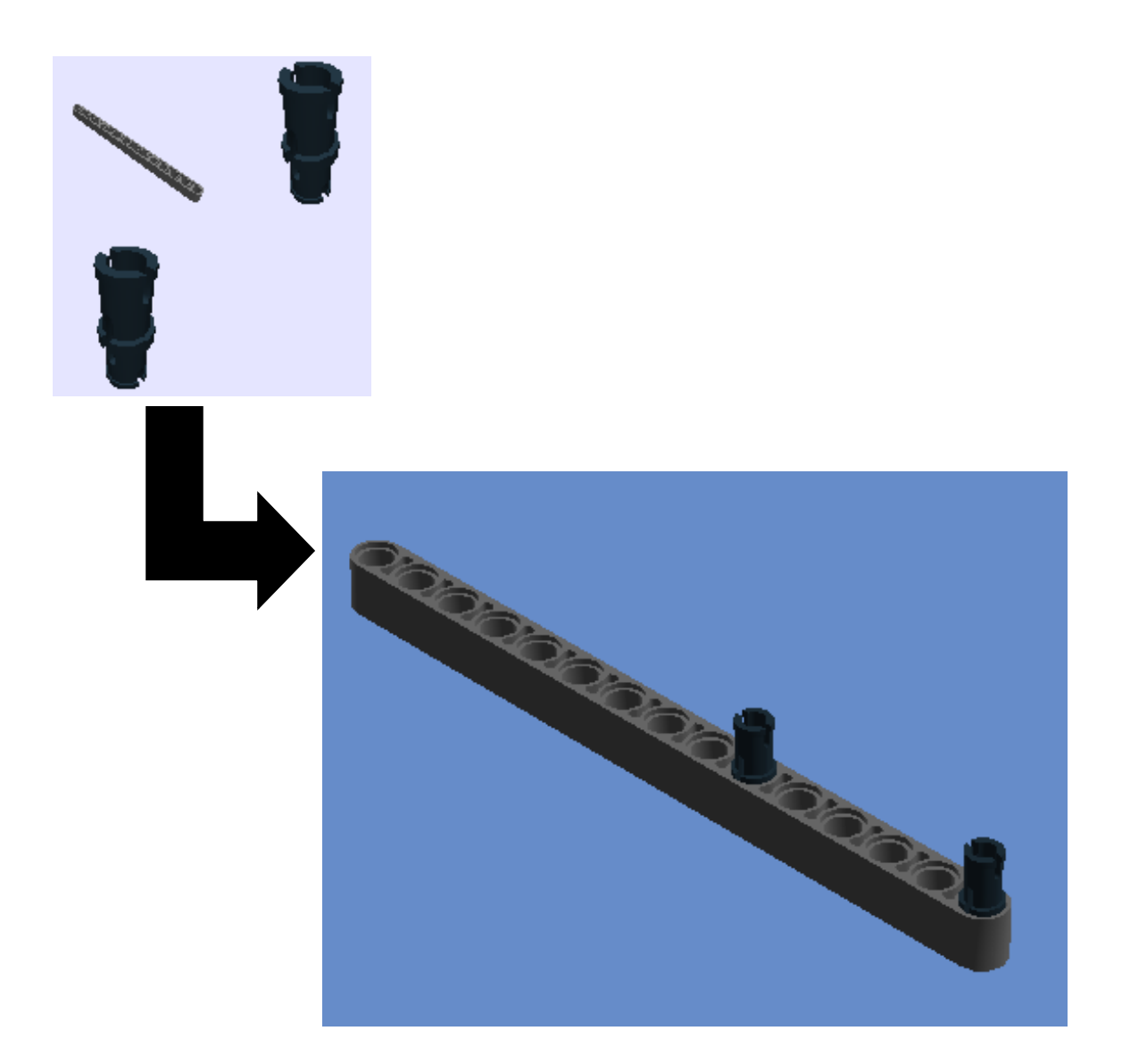
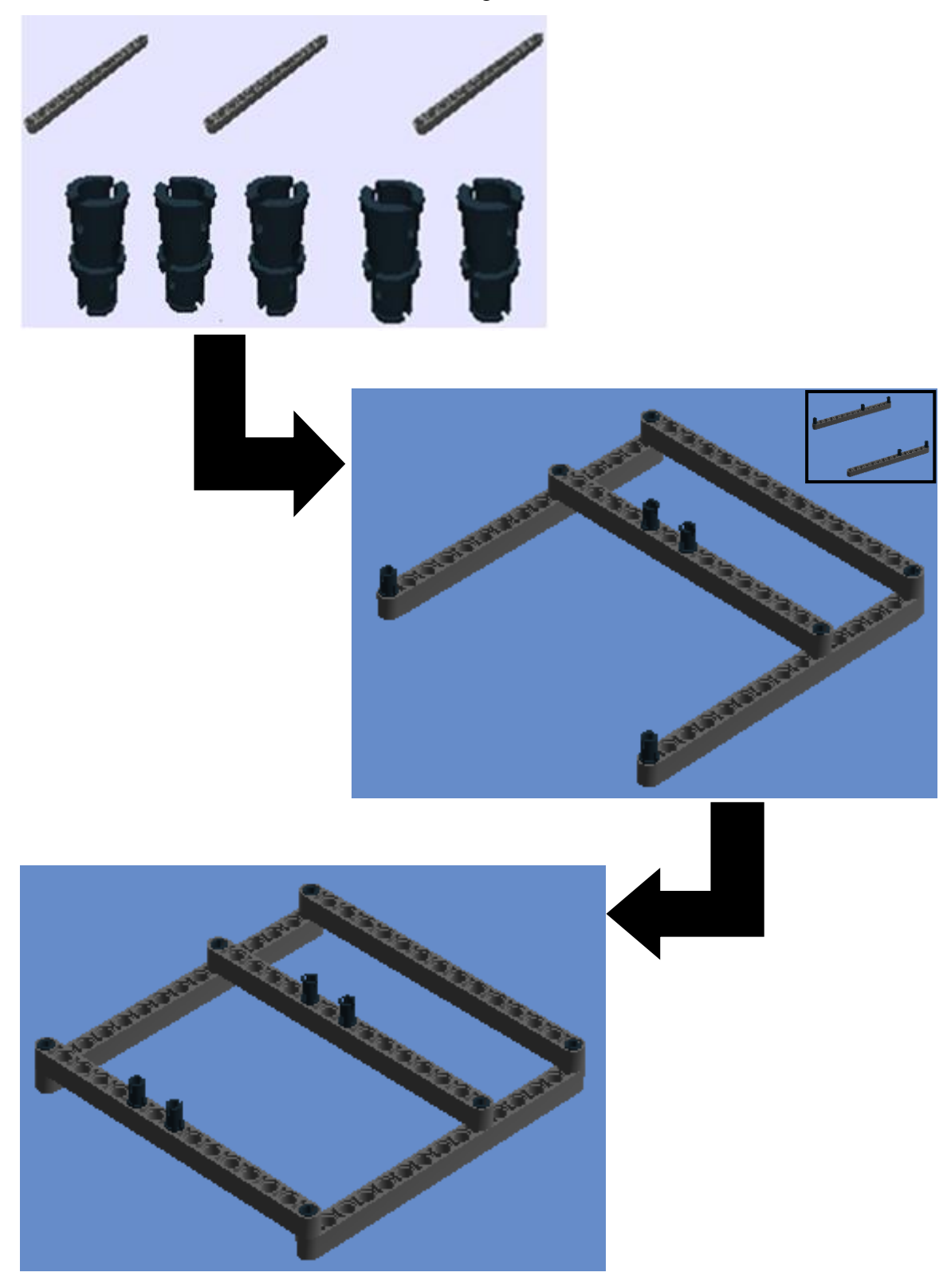

3º Passo: Technic 15m beam e Connector Peg W. Friction

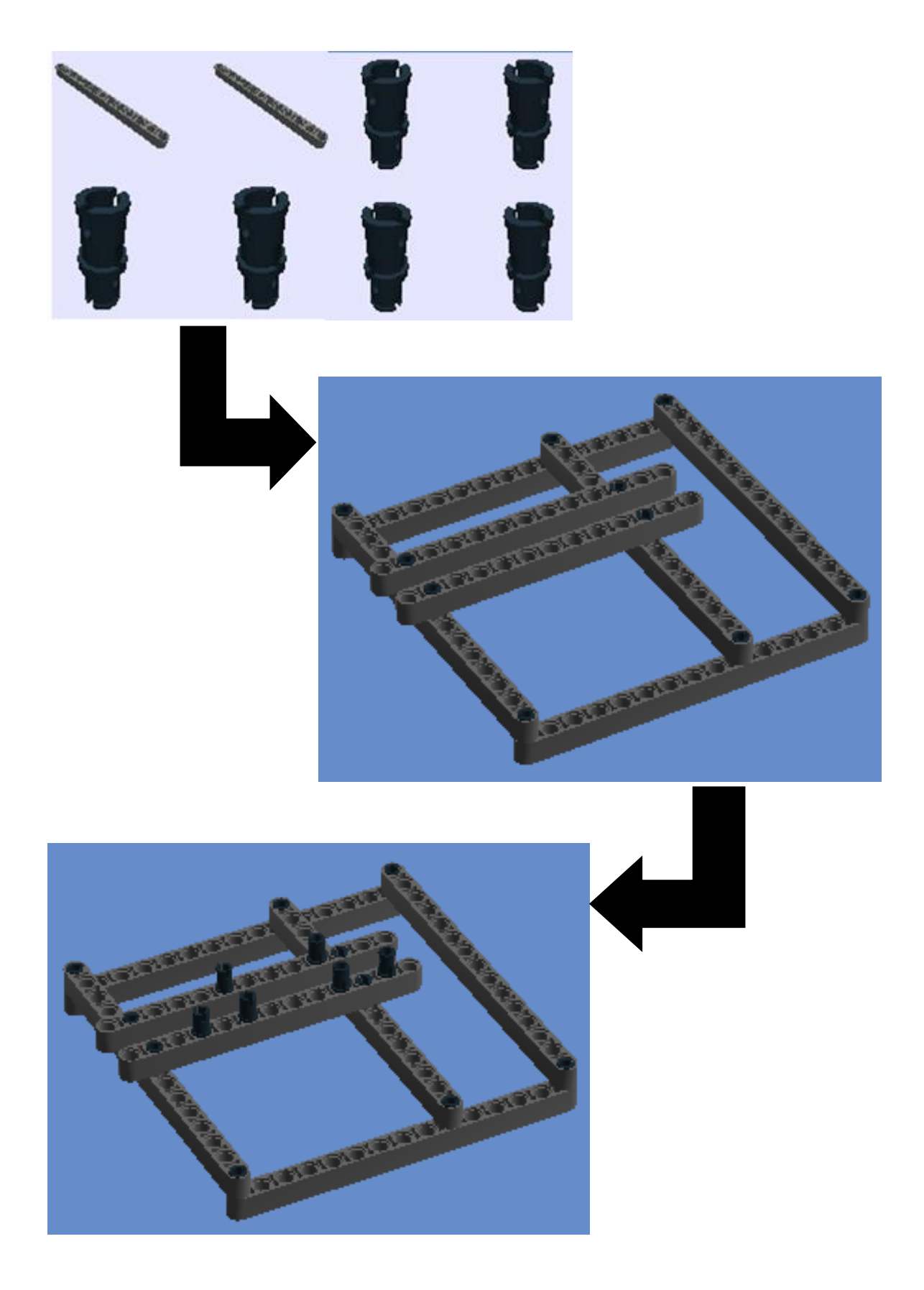

5° Passo: NXT e Connector Peg W. Friction

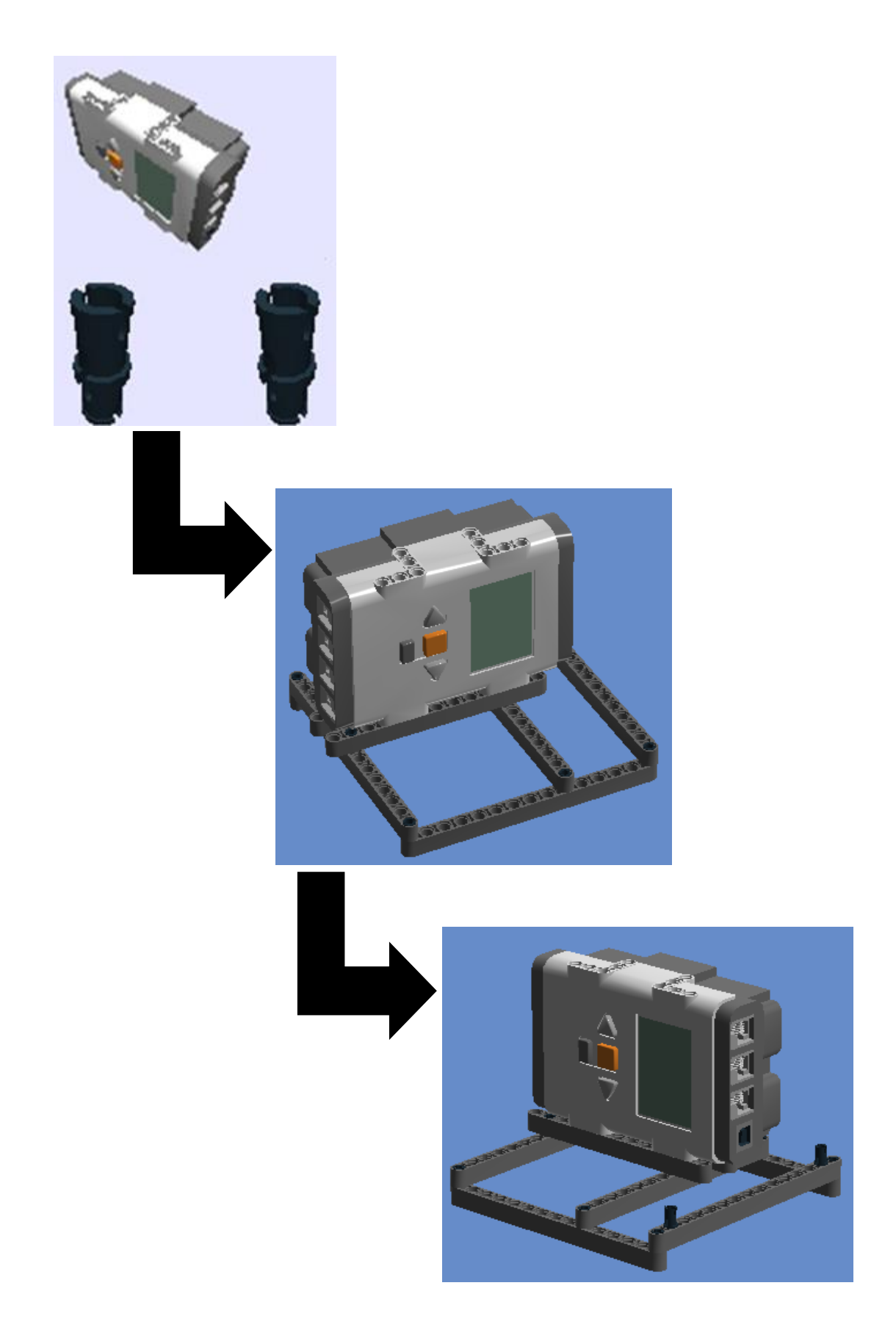

6° Passo: Connector Peg W. Friction, Technic 15m beam e Conn Bush W. Fric/Crossale

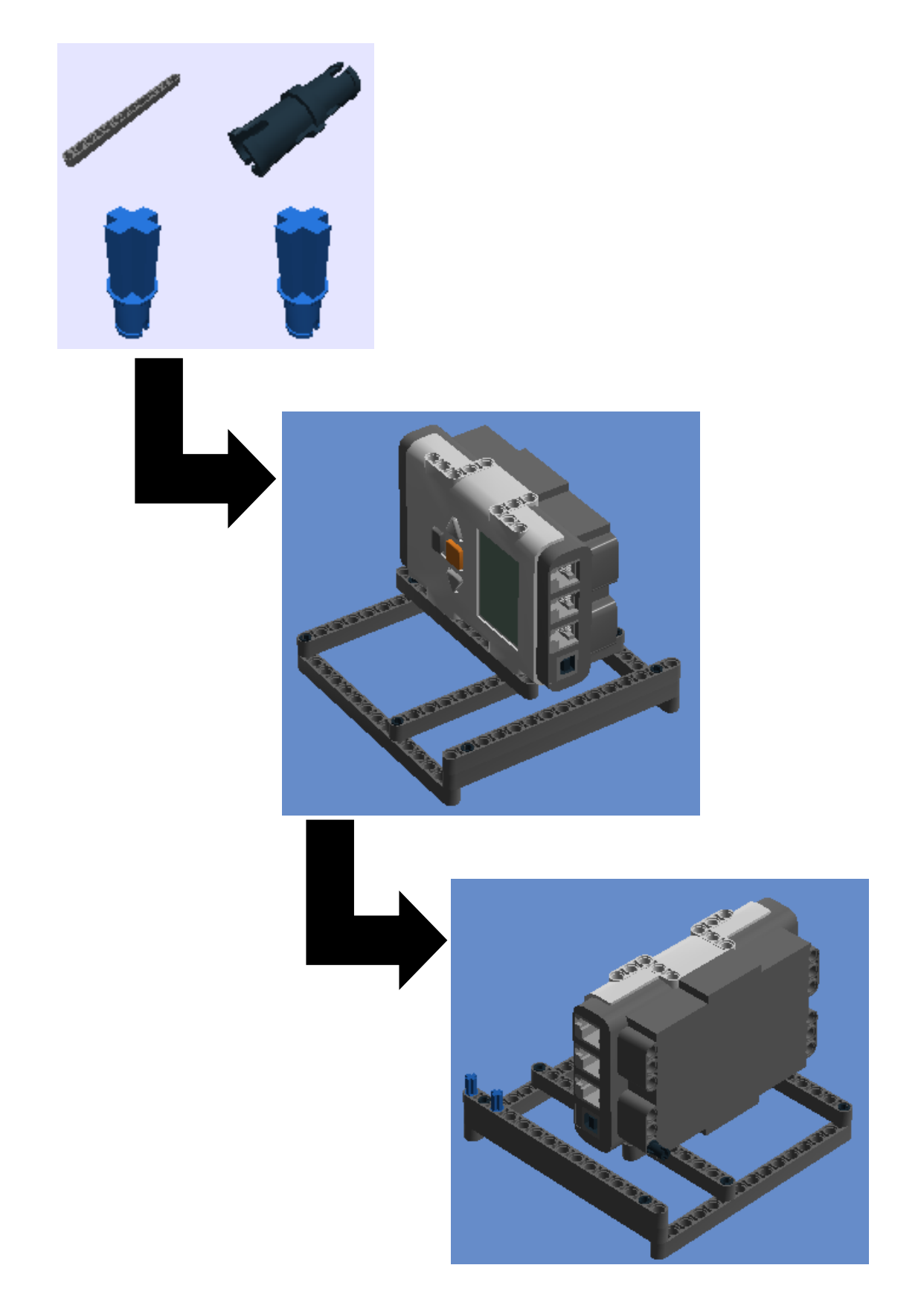

**7º Passo:** Cable 0,2 m e Cross axle (extension m/3 ribs)

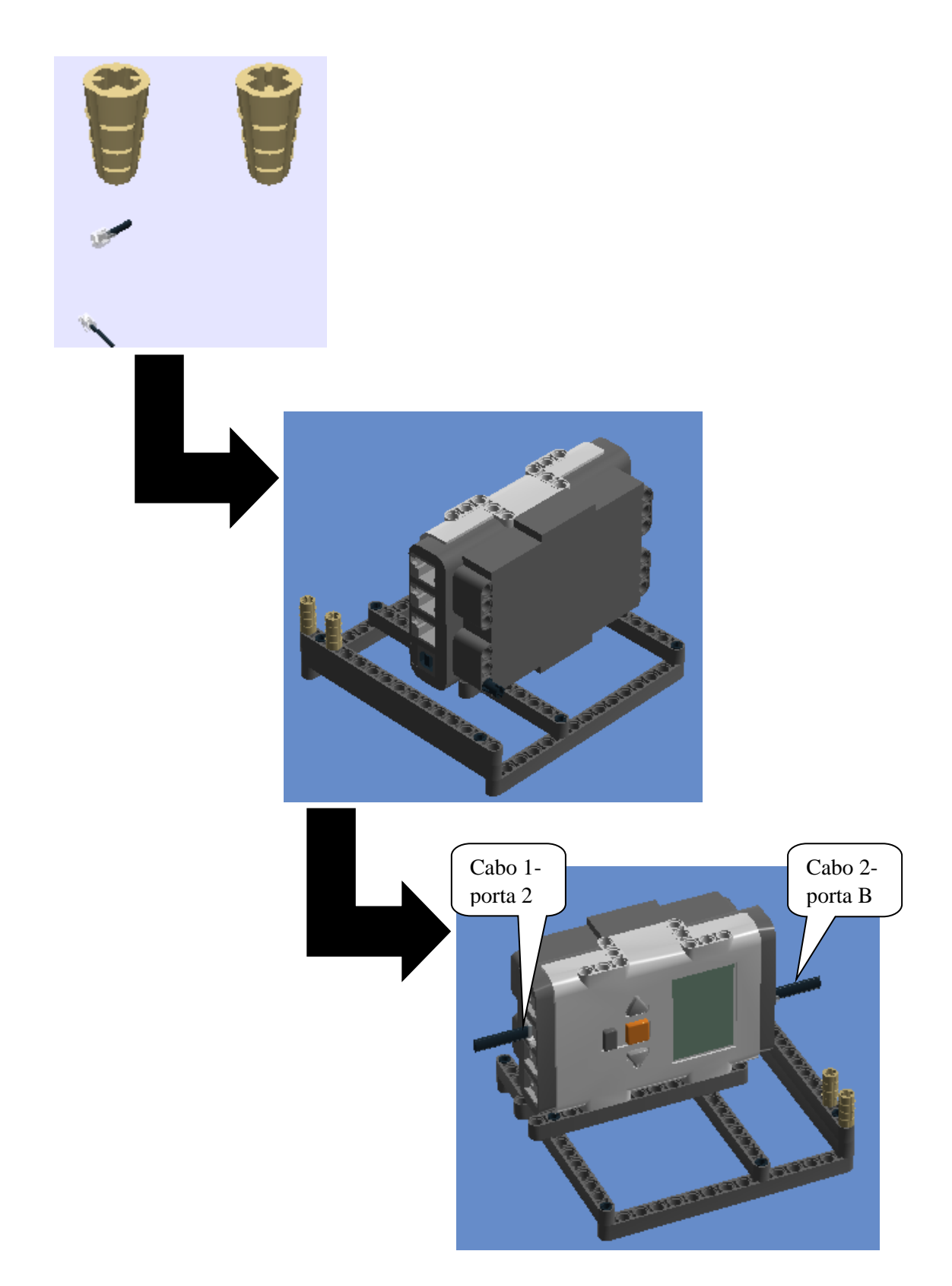

**8º Passo:** Connector Peg W. Friction, Cross Axle 10m, Cross Axle 12m e Double Cross Block.

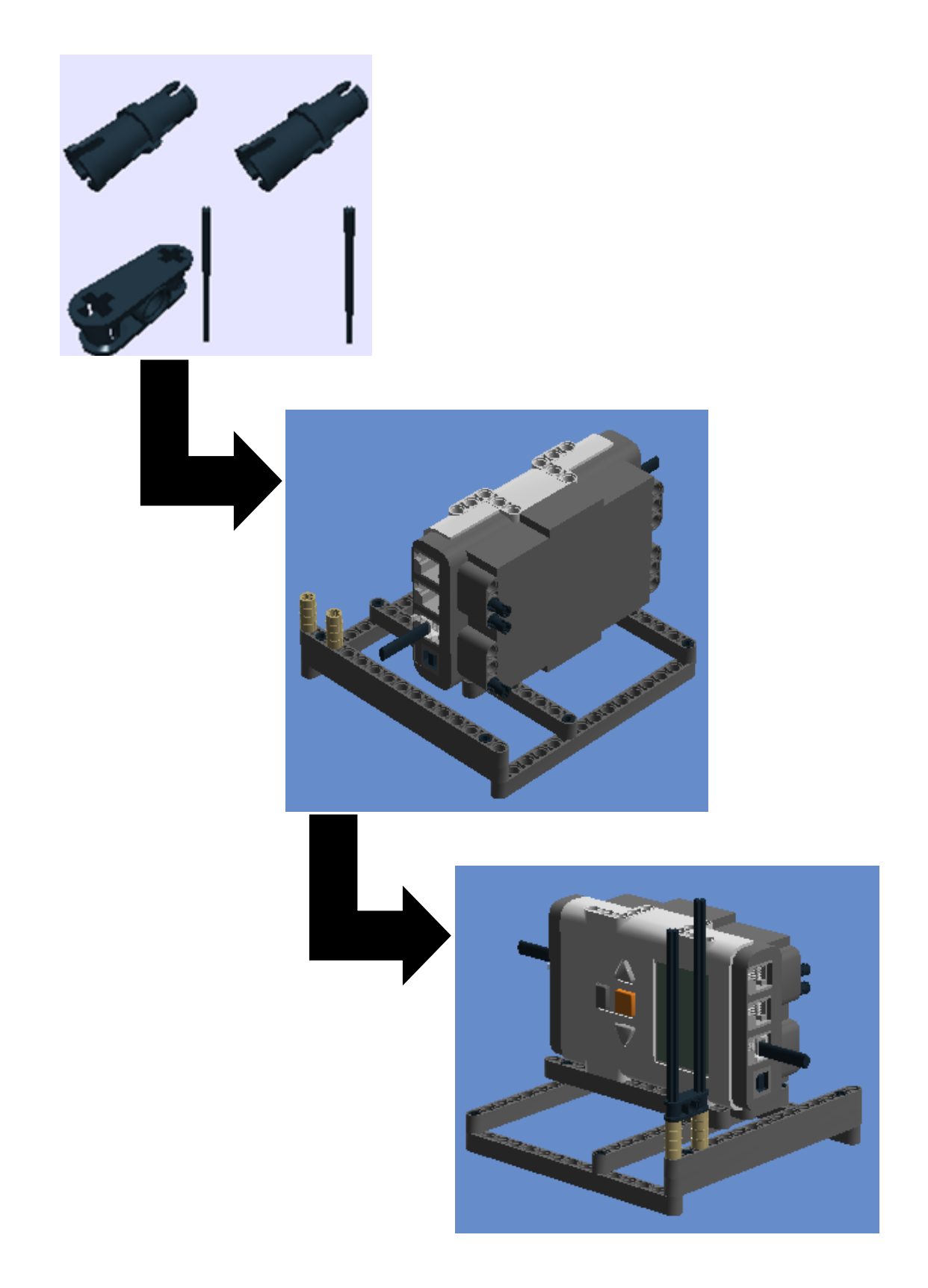

9º Passo: Cross Axle 12m e Double Cross Block.

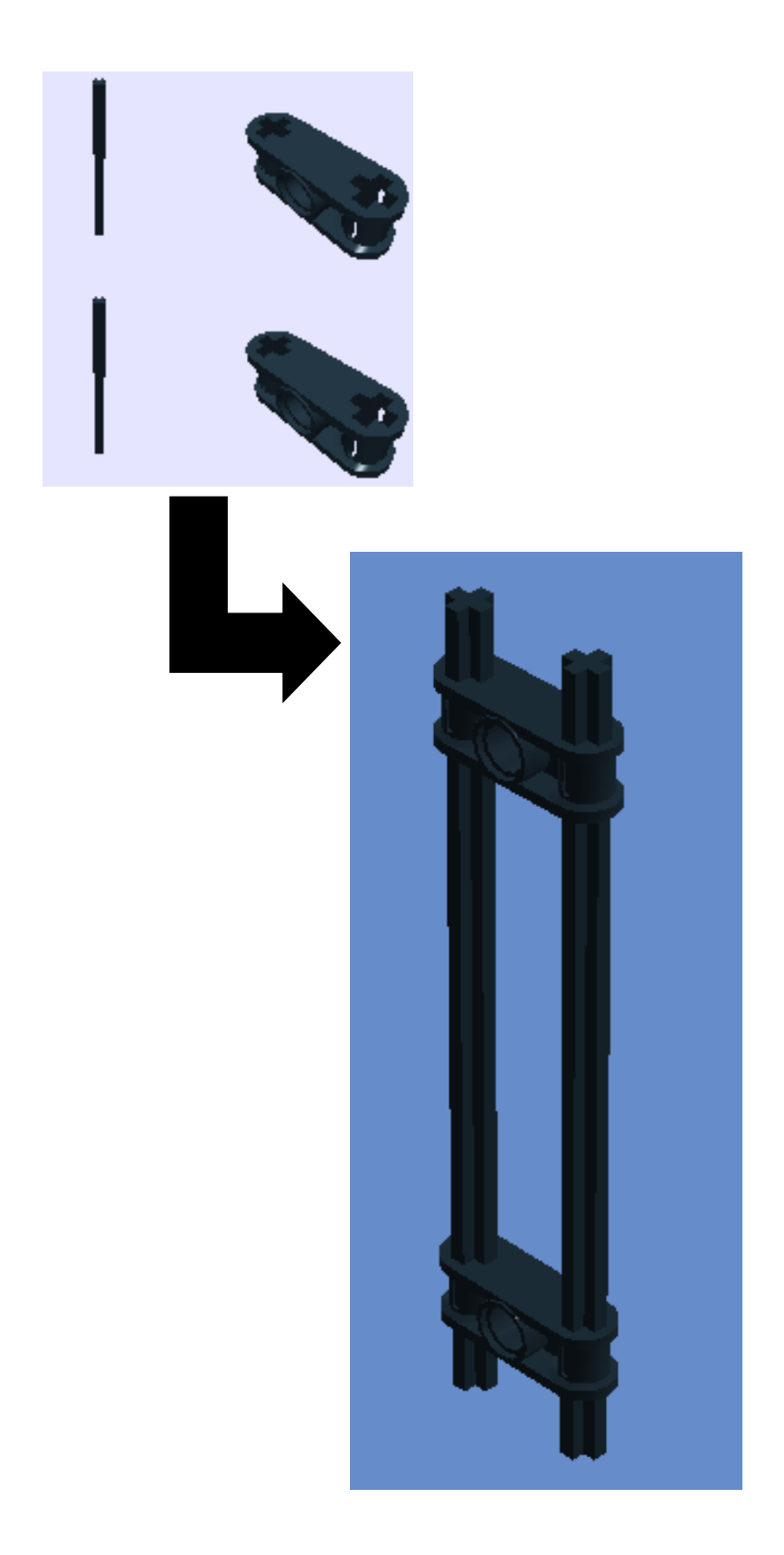

**10º Passo:** juntar o 9º passo ao 8º passo

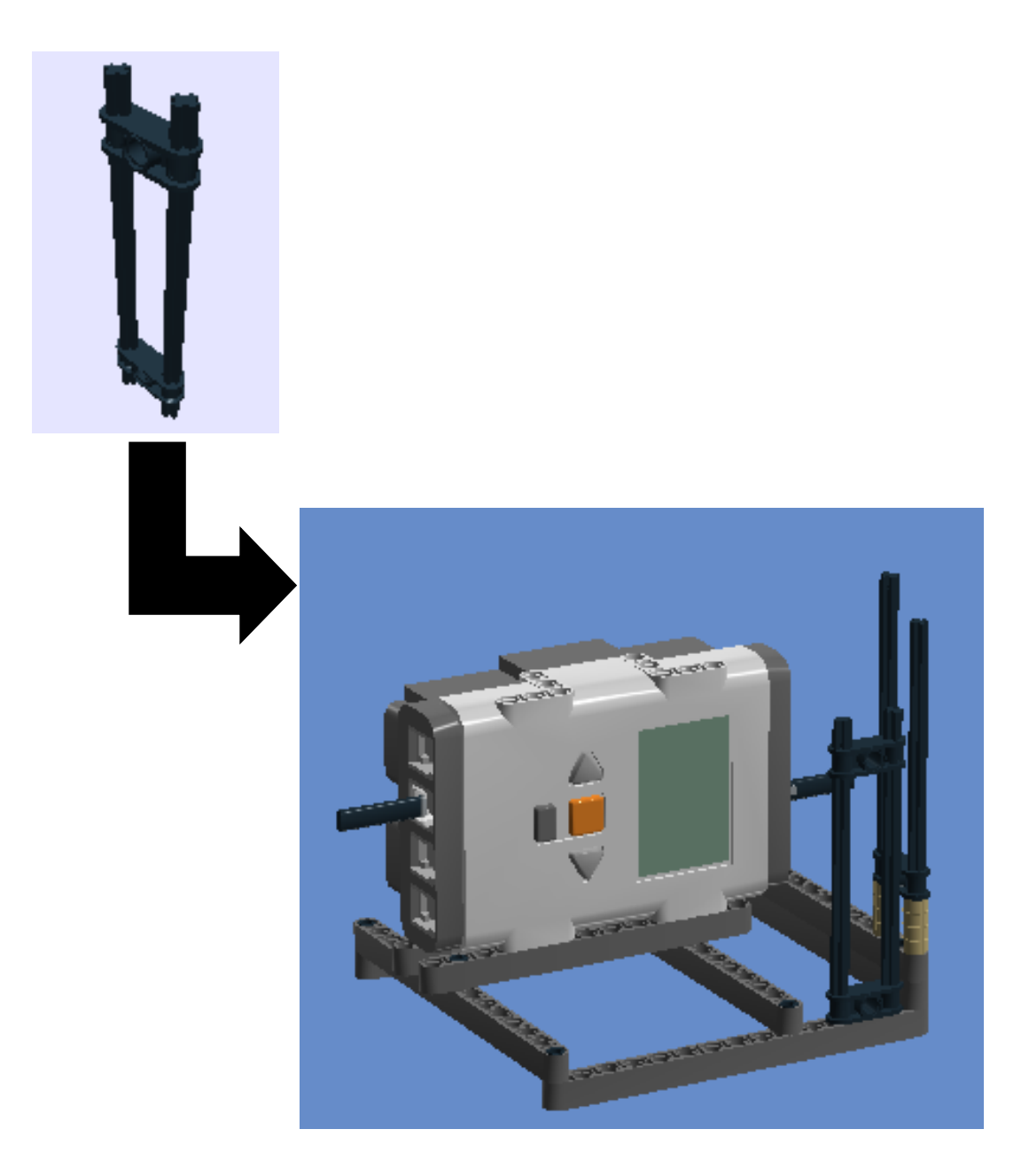

**11º Passo:** Technic 5m beam, Technic 7m beam, Connector Peg w. Friction e Connector peg w. friction 3m.

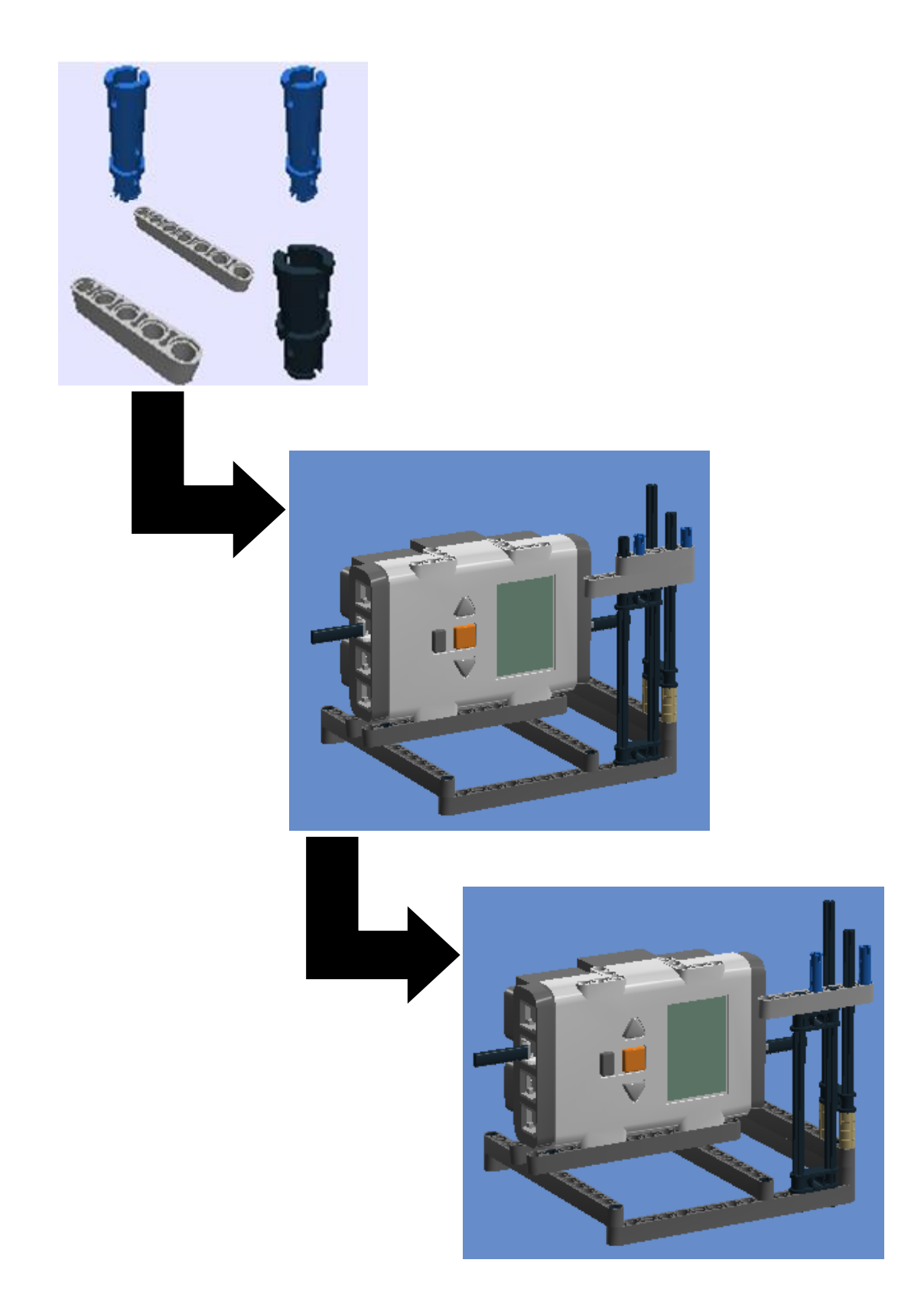

12° Passo: Technic 5m beam

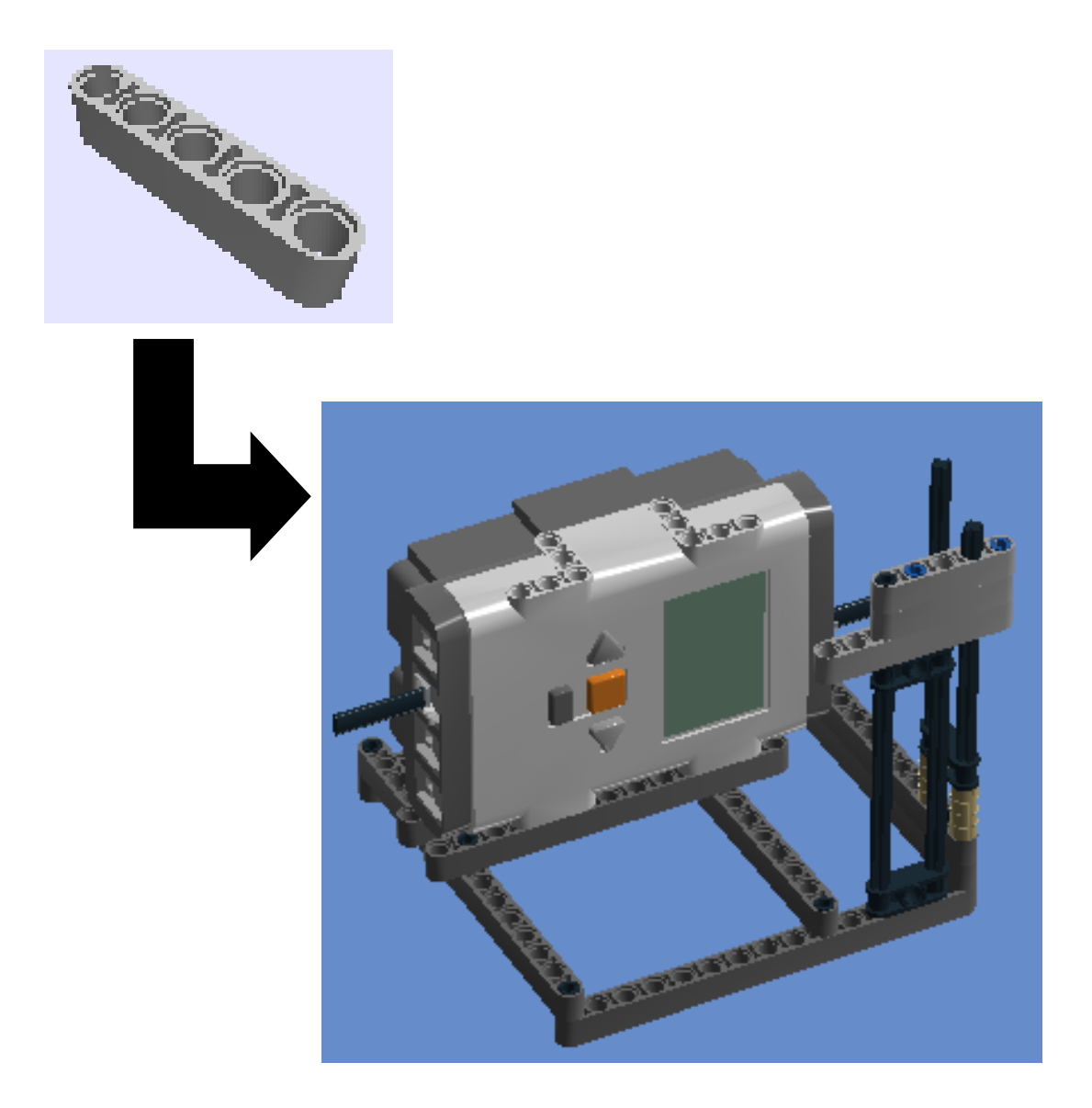

**13º Passo:** Tacho Motor**,** Technic 3m Beam, Bush for Cross Axle e Cross Axle 5,5 With Stop 1m.

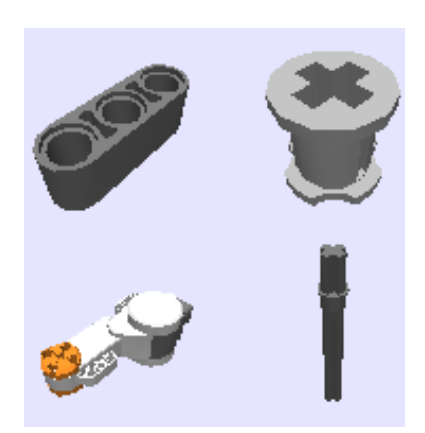

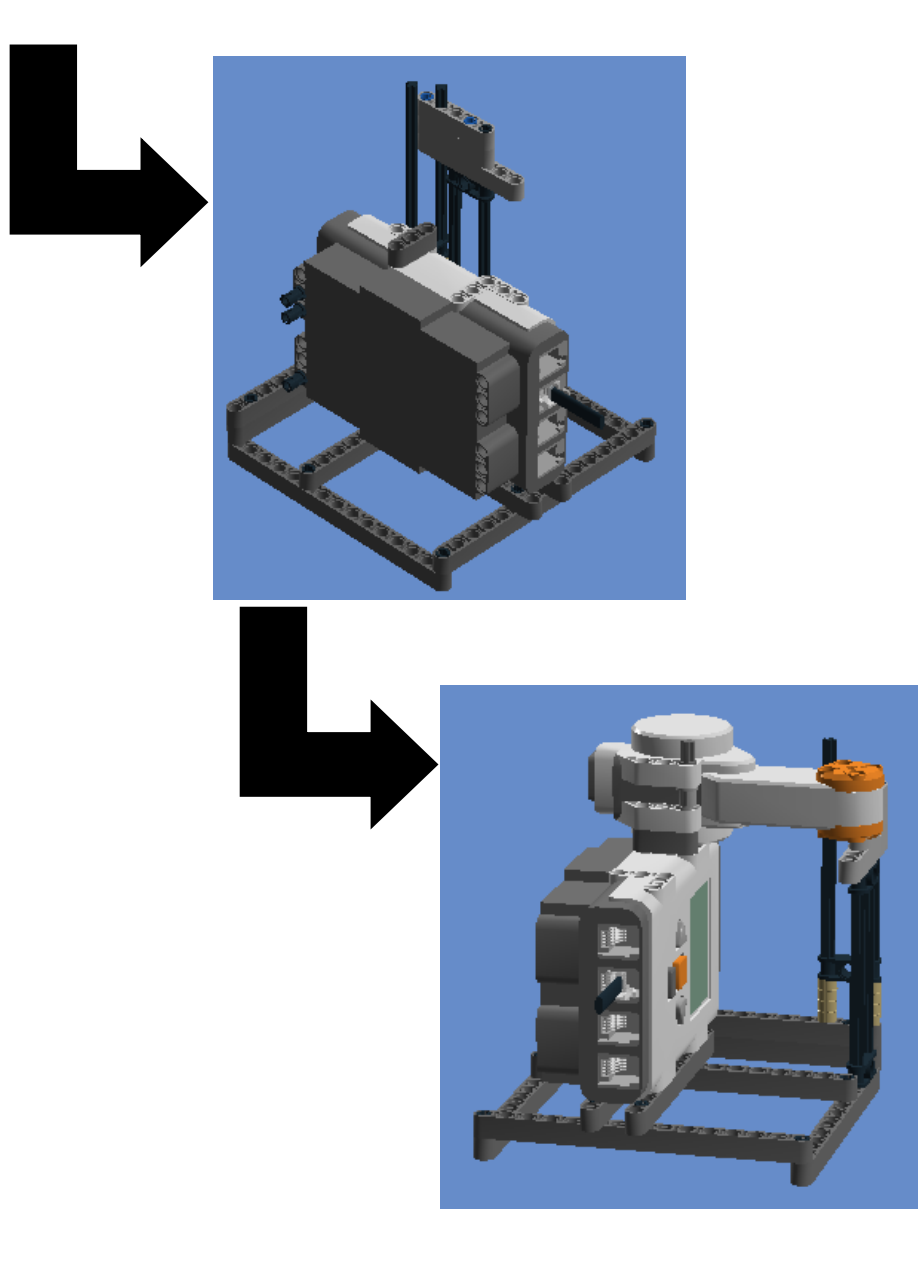

14° Passo: 1/2 Bush e Cross Axle 10m

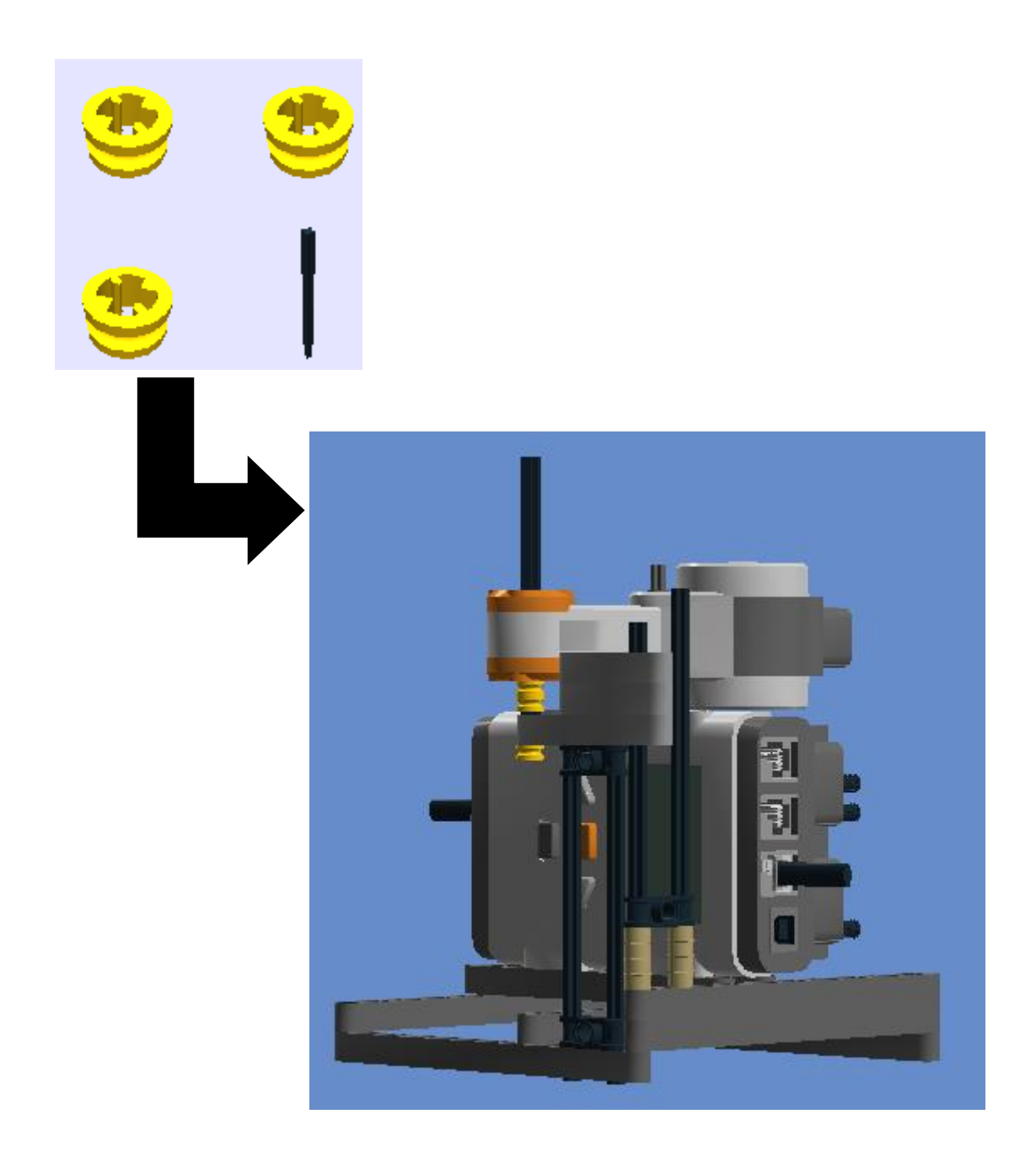

**15º Passo:** Bush for Cross Axle e Cross Axle 5,5 With Stop 1m (Conectar cabo 2 ao motor).

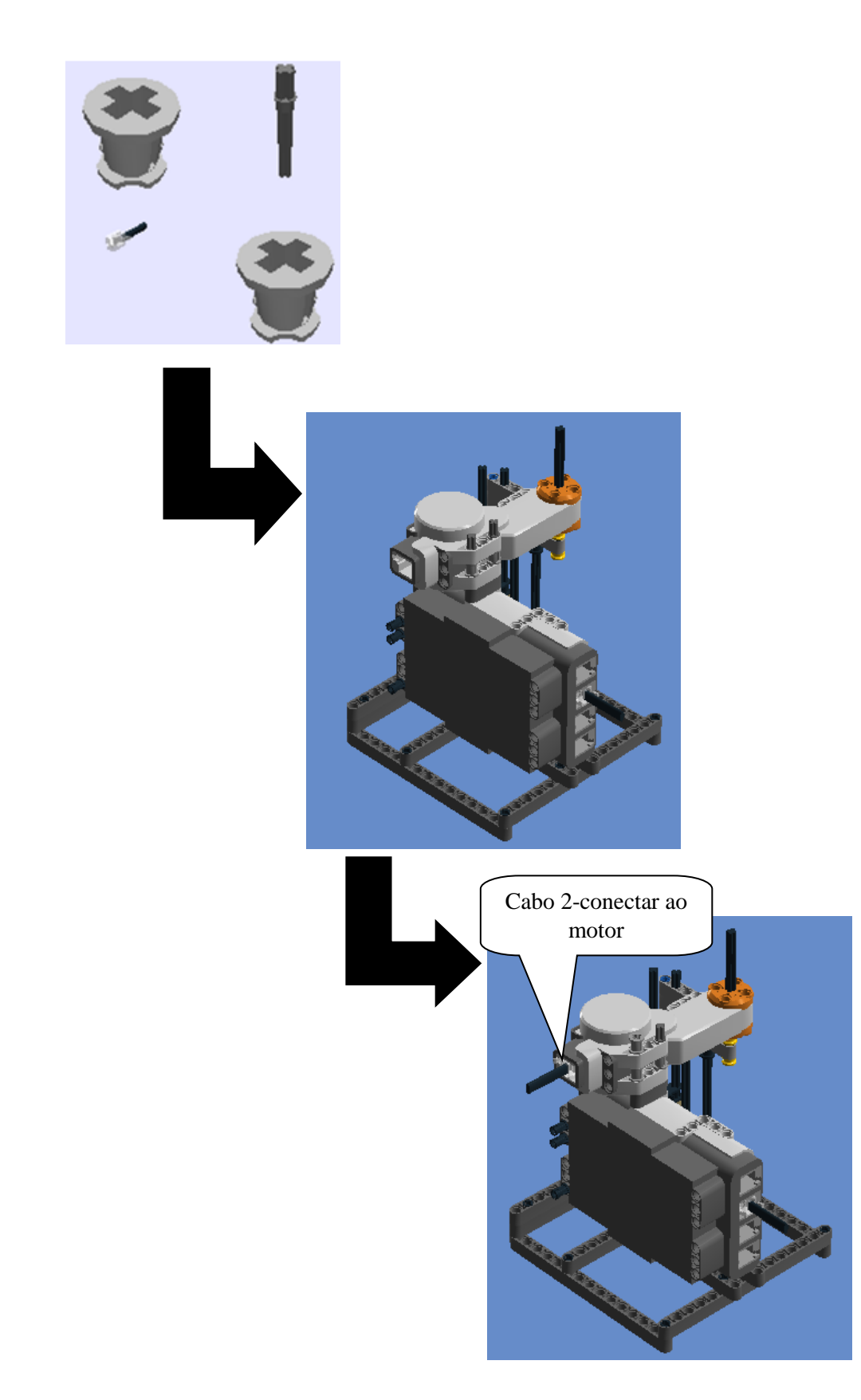

16° Passo: 1/2 Bush, Connector peg w. friction 3m, Double Cross Block e Beam 1x2 W/Cross and hole.

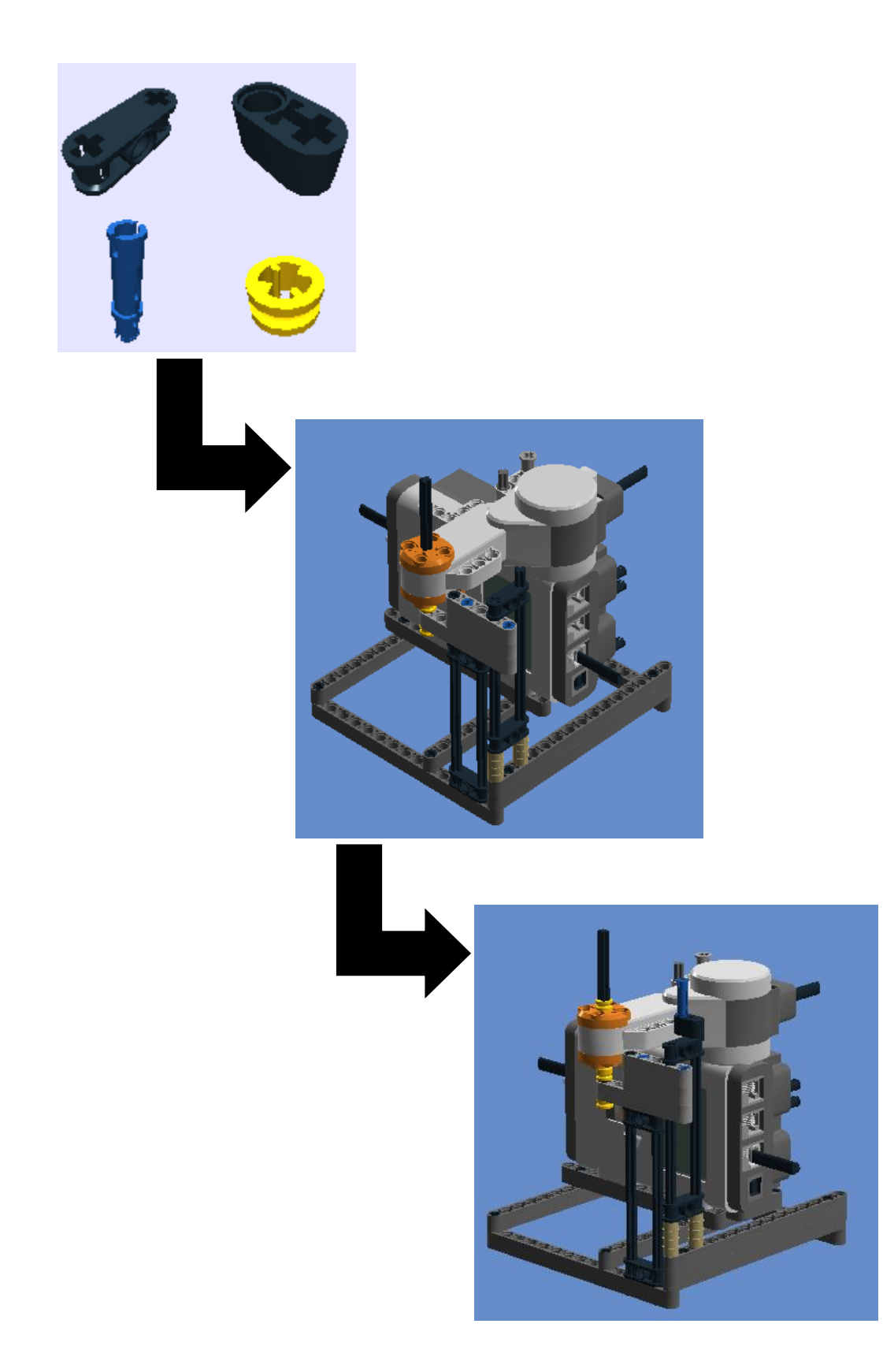

17º Passo: 1/2 Bush e Technic 3m Beam

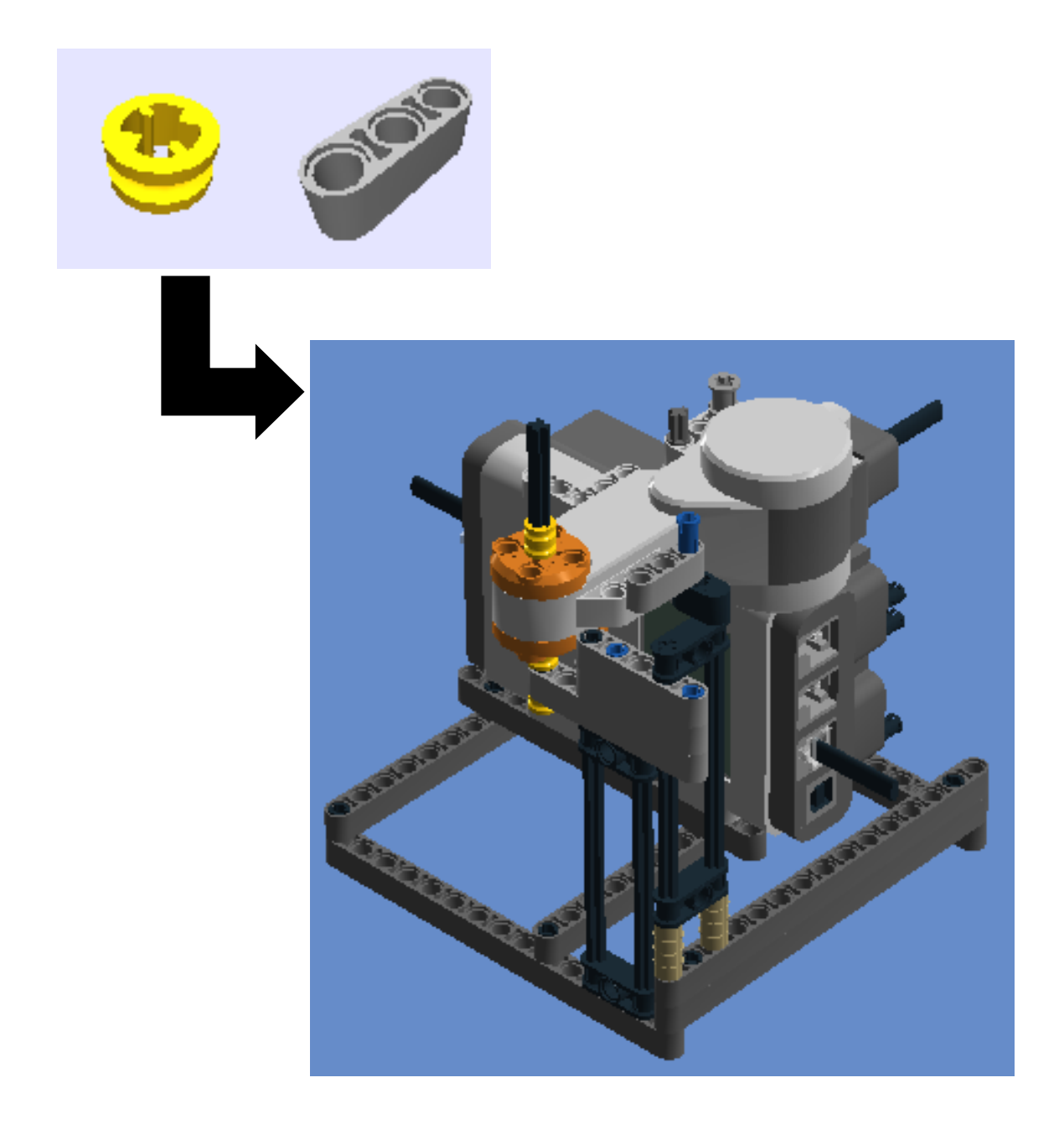

**18º Passo:** Conn Bush W. Fric/Crossale e Cross Axle (extension m/3).

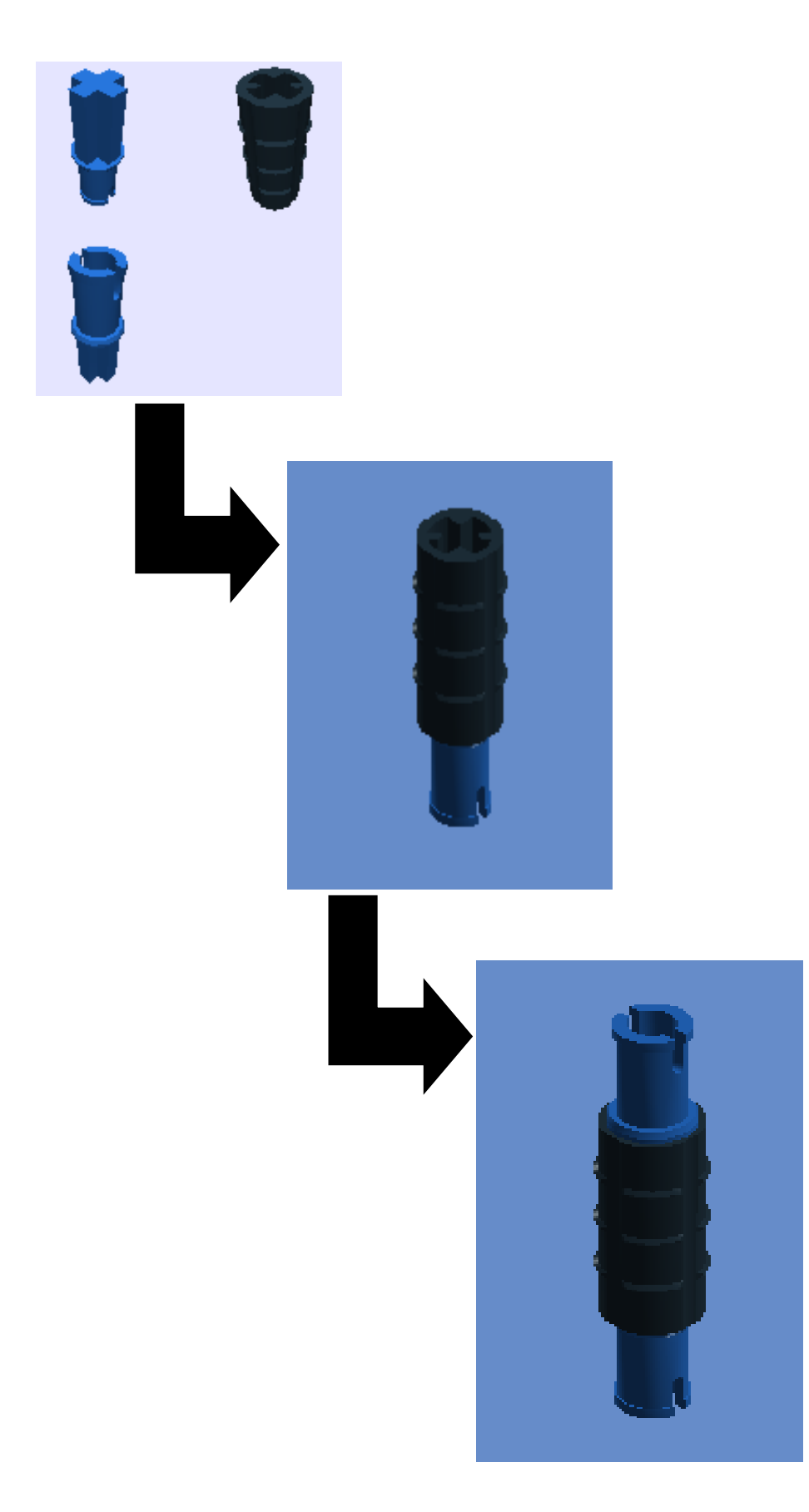

**19º Passo:** encaixar o 18º passo no 17º passo

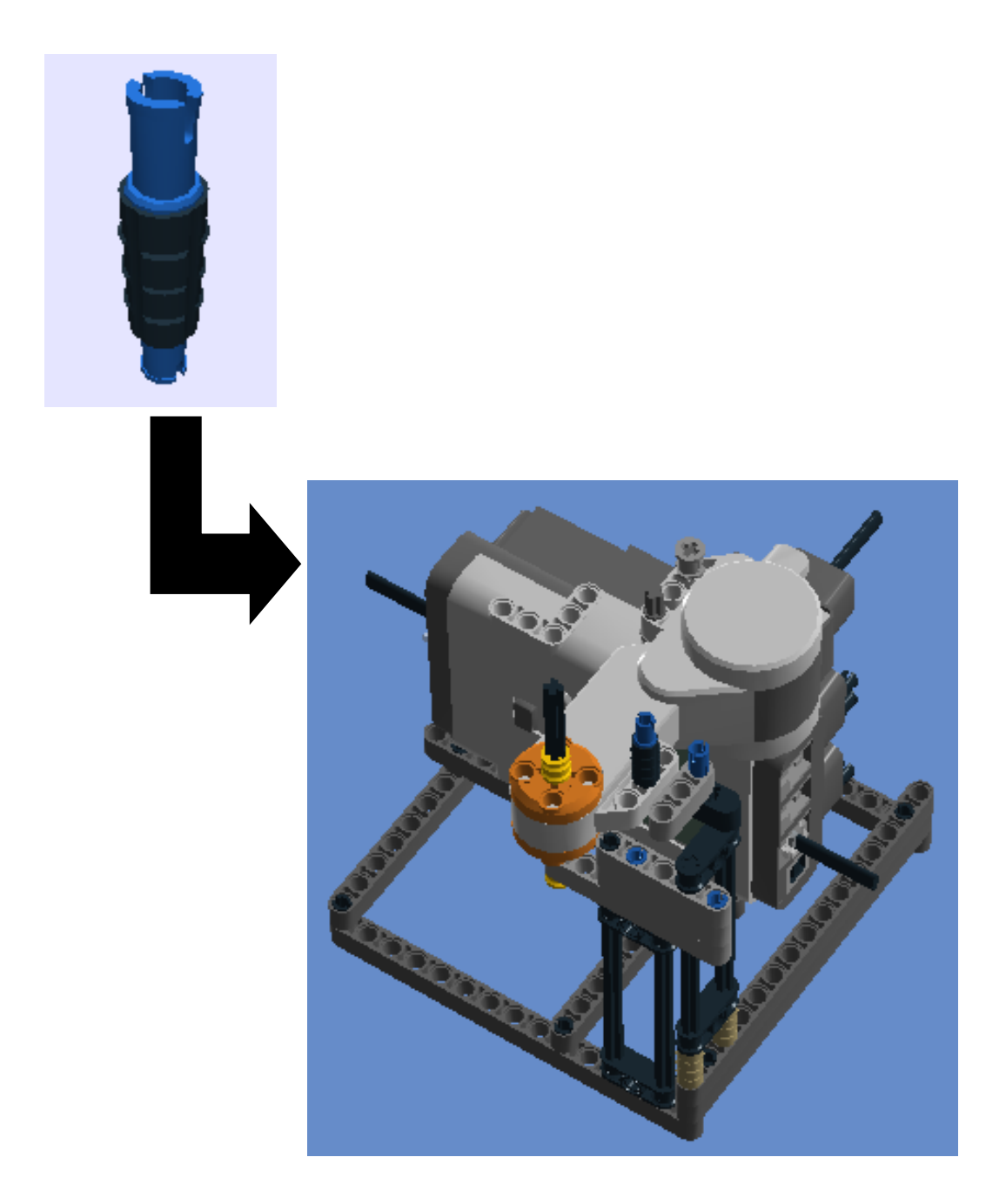

**20º Passo:** 1/2 Bush, Technic 5m Beam, Technic 3m Beam e Gear Wheel 40T.

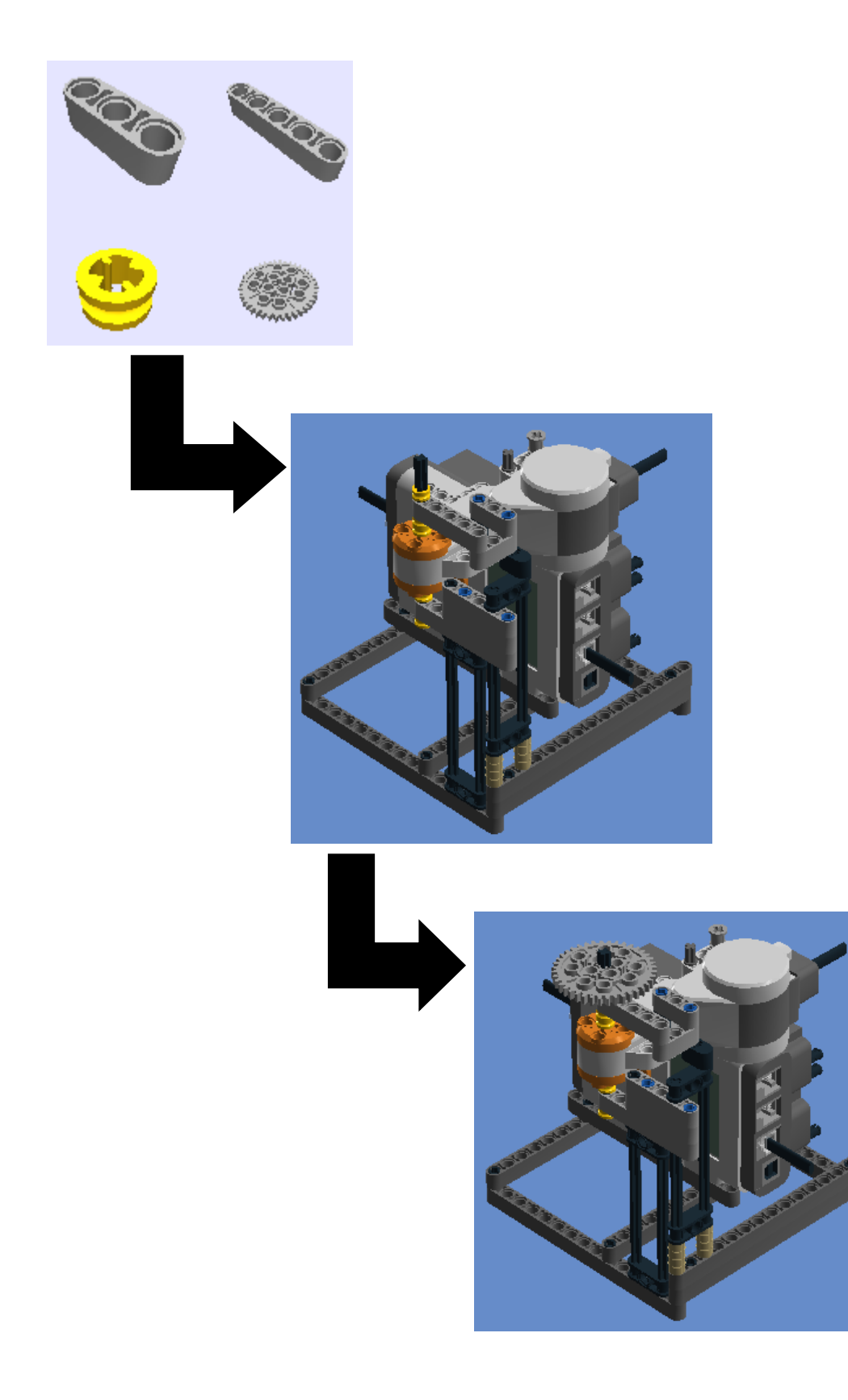

**21º Passo:** Bush for Cross Axle, 1/2 Bush, Cross Axle 12m e Gear Wheel Z24.

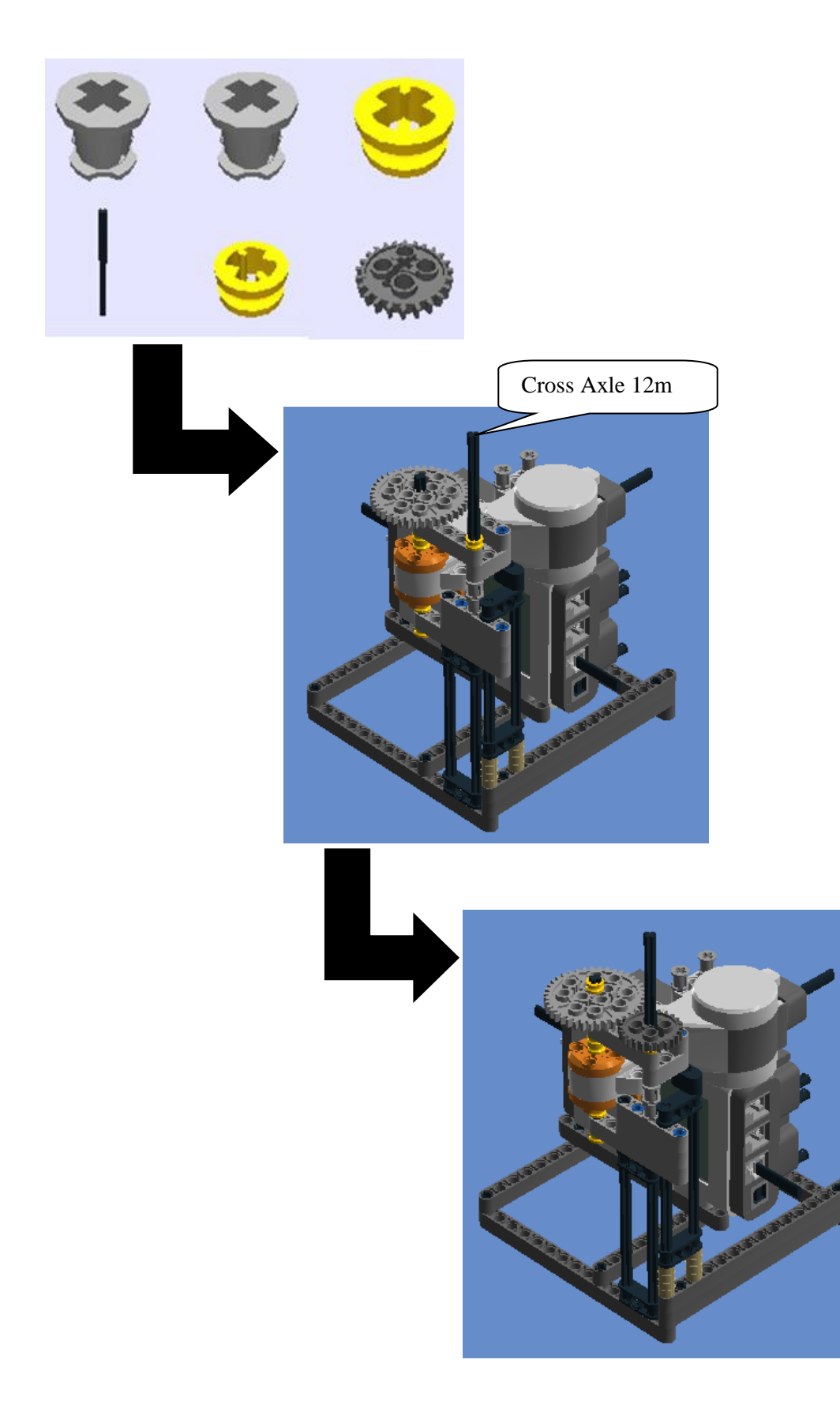

22º Passo: 1/2 Bush, 2X1X3 Steering Knuckle Arm e Technic Brick 1x16, Ø4,9

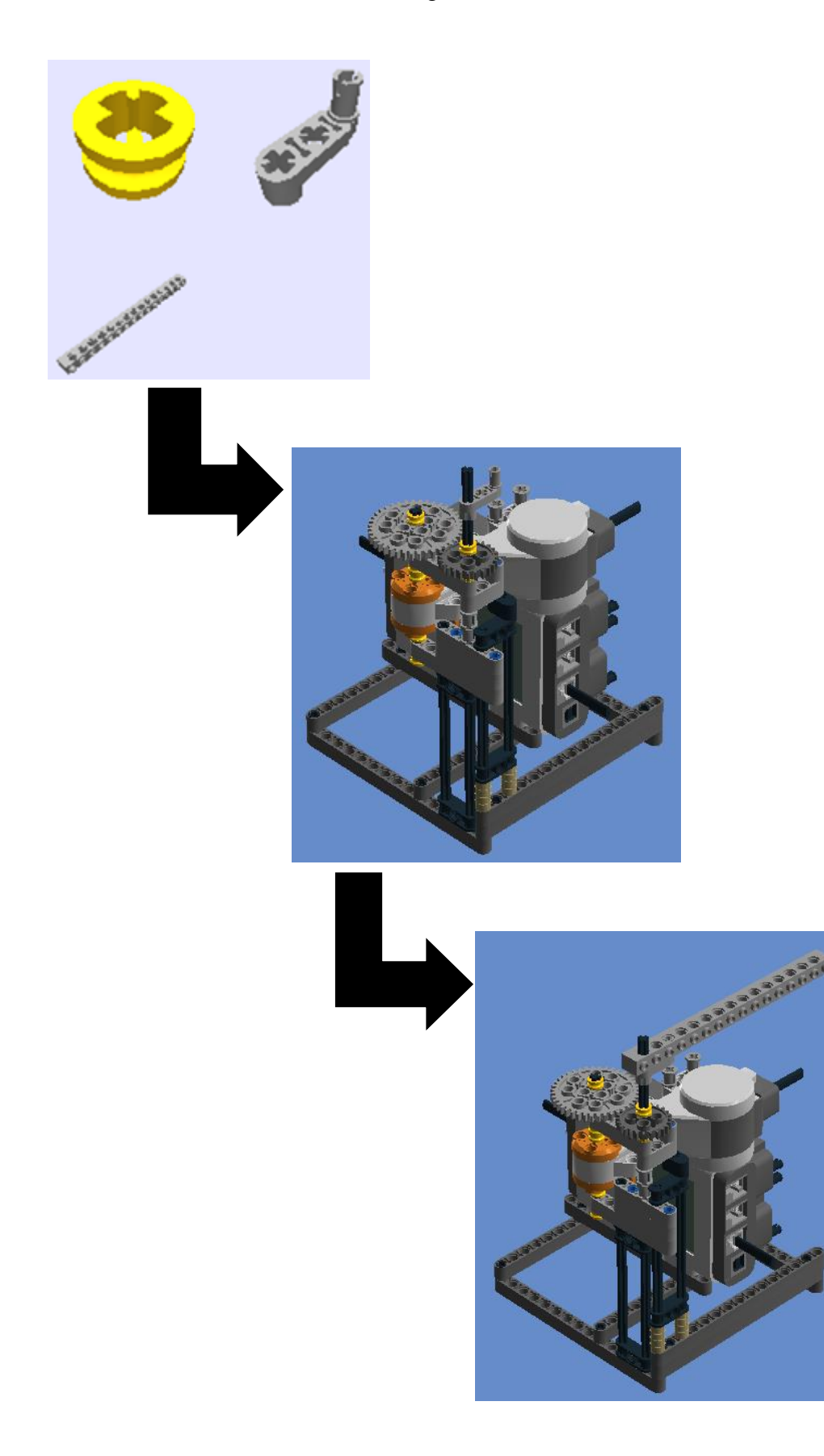

23° Passo: 1/2 Bush e Cross Axle 3m.

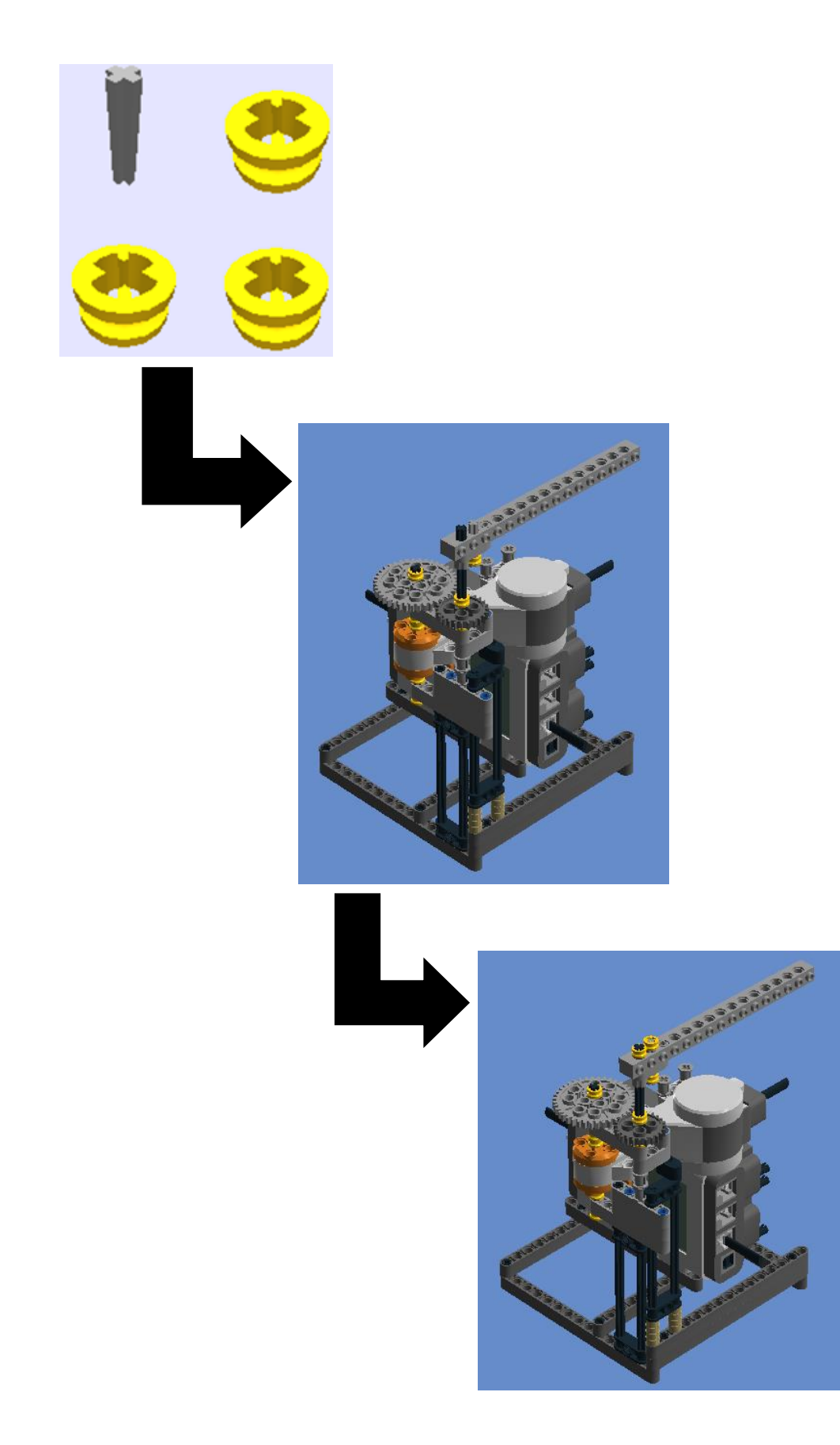

**24º Passo:** Technic 5m Beam, Technic 7m Beam, Connector peg w. friction 3m, Connector Peg w. Friction e Angular beam 90degr. w.4 snaps.

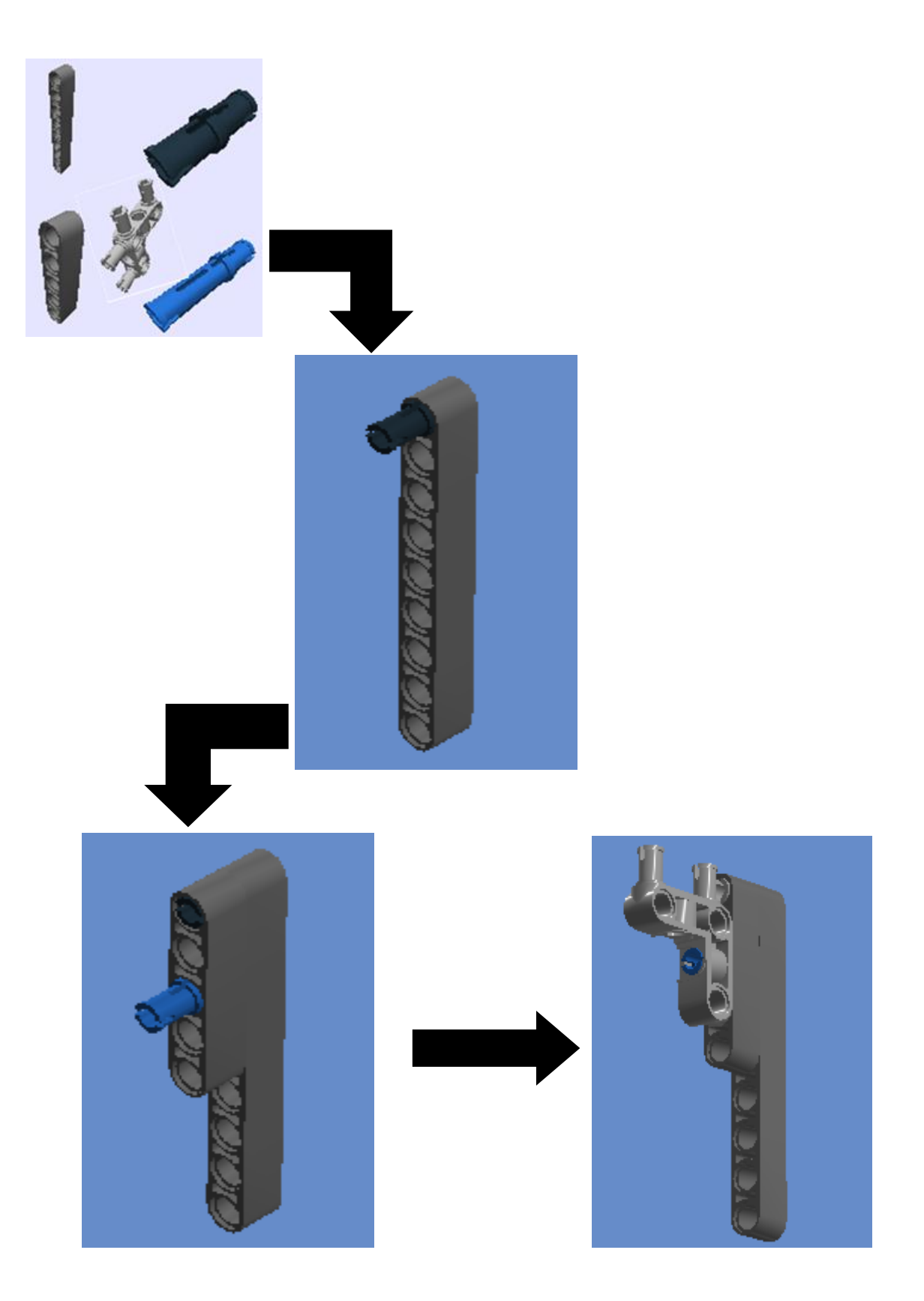

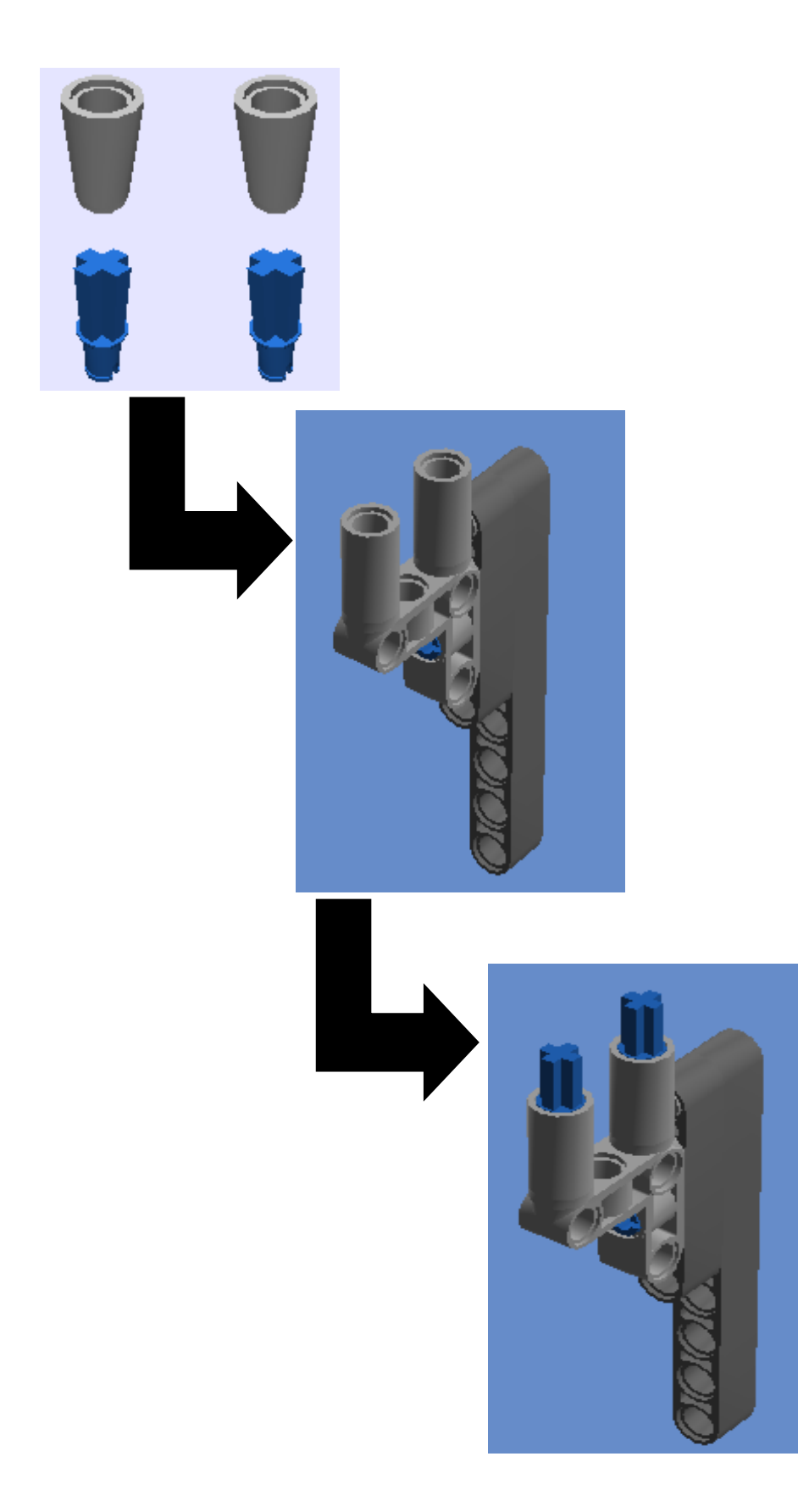

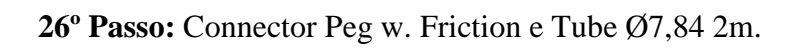

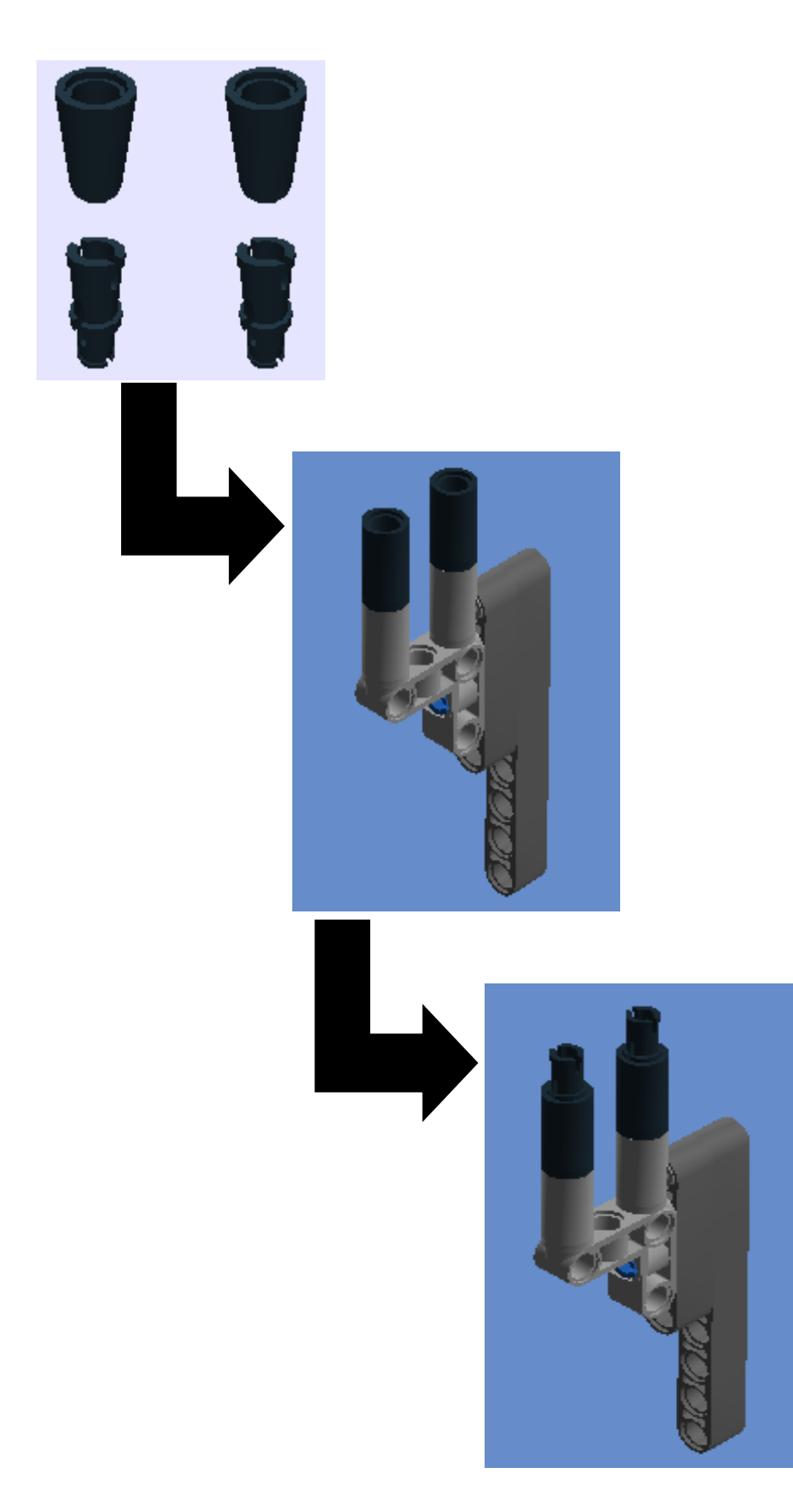

**27º Passo:** Lightsensor, Angular Beam 90 Degr. W.4 Snaps e Angular beam 90degr. w.4 snaps.

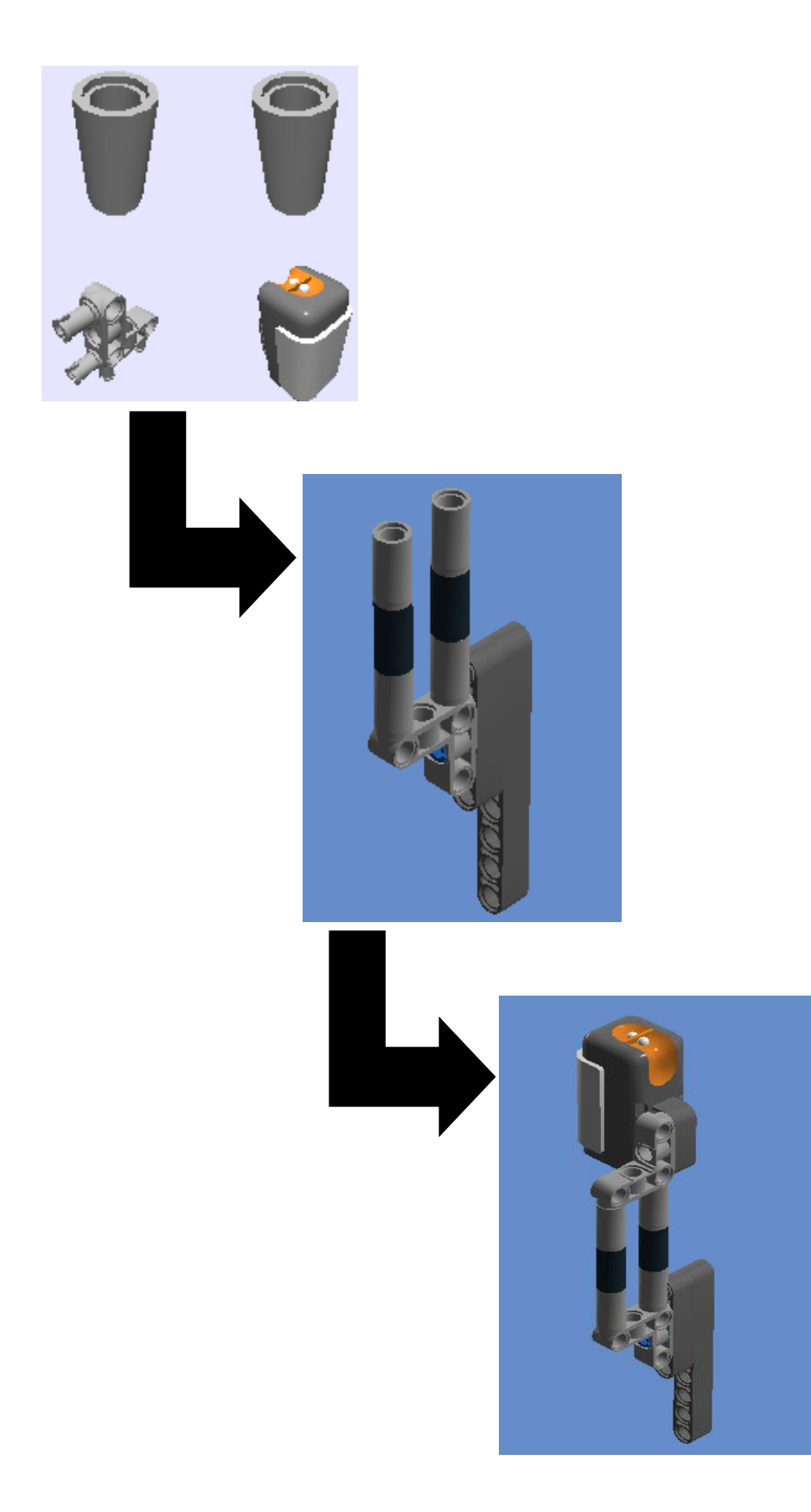

**28º Passo:** Encaixar o 27º passo no 23º passo

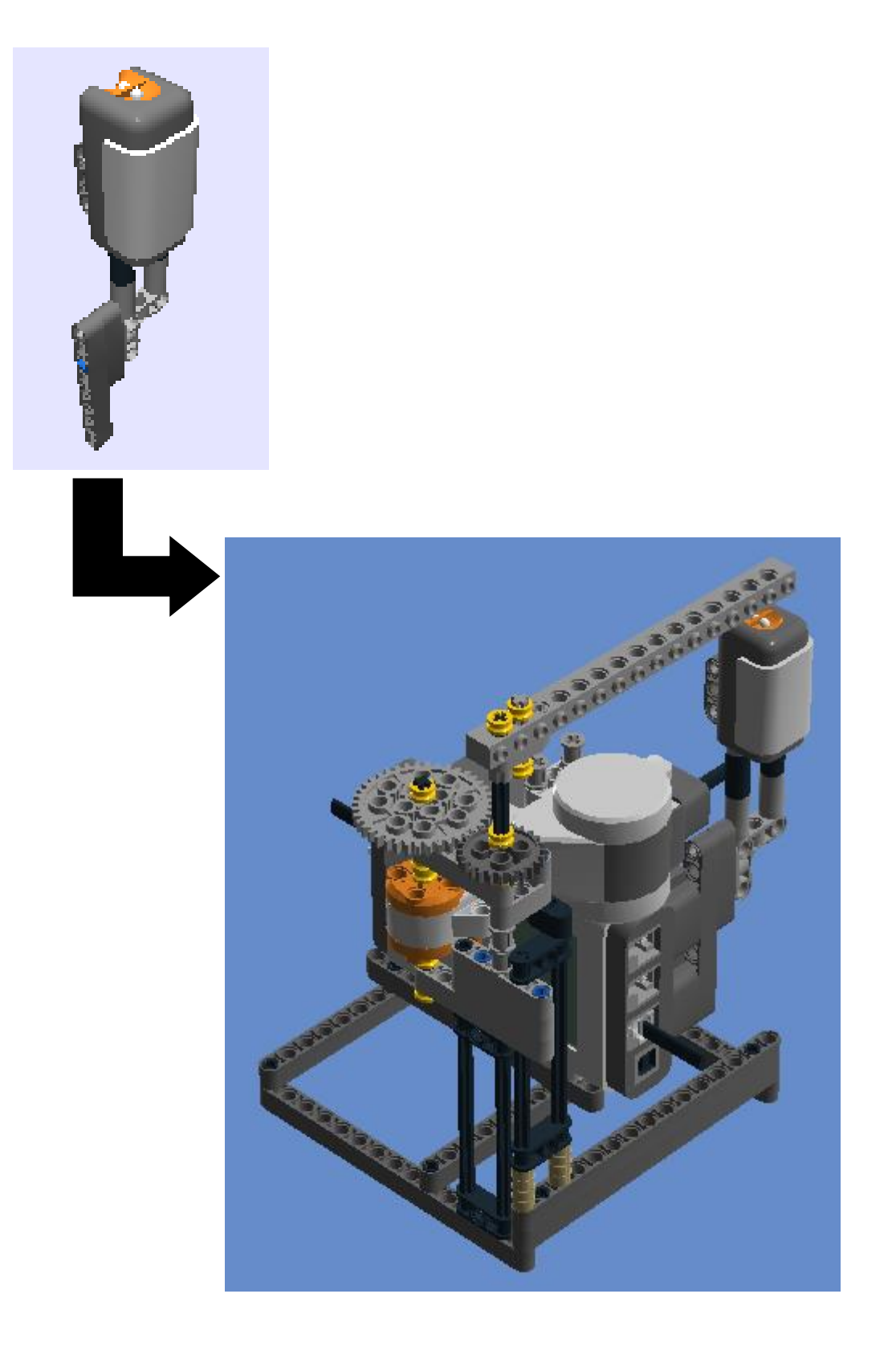

**28º Passo:** conectar o outro lado do cabo 1 ao sensor de luz.

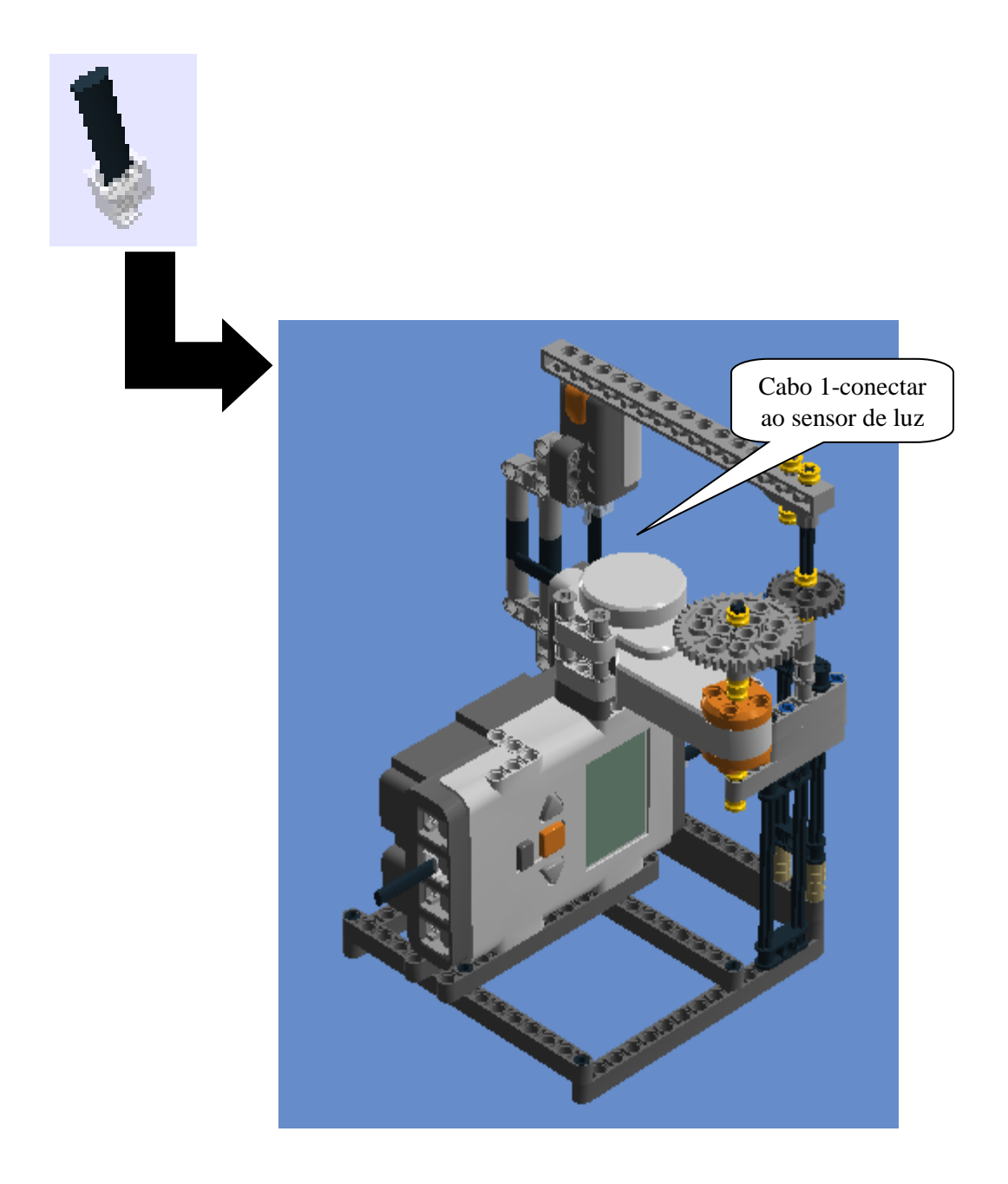

## **Programação 4: Engrenagem (semelhante a programação de MCU)**

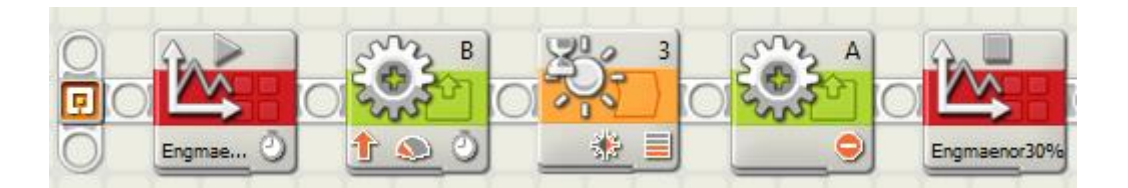

#### Primeiro Bloco: Iniciar Log de Dados

A duração pode ser modificada de forma a ter uma amostra de dados satisfatória do experimento. Contudo, a taxa de amostragem usada nesse experimento foi de 1000 amostras por segundo. O sensor anula automaticamente toda luz de fundo, disparando o LED vermelho e medindo a luz de fundo para, em seguida, calcular a diferença e isso ocorre 1000 vezes / seg. Por exemplo, numa taxa de amostragem baixa, como cinco amostras por segundo, o sensor não consegue captar cada passagem que o braço do robô realiza para potências do motor acima de 30%. Além do mais, os picos de luminosidade projetados nos gráficos no Log de Dados para potências abaixo de 30% apresentavam uma modulação de amplitude, aparentando batimento.

|        | siliyat cuy<br>de Dados | The Nome:     | مما<br>Engmaior30%                        | L <mark>i</mark> j∐uz<br>۰I  | ╹╬◎┗<br>Porta: |
|--------|-------------------------|---------------|-------------------------------------------|------------------------------|----------------|
| Engmae |                         | Duração:      | ÷<br>Segundos<br>40                       | $\boxed{\uparrow}$ Nada<br>⊣ | Porta:         |
|        |                         | Taxa:<br>Eal. | Amostras por Segundo v<br>1000            | <b>T</b> Nada                | Porta:         |
|        |                         | Espera:       | $\Box$ $\bigotimes$ Espere para Conclusão | <b>T</b><br>⊣                | Porta:<br>4    |

Segundo Bloco: Motor interativo

\_\_

A potência pode ser modificada conforme o que se queira observar. Nesse caso, usou-se potência do motor em 30%.

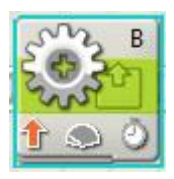

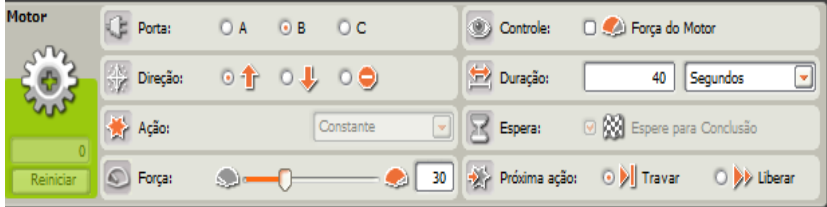

## Terceiro Bloco: Fluxo (Esperar)

Observação: O 3º bloco serve para escolher se vai usar sensor e escolher qual sensor usar. No caso em foco foi utilizado o sensor de luz.

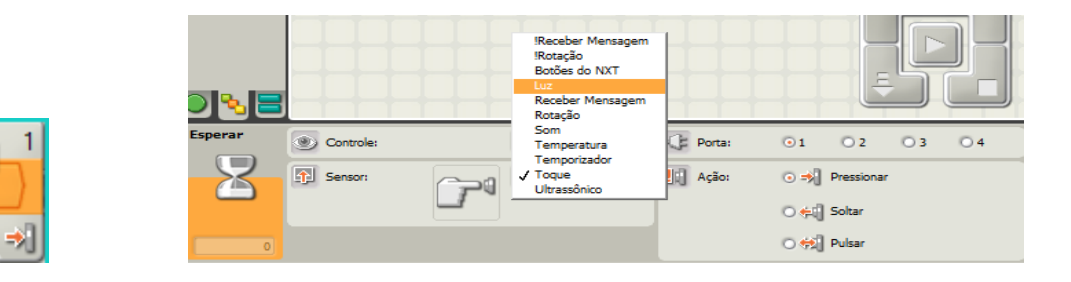

Ao selecionar sensor de luz a visualização do bloco muda para o bloco a seguir.

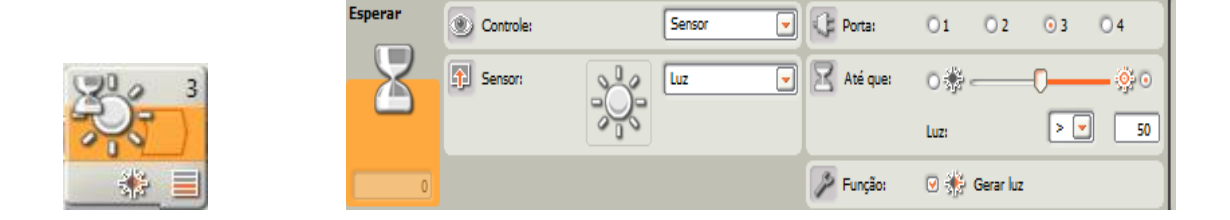

Quarto Bloco: Motor interativo (o robô para o movimento)

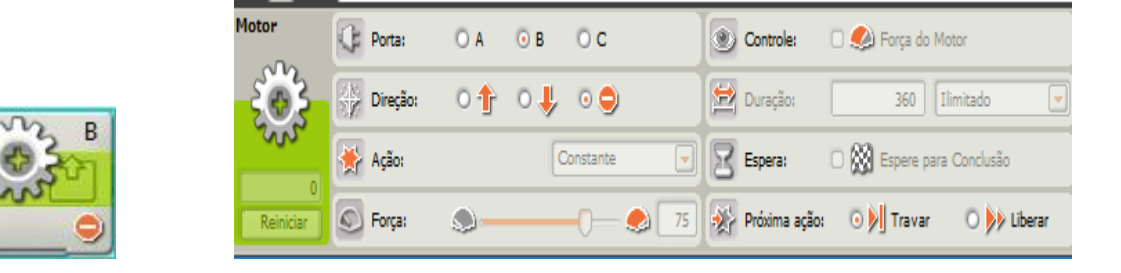

Quinto Bloco: Parar Log de Dados.

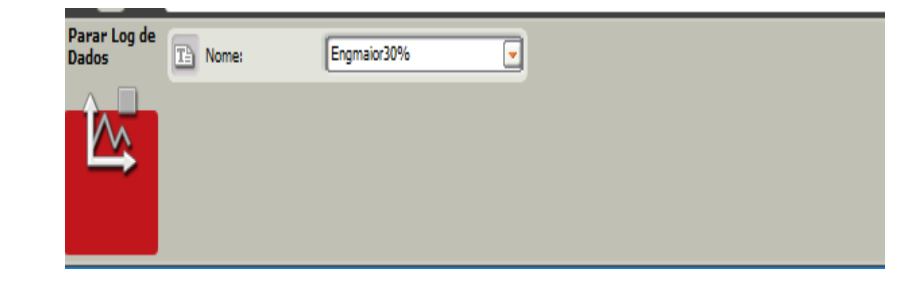

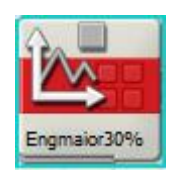

# **ANEXO**

#### **Questões do ENEM aplicadas antes e depois das atividades**

1. (ENEM 2012) Uma empresa de transporte precisa efetuar a entrega de uma encomenda o mais breve possível. Para tanto, a equipe de logística analisa o trajeto desde a empresa até o local da entrega. Ela verifica que o trajeto apresenta dois trechos de distâncias diferentes e velocidades máximas permitidas diferentes. No primeiro trecho, a velocidade máxima permitida é de 80 km/h e a distância a ser percorrida é de 80 km. No segundo trecho, cujo comprimento vale 60 km, a velocidade máxima permitida é 120 km/h.

Supondo que as condições de trânsito sejam favoráveis para que o veículo da empresa ande continuamente na velocidade máxima permitida, qual será o tempo necessário, em horas, para a realização da entrega?

a) 1,4 b) 0,7 c) 3,0 d) 1,5 e) 2,0

2. (ENEM 2012) Para melhorar a mobilidade urbana na rede metroviária é necessário minimizar o tempo entre estações. Para isso a administração do metrô de uma grande cidade adotou o seguinte procedimento entre duas estações: a locomotiva parte do repouso com aceleração constante por um terço do tempo de percurso, mantém a velocidade constante por outro terço e reduz sua velocidade com desaceleração constante no trecho final, até parar.

Qual é o gráfico de posição (eixo vertical) em função do tempo (eixo horizontal) que representa o movimento desse trem?

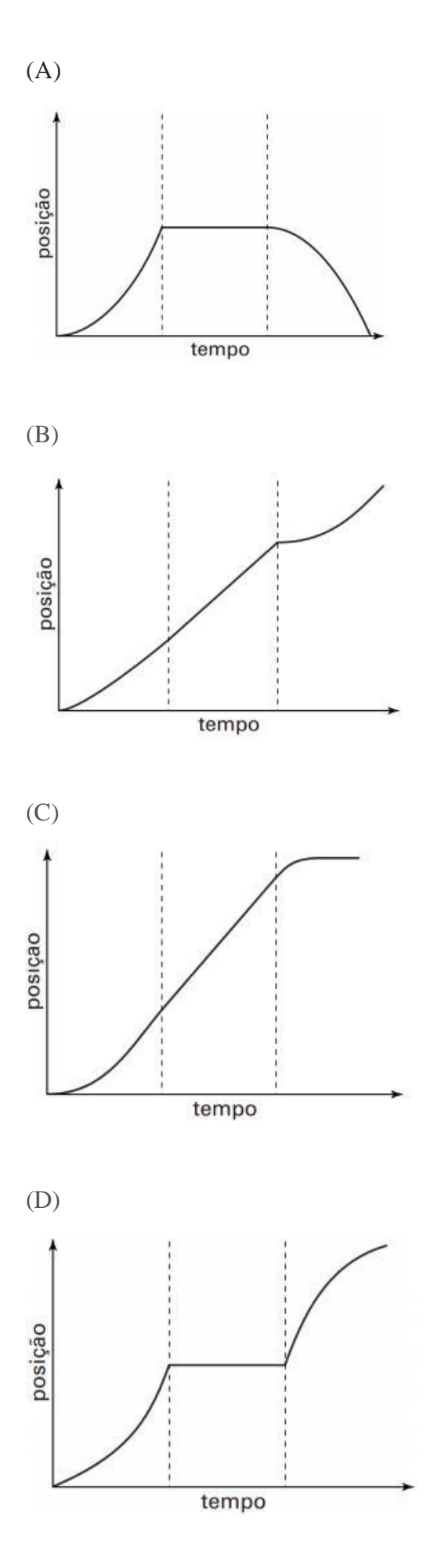

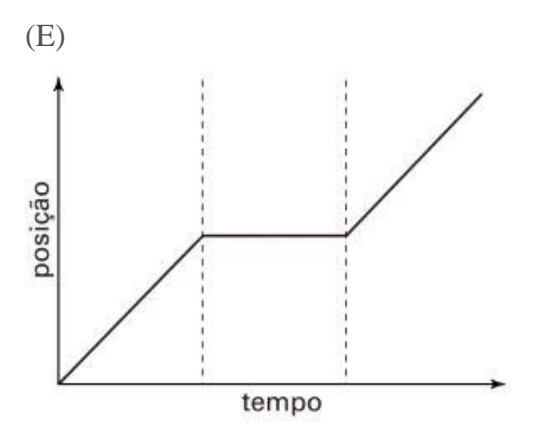

3. (ENEM 2017) Os congestionamentos de trânsito constituem um problema que aflige, todos os dias, milhares de motoristas brasileiros. O gráfico ilustra a situação, representando, ao longo de um intervalo definido de tempo, a variação da velocidade de um veículo durante um congestionamento.

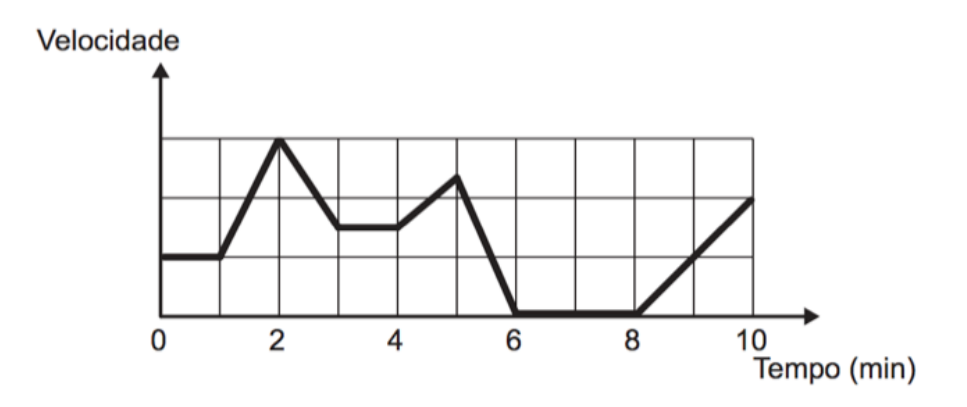

Quantos minutos o veículo permaneceu imóvel ao longo do intervalo de tempo total analisado?

(A) 4 (B) 3 (C) 2 (D) 1 (E) 0

4.(ENEM-2016) A invenção e o acoplamento entre engrenagens revolucionaram a ciência na época e propiciaram a invenção de várias tecnologias, como os relógios. Ao construir um pequeno cronômetro, um relojoeiro usa o sistema de engrenagens mostrado. De acordo com a figura, um motor é ligado ao eixo e movimenta as engrenagens fazendo o ponteiro girar. A frequência do motor é de 18 RPM, e o número de dentes das engrenagens está apresentado no quadro.

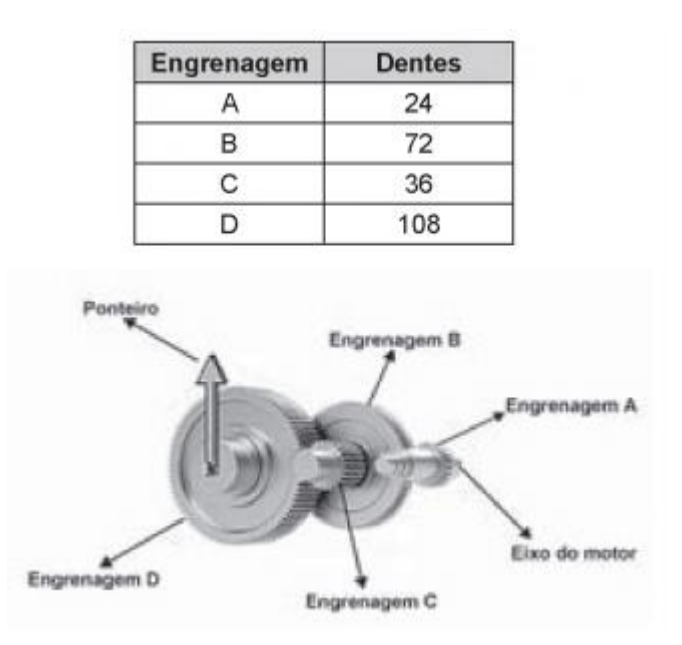

A frequência de giro do ponteiro, em RPM, é:

- (A) 1
- (B) 2
- (C) 4
- (D) 81
- (E) 162